# **XVM UNICHANNEL SOFTWARE MANUAL**

# DEC-XV-XUSMA-A-O

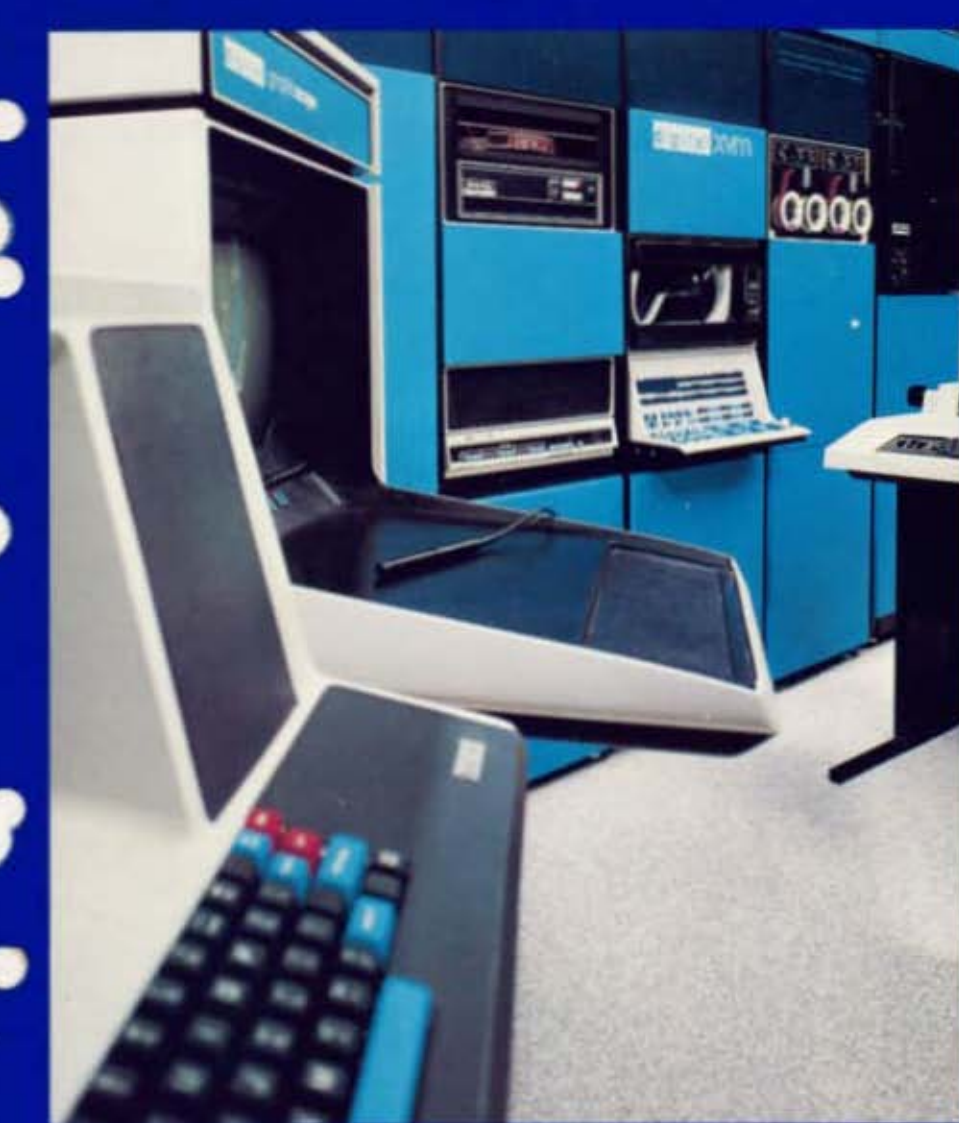

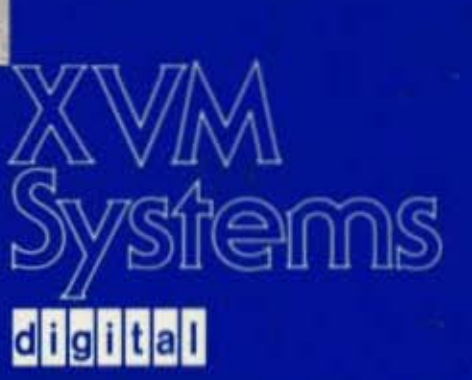

XVM UNICHANNEL SOFTWARE MANUAL

DEC-XV-XUSMA-A-D

 $\overline{\mathbf{A}}$ 

digital equipment corporation · maynard. massachusetts

First Printing, December 1975

 $\lambda$ 

The information in this document is subject to change without notice and should not be construed as a commitment by Digital Equipment Corporation. Digital Equipment Corporation assumes no responsibility for any errors that may appear in this document.

The software described in this document is furnished under a license and may be used or copied only in accordance with the terms of such license.

Digital Equipment Corporation assumes no responsibility for the use or reliability of its software on equipment that is not supplied by DIGITAL.

Copyright  $(C)$  1975 by Digital Equipment Corporation

The postage prepaid READER'S COMMENTS form on the last page of this document requests the user's critical evaluation to assist us in preparing future documentation.

The following are trademarks of Digital Equipment Corporation:

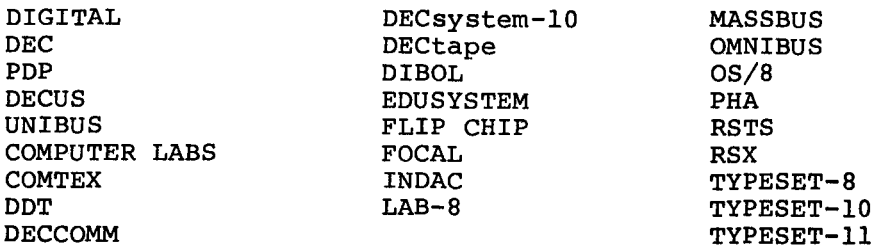

CONTENTS

 $\hat{\mathcal{A}}$ 

Page

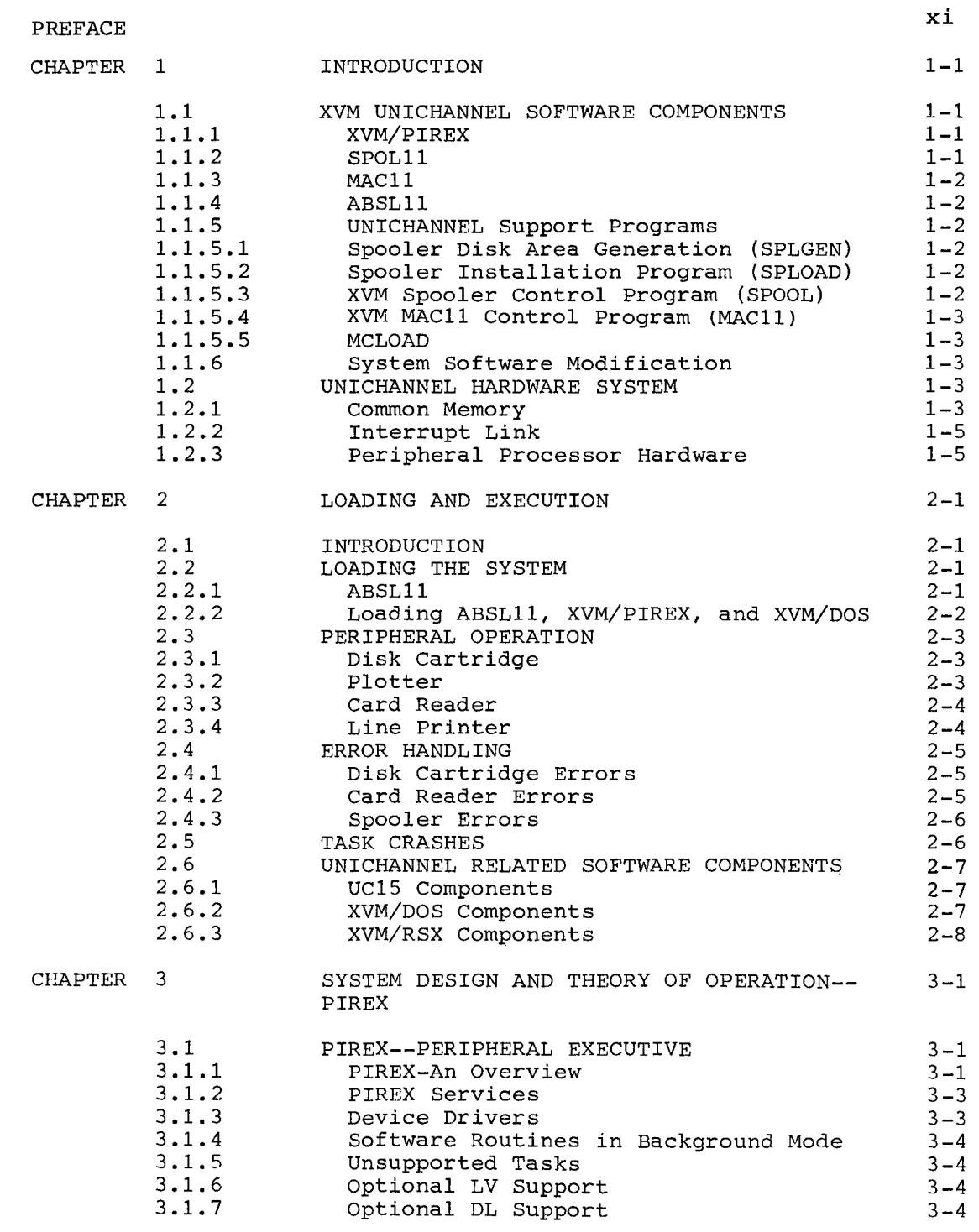

*r* 

 $\Delta$ 

 $\bar{\rm t}$ 

Ŷ,

 $\ddot{\phantom{0}}$ 

 $\bar{\beta}$ 

# CONTENTS (Cont)

 $\hat{\mathbf{r}}$ 

 $\hat{\mathbf{v}}$ 

 $\mathcal{E}^{\mathcal{E}}$ 

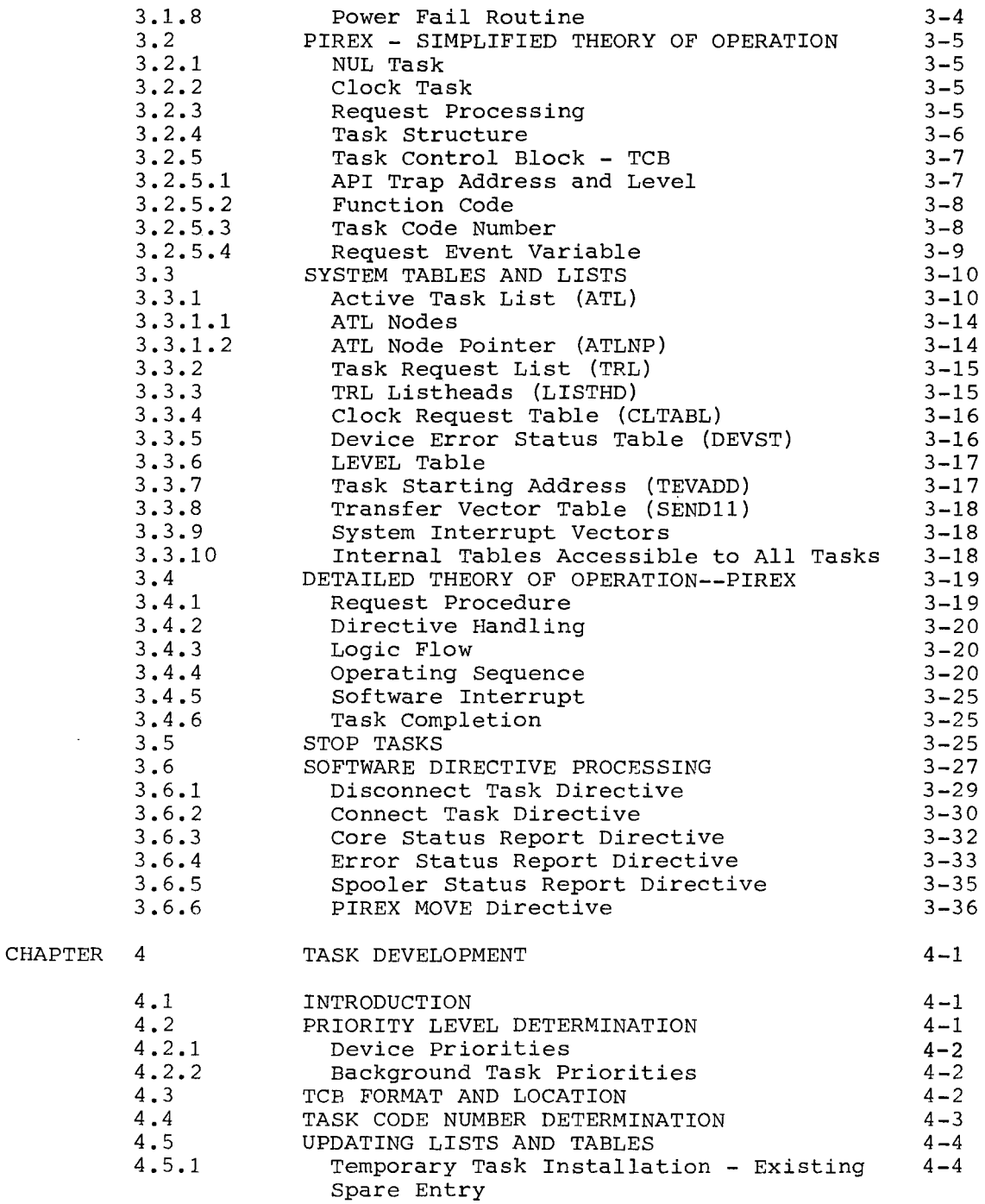

# CONTENTS (Cont)

 $\sim$ 

 $\langle$ 

 $\mathcal{S}_{\chi}$ 

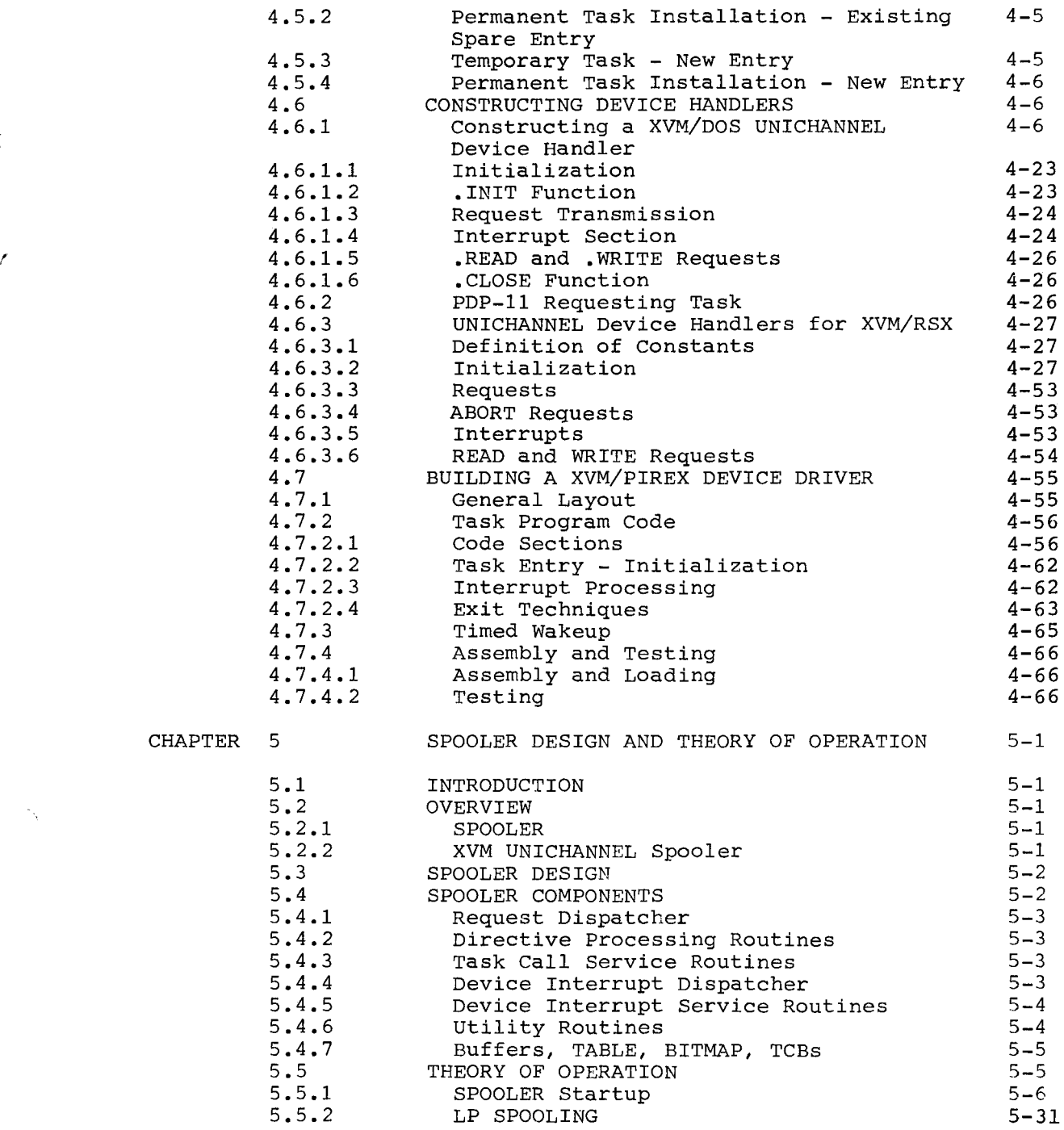

# CONTENTS (Cont)

 $\sim 10^{-1}$ 

"

 $\hat{A}$ 

 $\hat{\boldsymbol{\epsilon}}$ 

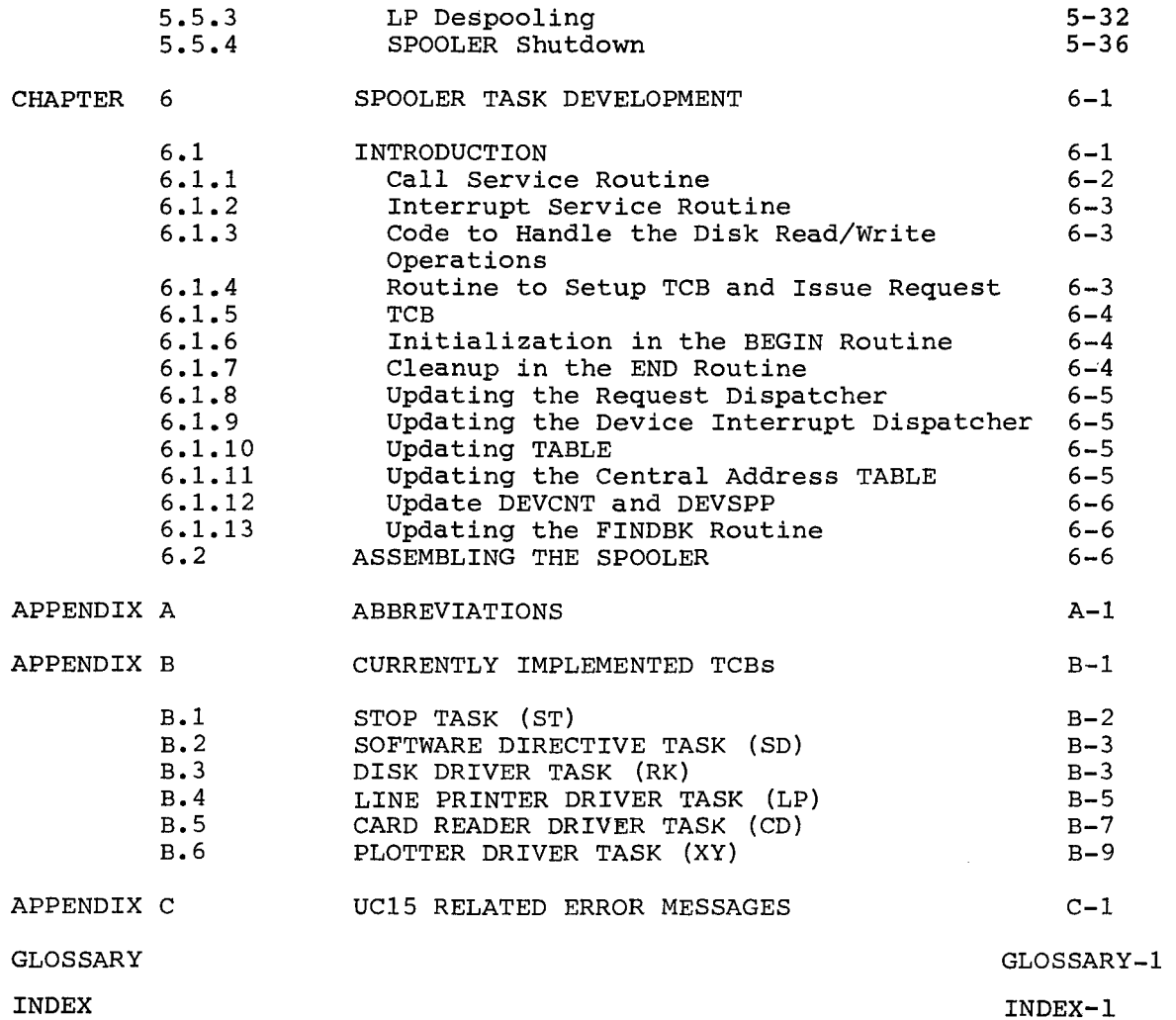

INDEX-I

# FIGURES

 $\bar{\gamma}$ 

 $\overline{\mathfrak{t}}$ 

 $\mathcal{L}$ 

 $\hat{\mathcal{N}}$ 

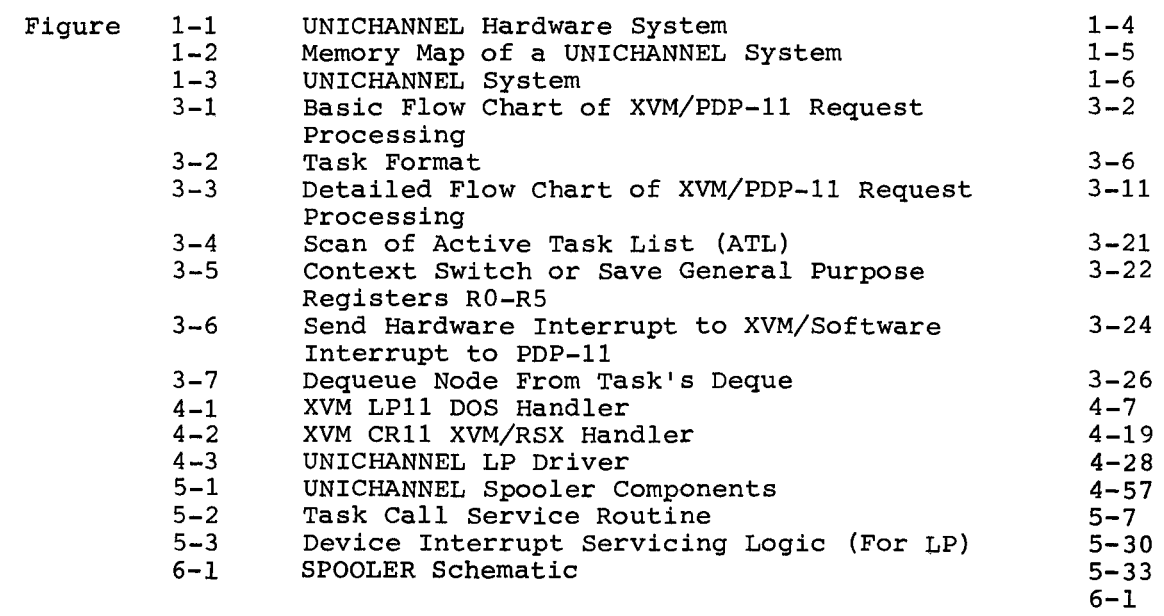

# TABLE

Page

 $\mathcal{L}_{\mathcal{L}}$ 

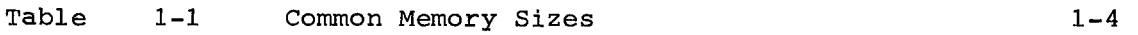

 $\label{eq:2.1} \frac{1}{\sqrt{2}}\int_{\mathbb{R}^3}\frac{1}{\sqrt{2}}\left(\frac{1}{\sqrt{2}}\right)^2\left(\frac{1}{\sqrt{2}}\right)^2\left(\frac{1}{\sqrt{2}}\right)^2\left(\frac{1}{\sqrt{2}}\right)^2\left(\frac{1}{\sqrt{2}}\right)^2.$ 

 $\label{eq:2.1} \frac{1}{\sqrt{2}}\int_{\mathbb{R}^3}\frac{1}{\sqrt{2}}\left(\frac{1}{\sqrt{2}}\right)^2\frac{1}{\sqrt{2}}\left(\frac{1}{\sqrt{2}}\right)^2\frac{1}{\sqrt{2}}\left(\frac{1}{\sqrt{2}}\right)^2\frac{1}{\sqrt{2}}\left(\frac{1}{\sqrt{2}}\right)^2.$ 

 $\mathcal{L}^{\text{max}}_{\text{max}}$  and  $\mathcal{L}^{\text{max}}_{\text{max}}$ 

 $\frac{1}{2}$ 

#### LIST OF ALL XVM MANUALS

The following is a list of all XVM manuals and their DEC numbers, including the latest version available. Within this manual, other XVM manuals are referenced by title only. Refer to this list for the DEC numbers of these referenced manuals.

BOSS XVM USER'S MANUAL CHAIN XVM/EXECUTE XVM UTILITY MANUAL DDT XVM UTILITY MANUAL EDIT/EDITVP/EDITVT XVM UTILITY MANUAL 8TRAN XVM UTILITY MANUAL FOCAL XVM LANGUAGE MANUAL FORTRAN IV XVM LANGUAGE MANUAL FORTRAN IV XVM OPERATING ENVIRONMENT MANUAL LINKING LOADER XVM UTILITY MANUAL MACII XVM ASSEMBLER LANGUAGE MANUAL MACRO XVM ASSEMBLER LANGUAGE MANUAL MTDUMP XVM UTILITY MANUAL PATCH XVM UTILITY MANUAL PIP XVM UTILITY MANUAL SGEN XVM UTILITY MANUAL SRCCOM XVM UTILITY MANUAL UPDATE XVM UTILITY MANUAL VPl5A XVM GRAPHICS SOFTWARE MANUAL VTl5 XVM GRAPHICS SOFTWARE MANUAL XVM/DOS KEYBOARD COMMAND GUIDE XVM/DOS READERS GUIDE AND MASTER INDEX XVM/DOS SYSTEM MANUAL XVM/DOS USERS MANUAL XVM/DOS VIA SYSTEM INSTALLATION GUIDE XVM/RSX SYSTEM MANUAL XVM UNICHANNEL SOFTWARE MANUAL DEC-XV-OBUAA-A-D DEC-XV-UCHNA-A-D DEC-XV-UDDTA-A-D DEC-XV-UETUA-A-D DEC-XV-UTRNA-A-D DEC-XV-LFLGA-A-D DEC-XV-LF4MA-A-D DEC-XV-LF4EA-A-D DEC-XV-ULLUA-A-D DEC-XV-LMLAA-A-D DEC-XV-LMALA-A-D DEC-XV-UMTUA-A-D DEC-XV-UPUMA-A-D DEC-XV-UPPUA-A-D DEC-XV-USUTA-A-D DEC-XV-USRCA-A-D DEC-XV-UUPDA-A-D DEC-XV-GVPAA-A-D DEC-XV-GVTAA-A-D DEC-XV-ODKBA-A-D DEC-XV-ODGIA-A-D DEC-XV-ODSAA-A-D DEC-XV-ODMAA-A-D DEC-XV-ODSIA-A-D DEC-XV-IRSMA-A-D DEC-XV-XUSMA-A-D

 $\label{eq:2.1} \frac{1}{\sqrt{2}}\left(\frac{1}{\sqrt{2}}\right)^{2} \left(\frac{1}{\sqrt{2}}\right)^{2} \left(\frac{1}{\sqrt{2}}\right)^{2} \left(\frac{1}{\sqrt{2}}\right)^{2} \left(\frac{1}{\sqrt{2}}\right)^{2} \left(\frac{1}{\sqrt{2}}\right)^{2} \left(\frac{1}{\sqrt{2}}\right)^{2} \left(\frac{1}{\sqrt{2}}\right)^{2} \left(\frac{1}{\sqrt{2}}\right)^{2} \left(\frac{1}{\sqrt{2}}\right)^{2} \left(\frac{1}{\sqrt{2}}\right)^{2} \left(\$  $\label{eq:2} \frac{1}{\sqrt{2}}\sum_{i=1}^n\frac{1}{\sqrt{2}}\sum_{i=1}^n\frac{1}{\sqrt{2}}\sum_{i=1}^n\frac{1}{\sqrt{2}}\sum_{i=1}^n\frac{1}{\sqrt{2}}\sum_{i=1}^n\frac{1}{\sqrt{2}}\sum_{i=1}^n\frac{1}{\sqrt{2}}\sum_{i=1}^n\frac{1}{\sqrt{2}}\sum_{i=1}^n\frac{1}{\sqrt{2}}\sum_{i=1}^n\frac{1}{\sqrt{2}}\sum_{i=1}^n\frac{1}{\sqrt{2}}\sum_{i=1}^n\frac{1$ 

#### PREFACE

This manual describes the XVM UNICHANNEL (UNICHANNEL) Software System and its primary component PIREX, the peripheral processor executive.

No attempt is made in this document to describe the various UNICHANNEL hardware instructions; those are explained in the UNICHANNEL-IS SyStem Maintenance Manual. However, examples of instruction sequences will be used when necessary to clarify programming conventions or illustrate important aspects of the UNICHANNEL Software System.

It is recommended that the reader have a thorough understanding of the UNICHANNEL hardware components before attempting to proceed with this manual. The user who plans to use the UNICHANNEL Software System in conjunction with some operating system on the XVM, and not modify it, should gain a thorough understanding of Chapter I of this manual. Users who wish to modify the UNICHANNEL XVM Software System should read the UNICHANNEL XVM System Maintenance Manual. In addition, a knowledge of PDP-II and its assembly language is necessary before attempting UNICHANNEL system modification.

A Glossary is included following the appendices, and should be used to clarify terms not familiar to the reader. Program flow charts are also included in this manual to aid the user in understanding the logic flow.

The following documents also pertain to the UNICHANNEL System:

MACII XVM Assembler Language Manual XVM/DOS Users Manual XVM/DOS System Manual XVM UNICHANNEL Software Manual Instruction List for the PDP-IS XVM Systems Reference Manual XVM/DOS VIA System Installation Guide RKII-E Controller Manual DEC-II-HRKA-B-D

xi

 $\label{eq:2.1} \frac{1}{\sqrt{2}}\int_{\mathbb{R}^3}\frac{1}{\sqrt{2}}\left(\frac{1}{\sqrt{2}}\right)^2\frac{1}{\sqrt{2}}\left(\frac{1}{\sqrt{2}}\right)^2\frac{1}{\sqrt{2}}\left(\frac{1}{\sqrt{2}}\right)^2\frac{1}{\sqrt{2}}\left(\frac{1}{\sqrt{2}}\right)^2\frac{1}{\sqrt{2}}\left(\frac{1}{\sqrt{2}}\right)^2\frac{1}{\sqrt{2}}\left(\frac{1}{\sqrt{2}}\right)^2\frac{1}{\sqrt{2}}\left(\frac{1}{\sqrt{2}}\right)^2\frac{1}{\sqrt{$  $\hat{\mathbf{v}}$  $\hat{\vec{r}}$ 

 $\sim 40\%$ 

 $\hat{\mathcal{A}}$ 

#### CHAPTER 1

#### INTRODUCTION

#### 1.1 XVM UNICHANNEL SOFTWARE COMPONENTS

The XVM UNICHANNEL Software System consists of the following four components:

- 1. XVM/PIREX
- 2. SPOLll
- 3. MACll
- 4. ABSLll

#### 1.1.1 XVM/PIREX

XVM/PlREX (peripheral executive), a component of the XVM UNICHANNEL (UC15) Software System, is described in Chapters 3 and 4 of this manual. XVM/PlREX (PlREX) is a multiprogramming peripheral processor executive executed by the PDP-II. It is designed to accept any number of requests from programs on the DIGITAL XVM (XVM) or PDP-II and process them on a priority basis while processing other tasks concurrently (e.g., spooling other I/O requests). PlREX services all input/output requests from the XVM in parallel on a controlled priority basis. Requests to busy routines (tasks) are automatically entered (queued) onto a waiting list and processed whenever the task in reference is free. In a background environment, PlREX is also capable of supporting up to four priority-driven software tasks initiated by the XVM or the PDP-II.

1. 1. 2 SPOLll

Spooling is a method by which data to and from slow peripherals is buffered on an RK05 disk. Spooling allows the XVM to access and output data at high speed, freeing more of its time to do computation. Programs that do a great deal of I/O, especially printing and plotting, are not required to be core resident to complete the entire job. This frees the computer to quickly advance to more jobs, dramatically increasing the throughput of the entire system. The SPOLll task per-

 $1 - 1$ 

mits simultaneous spooling of line printer and plotter output, and card reader input. The capacity of the spooler is user-defined with a possible maximum of over 1,800,000 characters allowed.

## 1.1.3 MAC11

MACll is a special version of the standard MACRO-II assembler available on the traditional PDP-II computer system. This program is executed as a task under the PIREX Executive. It is used to conditionally-assemble various components of the UNICHANNEL Software System. Since this assembler is a subset of MACRO-II, programs assembled under MACRO-II, will not necessarily assemble under MACll. In addition, programs written and assembled under MACll will not necessarily operate correctly on other PDP-II systems. MACll produces assembly listings and absolute binary paper tapes as outputs. Detailed information concerning MACll can be found in the MACll XVM Assembler Language Manual.

1.1.4 ABSLll

ABSLll is a XVM Hardware Read In Mode (HRM) paper tape program used to bootstrap-load the UNICHANNEL peripheral processor with MACllgenerated absolute binary paper tapes. While primarily designed to load the PIREX executive into the PDP-II memory, ABSLll may be used to load any absolute program into the PDP-II and optionally start it. Additional information on ABSLll may be found in Chapter 2 of this manual.

## 1.1.5 UNICHANNEL Support Programs

1.1.5.1 Spooler Disk Area Generation (SPLGEN) - SPLGEN allows the user to dynamically create or alter the RK disk area used by the UNICHANNEL spooler on any RK disk unit (0 through 7).

1.1.5.2 Spooler Installation Program (SPLOAD) - SPLOAD allows the user to install, on the system disk, the SPOLll paper tape produced by MACII.

1.1.5.3 XVM Spooler Control Program (SPOOL) - SPOOL (SPOLlS) is used to initiate or terminate UNICHANNEL spooling using any RK disk unit which has been previously prepared for spooling by SPLGEN.

1.1.5.4 XVM MACll Control Program (MACll) - MACll (MACINT) is used to initiate, perform Input/Output for, and terminate the MACll assembler.

1.1.5.5 MCLOAD - MCLOAD allows the user to install on the system disk, the MACll paper tape produced as a part of the XVM/DOS build process.

#### 1.1.6 System Software Modification

The complete UNICHANNEL Software System may be modified or expanded by the user when running under XVM/DOS or XVM/RSX programming systems. A common editor, called EDIT, allows source changes to the XVM or PDP-II software. MACRO XVM, the MACRO XVM Assembler, and MACll, a PDP-II MACRO Assembler allow new object code to be generated. Both the MACRO XVM and MACll assemblers are powerful MACRO assemblers that facilitate easy code generation and source readability.

#### 1.2 UNICHANNEL HARDWARE SYSTEM

 $\epsilon$ 

The UNICHANNEL hardware (see Figure 1-1) consists of a PDP-11 minicomputer used as an intelligent peripheral controller for the larger XVM main computer. The XVM functions as the master processor by initiating and defining tasks while the PDP-II peripheral processor functions as a slave in carrying out these tasks. In order to effectively operate, with a minimum of interference with the master processor, the peripheral processor uses its own local memory of between 8,192 and 12,288 16-bit words. Since peripheral control requires only a fraction of the peripheral processor resources, the remainder of the processor's resources can be used for parallel processing of background tasks.

#### 1.2.1 Common Memory

Common memory is that memory directly accessible to both the master processor - the XVM, and the peripheral processor - the PDP-II. Thus common memory occupies the upper portion of the PDP-II address space and at the same time the lower portion of the XVM address space. The UNICHANNEL System allows any Non-Processor Request device on the UNI-BUS to access XVM memory so that data can be transferred between I/O devices and common memory.

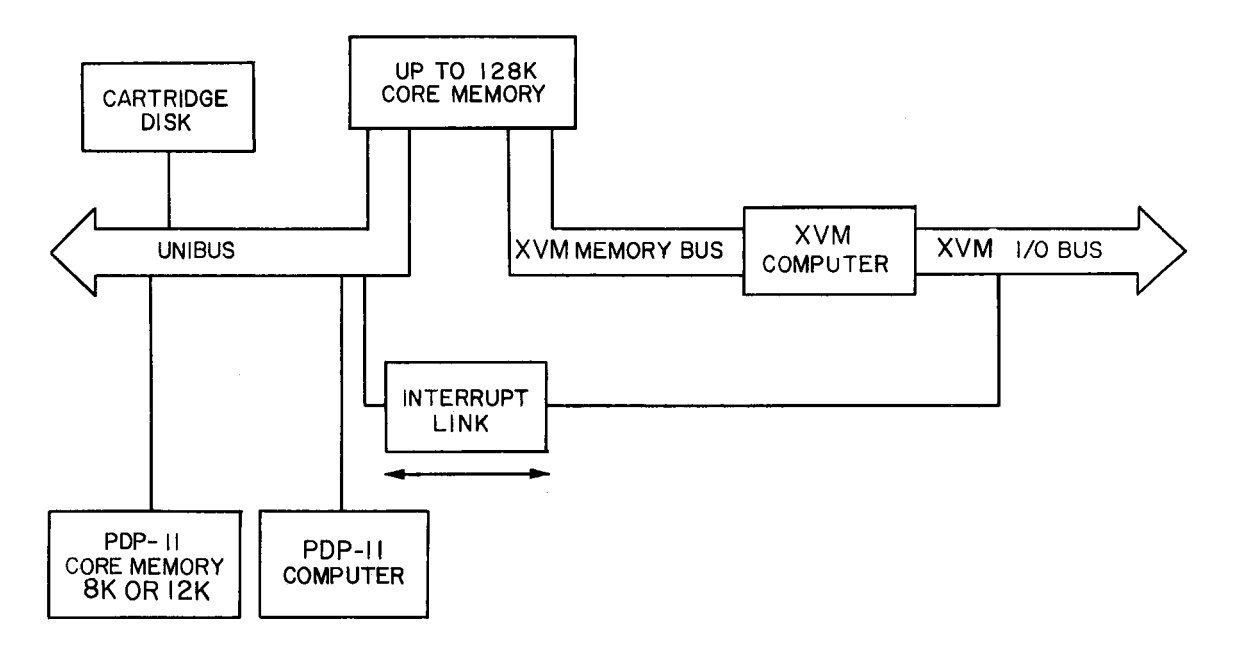

Figure 1-1 UNICHANNEL Hardware System

The use of common memory allows ease of data transfer between XVM memory and secondary storage (disk, magnetic tape, etc.). The PDP-11 peripheral processor can access a maximum of 28K of memory. Table 1-1 shows the amount of Common memory accessible to a PDP-11 processor with a given amount of Local memory.

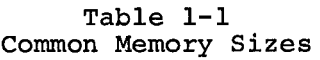

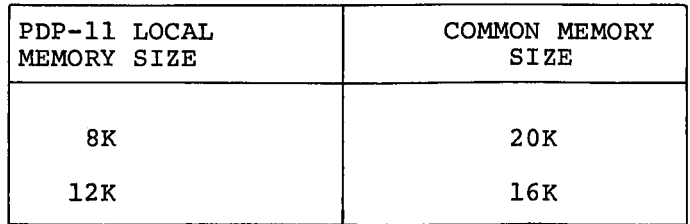

The UNIBUS can address the combined XVM/PDP-11 memory, which can extend to a maximum of 124K. For instance, the RK05 and its disk controller can transfer information to or from a location outside of the common memory region. Figure 1-2 outlines a typical memory map of the XVM and PDP-l1, illustrating the common shared memory address space and the PDP-l1 local memory.

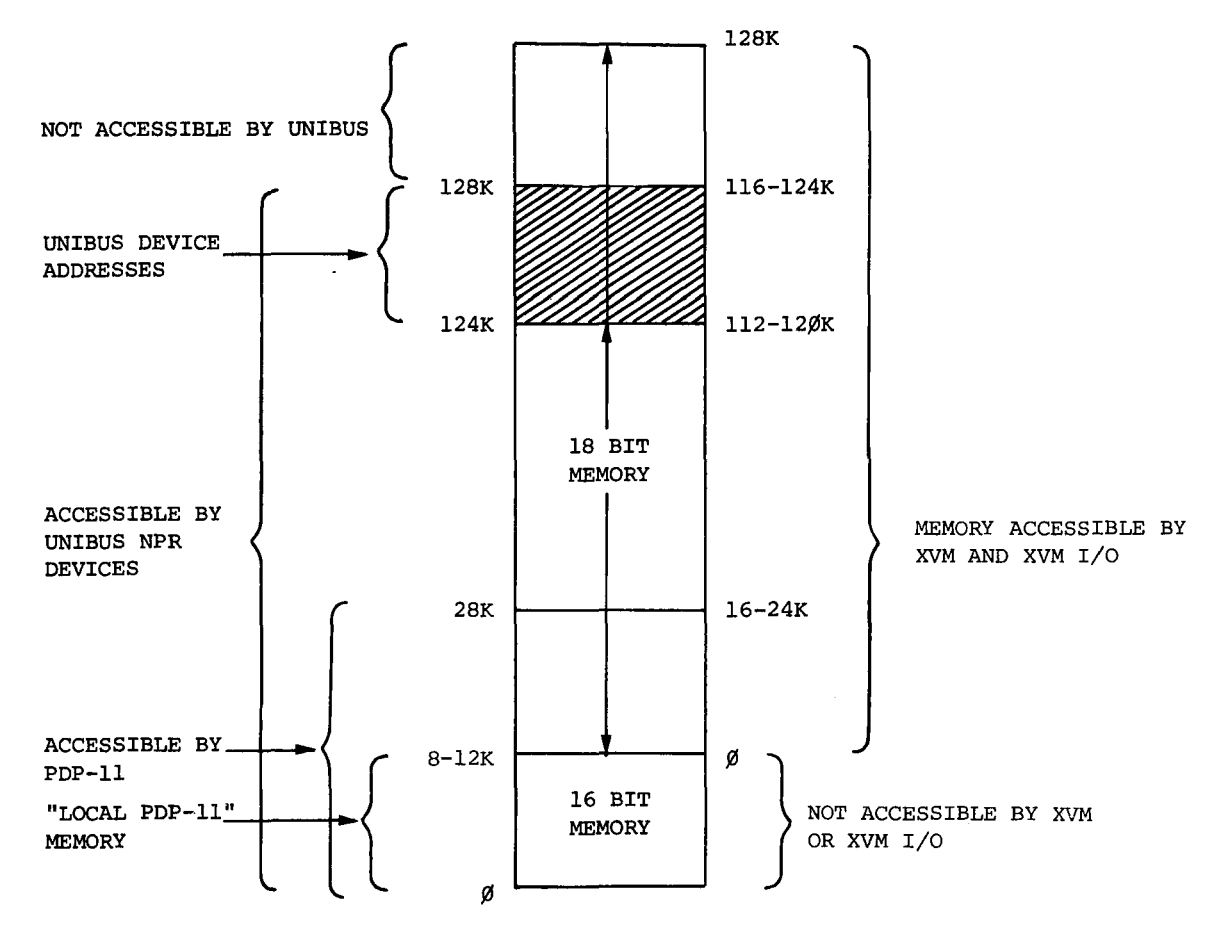

Figure 1-2 Memory Map of a UNICHANNEL System

## 1.2.2 Interrupt Link

(

 $\overline{\mathcal{L}}$ 

The XVM central processor and the peripheral processor communicate with each other through device interfaces. When the XVM initiates a new task, it interrupts the peripheral processor with a message. The message is designated as a Task Control Block Pointer (TCBP) and points to a table (Task Control Block) in common me,nory where the task is defined. The peripheral processor performs the task and can signify its completion by sending an optional interrupt back to the XVM.

# 1.2.3 Peripheral Processor Hardware

The UNICHANNEL System in its standard configuration consists of the following equipment (Figure 1-3):

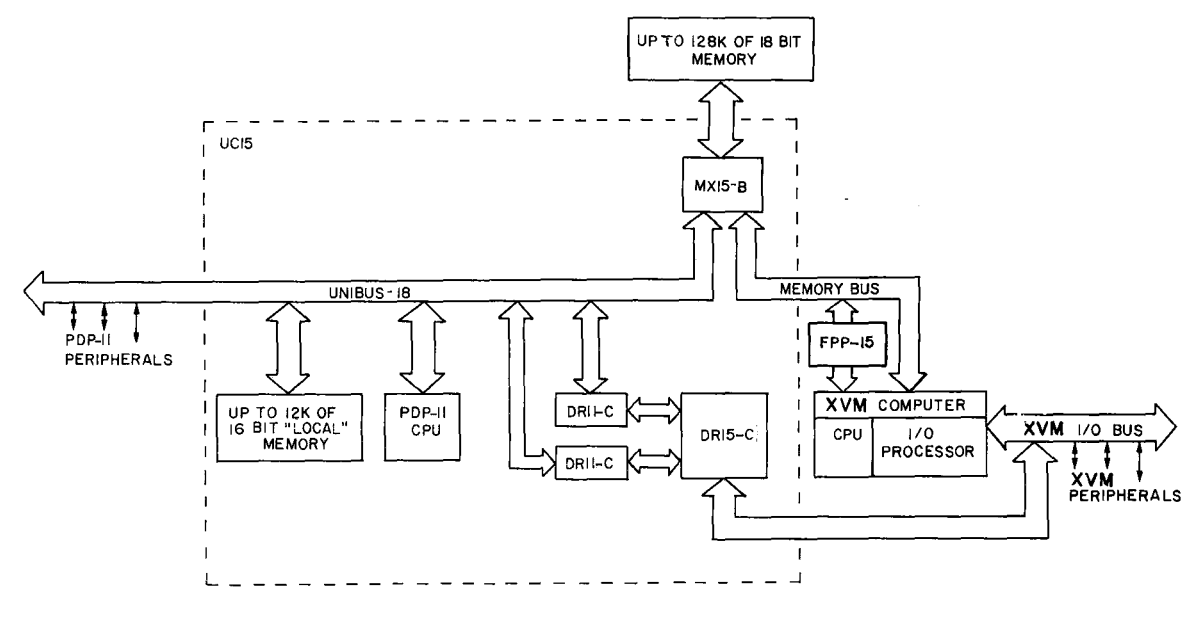

Figure 1-3 UNICHANNEL System

- PDP-II Peripheral Processor
- DRlS-C Device Interface
- Two DRll-C Device Interfaces
- XMlS Memory Bus Multiplexer
- 8192 or 12288 Words of l6-Bit Local Memory

The PDP-II, which functions as the peripheral processor, can itself only process 16-bit words but controls peripherals that can process l8-bit words to provide compatibility with the XVM. The DRlS-C and the two DRll-C Device Interfaces provide the communication facility between the XVM and the PDP-II. The XVM can interrupt the PDP-II and send a data word (TCBP) to the PDP-11; this interrupts the PDP-11 at priority level 7 (the highest priority level) and causes a trap thru location 310<sub>8</sub>. The PDP-11, serving as a peripheral processor, can interrupt the XVM to indicate an error condition or job completion at any one of 128 API vector locations at any one of four API priorities.<sup>1</sup> The XMlS Memory Bus Multiplexer functions as a memory bus switch to allow either the XVM or the PDP-II to communicate with the common memory. The XMIS also provides the PDP-II with the capability of performing byte instructions which reference XVM memory.

IThis applies to systems with the API option - systems without API can use four skip instructions, corresponding to the four hardware priority levels, to determine the nature of the interrupt.

# CHAPTER 2 LOADING AND EXECUTION

# 2.1 INTRODUCTION

 $\left($ 

This chapter explains how to get the DEC-supplied XVM UNICHANNEL Software System up and running. In addition, a list of the UNICHANNEL software components used in the various XVM monitor systems is included. For information on how to tailor the system to a specific configuration, see the XVM/DOS System Installation Guide.

## 2.2 LOADING THE SYSTEM

The UNICHANNEL system is activated by using ABSL11 to load the PIREX executive into the PDP-II UNICHANNEL local memory. XVM/DOS is then bootstrapped and the system is ready to:

- 1. Continue running under XVM/DOS
- 2. Begin execution of BOSS XVM
- 3. Begin execution of XVM/RSX

### 2.2.1 ABSLll

ABSLll is an XVM absolute binary paper tape program which is read into the XVM at location 17700<sub>8</sub> via the Hardware Read In Mode (HRM) on the XVM. It is used to load PDP-11 absolute binary paper tape on to the It is used to load PDP-11 absolute binary paper tape on to the PDP-II. This self starting program is written in MACRO XVM and octal. (The PDP-II code is written in octal and assembled with MACRO XVM.)

Load ABSLll from the XVM High Speed Reader. XVM will then halt. Start the PDP-II from its console switches at 140000. Note that the previous (DOS V3A) start addresses for ABSLll can also be used. Once the PDP-II is running, load the PDP-II tape into the XVM High Speed Reader. Depress the Continue Switch on the XVM, and the paper tape will read in. Each data frame from the paper tape is transferred into the PDP-II as soon as it is read. At the end of the tape, XVM will halt with the AC register equal to zero. If the paper tape has a start address, the

PDP-II will begin execution at that address. If the paper tape does not have a start address, the PDP-II will halt. To load another tape, place it in the XVM High Speed Reader, and continue both machines.

Checksum errors are detected by the XVM and result in a halt with all l's in the AC register. The checksum error may be ignored by depressing the CONTINUE switch on the XVM.

2.2.2 Loading ABSLll, XVM/PlREX, and XVM/DOS

The following is a step-by-step description of how ABSL11, XVM/PIREX, and XVM/DOS are loaded.

- 1. Place the ABSLll paper tape into the XVM paper tape reader. The paper tape reader ON/OFF switch must be in the ON position.
- 2. Verify that the RK05 Disk Cartridge is loaded into drive and:

a. The LOAD/RUN switch is in the RUN position.

- b. The write ENABLE/PROTECT switch is in the ENABLE position.
- 3. Press the HALT switch on the PDP-II UNICHANNEL console.
- 4. On the XVM console, set the address register switches to 17700 (octal), then press STOP and RESET simultaneously.
- 5. On the XVM console, press READ IN. The ABSLll paper tape should read in.
- 6. When the paper tape reader stops, observe the XVM accumulator (AC) using the proper setting of the rotary register selector and register select switch on the XVM console.
	- a. If the AC is 0, proceed to step 7.
	- b. If the AC is not 0, retry starting at step 1. (If this fails consistently, there is either a bad ABSLll paper tape or a hardware problem.)
- 7. On the PDP-II UNICHANNEL console, load the starting address 140000 for the PDP-II portion of ABSLll into the switch registers:

Then press the PDP-II LOAD-ADR switch

- 8. On the PDP-II UNICHANNEL console, raise the HALT/ENABLE switch to the ENABLE position and then press the START switch. The PDP-II RUN light should now be on.
- 9. Remove the ABSLll paper tape from the reader and place the PlREX paper tape into it.
- 10. On the XVM console, press the CONTINUE switch. PlREX paper tape should read in.

- 11. Remove the PIREX paper tape and verify that the bit 0 and RUN lights on the PDP-II UNICHANNEL console are lit. This is an indication that PIREX is running.
- 12. Load the XVM/DOS Bootstrap tape (hardware read in mode tape) into the Paper Tape Reader.
- 13. Set Address Switches on the XVM Console to
	- a.  $77637<sub>g</sub>$  for a 32K or more XVM
	- b.  $57637<sub>g</sub>$  for a 24K XVM
- 14. On the XVM Console, press simultaneously STOP and RESET.
- 15. On the XVM Console, press the READ IN switch. The XVM/DOS Bootstrap tape should read in.
- 16. XVM/DOS should announce itself. If not, check that the console terminal is powered up, is ONLINE and not out of paper. Also check that the correct disk cartridge was loaded into RK unit O.

#### 2.3 PERIPHERAL OPERATION

## 2.3.1 Disk Cartridge

On the front of the disk cartridge unit there are two (optionally a third, ON/OFF) toggle switches, RUN/LOAD, and WRITE/PROT. To load the disk, press ON (if present) and LOAD. Pull the door open. Pick up the cartridge by the molded hand-grip, metal side down, horizontal, and slide gently into the path between the wire guides. Shut the door. Put the LOAD/RUN switch into the RUN position. In about 10 seconds, the two lights, RDY and ON CYL will come on, indicating that the cartridge is ready. To unload the disk, place the toggle switch on LOAD. Wait for about 30 seconds until the LOAD light is on. At this time, the drive will release the cartridge with a noticeable' click' , only then open the door and pull the cartridge out.

#### WARNING

#### Do not turn off the drive while unloading (if drive has an OFF-ON toggle).

## 2.3.2 Plotter

Unlike the XY311, the XY11 does not have an offline switch. In order to be able to indicate the XYll plotter off-line condition, provision is made in the software through the PDP-II console switches. By

2-3

setting bit '2' of the console data/address switches in the up/on position ('1' state) the plotter can be put in the off-line mode. This is made possible by the plotter device driver task in PIREX, which monitors this bit before initiating each plotter I/O requests. Once the plotter problem condition (e.g., out of paper) has been corrected, plotting will continue automatically when bit '2' of the console switches is reset to zero (down position) •

The user is provided with the capability of halting the output on the plotter at the end of current file in the spooled mode. This is done through bit '3' of the PDP-11 console switches. By setting bit '3' of the console data/address switches in the up/on position ('1' state) output on the plotter can be halted at the end of current file. The plotter driver task in PIREX provides this facility by monitoring this bit before initiating each plotter I/O requests. After performing the necessary operations on the plotter, output can be resumed by setting bit '3' of the console switch in the down/off position ('0' state).

## 2.3.3 Card Reader

For the purposes of spooling, a card with ALT MODE, ALT MODE in columns 1 and 2 is used as an end-of-deck card. The handler throws away such cards, continuing on to the next card, so that the XVM program using the handler never sees this card. This card is used to force data from a partially filled internal spooler buffer onto the disk where it can be despooled to the XVM.

## 2.3.4 Line Printer

Output to the Line Printer can be halted at the end of current file in the spooled mode. This is done through bit '1' of the PDP-11 console switches. By setting bit '1' of the console data/address switches in the up/on position ('1' state), outputs on the line printer can be halted at the end of current file. The Line Printer driver task in PIREX provides this facility by monitoring this bit before indicating completion of .CLOSE I/O request processing. After performing the necessary operations on the line printer, output can be resumed by setting bit '1' of the console switch in the down/off position ('1' state) .

## 2.4 ERROR HANDLING

Within the PIREX system, the device drivers on the PDP-II side handle errors by placing error condition indicators in a table in PIREX. On the XVM side, a "poller" (part of the resident monitor of the operating system) periodically searches the table to see if any error messages are to be printed. In almost all cases the recovery is automatic when the error condition is rectified. See Appendix C for a list of UC15 related error messages.

## 2.4.1 Disk Cartridge Errors

Disk cartridges must be positioned properly during loading operations. Improper positioning of the cartridge can result in a drive not ready condition.

This condition can be eliminated in most instances by unloading the cartridge, repositioning it properly and reloading the cartridge.

The above operations should be repeated a few times before reporting the problem to your field service representative. Do not force the cartridge into or from position during the loading or unloading operation.

## 2.4.2 Card Reader Errors

The system divides card reader errors into two groups: hardware and software. A hardware error is a hardware read error (pick check, card jam, etc.) or an illegal punch combination. A software error is a supply error (hopper empty, stacker full) or an off-line condition.

For all hardware errors, the card causing the error will be on the top of the output stack. With most hardware errors, the card reader will stop, and a requisite light (i.e., pick check) will light on the reader. Remove the card, repair or replace it, and put it on the front of the input stack. Press the RESET button. The driver receives an interrupt when the device becomes ready again and will restart automatically.

For software errors, the card in the output hopper has already been read. It is merely necessary to fix the supply error and press the RESET button. Note that the card reader can be stopped by pressing the OFF-LINE button. To restart, press the RESET button.

Illegal punch combination (IOPSUC CDU 72) and card column lost (IOPSUC CDU 74) are exceptions to all other errors because in these cases alone, the card reader will stop, remain on line, and no diagnostic light will be lit. The card causing the error will be in the top of the output hopper. (Mangled cards may cause an illegal punch combination error.) Press the OFF-LINE button, repair or replace the faulty card, put it on the front of the input stack, and press the RESET button to restart.

2.4.3 Spooler Errors

During spooling operations, any unrecoverable disk error will result in the automatic termination of SPOOLing. Unrecoverable disk errors include:

> The attempt by the spooler to read/write a bad block on the disk cartridge.

Setting the disk cartridge off line while SPOOLing,is enabled. (This is detected even if no Input/Output to the disk cartridge is underway.)

The spooler is disconnected from PIREX upon the occurence of either of the above errors. The user may restart the spooler by issuing the XVM/DOS "SPOOL" command.

2.5 TASK CRASHES

During program development under PIREX on the PDP-ll, the task under development may crash. Such crashes may not be apparent unless the PDP-ll halts, because PIREX keeps both the RUN light and bit 0 lit as if no problem existed.

# 2.6 UNICHANNEL RELATED SOFTWARE COMPONENTS

# 2.6.1 UC15 Components

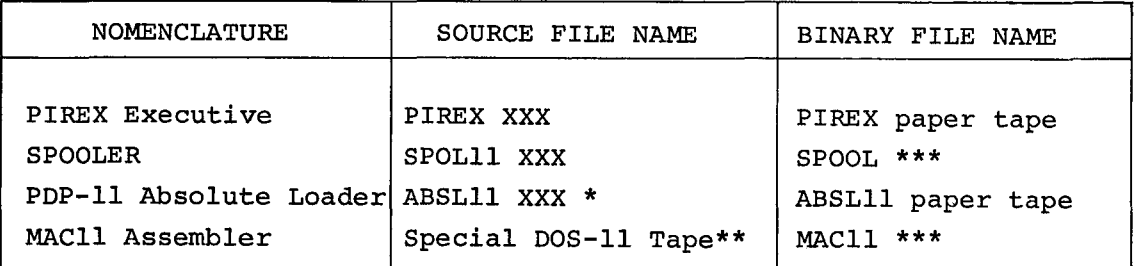

## 2.6.2 XVM/DOS Components

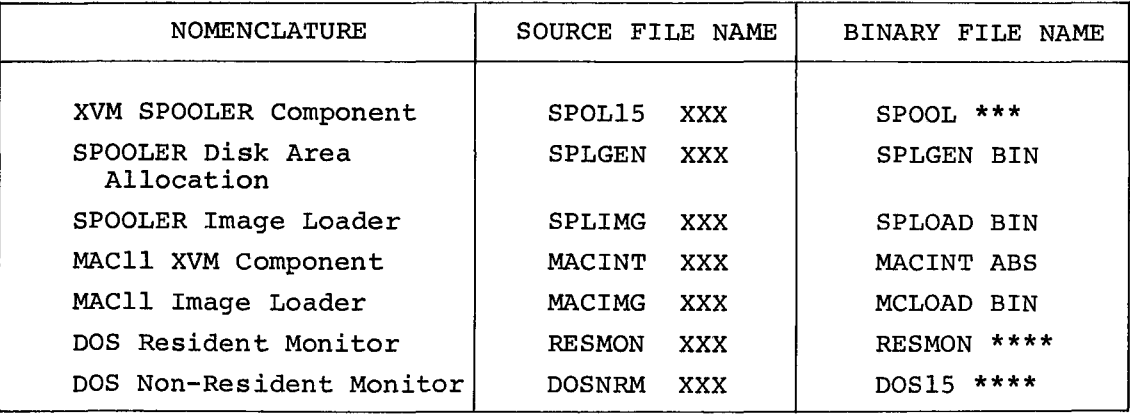

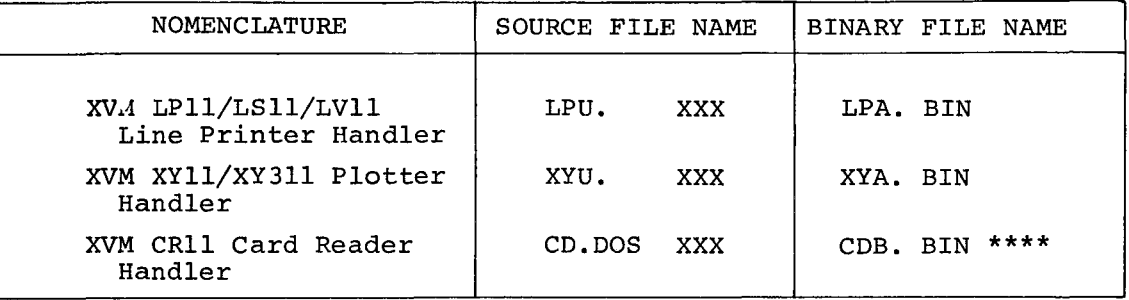

\* ABSLll requires a special assembler, that is not available as a supported product. Assembly of ABSLll with the standard MACRO XVM Assembler produces a paper tape with a load address of 17720.

\*\* The MACll source is a PDP-II DEC tape that must be assembled and linked under DOS/BATCH-II. This tape is not available as a part of the XVM/DOS kit.

\*\*\* SPOLll and MACll are combinations of XVM and PDP-II code segments.

\*\*\*\* These routines are versions of standard DOS-15 source files - created using special assembly parameters - see the XVM/DOS VIA System Installation Guide.

 $\frac{1}{2}$ 

 $\bar{\mathcal{A}}$ 

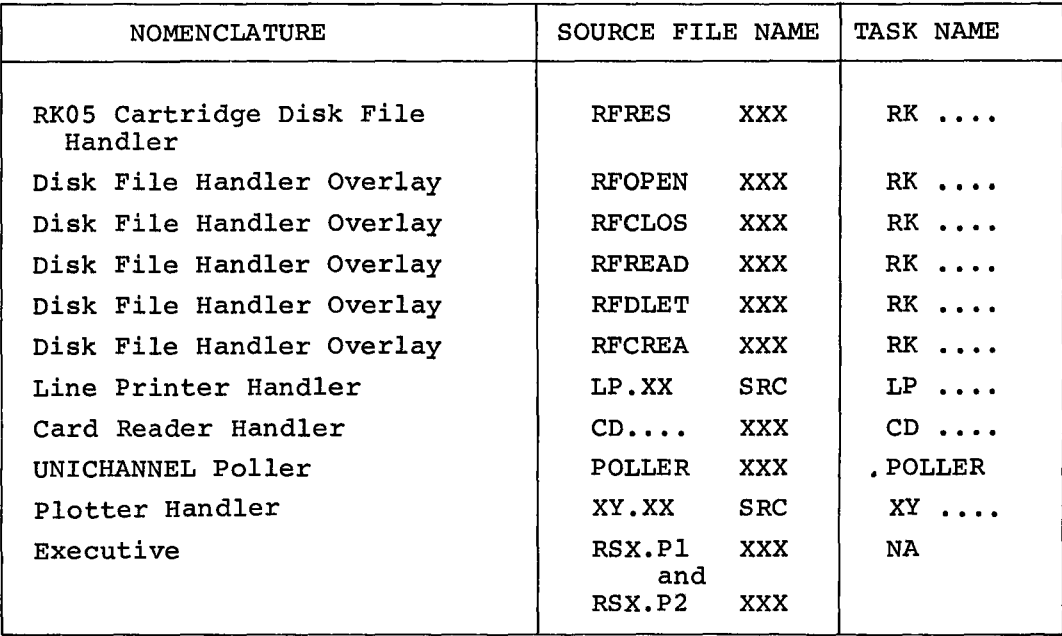

 $\bar{z}$ 

 $\overline{\phantom{a}}$ 

<sup>2.6.3</sup> XVM/RSX Components

# CHAPTER 3 SYSTEM DESIGN AND THEORY OF OPERATION--PIREX

This chapter describes the design and theory of operation of the XVM UNICHANNEL Peripheral Processor Executive. Knowledge of this information is necessary to successfully modify the XVM UNICHANNEL Software System. Chapter 4 will discuss techniques for modification of the PIREX system.

#### 3.1 PIREX--PERIPHERAL EXECUTIVE

PIREX is a multiprogramming peripheral processor executive designed to provide device driver support to operating systems on the DIGITAL XVM main-processor. PIREX is designed to be as independent of the particular XVM operating system as possible, executing in conjunction with XVM/DOS, BOSS XVM, or XVM/RSX. The PIREX Software System is designed to maximize flexibility and expandability and to minimize system overhead and complexity. To accomplish this, special software and hardware features are designed into the system.

#### 3.1.1 PIREX-An Overview

PIREX is loaded from the XVM high-speed reader into the PDP-II local memory and automatically started. Once running, PIREX is capable of accepting multiple requests and directives from the XVM or PDP-II and processing them on a controlled-priority basis. Task requests are automatically queued (see Figure 3-1) and processed whenever the task in reference is free. When a particular device or routine completes the processing of a request, status information (e.g., parity or checksum errors, transfer OK, etc.) is passed back to the caller.

At the completion of a XVM request, an optional hardware interrupt is initiated in the XVM on anyone of 128 possible API trap locations and at anyone of 4 hardware API levels if requested. Since the software completely determines which interrupt vector and level to use when completing XVM requests, the routines initiating the interrupts could actually be software routines used to simulate hardware conditions or

 $3 - 1$ 

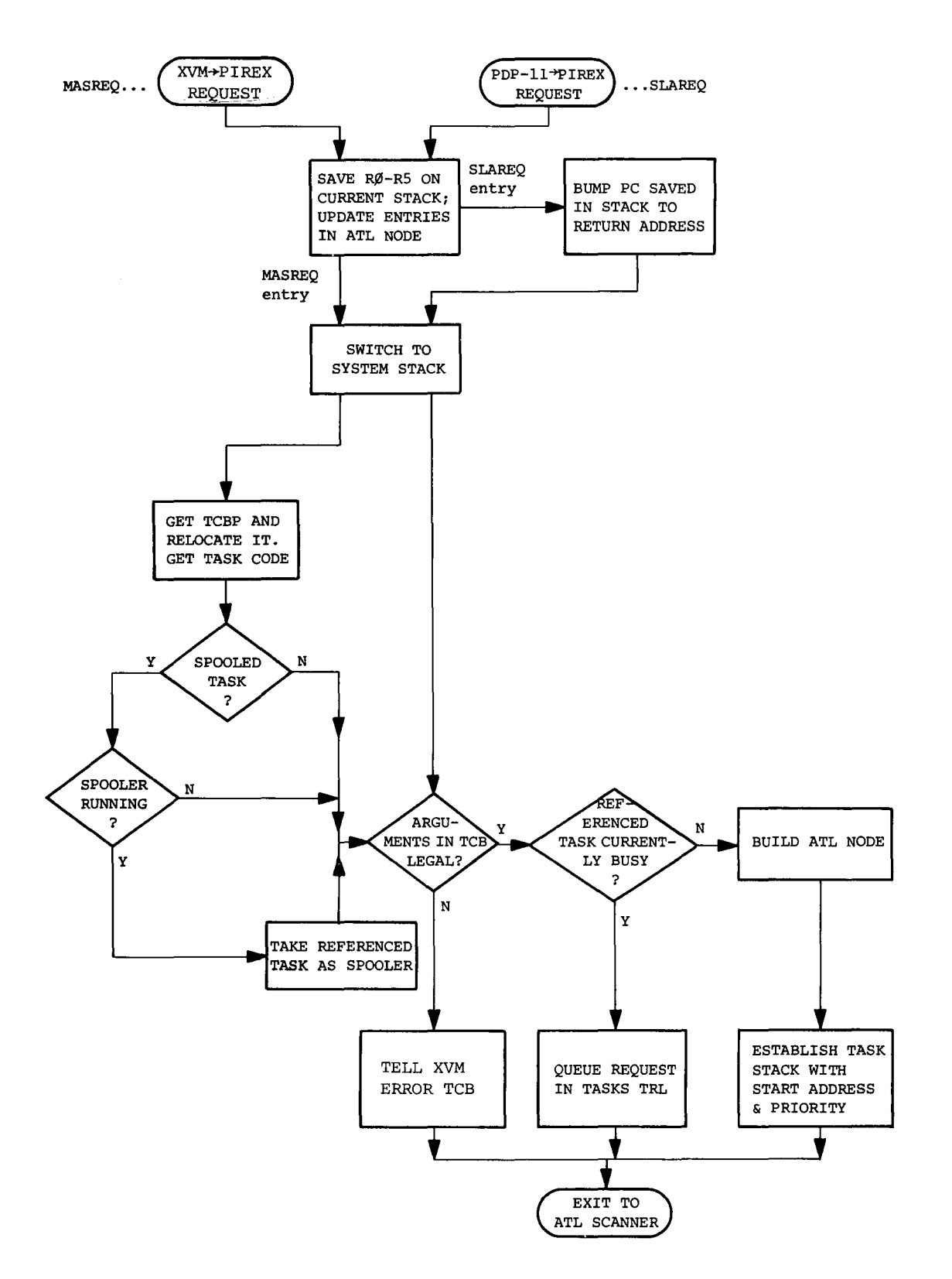

Figure 3-1 Basic Flow Chart of XVM/PDP-11 Request Processing

#### System Design and Theory of Operation--PlREX

just software tasks. If the request is issued from the PDP-II, the user may request an optional software interrupt after completion of the current request.

## 3.1.2 PlREX Services

The PlREX executive consists of modules that provide support for multiple I/O oriented tasks operating asynchronously with each other. In addition, support is provided for other background tasks such as MACll. The services provided to tasks operating under PlREX include:

- Context switching transferring control of the PDP-II Central Processing unit (CPU) from one task to another.
- Interprocessor communication receiving requests for service from, and, sending results to the XVM main processor.
- Intraprocessor communication receiving requests for service from, and, sending results to tasks operating on the PDP-II peripheral processor.
- Scheduling determining which task is to execute next.
- Request Queuing stacking requests for a busy task until it is able to process them.
- Timing providing a timed wake-up service for requesting tasks.
- Error Reporting providing a list of current device and task errors to the XVM executive, on demand.
- Directive Processing providing the XVM monitor with specific services such as: notification of available memory space, connecting, disconnecting or stopping tasks and returning the status of certain tasks.

These services are provided to both device driver tasks and background tasks.

## 3.1.3 Device Drivers

Device Drivers are tasks that typically perform rudimentary device functions such as read, write, search, process, interrupt, etc. They can, however, be complete handlers, performing complex operations such as character generation and directory searching. PlREX provides each driver with requests for I/O actions and returns the results of the actions to the caller. Associated drivers are provided for the RK05 Disk Cartridge, the LPll/LSll/LVll Line Printer, the CRll Card Reader, and the XYll Plotter.

3.1.4 Software Routines in Background Mode

The following are run as background tasks--executing only when I/O drive tasks are idle:

1. SPOLll -- an input/output spooling processor

2. MAC11 -- A MACRO assembler for the PDP-II

#### 3.1.5 Unsupported Tasks

All tasks supplied with the PIREX software system are fully supported by Digital Equipment Corp. except the DECtape Driver task (DT). The DT task has not been completely tested, but is included in the system for illustrative purposes and for anyone who may desire to develop DECtape capability on the PDP-II.

#### 3.1.6 Optional LV Support

For reasons of packaging optional LV support on a printer and a plotter is present in the standard PIREX (\$LV=0). This support, however, is only at the device driver level. The PDP-IS side modules display-fileto-vector, vector-to-raster, and LV I/O handler may be purchased separately. Information is available through PDP-IS Marketing.

# 3.1.7 Optional DL Support

The DL-ll is supported as a communications protocal device between a DEC system-10 and a PDP-15. The code for this support is purchased separately and is available from the SDC. Information is available through PDP-IS Marketing.

#### 3.1.8 Power Fail Routine

A power fail section is present in PIREX. It is, however, not supported by DEC and currently only saves the general registers and does not attempt to handle I/O in progress. This routine could be expanded by the user into a complete power fail handler.

#### 3.2 PlREX - SIMPLIFIED THEORY OF OPERATION

## 3.2.1 NUL Task

When the PlREX Software System is running, it is normally executing the NUL Task (a PDP-II WAIT instruction). The NUL Task is executed whenever there are no other runnable tasks or while all other tasks are in the WAIT state waiting for previously initiated I/O. The NUL Task entry is a permanent element in the Active Task List. The Active Task List is a priority ordered list of tasks that is used to schedule the next task to be executed. The NUL task occupies the last position in the Active Task List (ATL).

# 3.2.2 Clock Task

One other permanent entry in the ATL is the Clock Task. The Clock Task is entered once every 16.6 milliseconds for 60 Hz machines (20.0 milliseconds for 50 Hz). Its primary function is to provide other tasks with a wake up service. A typical use of the Clock Task would be to wake up the Line Printer Task every two seconds to check the Line Printer status for a change from OFF LINE to ON LINE. The Clock Task operates at the highest priority on the ATL.

## 3.2.3 Request Processing

When the XVM issues a request to the PDP-11 to be carried out by PIREX, it does so by interrupting the PDP-II at level 7 (the highest PDP-II priority level) and simultaneously passing it the address of a Task Control Block (TCB) through the interrupt link. This address is called the Task Control Block Pointer (TCBP). A PDP-II task can issue requests to other tasks via the lREQ macro. The lREQ macro simulates the XVM request process and results in a TCBP being passed to PlREX. The contents of the Task Control Block completely describe the request (task addressed, function, optional interrupt return address and level, status words, etc.). The TCB will reside in the 'Common' Memory if the request is issued from the XVM or in the 'Common' or 'Local' Memory if the request is issued from the PDP-II.

The flow chart in Figure 3-1 illustrates the basic processing of requests to PlREX from the XVM or the PDP-II. Note that error conditions are passed back to either central processor in the TCB or via an error table to the XVM monitor poller along with status information necessary for control and monitoring of a request. usually the request is to a device on the PDP-ll but other types are allowed.

#### 3.2.4 Task Structure

A task is a PDP-ll software routine capable of being requested by the XVM or PDP-ll through the PIREX software system. The task may be a device driver, a directive processor, or just a software routine used to carry out a specified function. A task must have the format shown in Figure 3-2, TASK FORMAT.

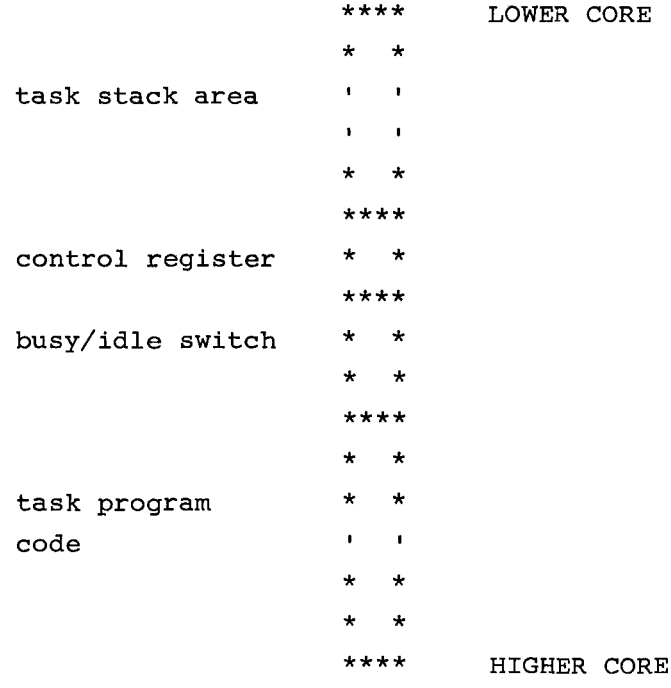

Figure 3-2 Task Format

This structure consists of four sections; two are variable in size and two are fixed.

The "task program code" size is variable and contains the programming code necessary to carry out the task function.

The "busy/idle switch" consists of two words and is used by PIREX to determine if a task is busy or idle. The TCBP of the current request is stored in this section when the task is busy. This also enables a task to easily access the TCB.

The "control register" is either a dummy address (an address which points to an unused software variable) or the address of a device

control register if the task *is* an I/O driver. This word *is* used only by the STOP TASKS (ST) task when shutting down I/O operations.

The "stack area" begins immediately below the control register and builds dynamically downwards. The purpose of the stack is to allow each task free use of a private space for temporary storage of data while it *is* executing and all its active registers during times when other higher priority tasks are being run. The stack area must be large enough to store the maximum number of temporary variables used at anyone time plus one context register save. A context save requires 8 words of stack area plus an additional 3 words if the PDP-II has an Extended Arithmetic Element (EAE). The stack size is fixed and determined at PlREX assembly time.

## 3.2.5 Task Control Block - TCB

Tasks, in PlREX, receive requests for action and return the results of their action *in* blocks of information called Task Control Blocks (TCB). The general format of a TCB consists of three words followed by taskspecific optional words. The following information must be present *in* all TCBs since PlREX will honor requests in this format only.

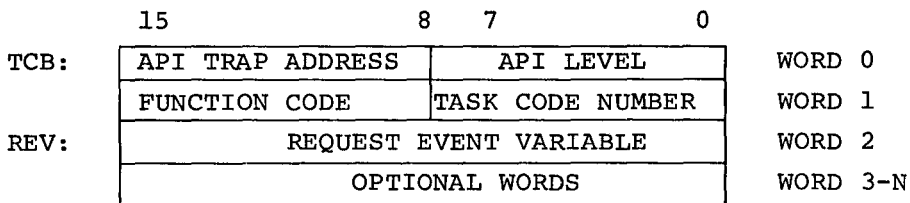

3.2.5.1 API Trap Address and Level - The API trap address *is* a XVM API trap vector and has a value between 0 and  $177<sub>g</sub>$  when a hardware interrupt on the XVM *is* required. Location 0 corresponds to location o *in* the XVM. The "API" level *is* the priority level at which the interrupt will occur in the XVM and has a value between 0 and 3 when a hardware interrupt on the XVM is required. A 0 signifies API level 0, a 1 for level 1, etc. The API trap address and level are used by tasks *in* the PDP-II when informing the XVM that the requested operation is complete (e.g., a disk block transferred or *line* printed). If the XVM master computer doesn't have API or if API is not enabled, the PDP-II issues an interrupt that when received is polled by the XVM using 4 UC15 skips (one per level) on the traditional skip chain.<sup>1</sup>

lAPI *is* optional on PDP-IS's, standard on XVM's.

## System Design and Theory of Operation--PIREX

3.2.5.2 Function Code - The Function Code determines whether hardware interrupts on the PDP-IS or software interrupts on the PDP-II are to be used at the completion of the request. If the code has a value of 0, a hardware interrupt is generated on the XVM at the completion of the request; if a 1, an interrupt is not made. If the Function Code is a 3, a software interrupt is issued by PIREX. The task routine or program using this facility sets up the trap address in the SENDll table in PIREX prior to issuing the request to the task. The task or route should return to PIREX after interrupt processing through an "RTS PC" instruction. All registers are available for use by tasks.

3.2.5.3 Task Code Number - The Task Code Number (TCN) is a positive  $(1-177<sub>g</sub>)<sup>1</sup>$  or a negative  $(200-377<sub>g</sub>)$  7-bit number plus a sign bit that informs PIREX which task is being referenced. The mnemonic TCN as used in this manual refers to the 7-bit portion of the Task Code Number. Tasks are addressed by a numeric value rather than by name. Tasks with positive code numbers are spooled tasks and tasks with negative code numbers are unspooled tasks. When the SPOOLER (see Chapter 5) is enabled and running, requests to spooled tasks are routed to the SPOOLER. When the SPOOLER is disabled, requests to spooled tasks are routed directly to device drivers.

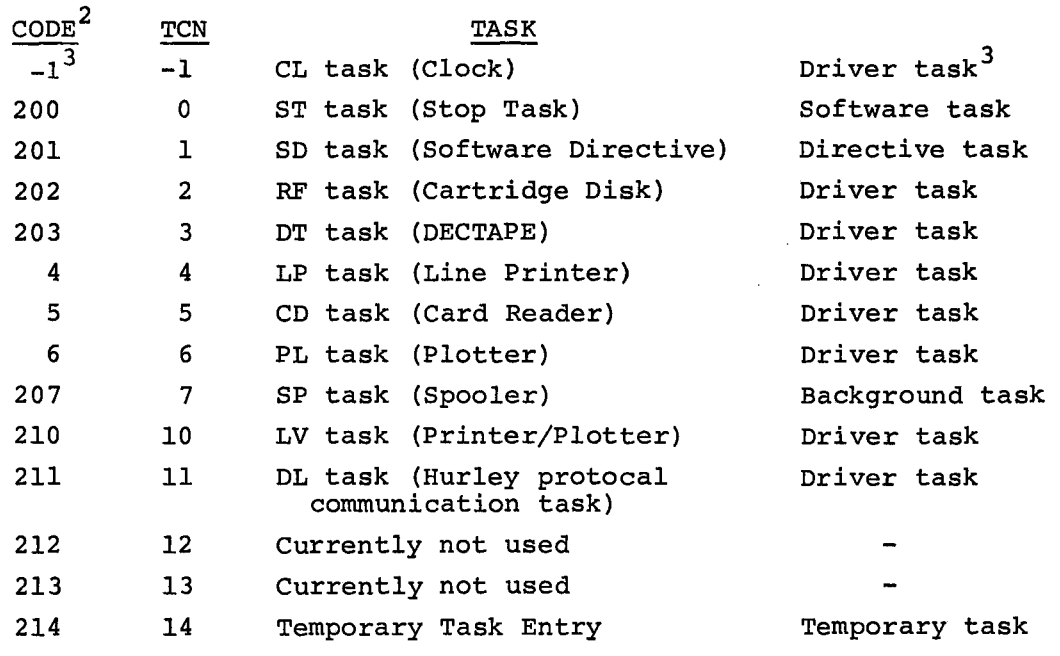

Task Code Numbers are currently assigned as follows:

lA task code of 0 indicates the STOP TASKS DIRECTIVE - See Section 3.5  $2$ The code column corresponds to the typical task code in the TCB  $3$ The minus 1 is represented internally as 377

PIREX is currently capable of handling these 14 tasks. Tasks 11-14 are spare task codes available for customer use. $^{\mathrm{1}}$ 

3.2.5.4 Request Event Variable - The REQUEST EVENT VARIABLE, commonly called REV, is initially cleared by PIREX (set to zero) when the TCB request is first received and later set to a value "n" (by the associated task) at the completion of the request. The values of "n" are:

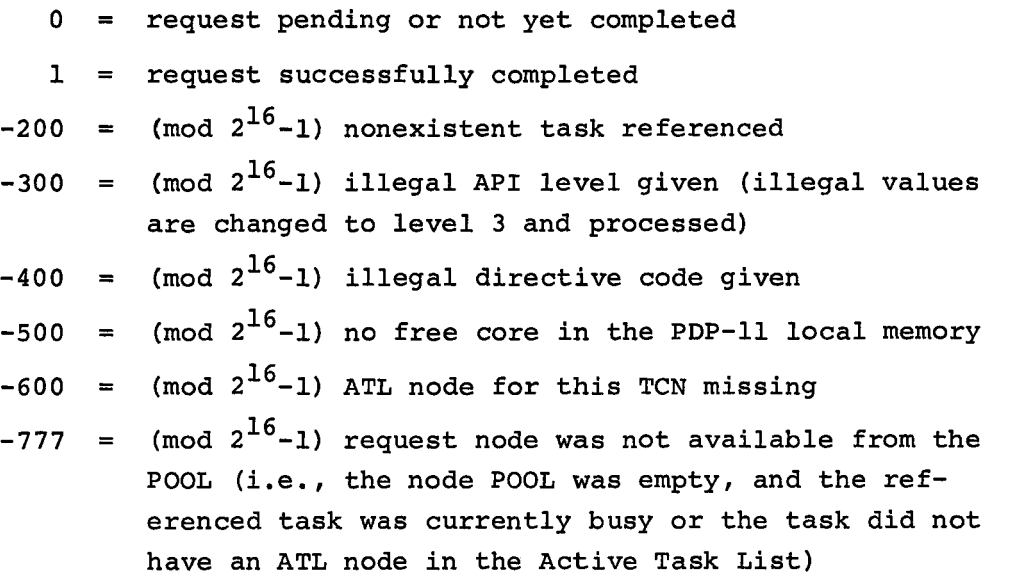

When an address is passed in a TCB as data, the receiver of the address must relocate it to correspond to the addressing structure in its memory space. For example, a PDP-IS address passed to the PDP-II must first be multiplied by two to convert word to byte addressing and then the local memory size (LMS) of the PDP-II must be added. For example,

PDP-II address = (PDP-IS address \*2) + LMS on PDP-II

The reverse is true for a PDP-II address received by the XVM. For example,

 $XVM$  address =  $(PDP-11$  address - LMS)/2

 $\checkmark$ 

 $\overline{1_{\text{See } \text{Section } 4.4}}$  for further information.
### 3.3 SYSTEM TABLES AND LISTS

The PIREX system uses various tables, lists, and deques to control events within the system.

# 3.3.1 Active Task List (ATL)

The selection of a task for execution by PIREX is accomplished by first scanning a priority-ordered linked list of all active tasks in the system called the Active Task List (ATL). An active task is one which satisfies one or more of the following conditions:

 $\lambda$ 

- 1. is currently executing
- 2. has a new request pending in its deque
- 3. is in a wait state, or
- 4. has been interrupted by a higher priority task

A task is inactive if there is no ATL node for it. A task can be in any one of the following states:

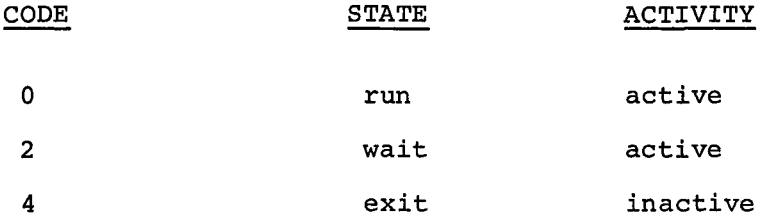

When a runnable task is found, the stack area and general purpose registers belonging to that task are restored and program control is transferred to it through an RTI instruction. Program execution normally begins at the first location of the task diagram code (see Figure 3-3) or at the point where the task was previously interrupted by a higher priority task, or in special cases at any desired location in the task using the 'PC' setting on the stack as in the RK task's error retry program logic. When a task is interrupted by other tasks, its general purpose registers are saved on its own stack. Control is returned to the interrupted task by restoring its stack pointer and then its active registers.

 $3 - 10$ 

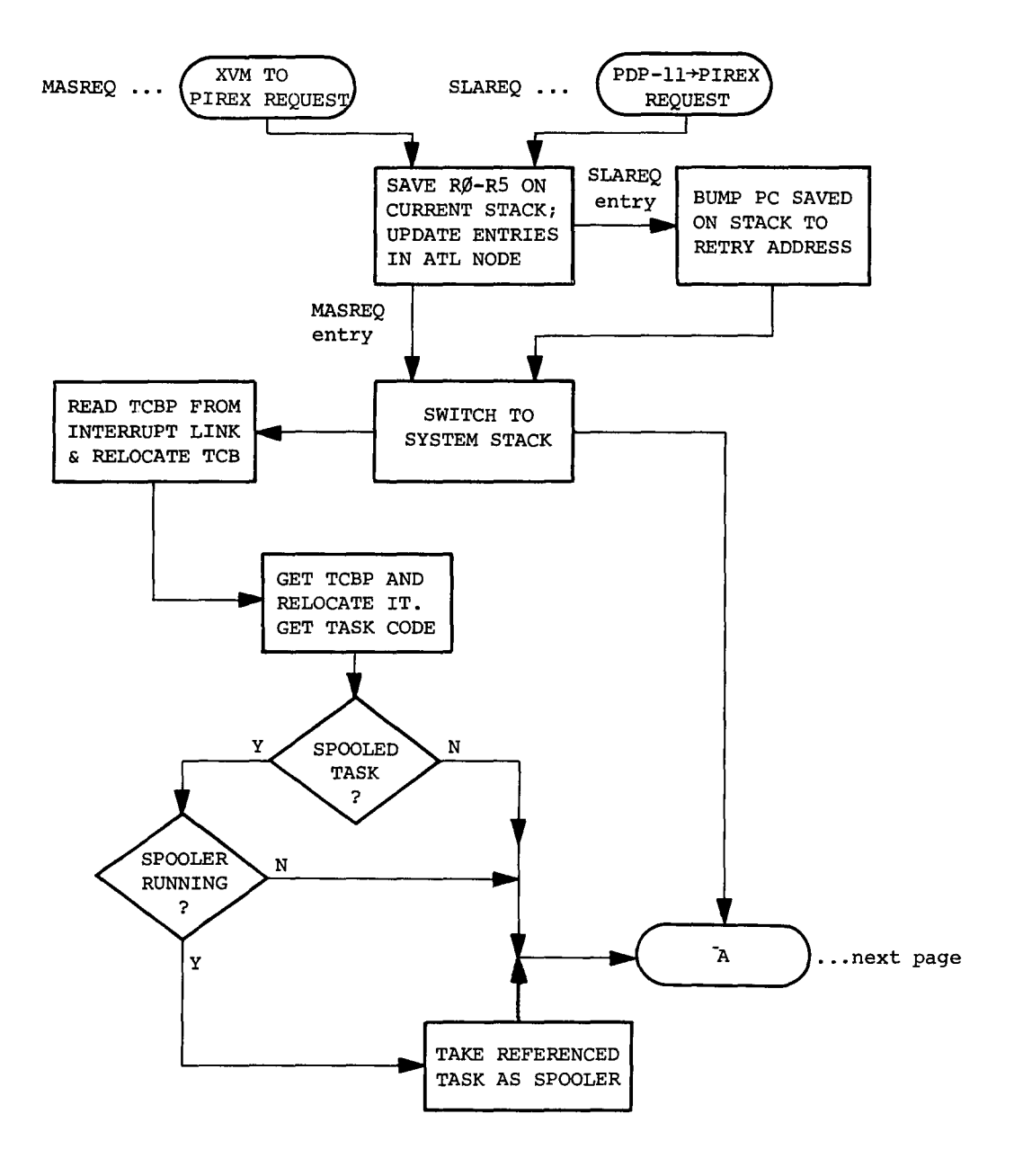

Figure 3-3 Detailed Flow Chart of XVM/PDP-ll Request Processing

Ñ

3-11

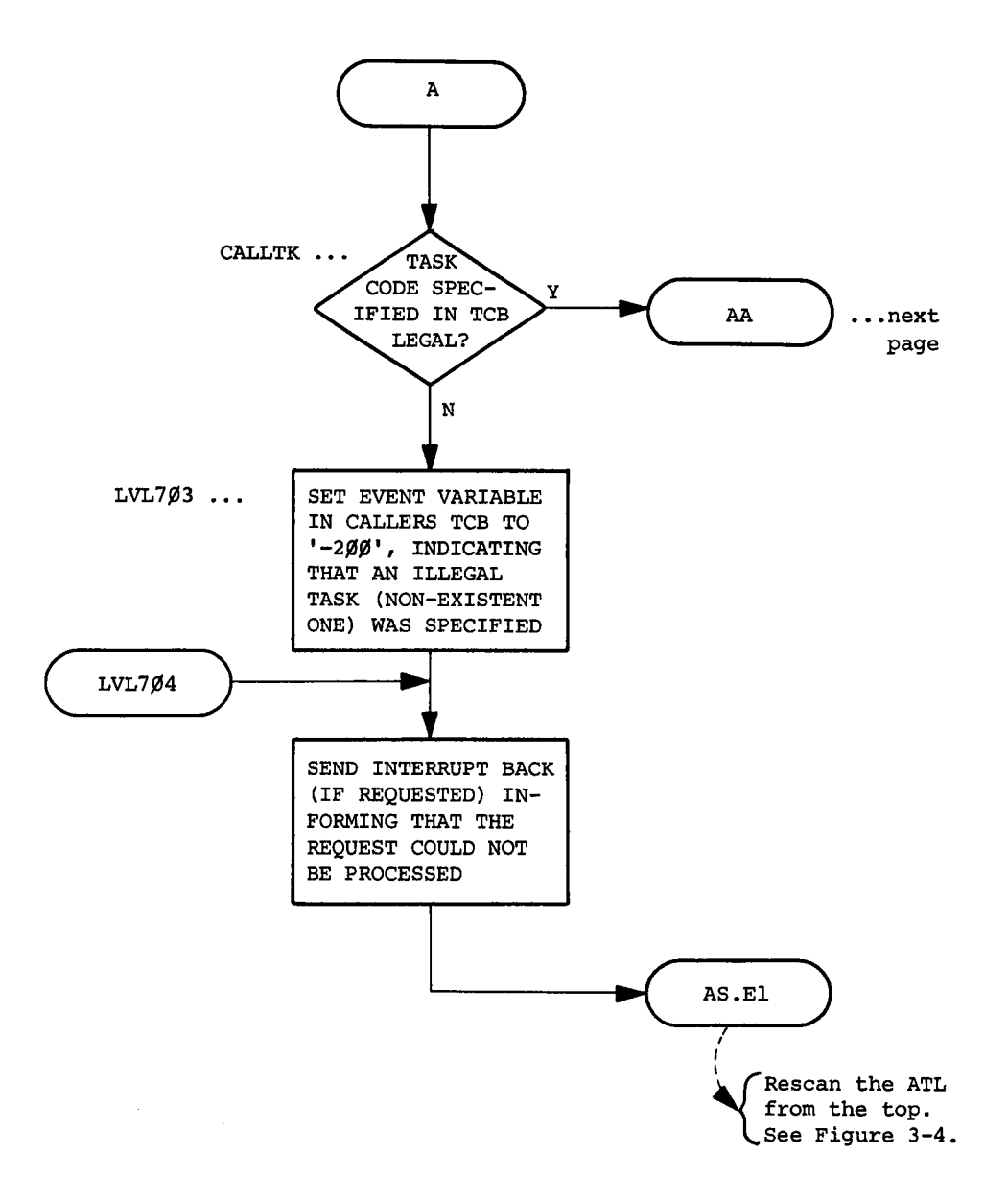

ĭ

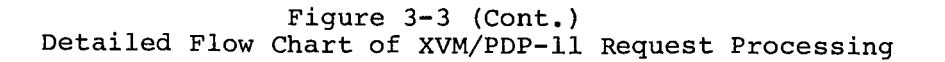

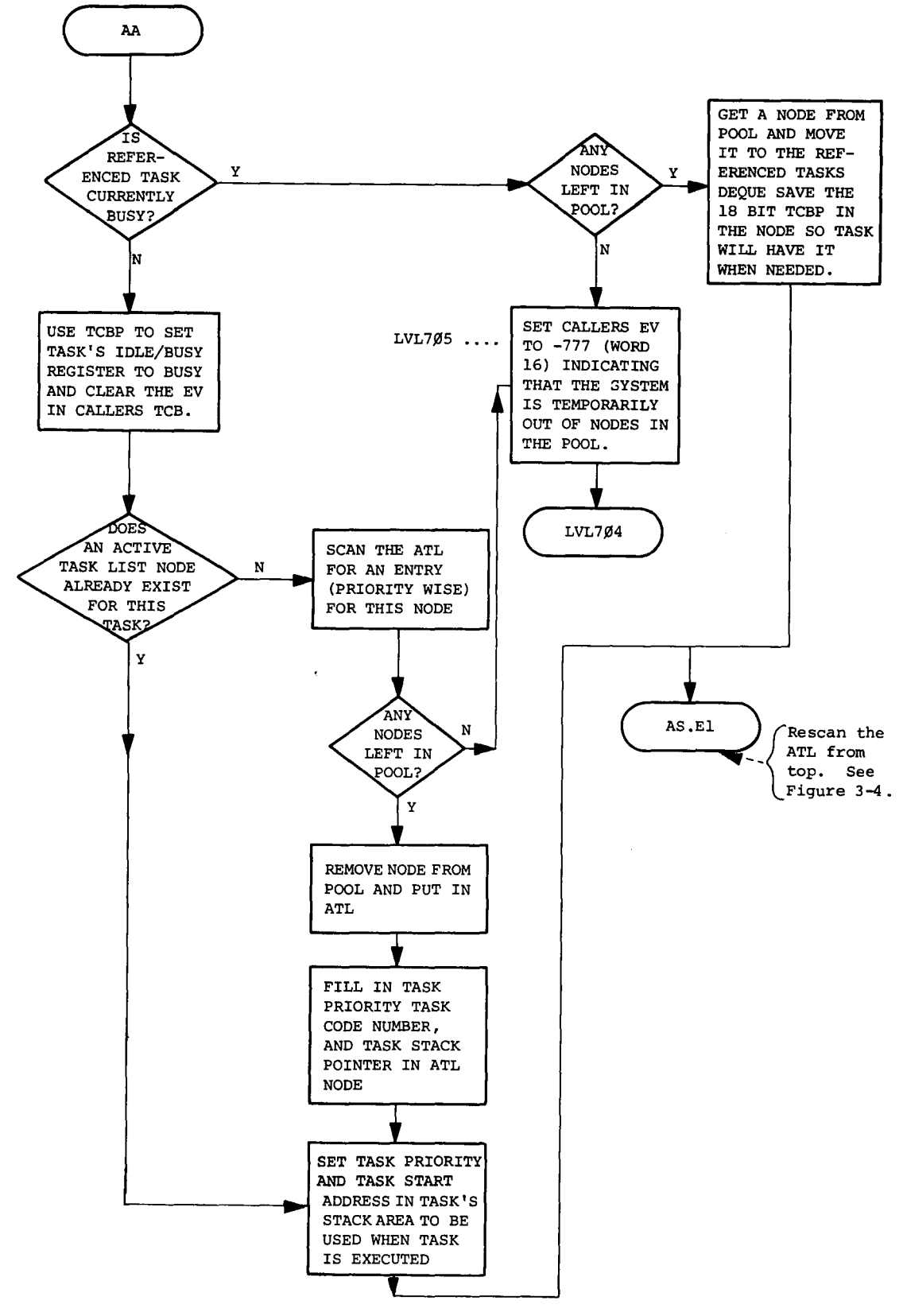

•

Figure 3-3 (Cont.) Detailed Flow Chart of XVM/PDP-ll Request Processing

The ATL is rescanned when:

- 1. a new request is issued to a task
- 2. a previous request is completed
- 3. at the end of a clock interrupt
- 4. a task goes into a wait state

A task is *said* to be in a "wait" state when its ATL node exists and it is not runnab1e.

3.3.1.1 ATL Nodes - The Active Task List is a linked list containing 4 word entries called nodes.

 $\lambda$ 

An ATL node has the following structure:

WORD 1 - Forward pointer to next node

WORD 2 - Backward pointer to previous node

WORD  $3 -$  Stack pointer of task

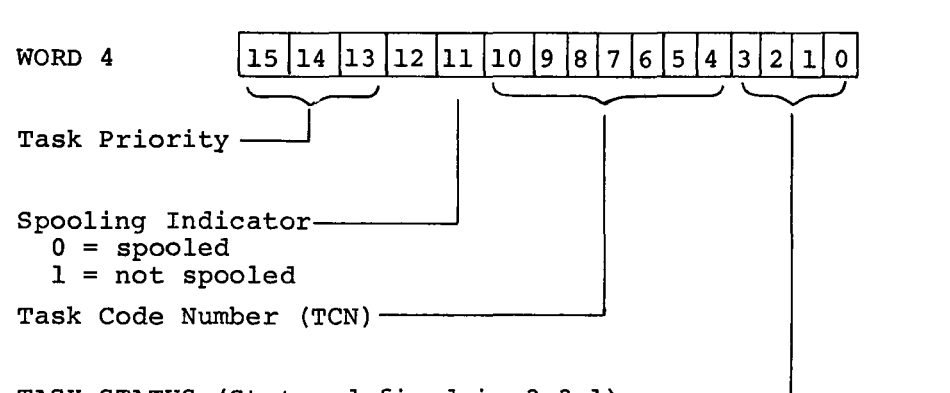

TASK STATUS (States defined in  $3.3.1$ ) -

The ATL is referenced by a 2-word 1isthead. The listhead contains backward and forward links pointing to the first and last nodes in the list. The ATL is a priority-ordered list.

3.3.1.2 ATL Node Pointer (ATLNP) - Each task has a pointer to its Active Task List Node (see Section 3.3.1.1) stored in the ATLNP table. This table is in TCN order. An entry is 0 if the task is inactive.

The format of an ATLNP entry is:

0 ; NAME task-code-number<sup>1</sup>

These entries are filled dynamically by PIREX with actual pointers.

3.3.2 Task Request List (TRL)

The Task Request Lists are doubly-linked, deque-structured lists of pending TCBs. If when a request arrives, the target task is busy, PIREX places the TCB pointer (TCBP) onto the busy task's deque for later processing. This deque is the Task Request List.

A TRL node has the following structure:

WORD 1 - Forward pointer to next node. WORD 2 Backward pointer to previous node.

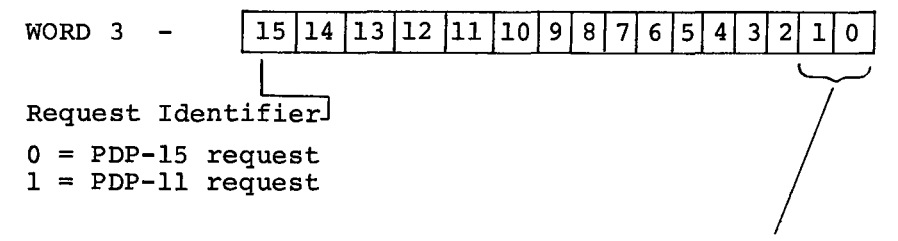

Most significant bits of the TCBP (XVM bits 0 and 1)

WORD  $4$  - 16 least significant bits of TCBP (XVM bits 2-17)

Each TRL is referenced by a two-word listhead. The listhead contains backward and forward links pointing to the last and first nodes of a given task's TRL. The TRL is built on a first come first serve basis.

3.3.3 TRL Listheads (LISTHD)

Each task has its own Task Request List, (TRL). Each LISTHD entry is a double-linked listhead used to point to a task's TRL. The LISTHD is a TCN ordered list.

T<sub>The "NAME task-code-number" is a comment</sub>

The format for an entry is:

LISTHEAD XX

where:

- 1. LISTHEAD is a system macro
- 2. XX is a two character task mnemonic (i.e., LP for Line Printer Task).

3.3.4 Clock Request Table (CLTABL)

The Clock Table (CLTABL) contains entries for one timing (wake up) request from each task. The format of a CLTABLE entry is:

 $xx^1$ . CL = . .WORD 1 ; Time Word .WORD 1 ; Address Word

Where the first word is remaining time before wakeup and the second word is the address for a JSR PC, XXX instruction. The JSR occurs at clock interrupt level (6). The user must do an RTS PC to return control to the clock routine. Time is measured in line frequency ticks: 16.6 milliseconds/tick for 60 Hz Systems. A task may cancel a timing request by clearing the time word. A request for a wakeup is made by:

- 1. Placing the address of the routine to be called into word 2 - then
- 2. Placing the time delay (measured in 1/60 sec. increments) into the time word.

The above sequence must be exactly followed. See Chapter 4 for further details on the use of wakeup calls. CLTABL is a TCN ordered list.

3.3.5 Device Error Status Table (DEVST)

The DEVST table is used to store error status codes for delayed transfer to the XVM monitor. The XVM monitor contains a routine called the

IXX represents the task mnemonic (e.g., RK.CL)

. "Po11er" which periodically requests error status codes from PlREX using a "get errors" software directive. This method of error transmission is useful for delayed error messages--such as those recognized on spooled devices. The specific XVM I/O handler may no longer be present in the PDP-1S's memory--thus the Request Event Variable (REV) method of returning error status would be useless. The "Po11er" requests the entire DEVST table and reports those events on the system console terminal. A "Get Errors" directive clears the DEVST table upon completion. The reporting task may, for instance, correct the error condition before the "Get Error" directive is issued. When this happens, the task could simply clear its message from the DEVST table and thus eliminate a spurious message. DEVST is a TCN ordered table. The format of a DEVST entry is as follows:

WORD 1 TASK (MNEMONIC IN SIXBIT/RADSO RIGHT JUSTIFIED) WORD 2 SPARE (used to report bad block numbers, and, to WORD 3 ERROR CODE: SPOOLER ERROR CODE (HIGH BYTE) report disconnected spooler unit) TASK ERROR CODE (LOW BYTE)

# 3.3.6 LEVEL Table

The LEVEL table (task priority level) is used by the R.SAVE context switch routine to determine the priority level of the task about to begin execution. All interrupt vectors must specify a priority 7 entry into their respective interrupt routines. Upon entry, R.SAVE should be called to save the interrupt task state and return control to the interrupt processing routine at the proper priority--found in the LEVEL table. The LEVEL table is a TCN ordered task.

The LEVEL table entry format is:

.BYTE task priority \*40

## 3.3.7 Task Starting Address (TEVADD)

The TEVADD Table contains the starting address of all defined tasks. The system currently has room for  $13<sub>g</sub>$  tasks of which three are temporary entries used for tasks CONNECTED to and DISCONNECTED from PlREX. MAC11 is such a temporary task and uses the table entries of the currently unused highest task code. All PIREX systems must have at least one highest unused task entry to allow use of MACll. The TEVADD table is TCN ordered.

The format of a TEVADD table entry is:

.WORD START ; task name

where START is either:

1. The starting address of the task, or,

2. 0 indicating that this entry is currently unoccupied.

where "Task name" is a comment.

3.3.8 Transfer Vector Table (SENDll)

The SENDll table is used to store transfer vectors for use when issuing IREQ macro calls. The entry is the address at which the requesting routine receives control back from PIREX. This table is TCN ordered.

The format of a SENDll entry is:

0 ; task-name task-code-number

where "task name task-code-number" is a comment.

3.3.9 System Interrupt Vectors

The device interrupt vector-pairs consist of interrupt routine address and priority level. The priority level of "all" devices should be Level-7 "only". This is to permit PIREX to do a context switch before processing the interrupt.

3.3.10 Internal Tables Accessible to All Tasks

All tasks in the PIREX system can easily access internal routines and tables through the use of the system registers. These registers begin at absolute location  $1002<sub>g</sub>$  in the PDP-11 and contain either pointers to internal tables and listheads or entry points to commonly used subroutines. The following list summarizes these registers.

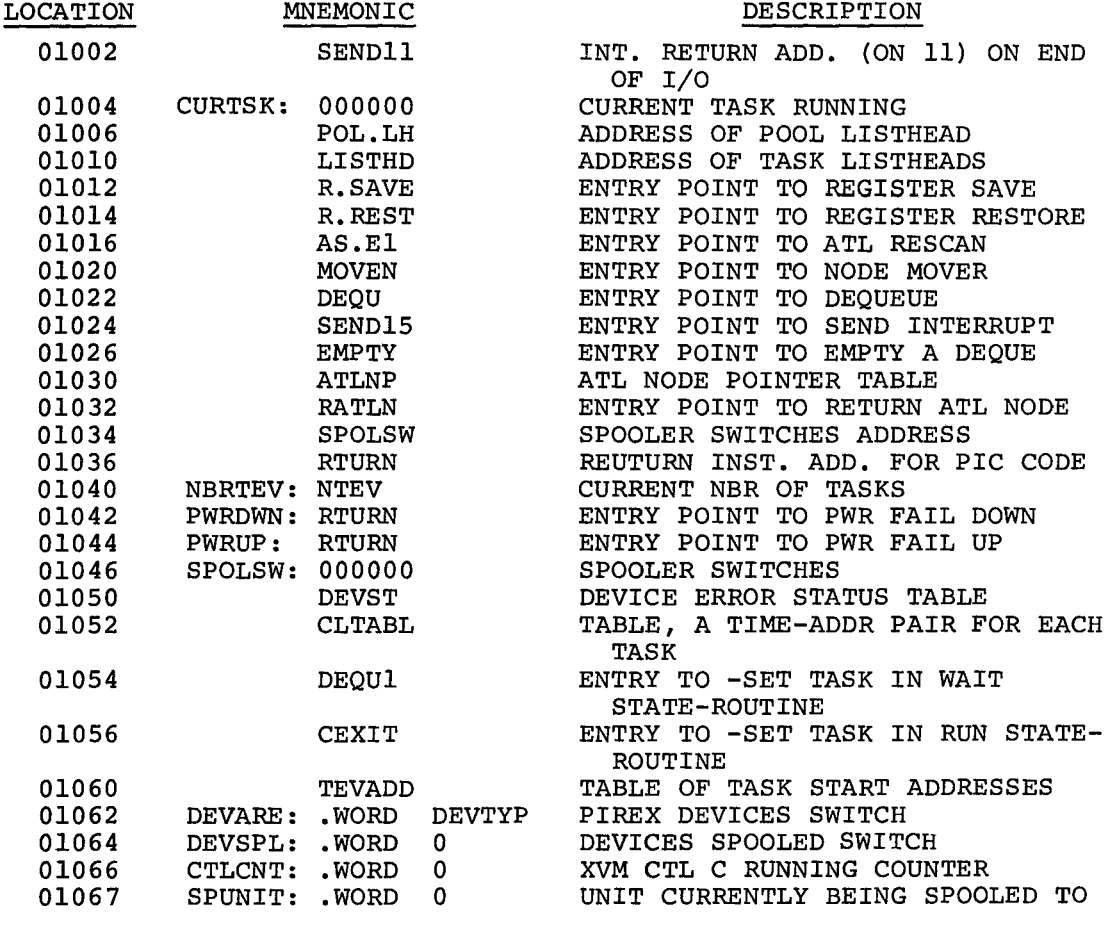

 $\pmb{\cdot}$  $\cdot$ 

These registers are accessed as absolute memory locations by various permanent and temporary tasks. NO CHANGE in the location or order of this table is permitted. New system registers may be added to the end of this table.

## 3.4 DETAILED THEORY OF OPERATION-PIREX

# 3.4.1 Request Procedure

The UC15 system allows the XVM to initiate requests to the PDP-II by interrupting at the highest PDP-II hardware level and simultaneously passing to it an l8-bit Task Control Block address. Only the first 16 bits are used because PIREX does not support a memory management option $^{\mathrm{1}}$ on the PDP-II. Requests from the XVM or PDP-II could be for:

<sup>1</sup> Memory management hardware support *is* not a feature of PIREX.

- 1. a directive-handing routine
- 2. a data transfer to or from a device driver task on the PDP-II
- 3. a background software routine (task)

# 3.4.2 Directive Handling $^1$

Directive handling consists of such functions as:

- 1. Connecting and disconnecting tasks from the PlREX system
- 2. Reporting core status on the PDP-II local memory to the calling routine
- 3. Stopping I/O on a particular device or all devices
- 4. Reporting UNIBUS device status to the calling routine
- 5. Stopping any or all tasks currently running<sup>2</sup>
- 6. Reporting spooler status to the caller

3.4.3 Logic Flow

The flow charts in Figures 3-3, 3-4, and 3-5 illustrate in detail the program logic flow when a request from the XVM or PDP-II is made to PlREX. Note that PlREX is capable of servicing requests in parallel on a priority basis.

### 3.4.4 Operating Sequence

PlREX is usually running the NUL task waiting for something to do. When a request is issued from the XVM or PDP-II, PlREX immediately:

- 1. saves the general-purpose registers onto the stack belonging to the current task running
- 2. saves the stack pointer in the ATL nodes
- 3. sets the task in a RUN state
- 4. switches to the system stack (refer to Figure 3-5)

All of the preceding is done at level 7 (protected). The system stack is used when switching between tasks or rescanning the ATL.

<sup>1</sup>see Section 3.6 for additional information.

<sup>&</sup>lt;sup>2</sup>See Section 3.5 for additional information.

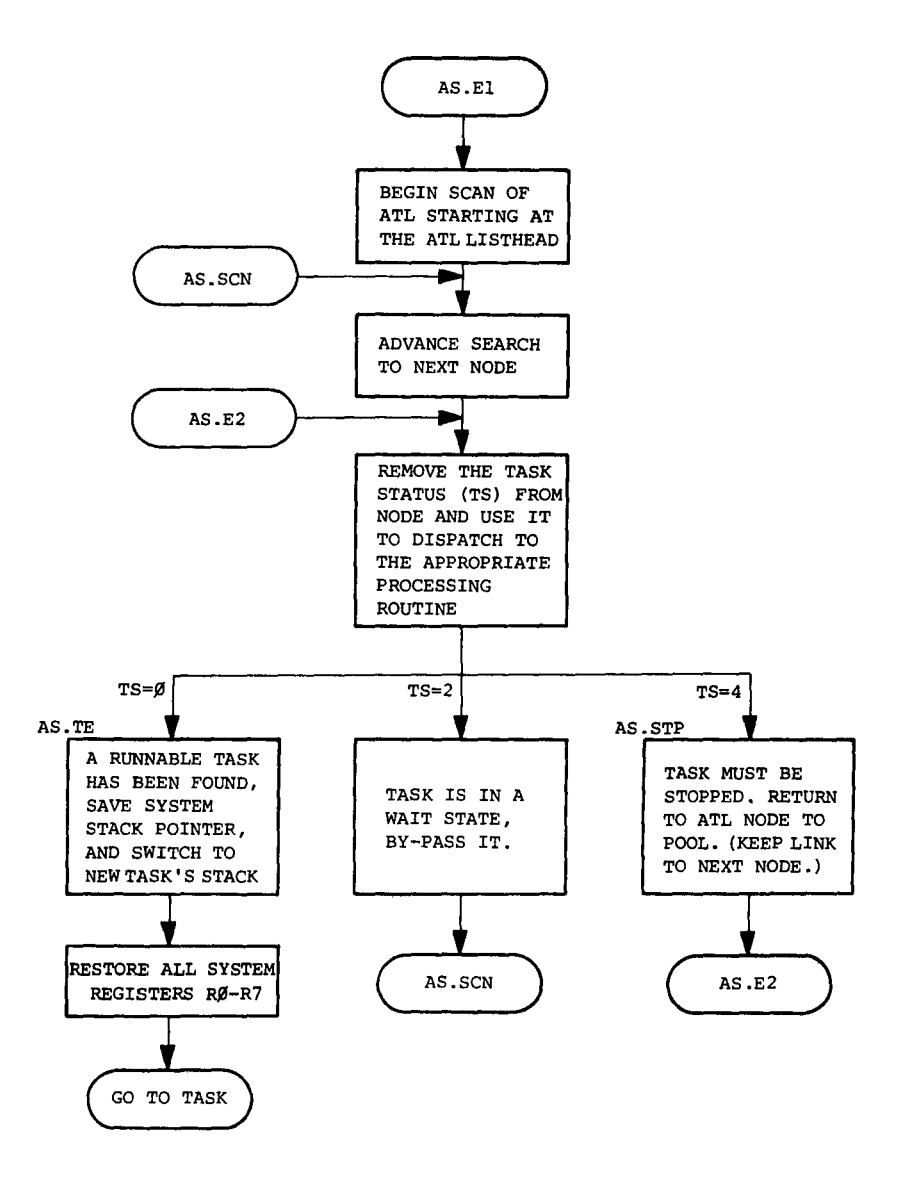

Figure 3-4 Scan of Active Task List (ATL)

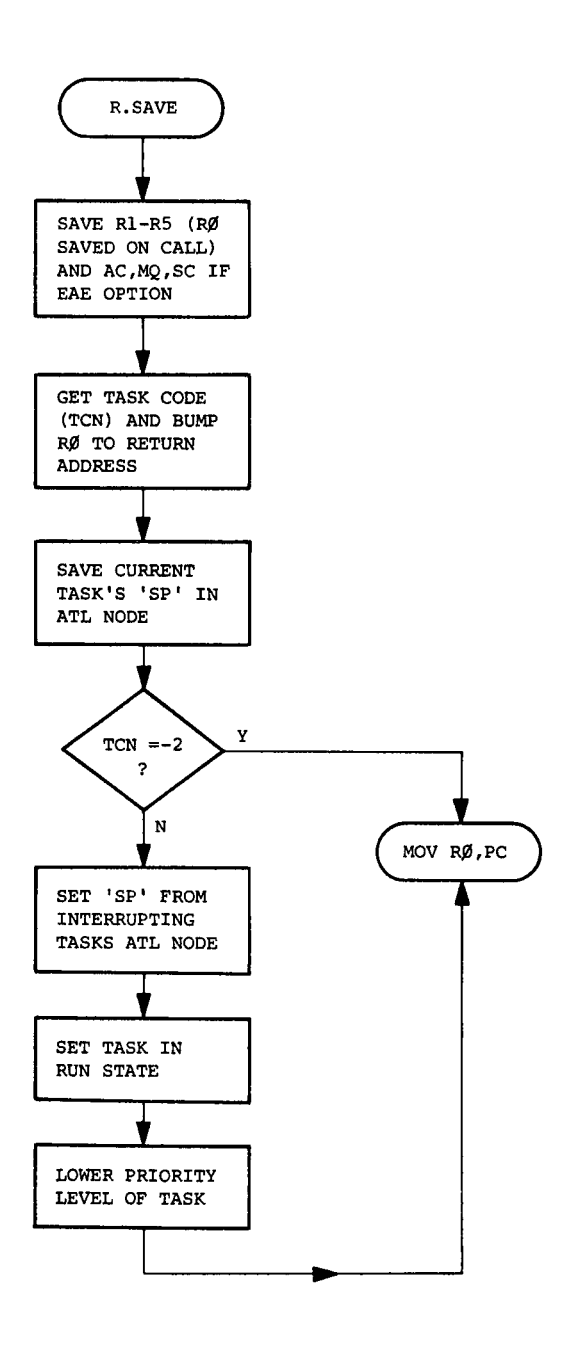

 $\overline{1}$ 

Figure 3-5 Context Switch or Save General Purpose Registers RO-R5

In the case of a XVM request, the TCBP (Task Control Block Pointer) register is now immediately read by the PDP-II allowing additional requests to be made. PIREX corrects the TCBP by an amount equal to the PDP-II local memory when a request comes from the XVM. The TCBP is present in R4 and RS when the IREQ macro is issued by a PDP-II routine and the PDP-II is able to address the TCB directly and retrieve information from it. The task code number is then obtained from the caller TCB and used to determine which task or directive that is being referenced.

A check is made to determine if the called task is a spooled task or not. If bit  $7 = 0$ , it is a spooled task and if bit  $7 = 1$ , it is an unspooled task. If the called task is a spooled task and if the SPOOLER is enabled, the request is processed by the SPOOLER. If the SPOOLER is not enabled, a check is made to determine if the task in reference is currently active and busy with a previous request. If so, the request is queued to the task's deque (TRL) on a first come, first serve basis. If the task in reference is currently inactive, an ATL node is built containing the appropriate entries, the address of the ATL node is set in the ATLNP table and the task's priority in the LEVEL table. In either case, the ATL is rescanned and the highest priority task is selected for execution (see Figure 3-4).

 $\big($ 

UCIS peripherals, controlled by PIREX, use a minimal driver to carry out requested functions and report the results back to the calling task via the TCB. When a driver finishes a request (whether an error occurred or not), it informs the requestor by placing the results (status and error register) in the TCB associated with that request and sends an optional hardware or software interrupt back to the requestor.

The request event variable (REV) is set prior to sending an interrupt to the XVM/PDP-ll and may be used by the XVM or PDP-II to determine if a request has been processed. This method is used during times when interrupts are not enabled or desired (as during the bootstrapping operation on the XVM). The hardware interrupt to the XVM (see Figure 3-6) is optional and can be made at any of the XVM API hardware levels and trap addresses. The API level and trap address are specified in the TCB associated with each request to allow complete flexibility in interrupt control.

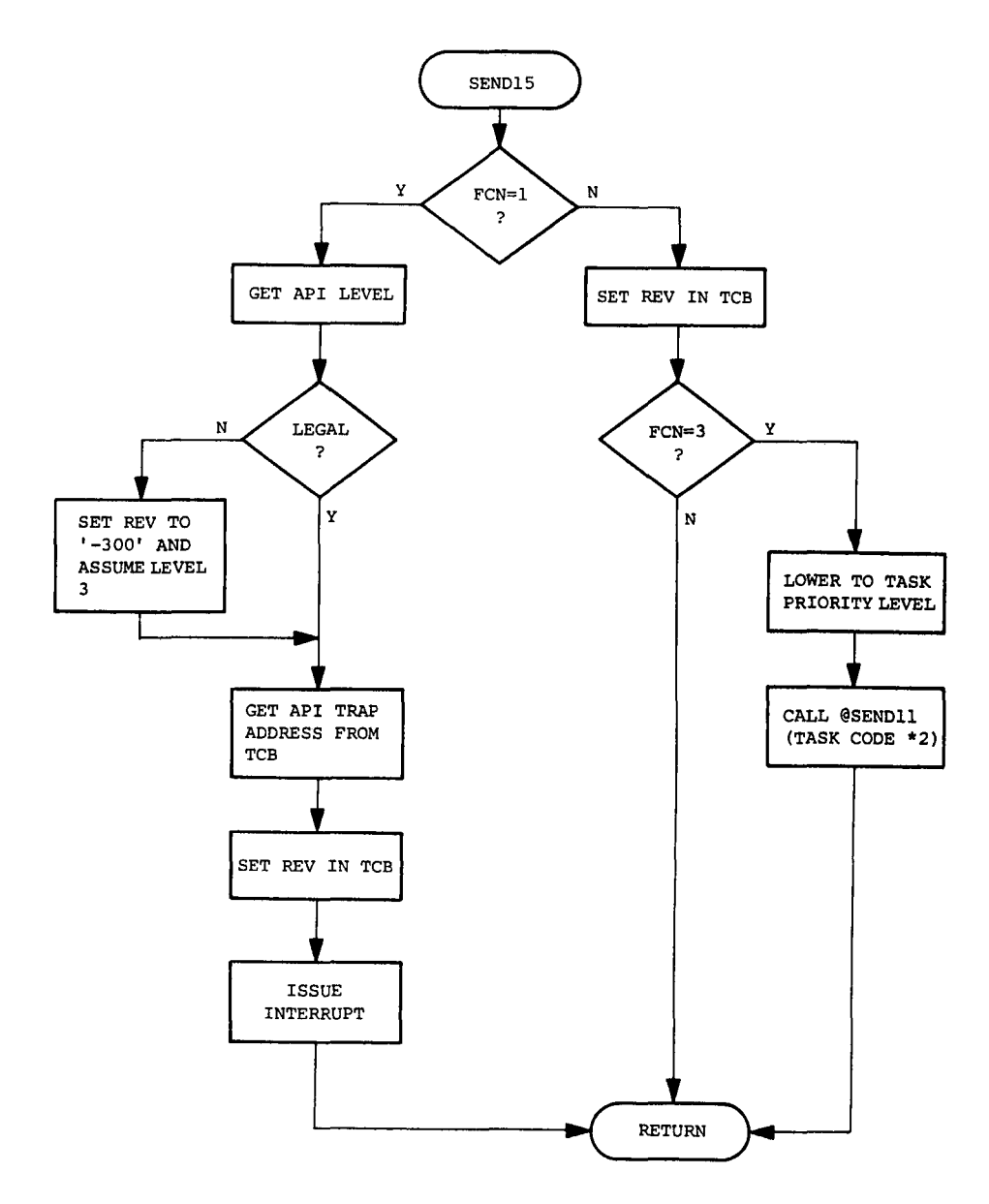

Figure **3-6**  Send Hardware Interrupt to XVM/Software Interrupt to PDP-11

### 3.4.5 Software Interrupt

A software interrupt return for the PDP-II tasks is optional. This feature is available only if a hardware interrupt return to the XVM is not required. To generate a software interrupt, the task using the request has to set the trap address before issuing the request. Each task running under PlREX has an entry in the SENDll Transfer Vector Table. PlREX traps to this location on completion of a request by executing a JSR PC, SENDll (Task Code \*2). The task issuing the request specifies its task code in the TCB. All registers are free to be used when the control is transferred. Control is returned to PlREX through an RTS PC instruction.

#### 3.4.6 Task Completion

(

When the XVM has been notified (via interrupt) that its request has been completed, the task completing the request under PlREX becomes idle and calls DEQU (see Figure 3-7) to determine if any additional requests are pending. If no requests are pending, control is transferred to the ATL scanner (after saving the stack pointer and setting the current task in a wait state in its ATL node). If additional requests exist, the next request in the task's TRL is processed as if it were just received.

### 3.5 STOP TASKS

The STOP TASKS Task is used to stop tasks and/or I/O currently underway for either all tasks or for a particular task. STOP TASKS can cancel all requests or only XVM requests for the indicated task(s). There are four possibilities:

- 1. Stop all tasks unconditionally and cancel all pending XVM requests
- 2. Stop a given task unconditionally and cancel all pending XVM requests to that task
- 3. Cancel all XVM requests to all tasks this has no effect on PDP-II requests
- 4. Cancel all XVM requests to a given task this has no effect on PDP-II requests

The process of stopping a task includes (1 or 2 above):

3-25

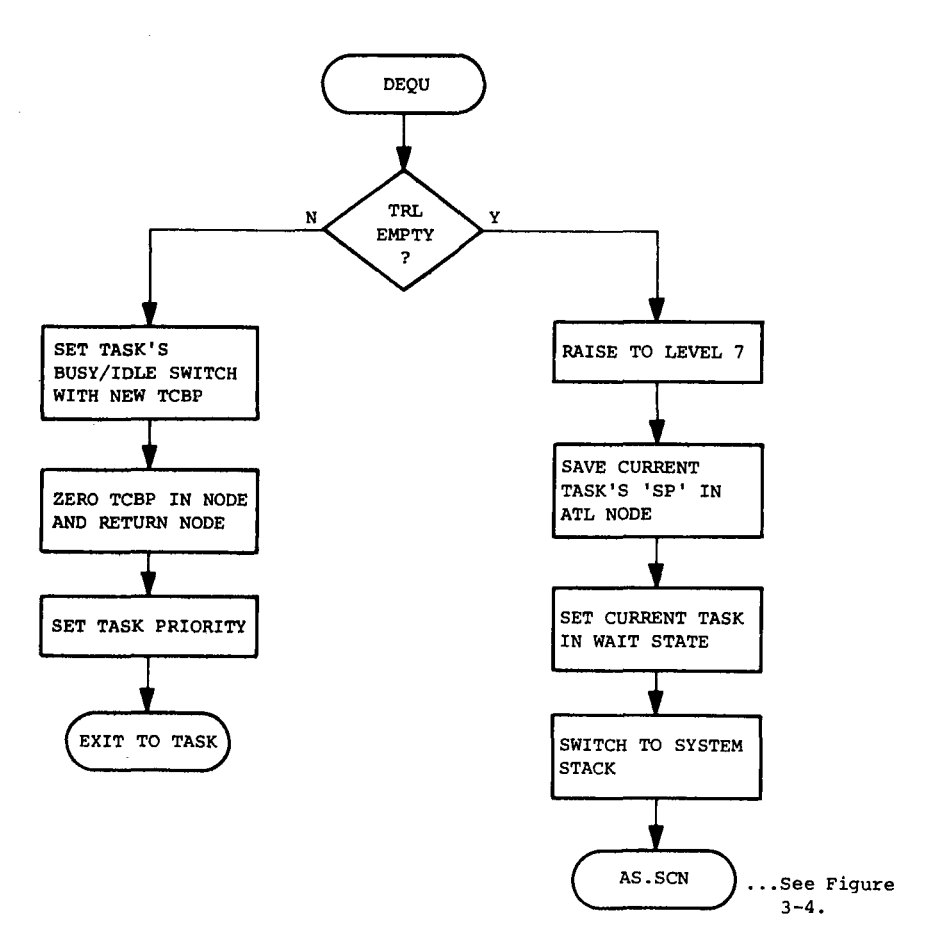

 $\bar{a}$ 

Figure 3-7 Dequeue Node From Task's Deque

- 1. Removal of all appropriate XVM request nodes in the task(s) TRL(S)
- 2. Zero the Busy Idle Switch for the task(s)
- 3. Clear the I/O device register(s) for the task(s)
- 4. Set the tasks status in the ATL to EXIT (for a temporary task) or WAIT (for a permanent task) .
- 5. Indicate completion by setting the REV of the STOP TASKS requestor. (An interrupt return is not allowed.)

The stop Tasks TCB has the following format:

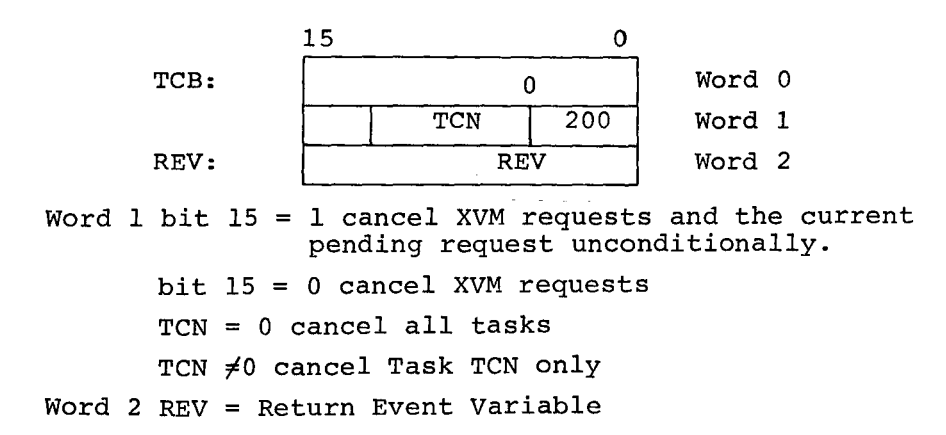

STOP TASKS is typically used by the XVM operating system to quiet all interaction between the XVM and the PDP-II.

#### 3.6 SOFTWARE DIRECTIVE PROCESSING

 $\epsilon$ 

The software directive task provides two main capabilities. These are:

- 1. The capability to connect and disconnect temporary tasks to PIREX (such as MAC11
- 2. The capability to obtain various PIREX status information.

These capabilities are provided via five software directives, which are described later in this section.

The general format for software directive task control blocks is as follows:

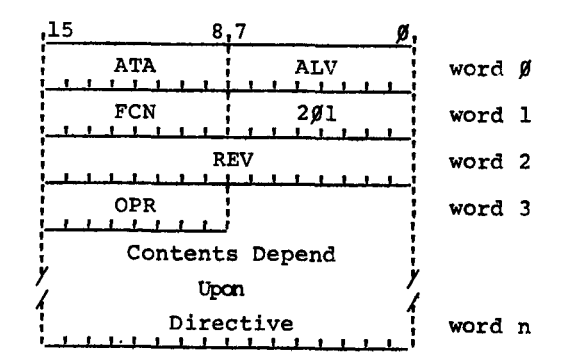

ATA XVM API interrupt vector address

- ALV XVM API interrupt priority level. Must be 0, 1, 2, or 3  $(unless$  FCN = 3).
- FCN Function to perform upon completion of this software directive request. Valid values are:
	- 000 Interrupt the XVM at address ATA, priority ALV.
	- 001 Do nothing (except set REV) .
	- 003 Cause a software interrupt to the PDP-11 task whose task code number is in ALV.
- REV Request Event Variable. Initially zero, set to a non-zero value to indicate completion of the software directive request. The meaning of the various return values is described below.
- OPR Indicates the exact operation (directive) to be performed. Must be one of the following values:
	- 0 Disconnect Task
	- 1 Connect Task
	- 2 Core Status Report
	- 3 Error Status Report
	- 4 Spooler Status Report
	- 5 MOVE

# Returned REV values

- 1 Successful completion
- -300 Invalid ALV value. The request may or may not have been performed - see individual directive descriptions. The XVM will be interrupted at level 3.
- $-400$ Invalid OPR (directive/operation code) value.

Other See individual directive descriptions.

The following sections contain detailed descriptions of the individual software directives, their task control block (TCB) formats, and the REV values they may return.

### 3.6.1 Disconnect Task Directive

 $\sqrt{2}$ 

The disconnect task software directive instructs PIREX to delete a task from the active task list. Request should not be issued to a task after it has been disconnected. An attempt to issue a request to a disconnected task will result in a returned REV value of -200, implying that a non-existent task was referenced. The format of the task control block for the disconnect task software directive is as follows:

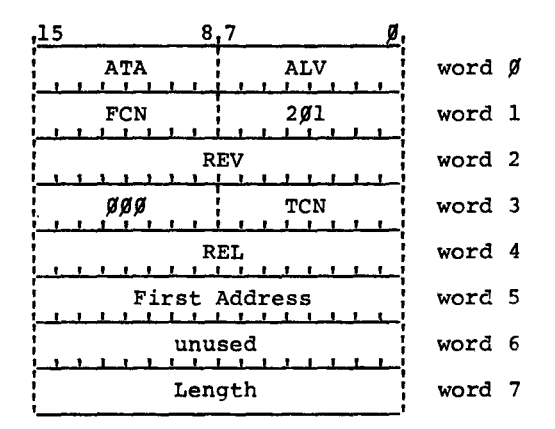

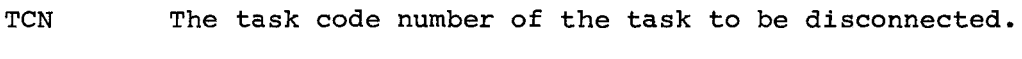

- REL 000000 if the task resides in XVM memory 100000 if the task resides in PDP-II memory
- First Address PDP-II byte address of the first location in memory occupied by this task (the lowest address of the task stack area). Only meaningful if the task resides in PDP-II memory - if the task resides in XVM memory this word is ignored.
- Length Total size (in bytes) of this task, including stack area, control register, busy/idle switch, and program code. Only meaningful if the task resides in PDP-II memory - if the task resides in XVM memory this word is ignored.

The disconnect task software directive verifies that the task to be disconnected is on the active task list. If present on the list, the task is disconnected - the active task list node is returned to the

pool, the task's entry in the TEVADD table is cleared, and the task's task request list is cleared. If the task resides in PDP-l1 memory, an attempt is made to free the memory space occupied by the task  $-$  if the first free local memory address is the address immediately following the storage area occupied by the task (as determined from the first address and length arguments), the task's first address becomes the new first free local memory address.

### RESTRICTIONS:

- 1. If a task does not have an active task list node, it cannot be disconnected. Therefore, once a task has been connected, it cannot be disconnected until after a request has been issued to it.
- 2. All requests which are on the task request list of a task which is disconnected are forgotten. Such requests will never complete; their request event variables (REVs) will never be set to a non-zero value.
- 3. PDP-11 local memory resident tasks should only be disconnected if they are the last (highest address) task in local memory. If PDP-11 local memory resident tasks other than the last are disconnected first, the memory space occupied by these tasks will not be released. This will result in holes (of unusuable memory) in the PDP-11's local memory.
- Tasks should be disconnected in a reverse sequential order by task code number. A task should not be disconnected if there are any connected tasks with higher task code numbers.
- 5. The high order bit of the task code number (TCN) must be clear.

#### Returned REV values:

- 1 Task successfully disconnected
- 2 Task successfully disconnected, but the (PDP-11 local) memory occupied by this task could not be released.
- -300 Invalid ALV value, the task may or may not have been disconnected, its memory may or may not have been released.
- -600 Task to be disconnected is not on the active task list (i.e., node not present)

### 3.6.2 Connect Task Directive

The connect task software directive instructs PIREX to add a new task to the system. Once a task has been connected to PIREX, the XVM and/or other tasks may issue requests (task control blocks) to it. The format of the task control block for the connect task software directive is as follows:

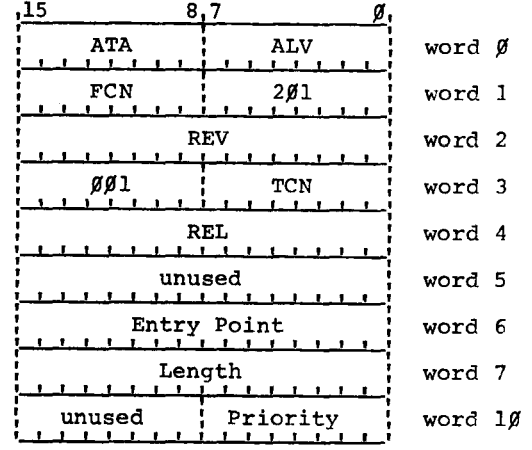

TCN The new task's task code number (TCN)

REL 000000 if the new task resides in XVM memory. 100000 if the new task resides in PDP-11 memory.

- Entry Point Address of the new task's entry point - i.e., the first location of the task's program code. This address is a PDP-11 byte address if the new task resides in PDP-11 memory, a XVM word address if the new task resides in XVM memory.
- Length Total size (in bytes) of the memory space occupied by this task, including stack area, control register, busy/idle switch, and program code. Only meaningful if the task resides in PDP-11 memory - if the task resides in XVM memory this is ignored.

Priority The task's priority  $*40<sub>8</sub>$ .

The connect task directive enters the new task start address (appropriately relocated if the new task resides in XVM memory) into the TEVADD table. The directive does not actually create an active task list node for the new task; this occurs only when the first request is issued to the new task. The directive clears the new task's busy/ idle switch (sets the task in idle state) and empties the new task's task request list. The new task priority is placed in the LEVEL table. If the new task resides in PDP-11 memory, PIREX updates its memory usage information by adding the size of the new task to the first free local memory address.

#### RESTRICTIONS:

- 1. The task code number must not be in use (correspond to any currently connected or permanently installed task) at the time this directive is issued.
- 2. The task code number must have been provided for when PIREX was assembled. As distributed by DEC, PIREX provides for task code numbers  $0_{8}$  through  $13_{8}$  inclusive.
- 3. The high order bit of the task code number must be clear.
- 4. If the task resides in PDP-ll memory, the first address it occupies must be the first free local memory address, as returned by the core status report software directive.
- 5. If the task resides in XVM memory, it must reside entirely within the area addressable by the PDP-ll's 28K addressing range.
- 6. Tasks should be connected in sequential order by task code numbers. Temporary tasks (tasks which will subsequently be disconnected) should always be connected to a task code number one higher than that obtained via the core status report software directive.

Returned REV values:

- 1 Task successfully connected
- -300 Invalid ALV value. Task has been connected.

3.6.3 Core Status Report Directive

The core status report software directive returns information regarding PDP-ll local memory and task code number usage in PIREX. The format of the task control block for the core status report software directive is as follows:

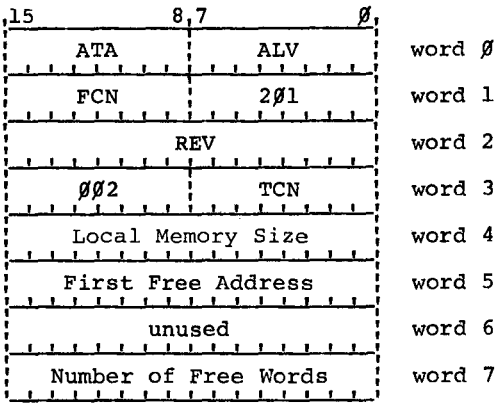

**TCN** Local Memory Size First Free Address Set to the highest currently connected task code number in PIREX. The amount of local memory in the PDP-11 UNICHANNEL. Set to the PDP-II byte address of the first free (unoccupied) address in local memory. Number of Set to the number of unused words in PDP-II local Free memory. Equal to ((Local memory size in bytes) -Words (First free address)  $/2$ .

# RESTRICTIONS:

**1.** The core status report software directive has no restrictions. However, the restrictions (especially those regarding order of use of memory and task code numbers) on the connect and disconnect software directives must be adhered to in order to have valid information returned by the core status report.

Returned REV values:

- 1 Successful completion
- -300 Invalid ALV value. No information returned.
- -500 No free PDP-II memory. No information returned.

3.6.4 Error Status Report Directive

The error status report software directive returns information regarding device and/or spooler errors which have occurred since the last time this directive was issued. The format of the task control block for the error status software directive is as follows:

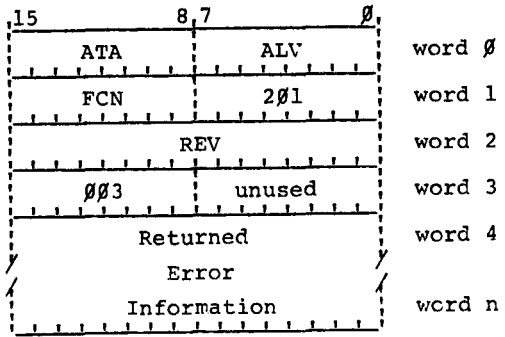

The error status report software directive copies error status information from the DEVST table onto the requestor's task control block, then clears the DEVST table to store new error information. The error information returned consists of a series of three word blocks, one per PIREX task. As distributed by DEC, eleven such blocks will be returned - one for each permanent task (excluding the clock task) plus two more for spare or temporary tasks. The number of these blocks returned may change, however, if users alter the number of tasks (especially permanent tasks) in PIREX. The format of each of these three word information blocks is as follows:

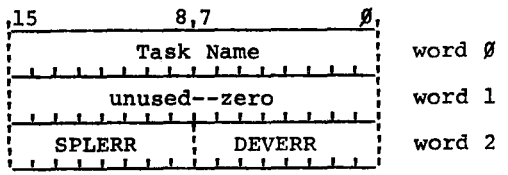

Task Name A three character (.SIXBT) mnemonic for the task to which the error intormation applies.

DEVERR Device error code for device associated with this task.

SPLERR Spooler error code for this task.

The mnemonics for the tasks and the order in which the blocks for the various tasks appear are as follows:

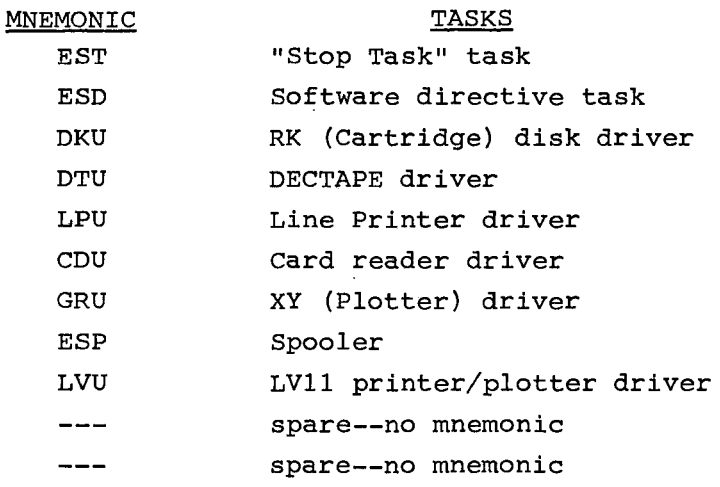

RESTRICTIONS: none

Returned REV values:

*r* 

1 Successful completion.

-300 Invalid ALV value. Information has been returned.

3.6.5 Spooler Status Report Directive

The spooler status report software directive returns information regarding spooler status and devices present in PIREX. The format of the task control block for the spooler status report software directive is as follows:

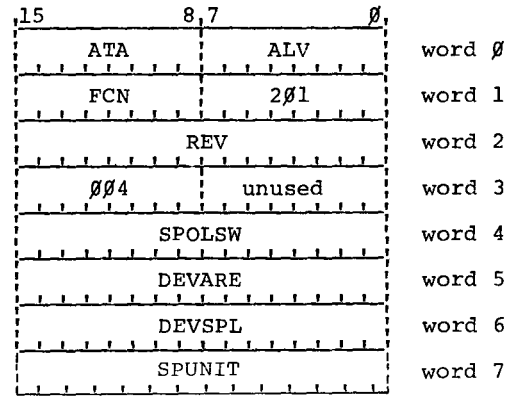

SPOLSW, SPUNIT, DEVARE, and DEVSPL are four locations (within PIREX) in which information is kept concerning spooler status and which devices have been assembled into PIREX. The spooler status report software directive merely copies the contents of SPOLSW, SPUNIT, DEVARE, and DEVSPL into the task control block. Three of these words consist of a number of one-bit flags. If the bit is set (1) the corresponding condition is asserted: the device driver is present, spoolable, or busy; the activity is enabled. If the bit is clear (0) the opposite condition applies: the device driver is absent, non-spoolable, or idle, the activity is disabled. The exact format of these three words is as follows:

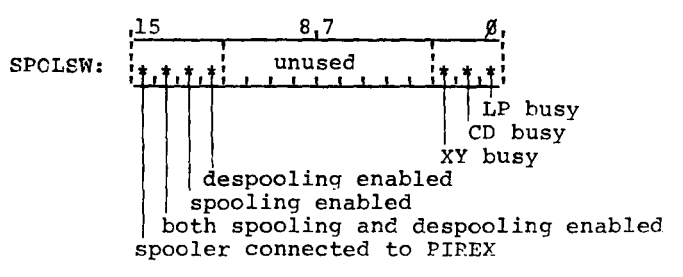

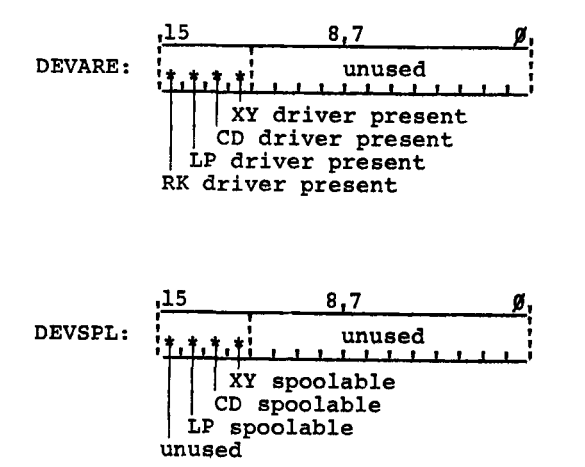

SPUNIT is the RK unit onto which the spooler is currently (or was previously) spooling data.

### RESTRICTIONS:

1. DEVSPL and SPOLSW contain zero until after the first request has been issued to the spooler.

Returned REV value:

- 1 Successful completion.
- -300 Invalid ALV value. Information has been returned.

3.6.6 PIREX MOVE Directive

#### NOTE

### This directive commonly is used to transfer information between common and local memory

The PIREX MOVE directive moves information from one place in the PDP-11's address space to another place in its address space. (The address space is composed of both Local-11 and Common Memory.) The format of the task control block for the PIREX MOVE directive is as follows:

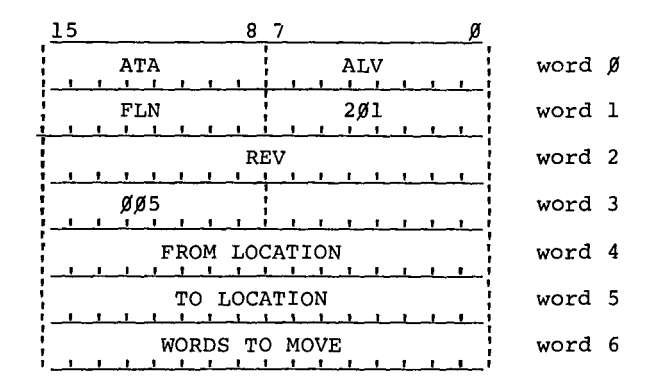

From Location PDP-II byte address of beginning of information to be moved.

To Location PDP-II byte address of a new starting location for information.

Words to Move The number of words to move.

 $\bar{r}$ 

 $\label{eq:2.1} \frac{1}{\sqrt{2\pi}}\int_{0}^{\infty}\frac{1}{\sqrt{2\pi}}\left(\frac{1}{\sqrt{2\pi}}\right)^{2\alpha} \frac{1}{\sqrt{2\pi}}\int_{0}^{\infty}\frac{1}{\sqrt{2\pi}}\left(\frac{1}{\sqrt{2\pi}}\right)^{\alpha} \frac{1}{\sqrt{2\pi}}\frac{1}{\sqrt{2\pi}}\int_{0}^{\infty}\frac{1}{\sqrt{2\pi}}\frac{1}{\sqrt{2\pi}}\frac{1}{\sqrt{2\pi}}\frac{1}{\sqrt{2\pi}}\frac{1}{\sqrt{2\pi}}\frac{1}{\sqrt{2\$  $\mathcal{L}(\mathcal{L}^{\mathcal{L}})$  and  $\mathcal{L}(\mathcal{L}^{\mathcal{L}})$  and  $\mathcal{L}(\mathcal{L}^{\mathcal{L}})$ 

 $\frac{1}{2}$ 

 $\bar{\mathbf{v}}$ 

 $\ddot{\phantom{1}}$ 

 $\frac{1}{2}$ 

# CHAPTER 4 TASK DEVELOPMENT

## 4.1 INTRODUCTION

This chapter discusses in detail the procedure for developing a task and for installing it into the PIREX software system. The development of tasks in the UC15 system normally begins by the determination of the function to be performed by the task. Once the basic function of the task has been determined and designed, the user can integrate it into the UC15 system. The following summary describes the steps necessary to accomplish this:

- 1. Determine the priority level at which the task will execute.
- 2. Design one or more appropriate TCB formats.
- 3. Assign a Task Code Number to the task.
- 4. Enter appropriate information into the various PIREX lists and tables.
- 5. Design and code the requesting program. This is the program which issues requests to the task.
- 6. Design and code the task.
- 7. Assemble all programs and test.

The remaining sections describe these steps in detail.

## 4.2 PRIORITY LEVEL DETERMINATION

The selection of a priority level for a newly developed task must be based upon its function. If the task is a device driver, a device priority should be selected. If the task is a data manipulation routine, a background priority should be chosen.

### 4.2.1 Device Priorities

The device priorities are 7 (highest) through 4 (lowest).

• Priority 7 must be reserved for certain PIREX routines and should not be used as a task priority. (Certain short

instructions sequences require priority level 7 protection but a general use of priority 7 must be avoided.)

- Priority 6 should be used only if interaction with the CR11 Card Reader can be avoided. If the CR11 is in use, excessive IOPSUC CDU 74 errors (card column lost) will occur if this level *is* used by another task executing in parallel.
- Priorities 4 and 5 can be used in an unrestricted manner.

There are three types of priorities to consider when selecting the priority of a device driver.

- **1.** The actual device hardware priority N.
- 2. The priority stored in the trap vector for the device (its new PS) must be priority 7 to allow an uninterrupted context switch.
- 3. The priority at which the task will execute after the context switch (R.SAVE). This should be N (the above constraints switch (R.SAVE). This should be N (the above constraints<br>must be considered before deciding that it will be N). This priority is set in the LEVEL table (see Section 3.3.6).

### 4.2.2 Background Task Priorities

The standard UC15 PDP-11 computer does not differentiate between the software priorities 0 through 3. All software priorities are interruptable by any device operating at any device priority. These software priorities, while treated by the hardware as the same, are not treated by PIREX as identical. The background task's position in the Active Task List (the list to schedule the next task to run) *is* based upon its priority (as indicated in the LEVEL Table). Thus a priority 2 task *is* always selected for execution before a priority 1 task.

It should always be remembered that the ATL *is* built dynamically and is composed of only active tasks. Thus a task's actual ability to execute depends both on its priority and on what other tasks of equal or greater priority are actually available to execute (active). Tasks of the same priority are run on a first come-first serve basis.

#### 4.3 TCB FORMAT AND LOCATION

The design of new Task Control Blocks (TCBs) must be governed by several constraints:

- 1. Certain "fixed" items of information must be present.
- 2. There may be a size constraint depending upon source of the TCB.
- 3. TCBs issued by the XVM have a location constraint.

The first three TCB words have a fixed format (see Section 3.2.5). The remainder of the TCB should be as follows:

- 1. Control words should be allocated to fixed pre-defined locations.
- 2. Data words should be blocked into the location following the control words.
- 3. The TCB size should be kept constant for ease of core allocation.

Location and size constraints are interrelated:

- 1. If the TCB is for a task executing under PIREX in PDP-11 Local Memory, there is no location constraint. The TCB size must be kept small enough so that the TCB does not overflow into common memory.
- 2. If the TCB is for a PDP-11 task executing in Common Memory, it must be positioned so that it is:
	- a. present entirely in Common memory (not XVM Local Memory, and
	- b. not overlaying any of the XVM monitor resident code.

These constraints actually apply to any PDP-11 Code or data located beyond PDP-11 Local Memory.

- 3. If the TCB is for an XVM/RSX routine, it must be located in a task partition or common area that is within the Common Memory.
- 4. Since the specification of absolute core location is difficult in XVM/DOS, the TCB placement problem is somewhat more com-<br>plex. The standard XVM/DOS system has seven TCBs assembled The standard XVM/DOS system has seven TCBs assembled into the resident monitor. These include TCBs for RK Disk, XY11 Plotter, CR11 Card Reader and LP11/LV11/LS11 Printer. In addition there are three spare TCBs of various sizes. The user developing his own UNICHANNEL handler should take advantage of these spare TCBs. .SCOM+100 (location 200<sub>g</sub> in XVM memory) points to a table of pointers to each of these TCBs. The user should select the one closest to his size requirement. (See the XVM/DOS Systems Manual.)

#### 4.4 TASK CODE NUMBER DETERMINATION

Task code numbers are composed of two fields. Bits 6 through 0 are used to contain the actual task code number. This is the number used

when searching tables and lists ordered by TCN. In the DEC-supplied system, these numbers range from 0 through  $13<sub>8</sub>$ . Bit 7 is used in TCBs to determine if the task is spooled. If bit  $7 = 1$ , the task is not spooled. If bit  $7 = 0$ , the TCBs for the task are routed to the spooler if the spooler is enabled. (There must then be a spooler module prepared to handle TCBs for that particular task (see Chapter 5).)

Task codes 11, 12, and 13 are spare task codes in the DEC-supplied system. They are used in increasing order. The highest task code position must not be used for a permanent task because MACII requires this slot for its use as a temporary task (a task that is connected and disconnected at run time).

#### 4.5 UPDATING LISTS AND TABLES

The installation of a new task requires placing entries into the various tables and lists. There are two cases:

- 1. the installation of a new task into a current spare task entry.
- 2. the installation of a new task into a new entry (by expanding the tables).

For each of these two cases there are two types of task entries:

- 1. permanent tasks
- 2. temporary tasks

A permanent task is one that is assembled into the PIREX binary. Its actual starting address and priority level are known.

A temporary task is one that is dynamically connected to and disconnected from PIREX. Its starting address is dependent upon its placement in memory. (Temporary tasks must be written in Position Independent Code - see MACII Assembler Language Manual.)

Chapter 3 describes the format of each table entry.

4.5.1 Temporary Task Installation - Existing Spare Entry

To install a Temporary Task into an Existing unused Task Entry, TCN  $11_g$ ,  $12_g$ , or  $13_g$ , simply use the CONNECT and DISCONNECT directives. No new table space and no new table entries are required.

4.5.2 Permanent Task Installation - Existing Spare Entry

To install a Permanent Task into an Existing unused Task Entry, TCN 11 or 12 perform the following:

- 1. Update the LEVEL table entry for that TCN with the task's priority (see Section 3.3.6).
- 2. Update the TEVADD Table entry for that TCN with the task's starting address (see Section 3.3.7).
- 3. Optionally update the interrupt vector table if the task is a device driver task (see Section 3.3.9).

4.5.3 Temporary Task - New Entry

To install a Temporary Task into a new Temporary Task Entry (i.e., to expand the table to accommodate a new Temporary Task) perform the following:

- 1. Add an entry to the ATLNP Table (see Section 3.3.1.2).
- 2. Add an entry to the LISTHD Table (see Section 3.3.3).
- 3. Add an entry to the LEVEL Table (use ".BYTE 0" as the priority value since this is a Temporary Task Entry and the actual task priority will be filled in by the connect directive).
- 4. Add an entry to the DEVST Table (see Section  $3.3.5$ ).<sup>1</sup>
- 5. Add an entry to the CLTABL (see Section 3.3.4).
- 6. Add an entry to the TEVADD Table (use ".WORD 0" as the entry, since this is a Temporary Task entry that will be filled in by the CONNECT directive).
- 7. Add an entry in the SENDl1 Table (see Section 3.3.8).

<sup>1</sup>  PIREX transfers, upon request, the entire DEVST Table to the XVM/DOS monitor. The XVM/DOS resident monitor can accommodate a maximum of 5 additional DEVST entries beyond the current 13<sub>8</sub>. Expansion beyond 20<sub>8</sub> entries would require reassembly of the XVM/BOS resident monitor.

4.5.4 Permanent Task Installation - New Entry

For a new Permanent Task, repeat the procedure in paragraph 4.5.3, for a new Temporary Task, with the following changes:

- 1. Step 3 is changed to: Place the task's priority in the new LEVEL Table entry (see Section 3.3.6).
- 2. Step 6 is changed to: Place the task's starting address in the new TEVADD entry (see Section 3.3.7).
- 3. Optionally update the interrupt vector table if the task is a device driver task (see Section 3.3.9).

4.6 CONSTRUCTING DEVICE HANDLERS

This section describes how to construct device handlers for XVM/DOS and XVM/RSX. Additional information on construction of a PDP-11 requesting task is provided.

4.6.1 Constructing a XVM/DOS UNICHANNEL Device Handler

The following description of how to construct a handler for the XVM/DOS monitor does not discuss those topics related to all XVM/DOS handlers both traditional and UNICHANNEL. General issues pertaining to all XVM/DOS device handlers can be found in the XVM/DOS Systems Manual. The UNICHANNEL Line Printer handler is used as a descriptive example (see Figure 4-1). Several constants should be defined in a UNICHANNEL handler source file before the executable code (see Figure 4-1, lines 48-55, 71-73). These constants include:

2 LPU. XVM V1A 122<br>5 CAL ENTRANCE<br>6 INTERRUPT SERVICE<br>7 ERROR ROUTINE<br>8 .INIT FUNCTION<br>9 .WRITE FUNCTION 15 .CLOSE fUNCTION 16 .~AIT fUNCTIUN 17 INITIALIZATIUN CUOE ANO I~MPURARIES PAGE 1 LPU. 122  $\mathbf{1}$ .S~SIO < .rIT~E ~PU. >,< 122> \*G \*G F'R@XVM \*G .OEfIN .SISIU,PR,HK VIA~IlK .~NOM \*G .S~SIO < .fITL~ ~PU. >,< 12~> PAGE 2 LPU. 122 LPU. XVM V1A 122 \*G .FITLE LPU. XVM V1A 122 A<br>
ACOPYRIGHT (C) 1975<br>
/COPYRIGHT (C) 1975<br>
/COPYRIGHT CORPURATION, MAYNARD, MASS.<br>
5<br>
/THIS SOFTWARE IS FURNISHED UNDER A LICENSE FU<br>
7<br>
/ON A SINGLE COMPUTER SYSTEM AND MAY BE COPIED<br>
8<br>
/THE INCUSION OF THE ABUSE COPEN  $\overline{\phantom{a}}$   $\overline{\phantom{a}}$   $\overline{\phantom{a}}$ 4 IOIGlfAL ~UUIPM~Nr CURPURATIDN, MA~NARO, MASS. , I A SINGLE COMPUTER SYSTEM AND MAY BE COPED ONLY WITH<br>
TOW A SINGLE COMPUTER SYSTEM AND MAY BE COPED ONLY WITH<br>
THE INCLUSION OF THE ABUVE COPRIGHT NUTICE, THIS<br>
THE INCLUSION OF THE ABUVE COPED FIEREOF, MAY NOT BE PRO-<br>
THE  $14$  / 15 11HK IlfURMATION IN THIS UUCUM~"f IS SUBJECT TO CHANGE Ib ,wlTHUUT NUIICE AND SHUULU NOT SE CUNSfRUED AS A COM- 17 IMITMENr SY DIGlfAL E~UIPME.r CURPORATION. 18 <sup>I</sup> 19 IDKC ASSUMKS NO RESPUNSlblLITY fOR THE USK UR RELIAbILITY 20 IUf Irs SUfTwARE UN KUUIPME~f wHICH IS NUT SUPPLIKD BY OIC. 21 .~JKC'f PAGE LPU. LPU. XVM VIA 122  $\overline{\mathbf{3}}$ 22 23 24 25 /<br>/ EDIT LEGENG. '<br>'<br>' 05-JUN-75 (RCHM)<br>05-JUN-75 (RCHM)<br>22-JUL-75 (RCHM) 120 121 122 MAKE XVM CHANGES.<br>TAKE OUT NUN-ESSENTIAL CONDITIONALS.<br>TEST STATE OF UC15 ENABLED BIT. 26 27 28 29 .EJECT

 $\epsilon$ 

 $\bar{z}$ 

Figure **4-1**  XVM **LPll** DOS Handler
÷,

 $\frac{1}{2}$ 

 $\bar{z}$ 

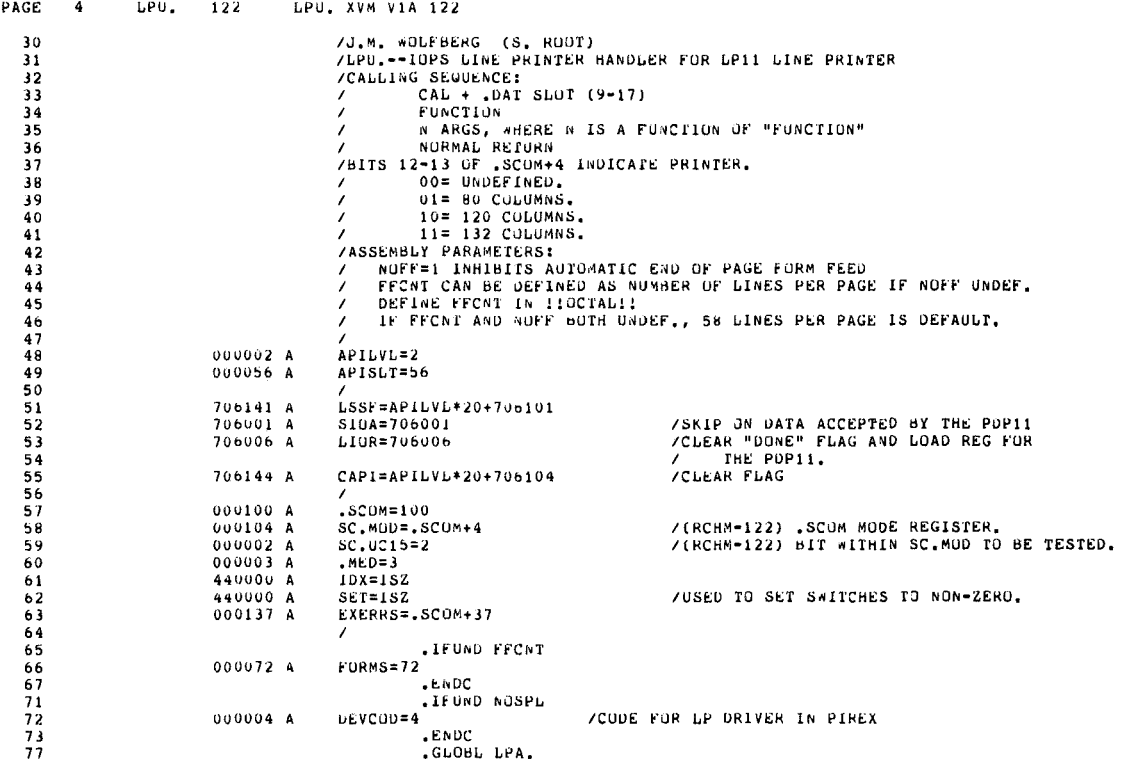

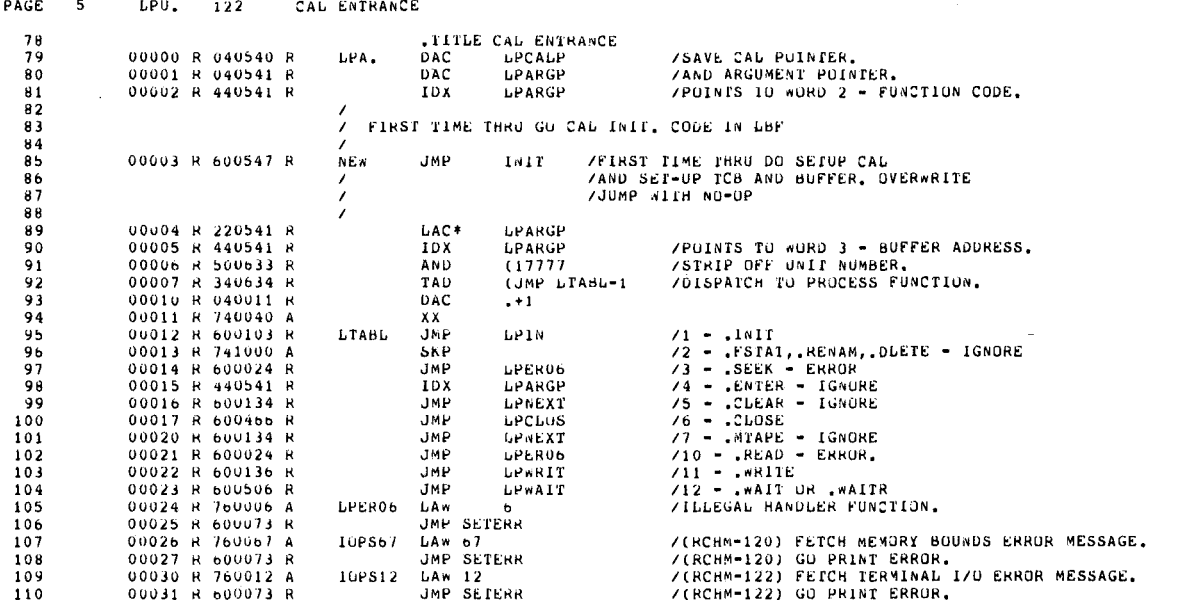

Figure 4-1 (Cont.)<br>XVM LP11 DOS Handler

 $\mathcal{A}^{\mathcal{A}}$ 

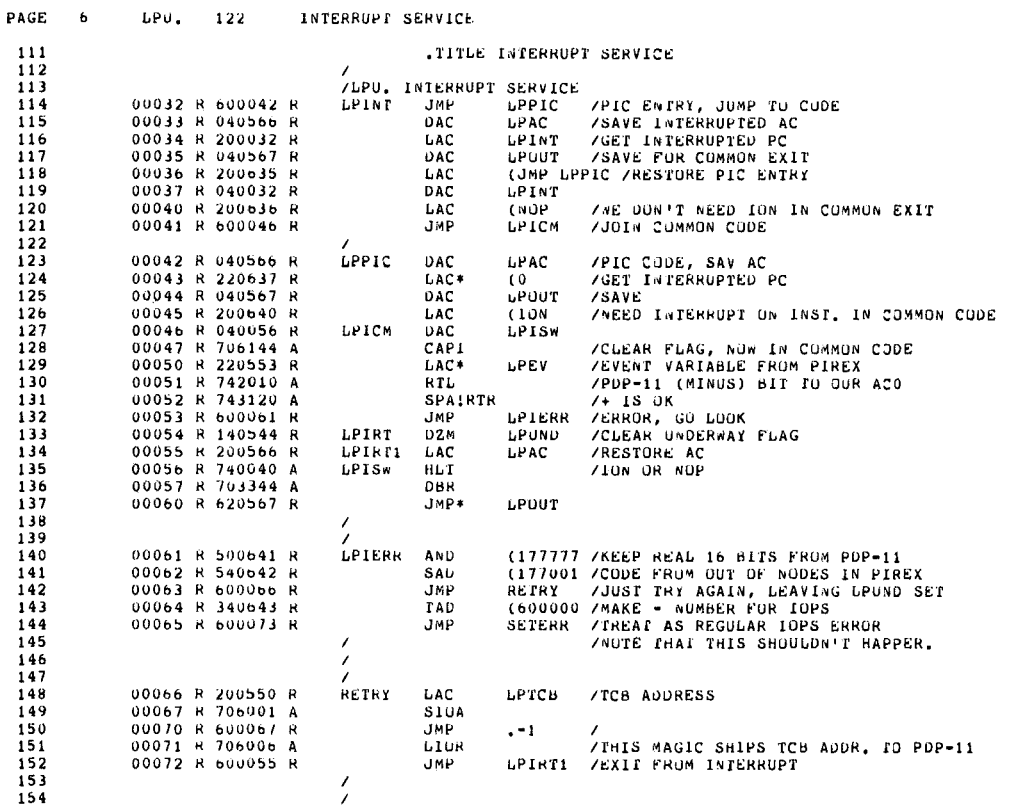

 $\mathcal{L}^{\mathcal{L}}$ 

 $\mathcal{L}_{\mathcal{A}}$ 

 $\overline{\phantom{a}}$ 

 $\bar{\ell}$ 

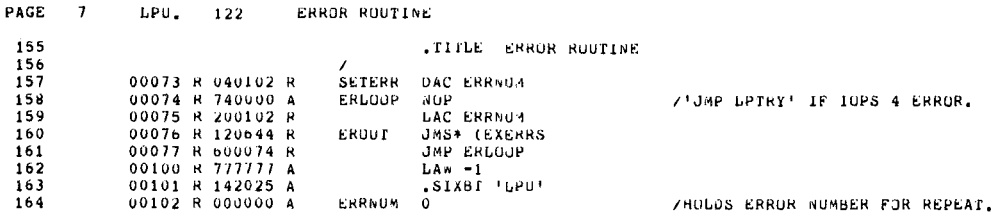

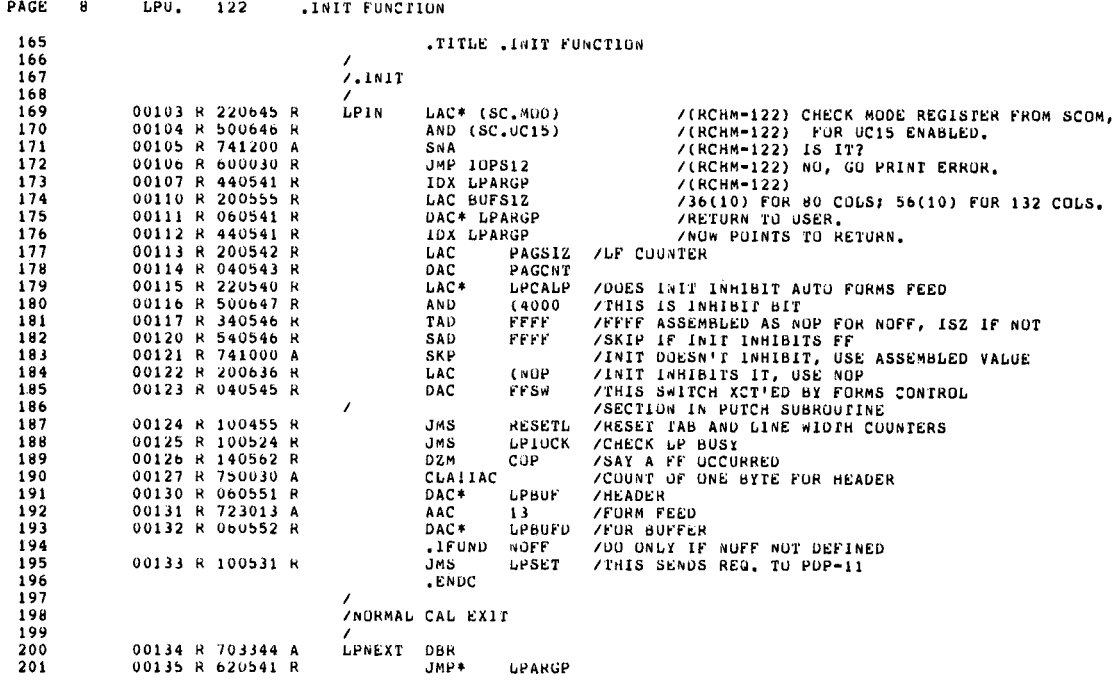

 $\bar{z}$ 

 $\pm$ 

Figure 4-1 (Cont.)<br>XVM LP11 DOS Handler

 $\hat{\mathcal{A}}$ 

 $\bar{\beta}$ 

 $\sim$   $\beta$ 

 $\sim 10^{-11}$ 

 $\overline{\phantom{a}}$ 

 $\hat{\mathcal{A}}$ 

 $\label{eq:2.1} \frac{1}{\sqrt{2}}\int_{\mathbb{R}^3}\frac{1}{\sqrt{2}}\left(\frac{1}{\sqrt{2}}\right)^2\frac{1}{\sqrt{2}}\left(\frac{1}{\sqrt{2}}\right)^2\frac{1}{\sqrt{2}}\left(\frac{1}{\sqrt{2}}\right)^2.$ 

 $\mathcal{L}^{\text{max}}_{\text{max}}$  ,  $\mathcal{L}^{\text{max}}_{\text{max}}$ 

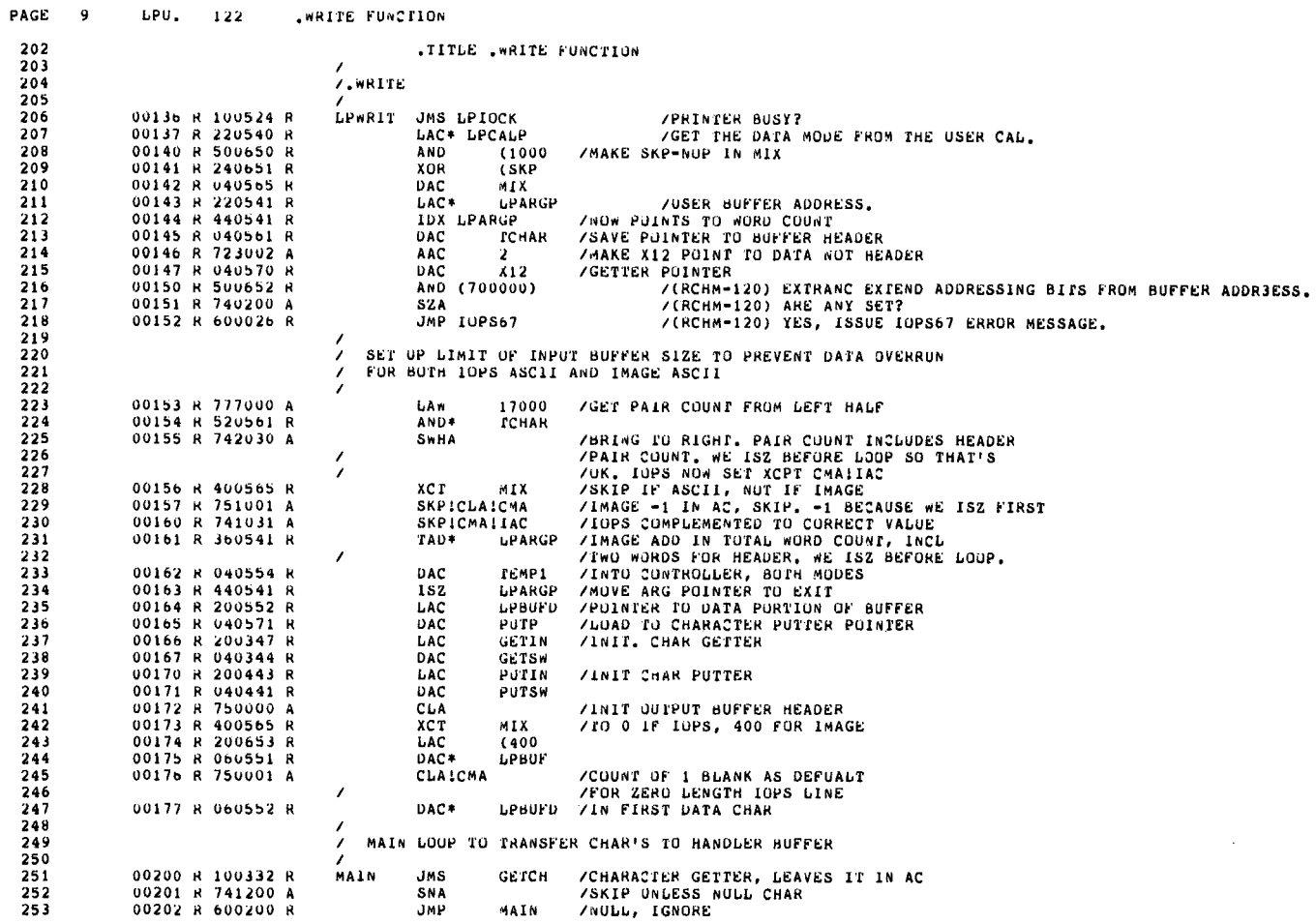

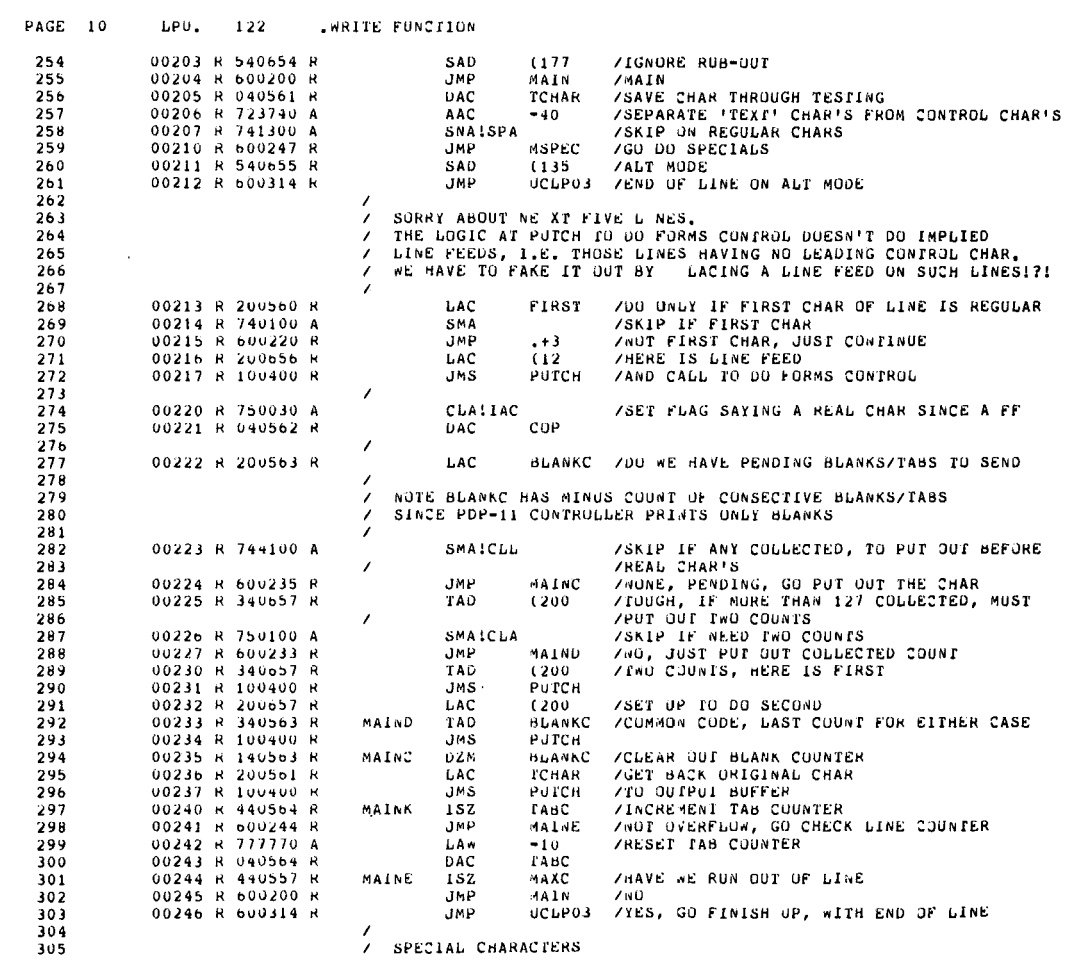

 $\sim$ 

 $\ddot{\phantom{a}}$ 

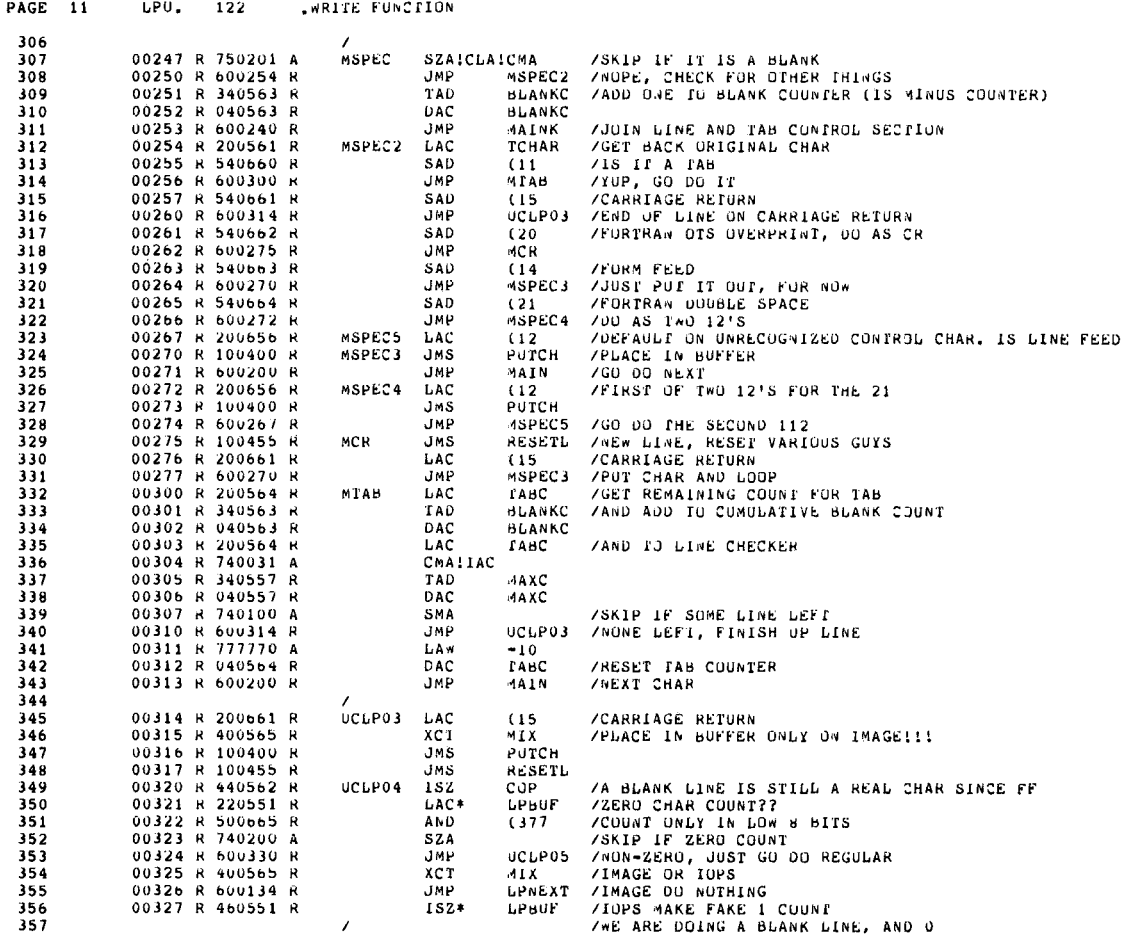

 $\sim 10$ 

 $\mathcal{L}$ 

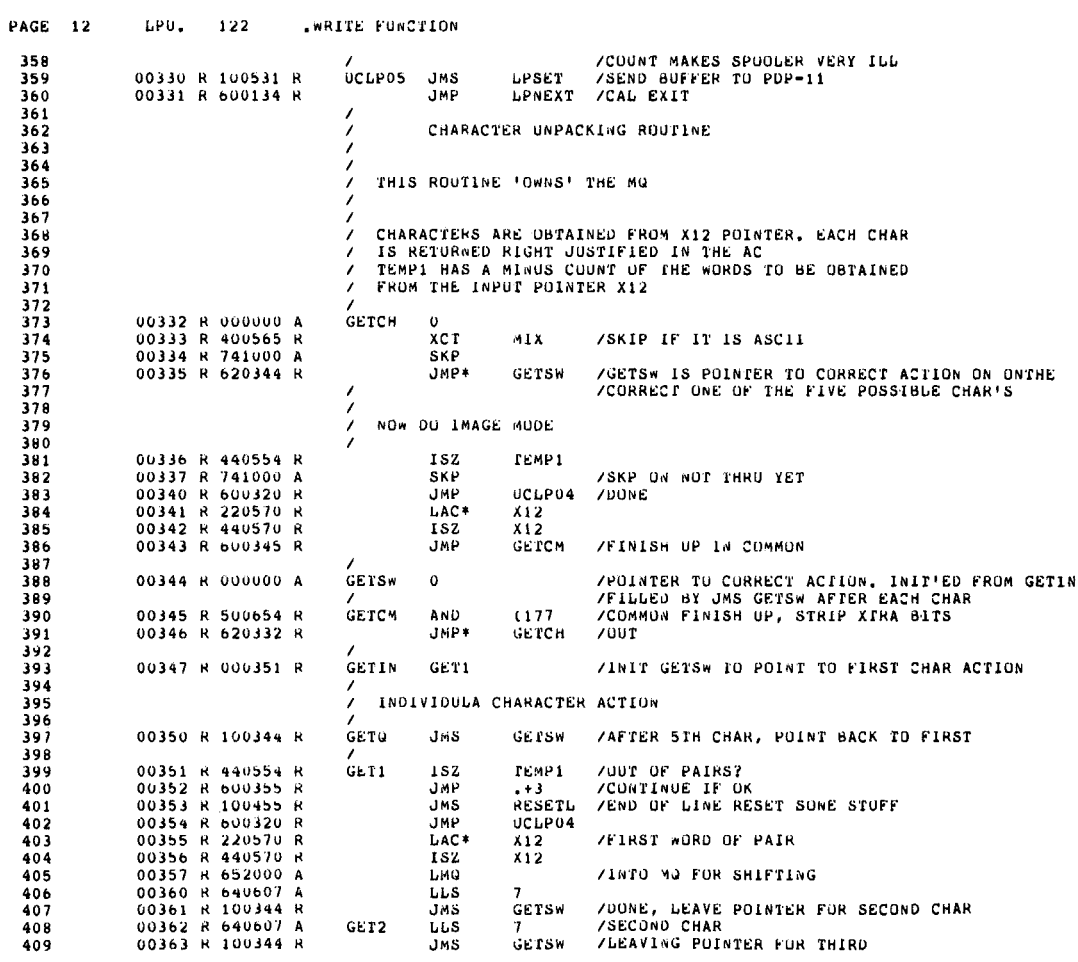

 $\ddot{\phantom{a}}$ 

 $\frac{1}{2}$ 

 $\hat{\mathbb{F}}$ 

 $\hat{\mathcal{C}}$ 

 $\sim$ 

 $\overline{a}$ 

 $\langle$ 

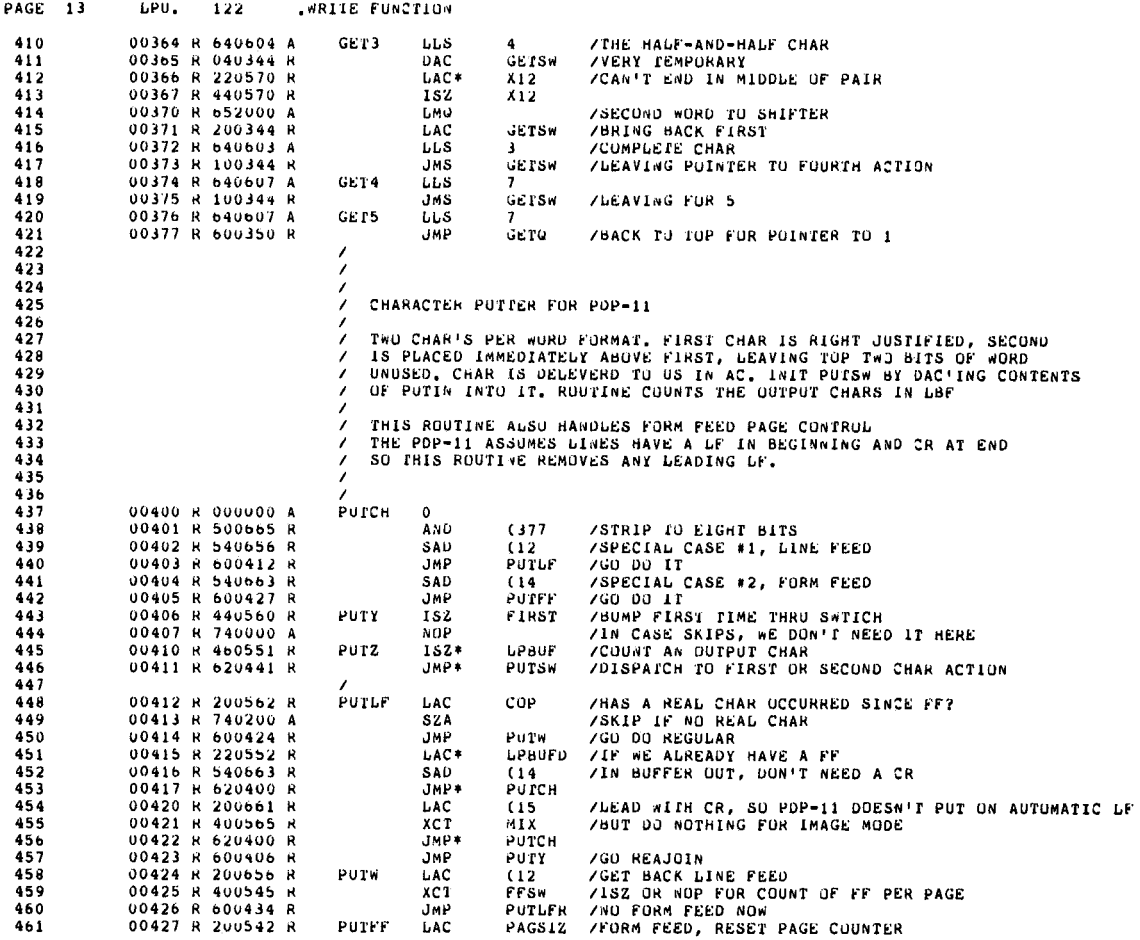

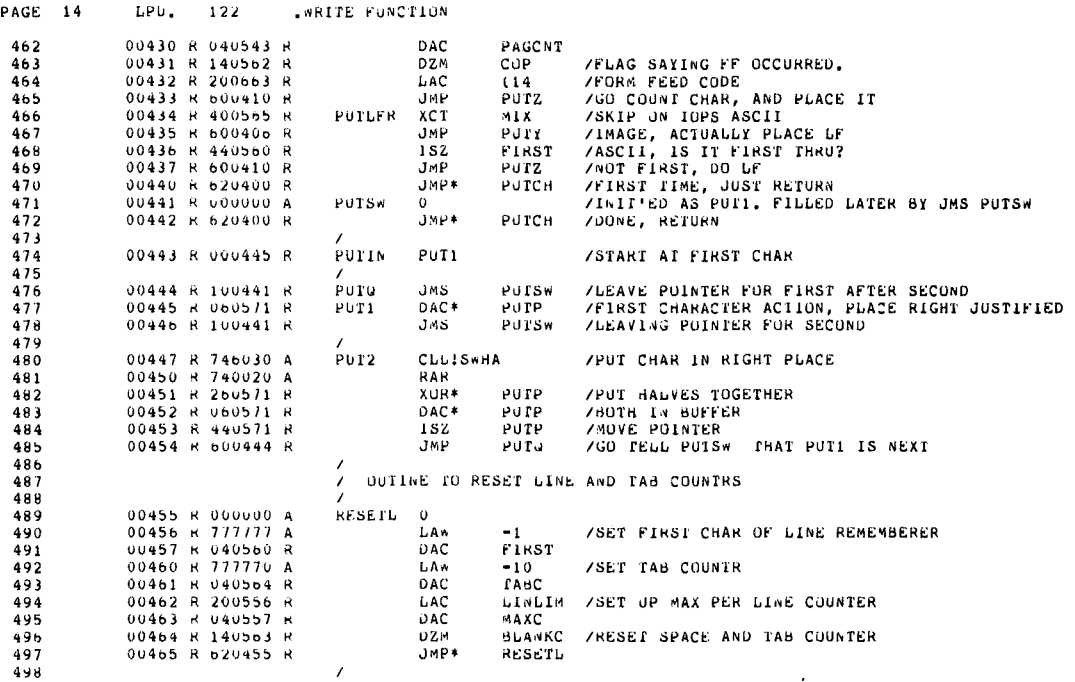

à,

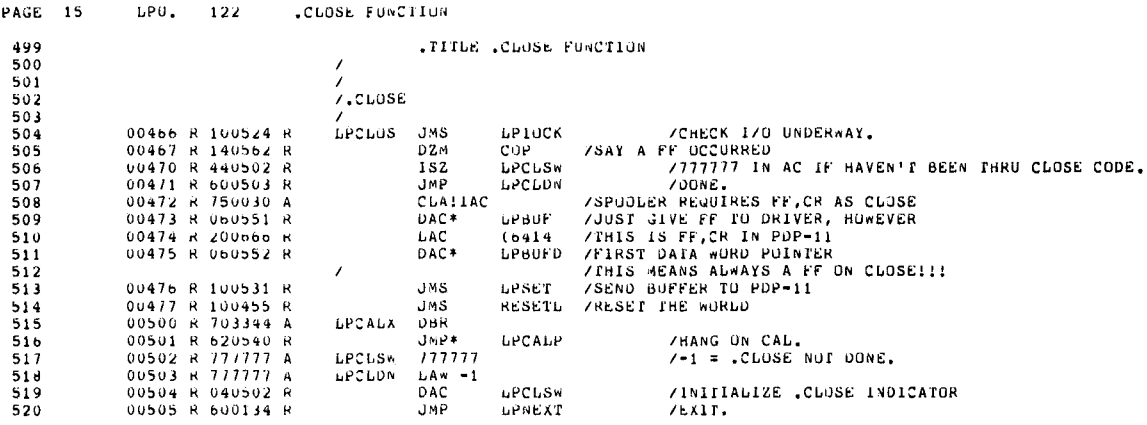

Figure 4-1 (Cont.)<br>XVM LP11 DOS Handler

 $\overline{\phantom{a}}$ 

 $\bar{\mathcal{A}}$ 

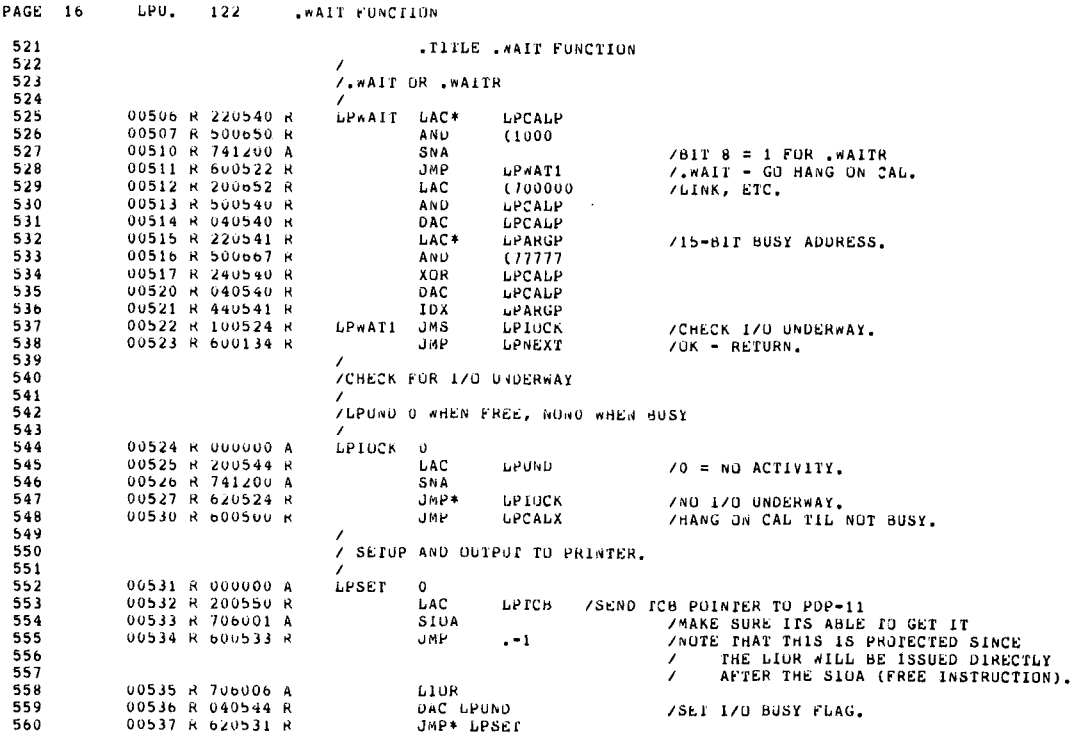

 $\sim$   $\mu$  .

 $\langle \rangle$  (

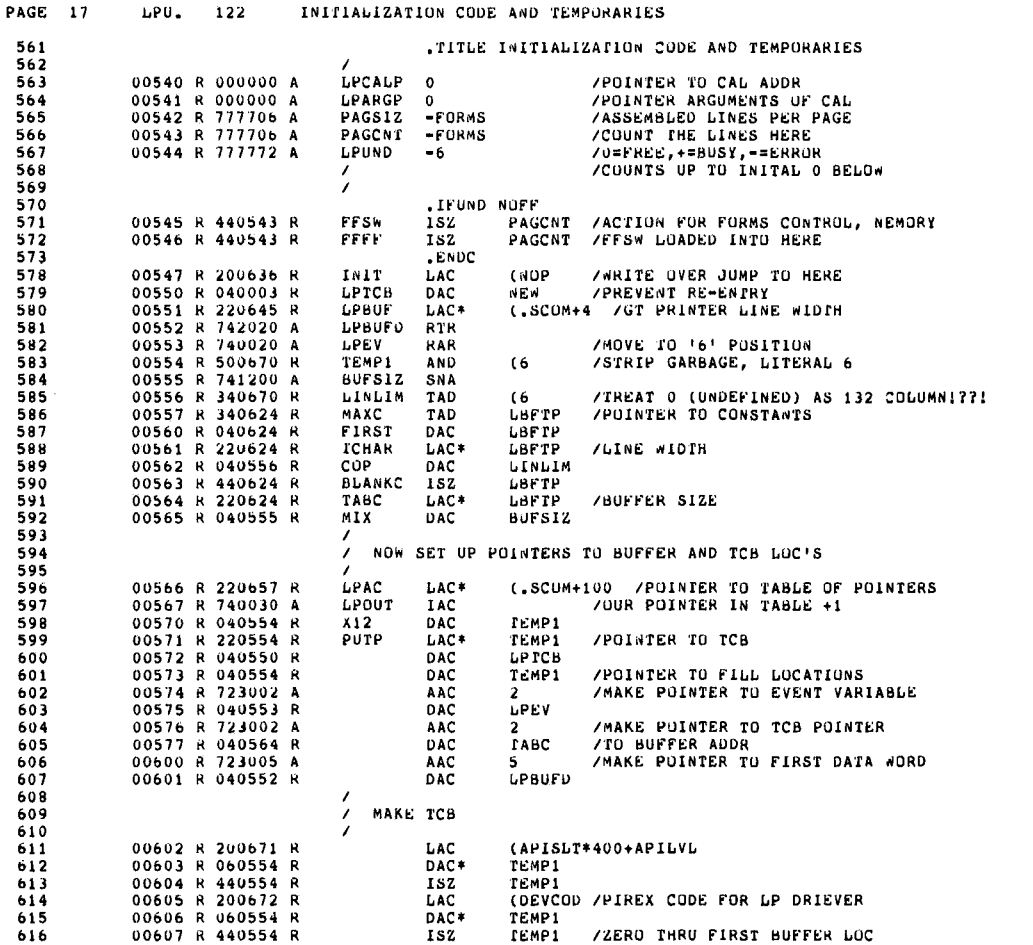

 $\bar{\mathbf{y}}$ 

 $\hat{\mathcal{L}}$ 

 $\ddot{\mathbb{1}}$ 

 $\hat{\boldsymbol{\beta}}$ 

 $\sim$ 

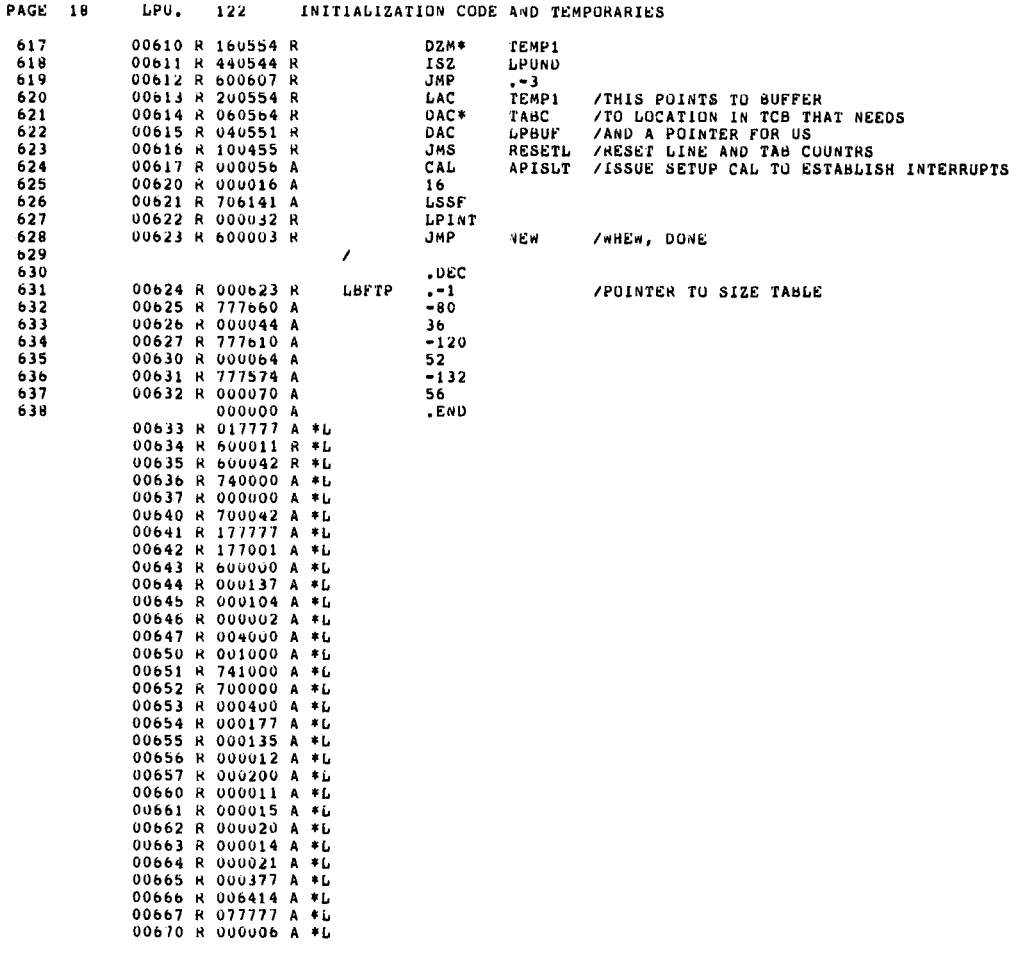

PAGE 19 LPU. 122 INITIALIZATION CODE AND TEMPORARIES 00671 R 027002 A \*L<br>00672 R 000004 A \*L<br>SIZE=00673 NO ERROR LINES

 $\epsilon$ 

 $\sim$ 

 $\lambda$ 

 $\sim 10^7$ 

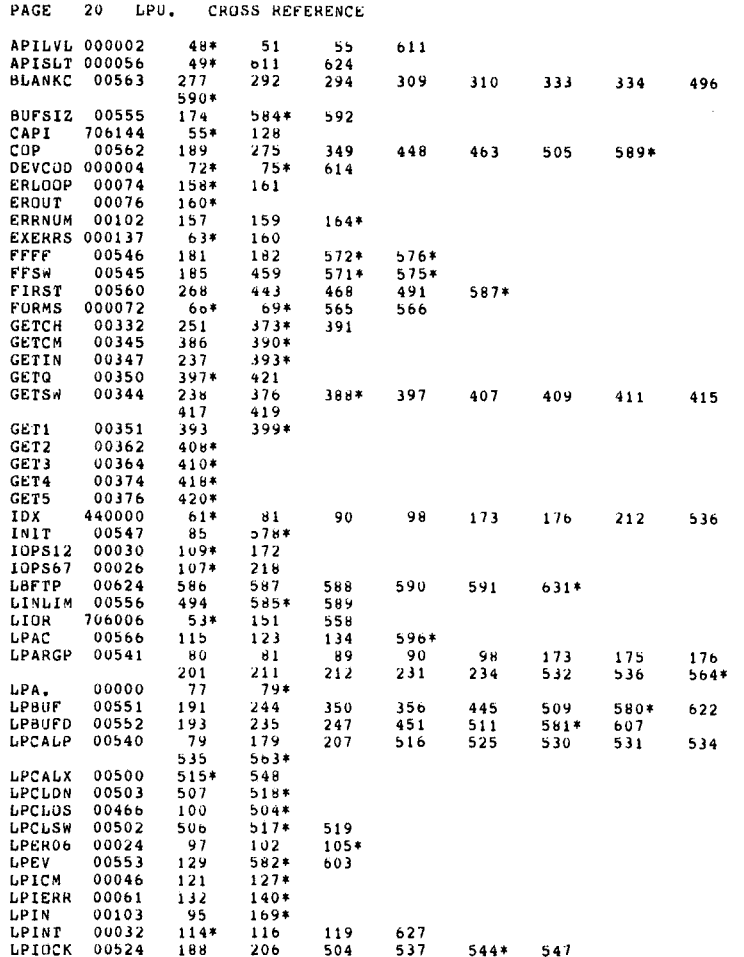

 $\mathcal{A}$ 

 $\hat{\mathcal{L}}$ 

 $\hat{\boldsymbol{\epsilon}}$ 

 $\mathbb{C}$ 

 $\sim$ 

Figure 4-1 (Cont.)<br>XVM LP11 DOS Handler

 $\alpha$  .

 $\sim$  $\mathcal{A}^{\mathcal{A}}$ 

 $\bar{\beta}$ 

 $\bar{\alpha}$ 

 $\mathbb{R}^2$ 

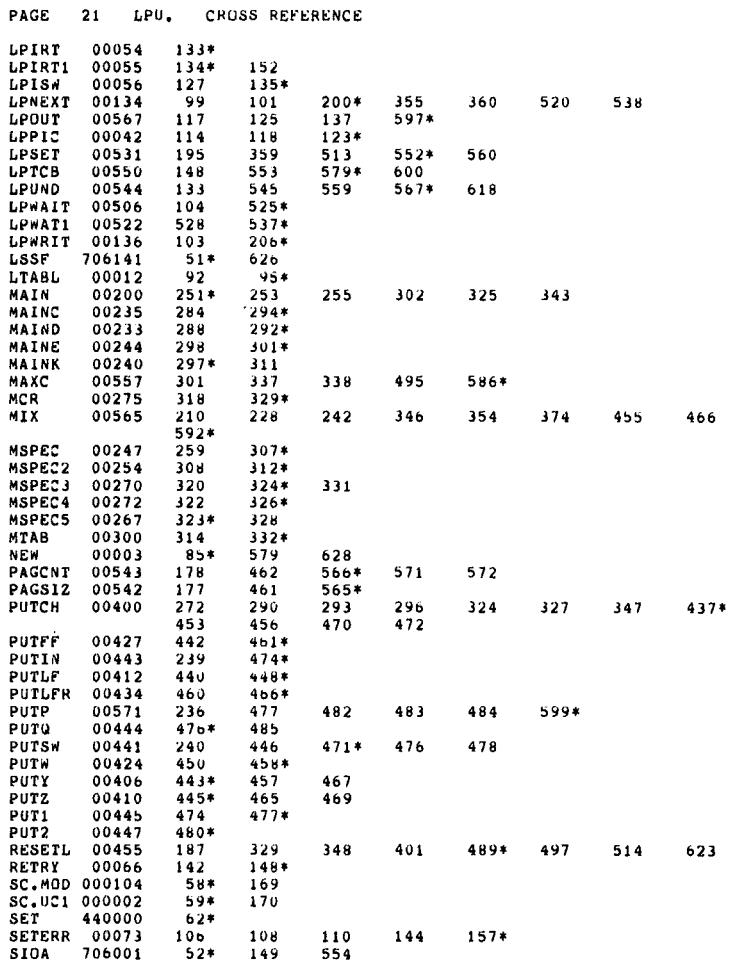

 $\langle$ 

 $\mathcal{O}_X$ 

Figure 4-1 (Cont.)<br>XVM LPll DOS Handler

 $\mathcal{A}$ 

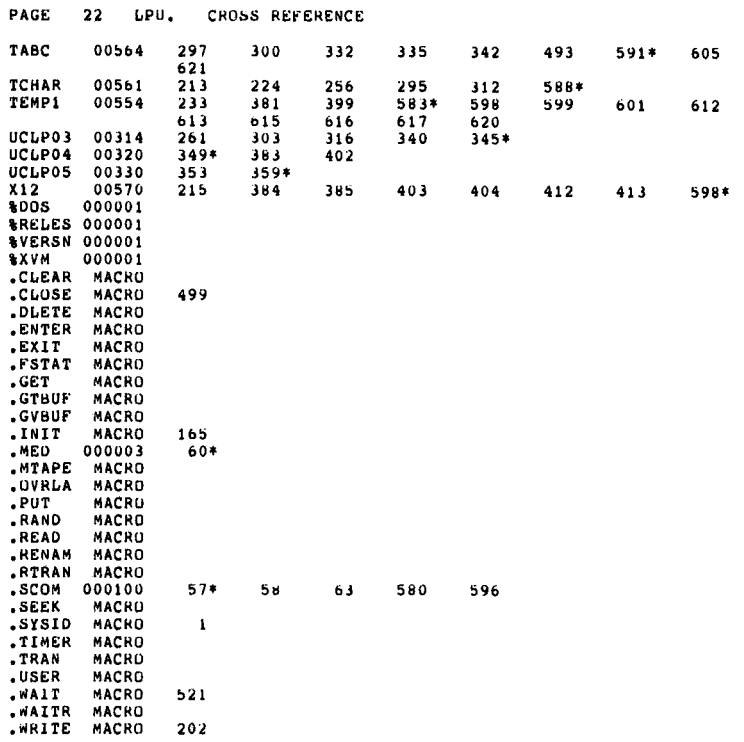

 $\frac{1}{\sqrt{2}}$ 

 $\mathbb{I}$ 

Figure 4-1 (Cont.)<br>XVM LPll DOS Handler

 $\hat{\mathcal{E}}$ 

- APILVL The API level at which PIREX should interrupt the XVM; this is used in TCBs and in the definition of CAPI. APILVL should indicate API level 0, I, 2, or 3. <sup>1</sup>
- APISLT The API slot to which PIREX should issue interrupts; used in TCBs and in the CONNECT/DISCONNECT software directives.
- DEVICE SKIP In this case LSSF, one of the four possible uc15 skips. This skip is determined by which API level is chosen.

SKIP = APILVL\*20 + 706101

The skip is used in the standard setup interrupts CAL (Figure 4-1, lines 624-628).

- SIOA Skip if PDP-11 can accept a TCBP mnemonic; (706001).
- LIOR Issue TCBP mnemonic; (706006).
- **CAPI** Clear interrupt flag mnemonic; set to APILVL\*20 + 706104, used in interrupt service routine.
- DEVCOD The device code as defined in PIREX: used in TCBs.

NOTE

The conditional use of the spooled bit (PDP-ll bit 7) (Figure 4-1, lines 71-76).

4.6.1.1 Initialization - The CAL entry of an XVM/DOS handler must have a once only section of code that:

- 1. Sets up a pointer to one of the reserved TCB areas in the XVM/DOS monitor. This is done by locating a pointer to the TCB area in the table pointed to by .SCOM+I00 (Figure 4-1, lines 596-600).
- 2. Computes pointers to the various locations within this TCB area, such as the event variable (Figure 4-1, lines 601-607).
- 3. Constructs the constant fields within the TCB such as the API RETURN and device code (Figure 4-1, lines 611-619).
- 4. Sets up a pointer to the data area in the TCB, which will be used as a buffer (Figure 4-1, lines 620-622).

4.6.1.2 .INIT Function - The .INIT function of any XVM UNICHANNEL handler should check to see if the UNICHANNEL is enabled by testing bit 16 of .SCOM+4. If bit 16 is set, the UNICHANNEL is enabled, or else if bit 16 is not set, lOPS 12 (device error) should be issued. (Figure 4-1, lines 169-172.)

 $\overline{1_{\text{Level 0 may be used, but is not recommended because it could hang the}}$ XVM system if the interrupt occurred at the wrong time.

4.6.1.3 Request Transmission - When issuing requests to a task from a XVM program, the requesting program (e.g., a XVM I/O handler) issues the following sequence of instructions.

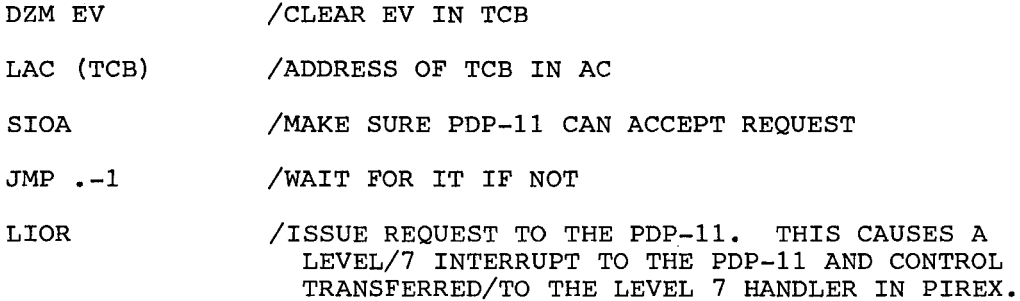

The instruction sequence which issues requests to tasks from the XVM should have an identical format as shown above. These five instructions are ordered in a way which:

- 1. Clears the event variable (EV) before issuing the request.
- 2. Allows an interruptible sequence while waiting for the PDP-11.
- 3. Allows a non-interruptible sequence once the SIOA instruction skips and the LIOR is issued.

This occurs because the XVM always allows a non-interruptible instruction following an lOT (in this case the SIOA). The SIOA and JMP .-1 sequence is interruptible immediately following the execution of  $JMP$  .-1.

The LPSET routine is used by the line printer handler to perform the request transmission and thus send data to the line printer (or line printer spooler) task (see Figure 4-1, lines 551-560).

4.6.1.4 Interrupt Section - Result Reception - After receipt of a request to PIREX, the PDP-11 will use the contents of the TCB to schedule the referenced task.

Meanwhile, the requesting program can either:

1. Give up control and wait for an interrupt from the PDP-11 as in the XVM/DOS line printer handler case or

2. Test the EV until it goes non-zero. i.e.,

LAC EV

SNA

JMP .-2

to determine completion of the request. The EV is automatically set to a non-zero valye by the referenced task when the request has been completed.

Interrupts generated by the PDP-II for the XVM are serviced by the XVM in a fashion identical to regular XVM interrupts. As in a non-API environment, a SAPI N ( $N = 0$ , 1, 2, or 3 depending on what API level would have been used if the XVM had API) instruction tests for the flag associated with the request. In an API environment, the appropriate API trap address must be set up before the interrupt occurs. When program control is transferred to the interrupt service routine, a CAPI N instruction must be issued to clear the hardware flag associated with the request.

After clearing this flag, the event variable should be tested to detect an error condition (negative event variable). See Figure 4-1, lines 129-132.

If an error has occurred, the event variable should be tested for a possible PIREX out-of-node condition (PIREX ran out of space to store the request). If the error was an out-of-node error (EV = 177001) a retry of the request should be attempted (see Figure 4-1, lines 148-152).

If the error was not an out-of-node error, an error message should be sent to the user. The error code should be composed of the event variable and a handler mnemonic such as LPU (Figure 4-1, lines 155-164).

<sup>1</sup>When interrupt returns are used, the EV is set to non-zero just prior to the issuing of the interrupt.

4.6.1.5 .READ and .WRITE Requests - Actual input and output is accomplished by using typical XVM/DOS handler code with the following exceptions:

- 1. The TCB is used as the data buffer<sup>1</sup>
- 2. The actual I/O is done by calls to the TCB transmission routine. In the example this is a call to LPSET  $(Figure 4-1, line 359)$

4.6.1.6 .CLOSE Function - If PIREX provides spooling services for the device, there is a need to inform the device's spooler module that the current job has completed so that the spooler is forced to process any existing partially-filled buffers. The writer must insure that both the XVM/DOS handler and the PIREX spooler module agree upon a convention to indicate this end-of-file. In the example, a form feed carriage return (6414) acts as an end-of-file (Figure 4-1, lines 499-513).

#### 4.6.2 PDP-11 Requesting Task

Tasks such as MAC11 may execute under control of the PIREX executive in a background mode. Considerations such as TCB structure and event variable checking are similar to those of the XVM/DOS handler.

When the requesting program is a PDP-11 task, it must issue the initiate request macro (IREQ) in lieu of the 5 instruction sequence shown for the XVM. (See section 4.6.2.) If the task being requested has a higher priority than the current one issuing the request, it will execute immediately; otherwise, control will return to the first instruction following the IREQ macro. IREQ is defined as follows:

.MACRO IREQ TCBP MOV TCBP, R5 MOV #100000, R4 lOT .BYTE 2,0 .ENDM

The #100000 in R4 is used by PIREX to identify a PDP-11 request.

 $1$  Depending on Driver task design the TCB need not be used as a data buffer for NPR devices.

A TCBP is a TCB pointer. If the requesting task desires a software interrupt it should place the interrupt return address in the proper entry of the "SEND 11" Table (see Section 3.3.8).

4.6.3 UNICHANNEL Device Handlers for XVM/RSX

The following description of how to write a UNICHANNEL device handler for XVM/RSX does not discuss those topics pertaining to all XVM/RSX I/O handlers, see the chapter on Advanced Task Construction in the XVM/ RSX System Manual.

4.6.3.1 Definition of Constants - Several constants are defined in a UNICHANNEL handler's source file before any executable code (see Figure 4-2, lines 67-80). These constants include:

- APISLT The API slot to which PIREX issues interrupts; this is used in TCBs and the CONNECT/DISCONNECT software directives.
- APILVL The API level at which PIREX interrupts the XVM; this is used in the TCB and in definition of CAPI. APILVL should indicate API level 1, 2, or 3.
- DEVICE SKIP UNICHANNEL device skip equated to APILVL\*20+706101.
- SIOA Mnemonic for "skip of PDP-11 can accept a  $TCBP"$ ; 706001.

LIOR Mnemonic for "Issue TCBP"; 706006.

- **CAPI** Clear interrupt flag mnemonic; set this to APILVL \*20+706104. It is used in the interrupt service routine.
- DEVCOD The device code as defined in PIREX; this is used in TCBs.

4.6.3.2 Initialization - The handler initialization is located immediately following these definitions (see Figure 4-2, lines 263-321). During handler initialization, the PIREX device driver status must be cleared and the event variable checked to see if the driver is functioning (see Figure 4-2, lines 288-305). Since it is not obvious to XVM/ RSX whether or not the driver is operational, a message should be printed before the handler exits if the driver is not running under PIREX.

 $4 - 27$ 

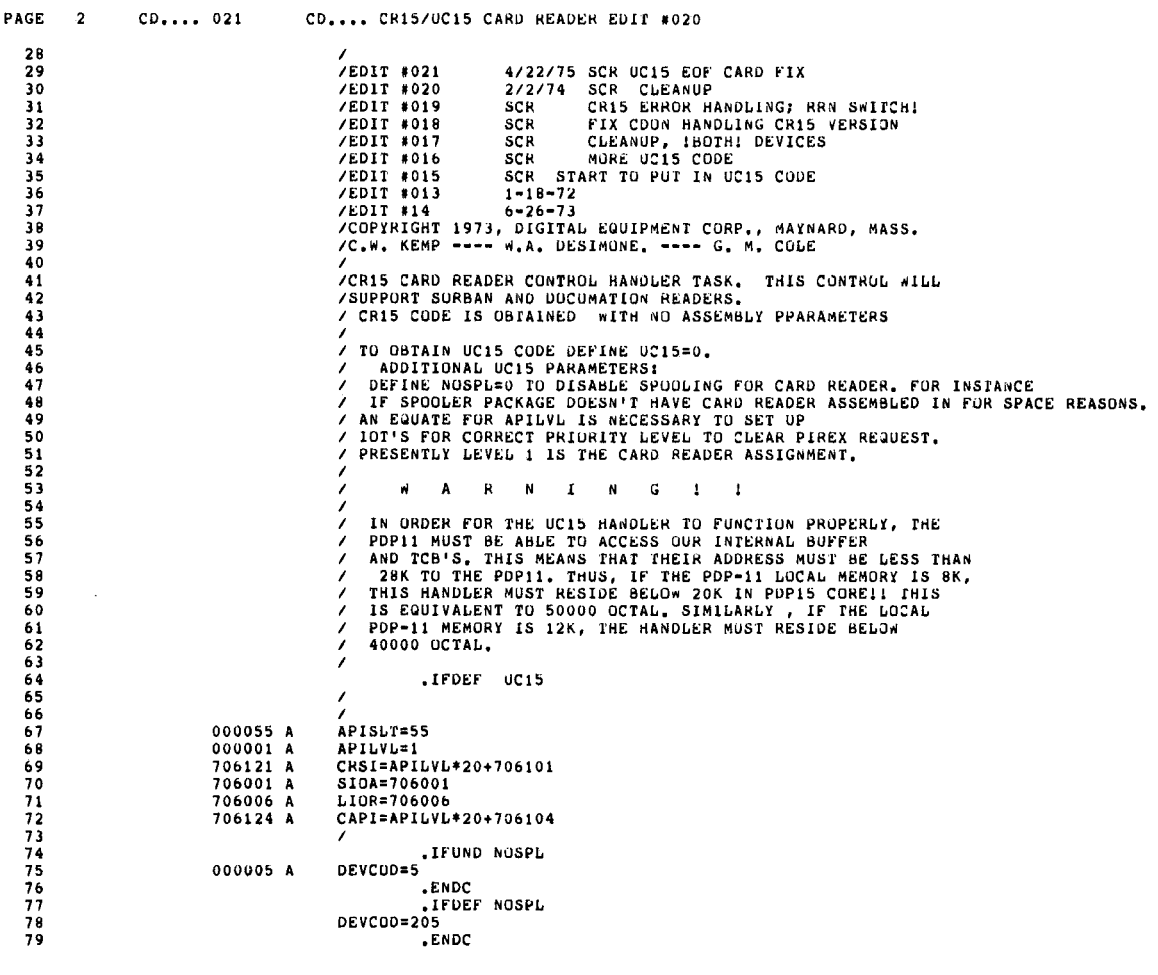

 $\frac{1}{2}$ 

 $\mathbb{C}$ 

 $\hat{\boldsymbol{\cdot}$ 

 $\bar{\mathbf{v}}$ 

Figure 4-2<br>XVM CRll XVM/RSX Handler

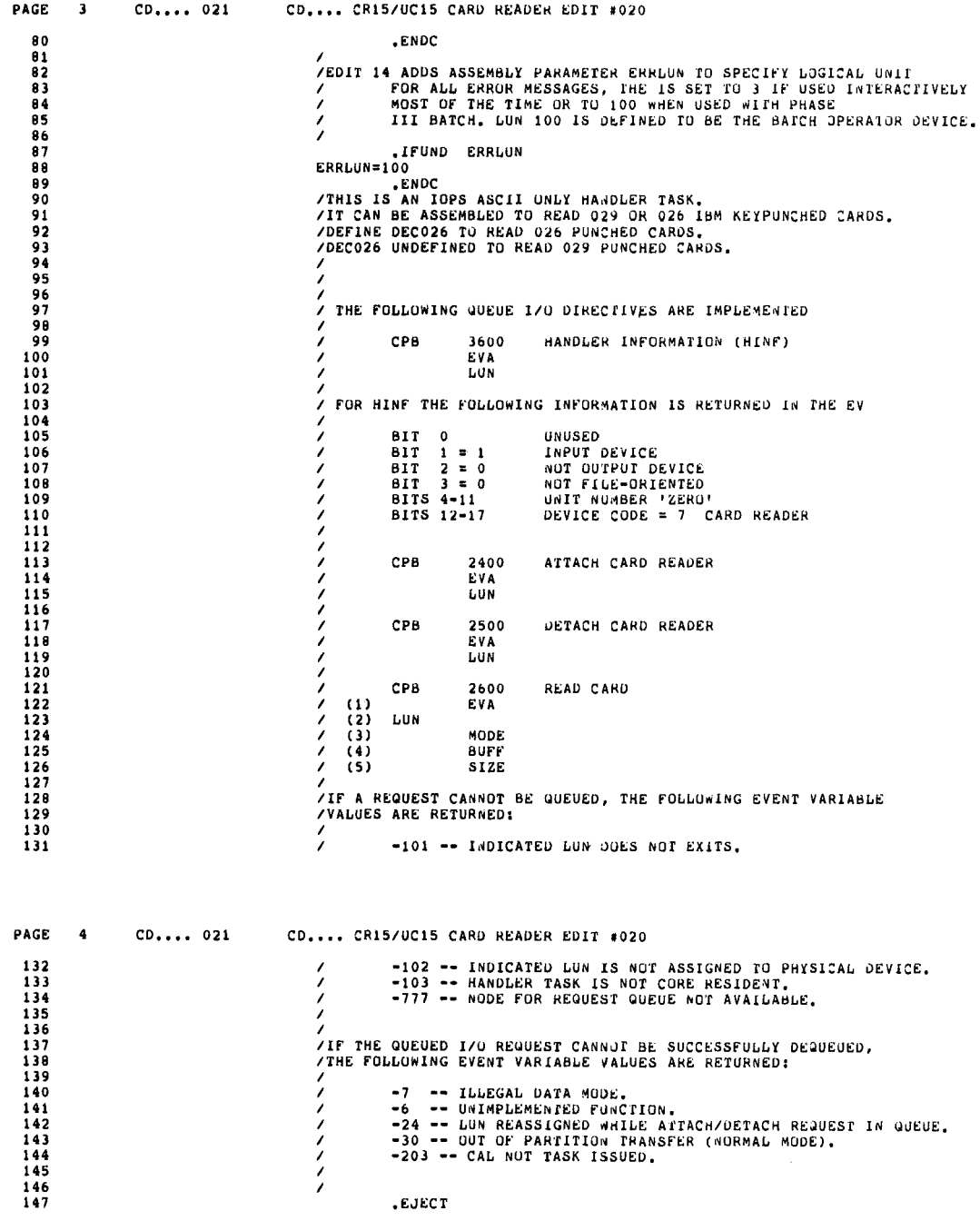

 $\mathbf{r}$ 

 $\vec{\epsilon}$ 

 $\sim$   $\epsilon$ 

 $\mathcal{A}^{\mathcal{A}}$ 

 $\Lambda$ 

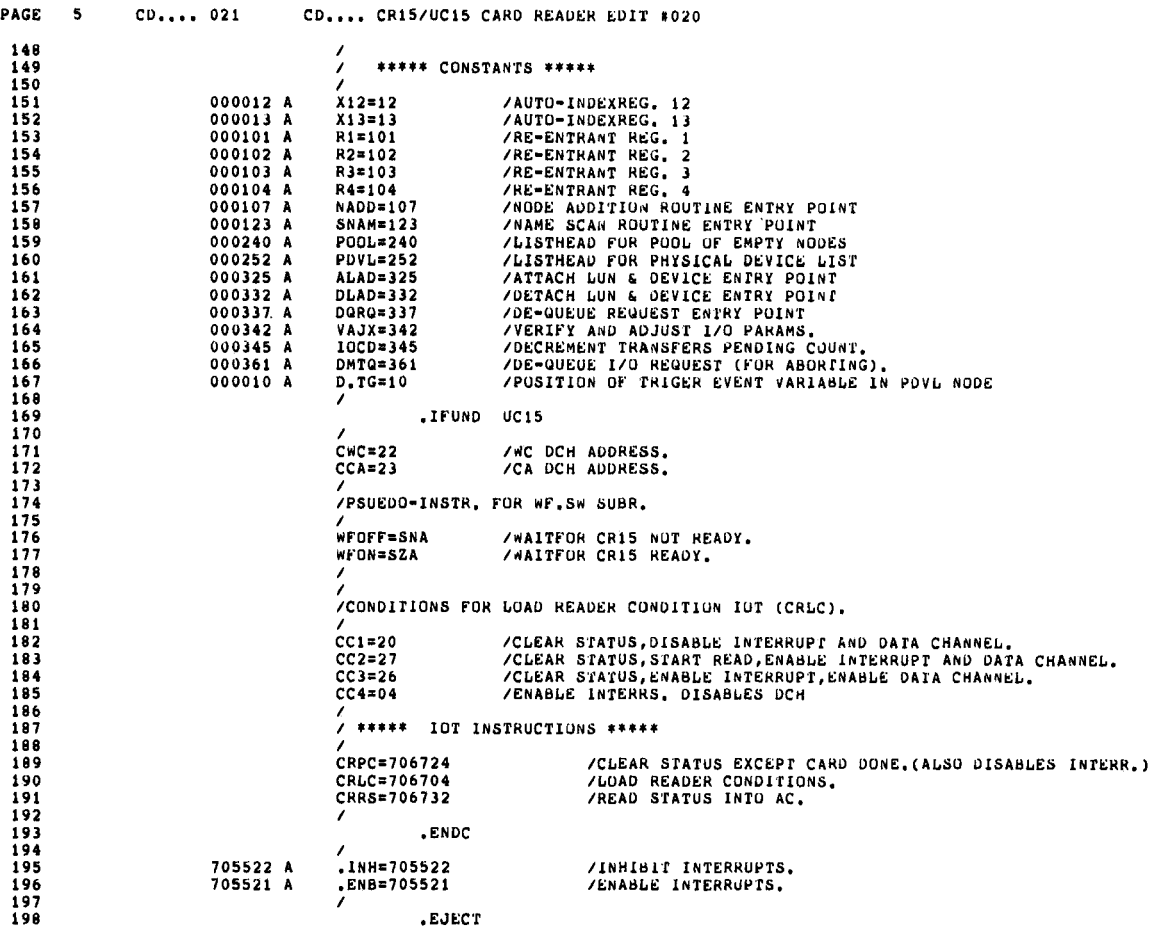

 $\mathcal{A}^{\mathcal{A}}$ 

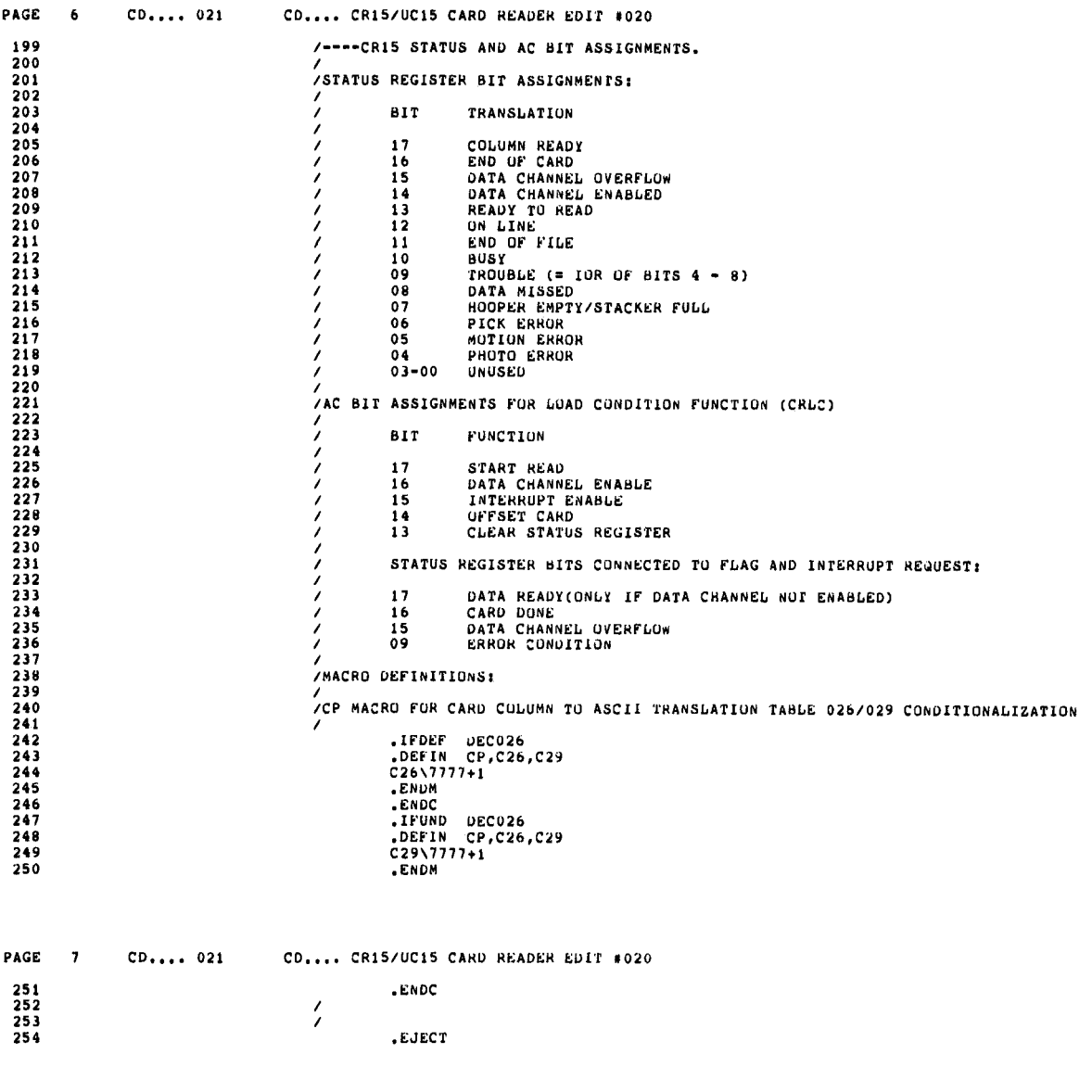

 $\vec{r}$ 

 $\sim$   $\sim$ 

 $\hat{\mathcal{A}}$ 

 $\hat{\mathbb{F}}$ 

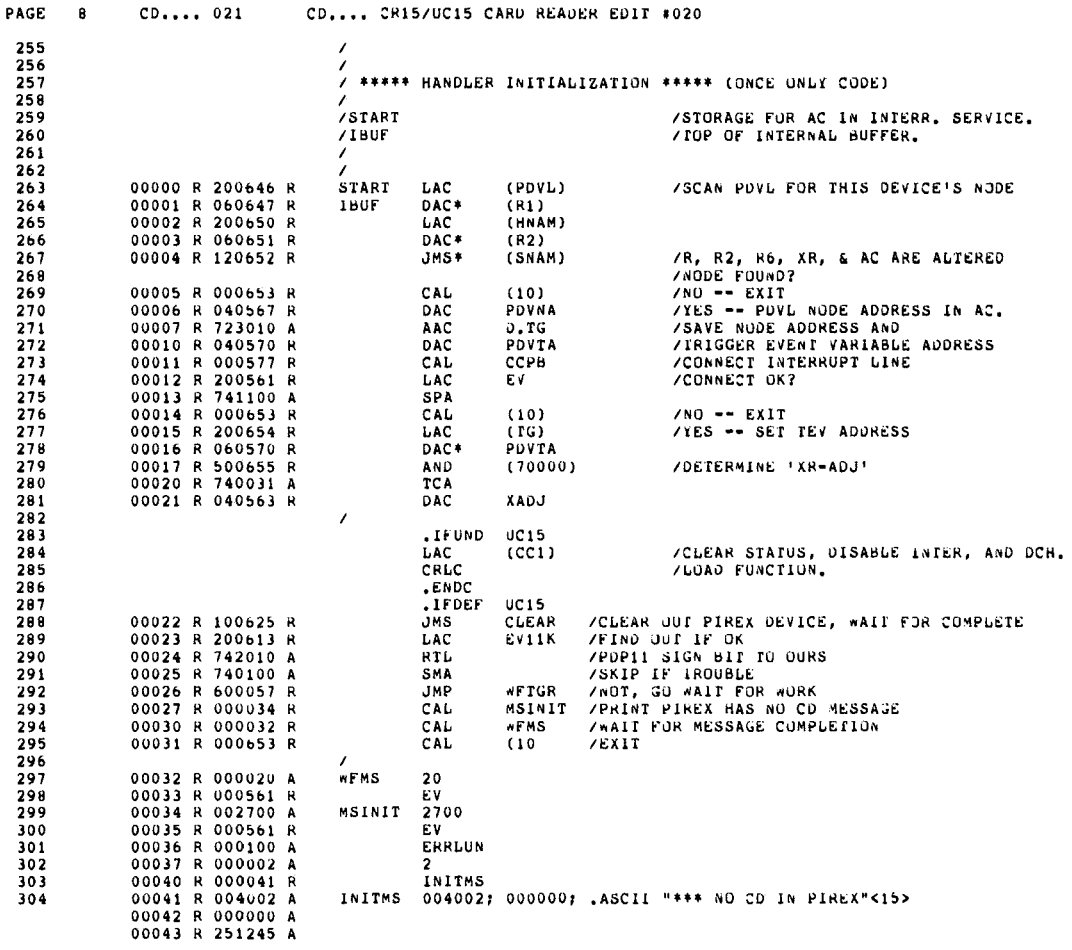

# Figure 4-2 (Cont.)<br>XVM CR11 XVM/RSX Handler

 $\bar{z}$ 

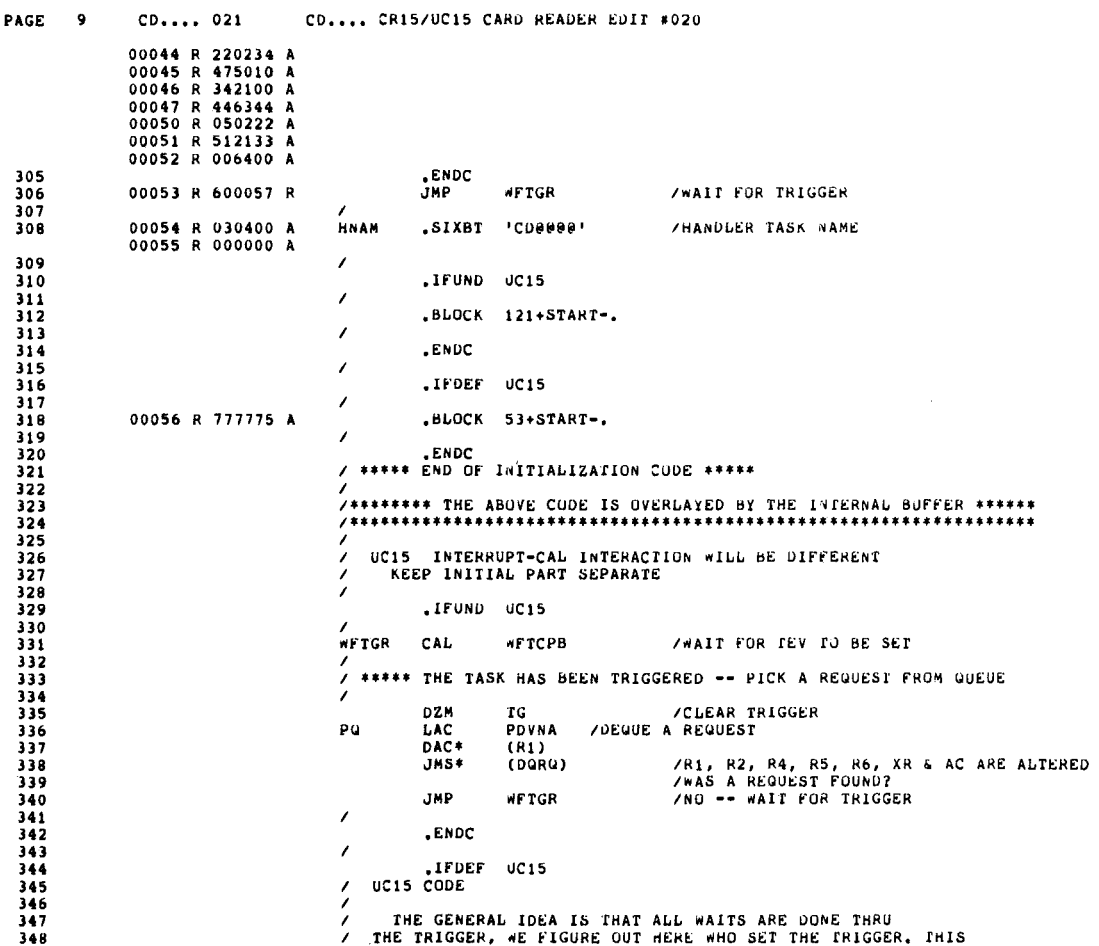

 $\mathcal{L}_{\mathcal{L}}$ 

 $\sim 10^{-10}$ 

 $\sim 10^{11}$  km s  $^{-1}$ 

Figure 4-2 (Cont.)<br>XVM CR11 XVM/RSX Handler

 $\sim 10^7$ 

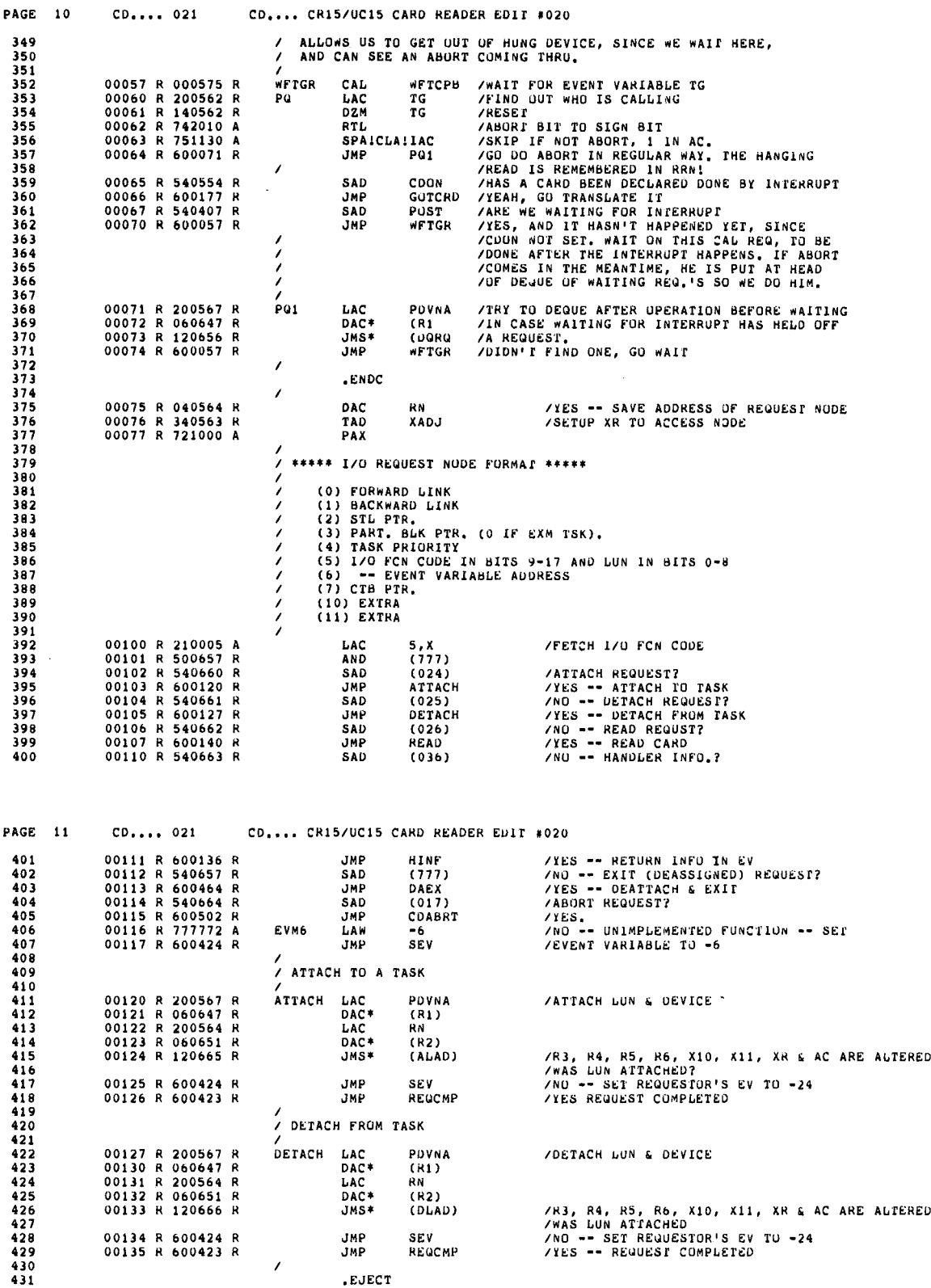

 $\lambda$ 

Figure 4-2 (Cont.) XVM CRll XVM/RSX Handler

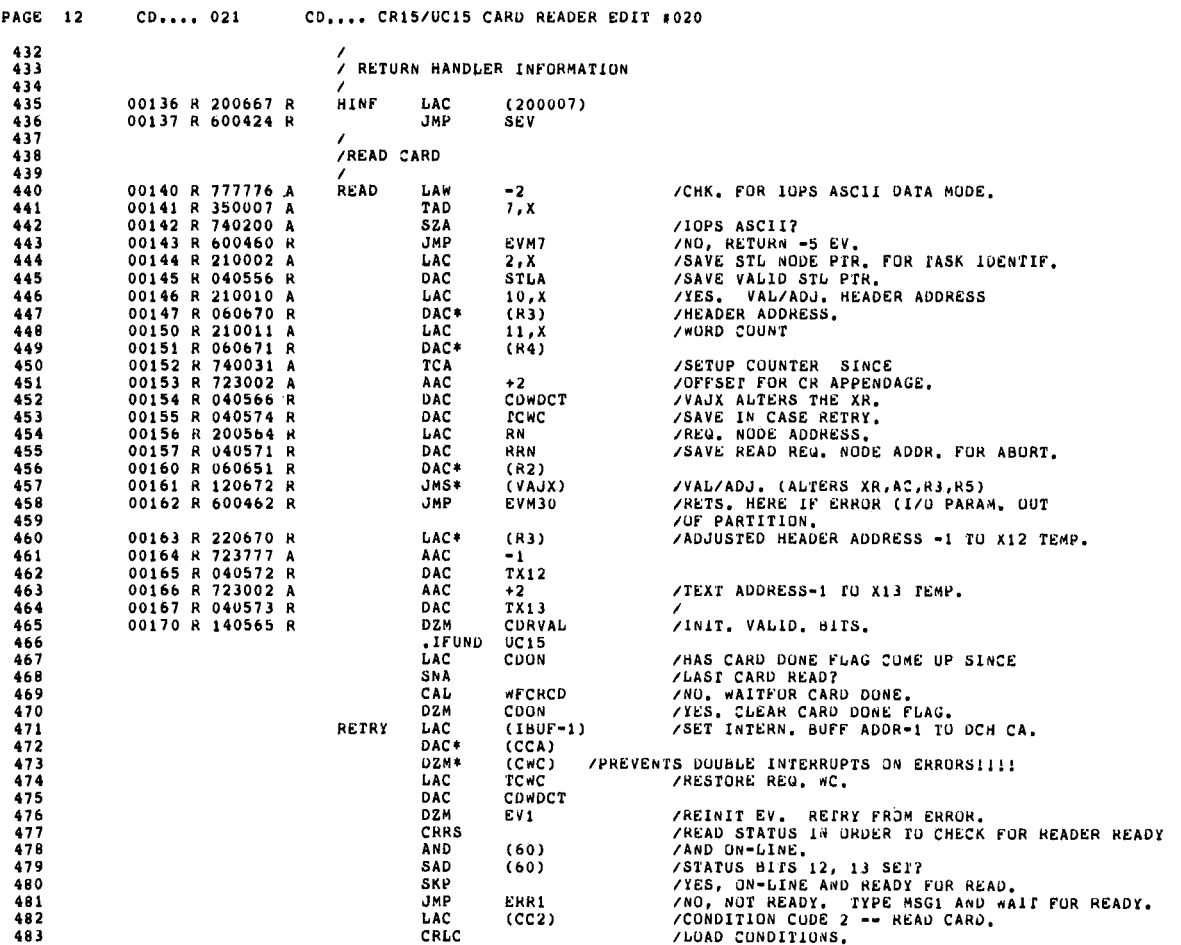

 $\bar{\epsilon}$ 

 $\sim 100$ 

 $\mathcal{A}^{\mathrm{c}}$  and  $\mathcal{A}^{\mathrm{c}}$ 

 $\hat{\boldsymbol{\theta}}$ 

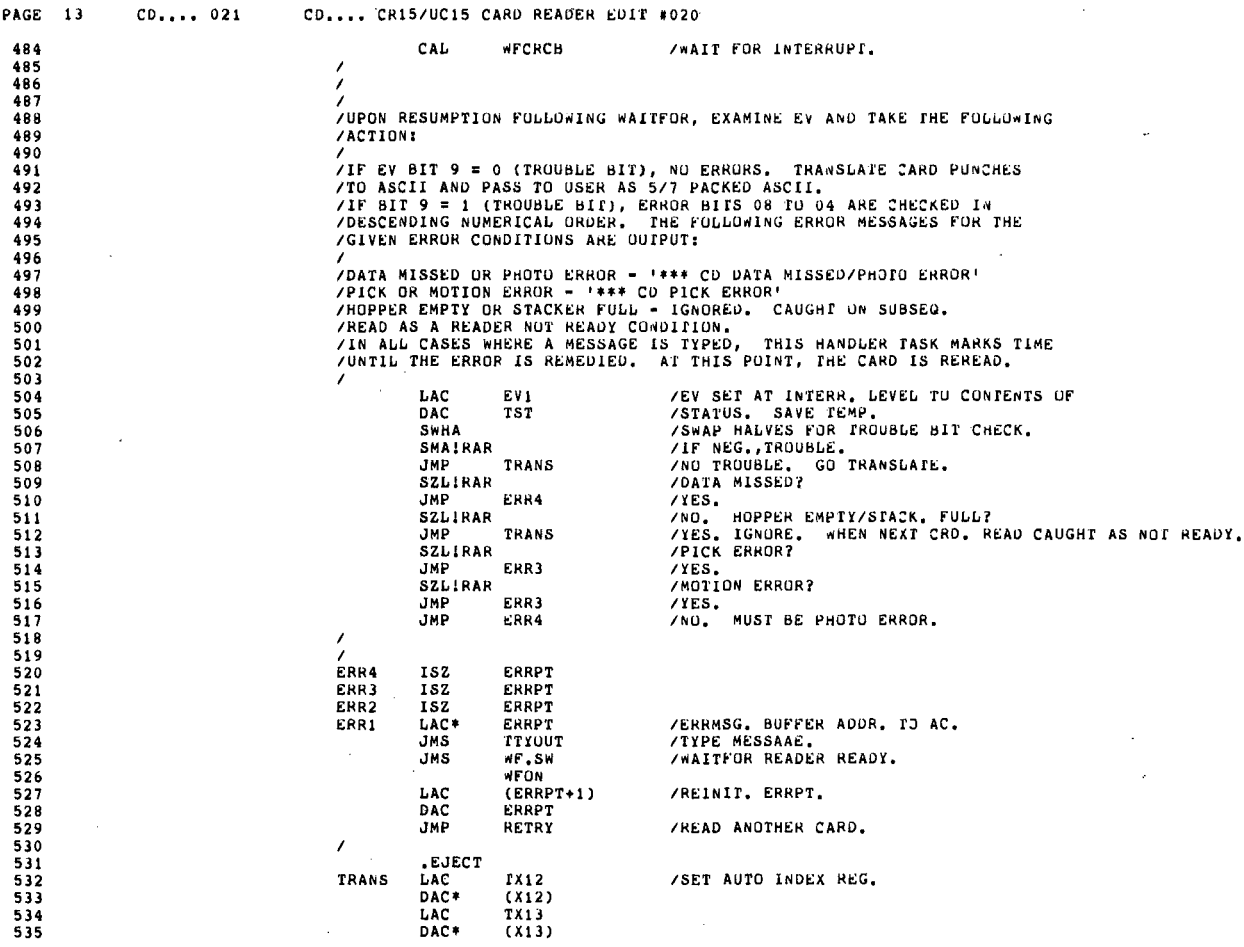

Ñ

 $\bar{\lambda}$ 

 $\sim$ 

 $\frac{1}{2}$ 

 $\sim$   $\sim$ 

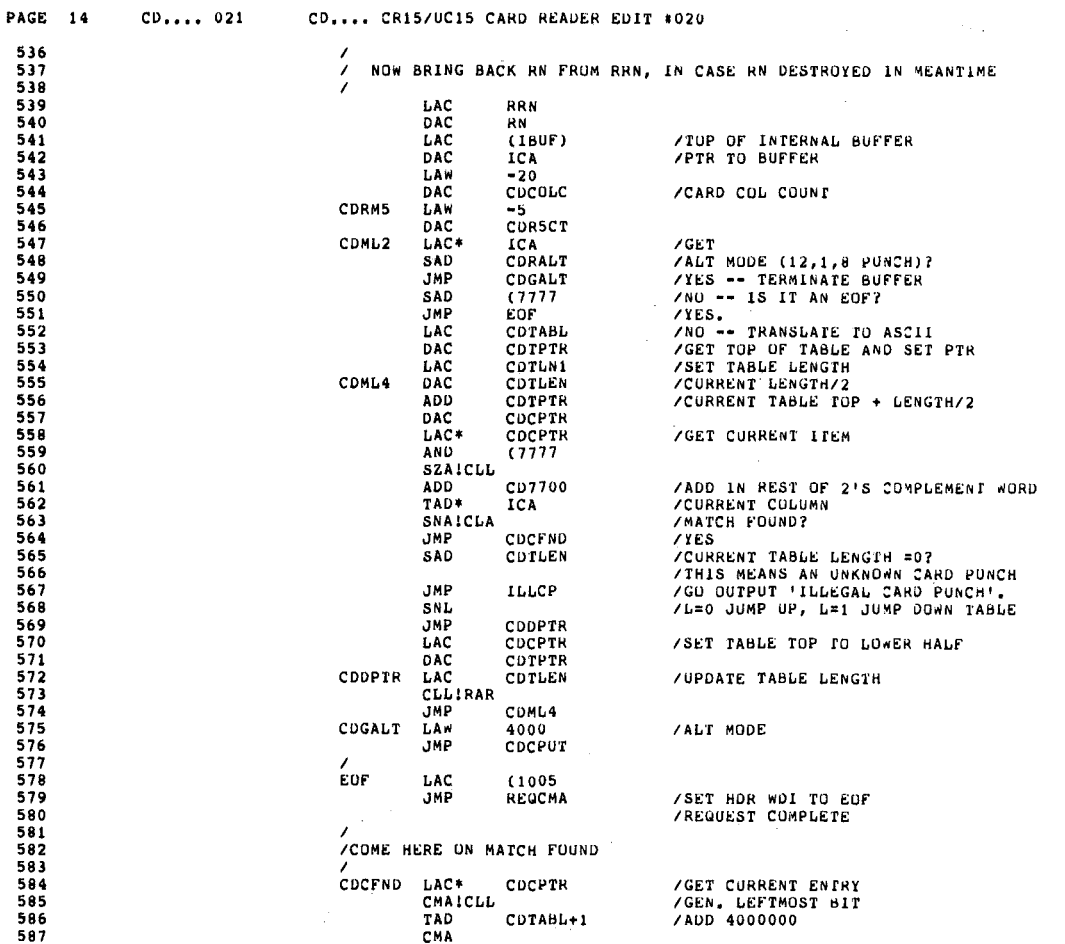

 $\sim 10^7$ 

 $\mathcal{L}_{\mathcal{L}}$ 

 $\sim$   $_{\rm g}$ 

Figure 4-2 (Cont.)<br>XVM CR11 XVM/RSX Handler

 $\sim 10^{-1}$ 

 $\ddot{\phantom{a}}$ 

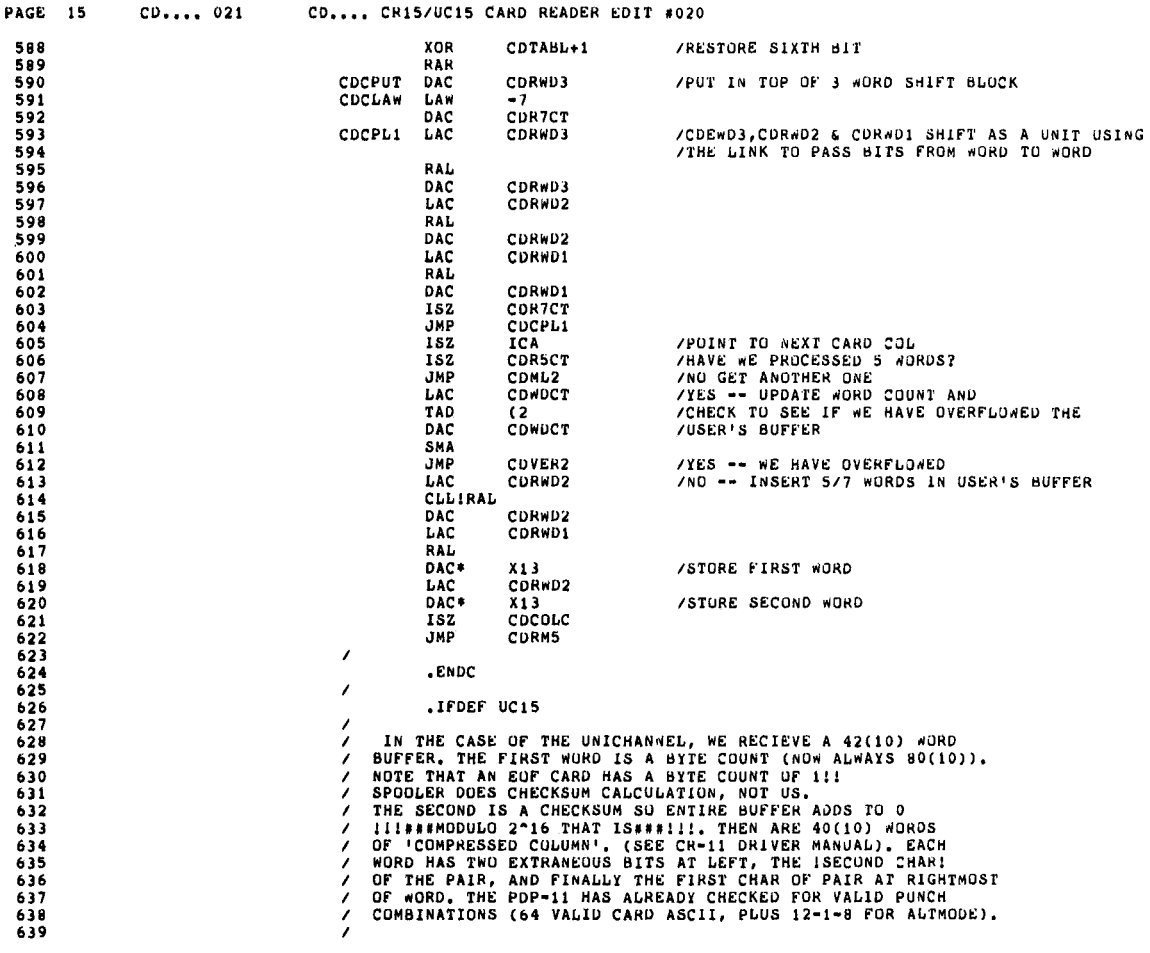

 $\lambda$ 

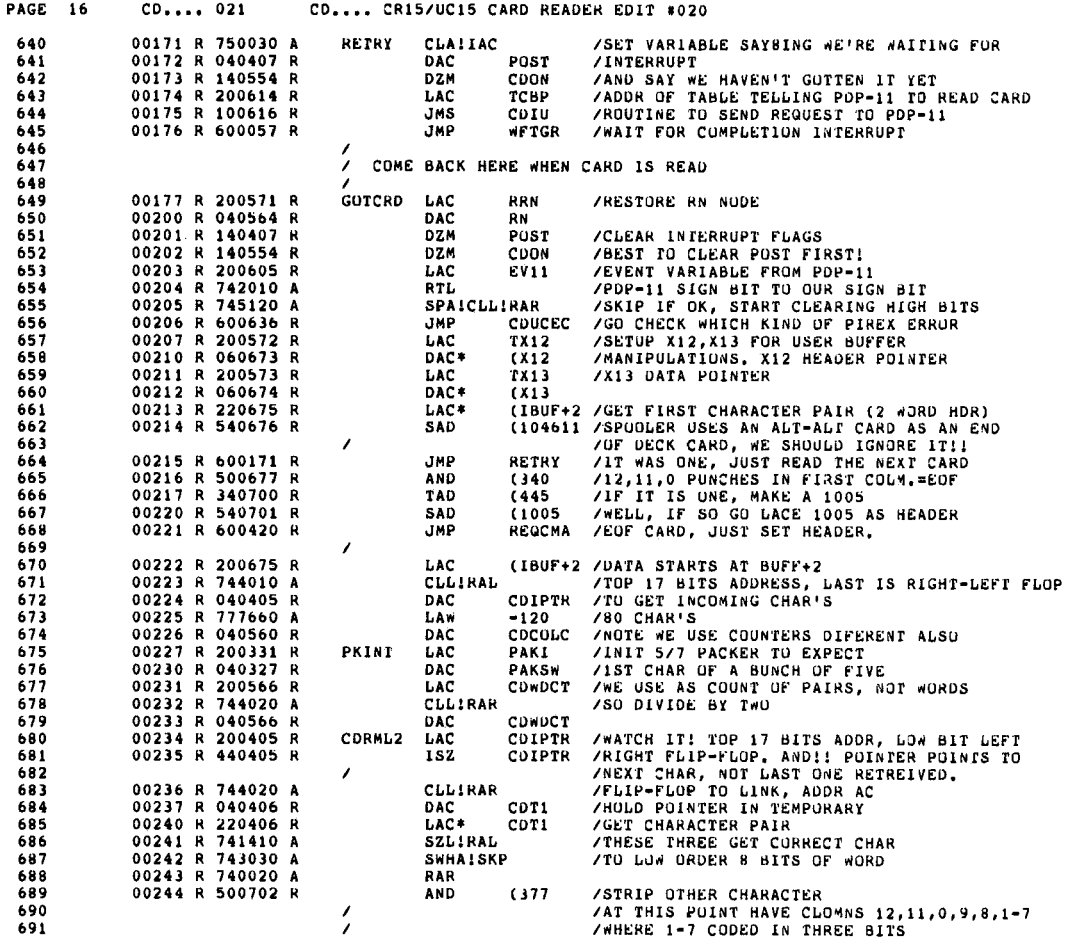

 $\epsilon$ 

 $\frac{1}{2}$ 

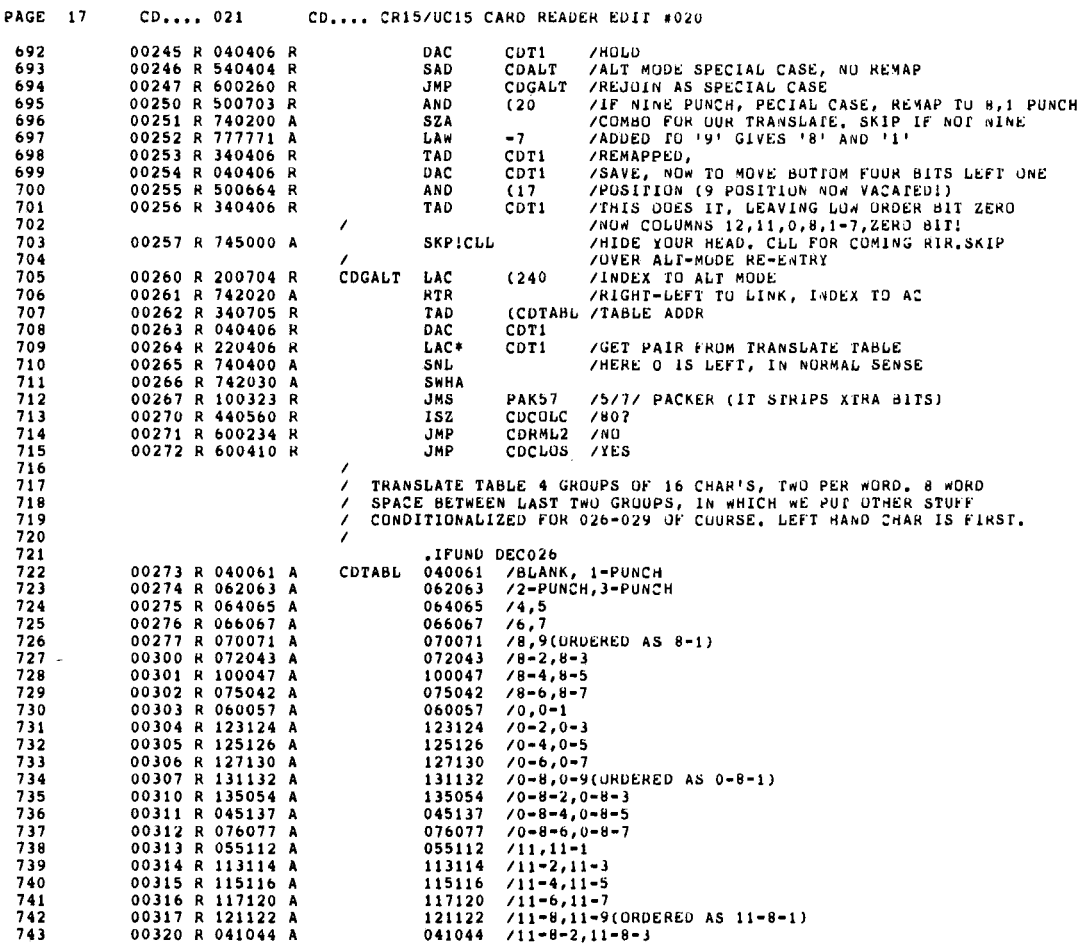

 $\lambda$ 

l,

Ĩ.

 $\sim$ 

Figure 4-2 (Cont.) XVH CRll XVM/RSX Handler

 $\sim$ 

 $\sim 10^{-1}$ 

 $\mathcal{L}^{\text{max}}_{\text{max}}$ 

 $\epsilon$ 

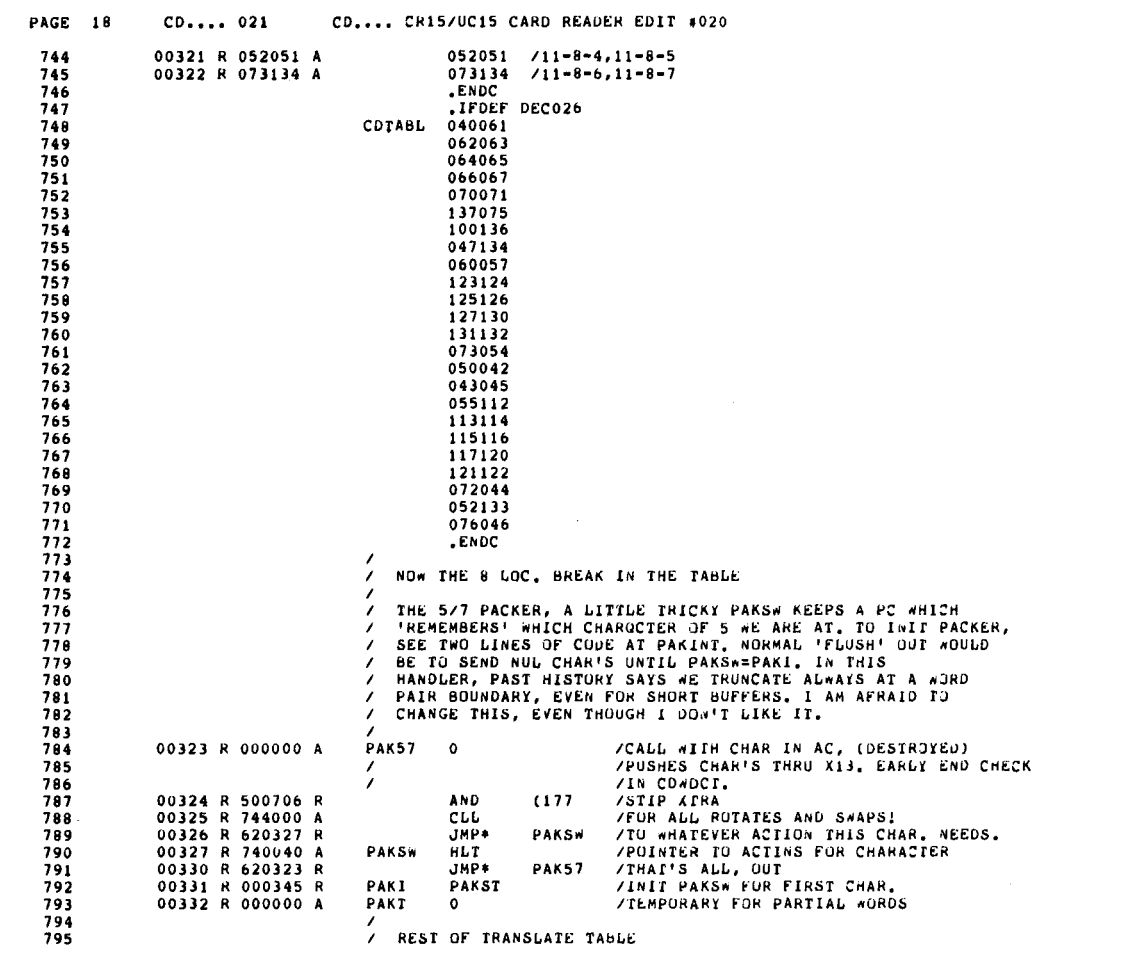

Figure 4-2 (Cont.)<br>XVM CR11 XVM/RSX Handler

 $\mathcal{L}^{\text{max}}_{\text{max}}$ 

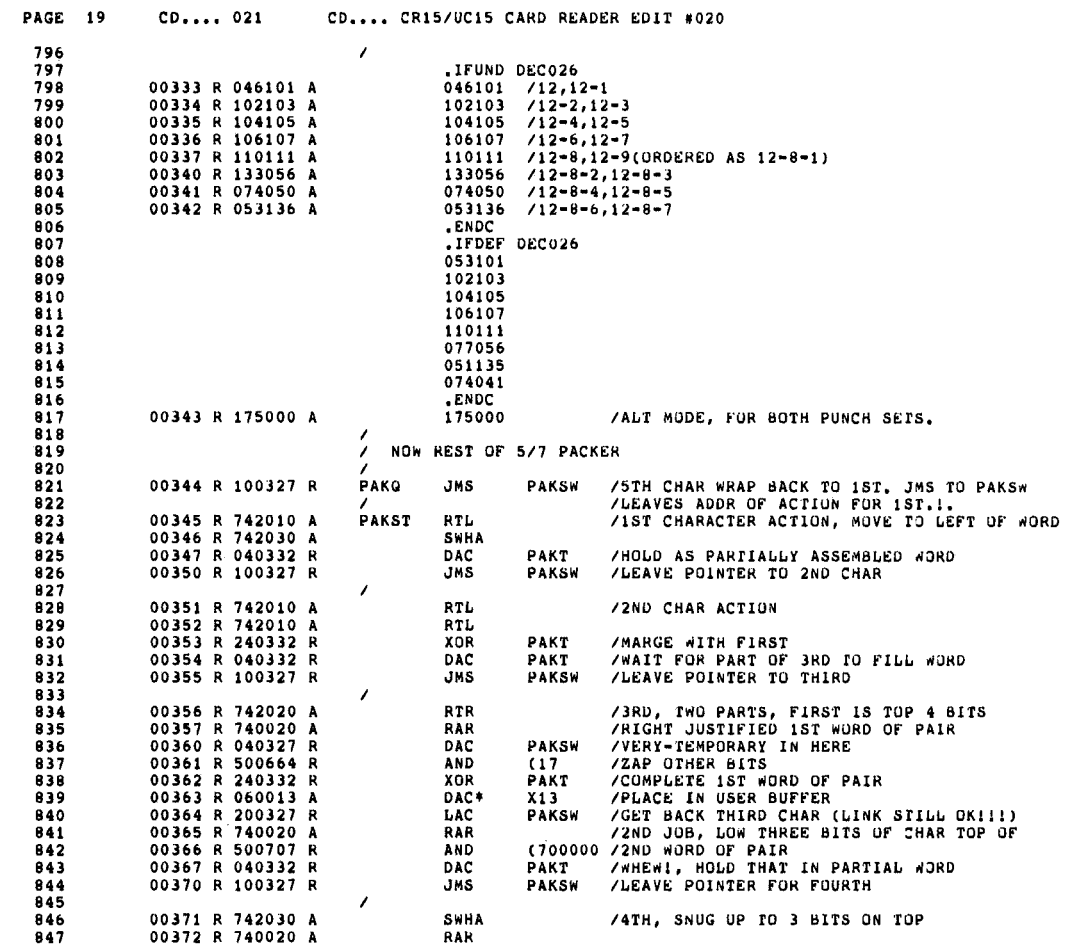

 $\hat{\boldsymbol{\beta}}$ 

Figure 4-2 (Cont.) XVM CRII XVM/RSX Handler

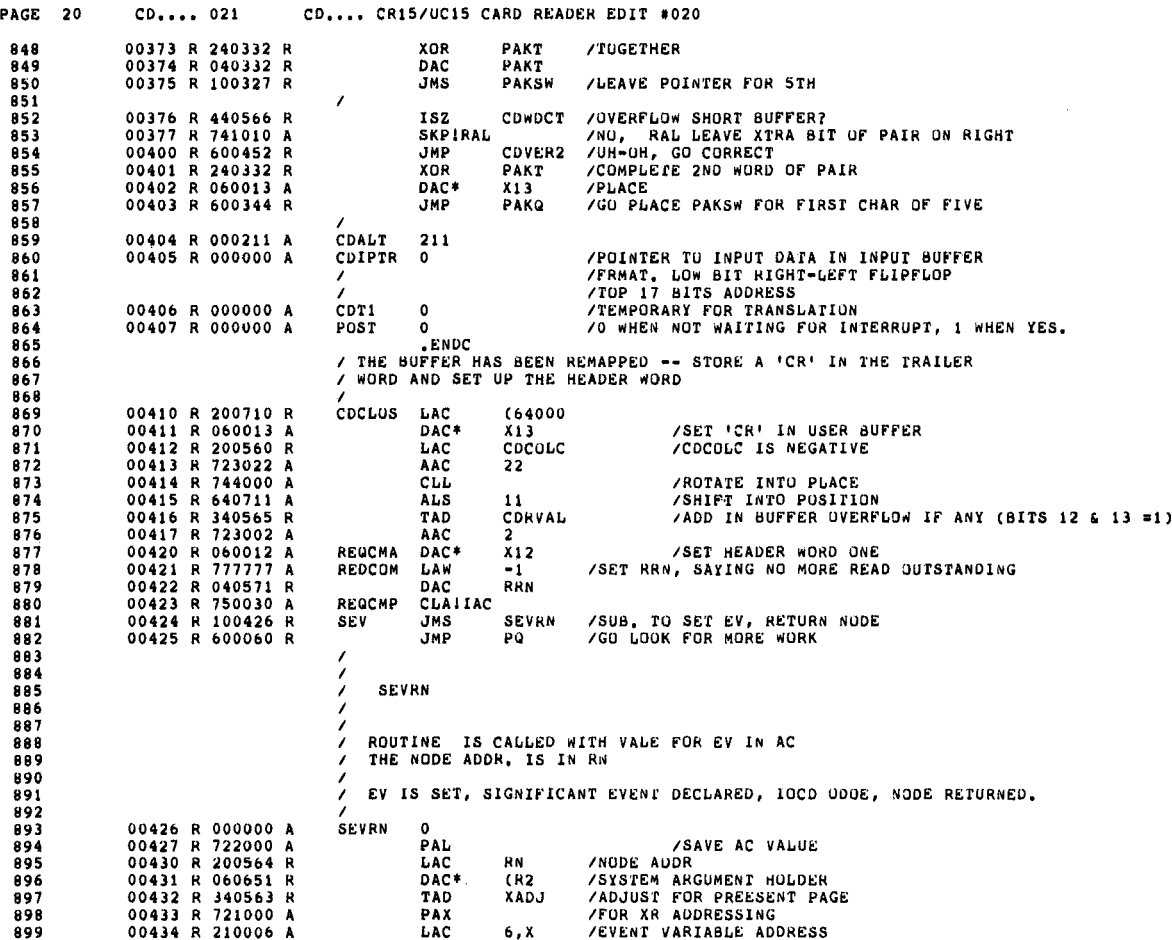

 $\bar{t}$ 

 $\bar{\mathbf{z}}$
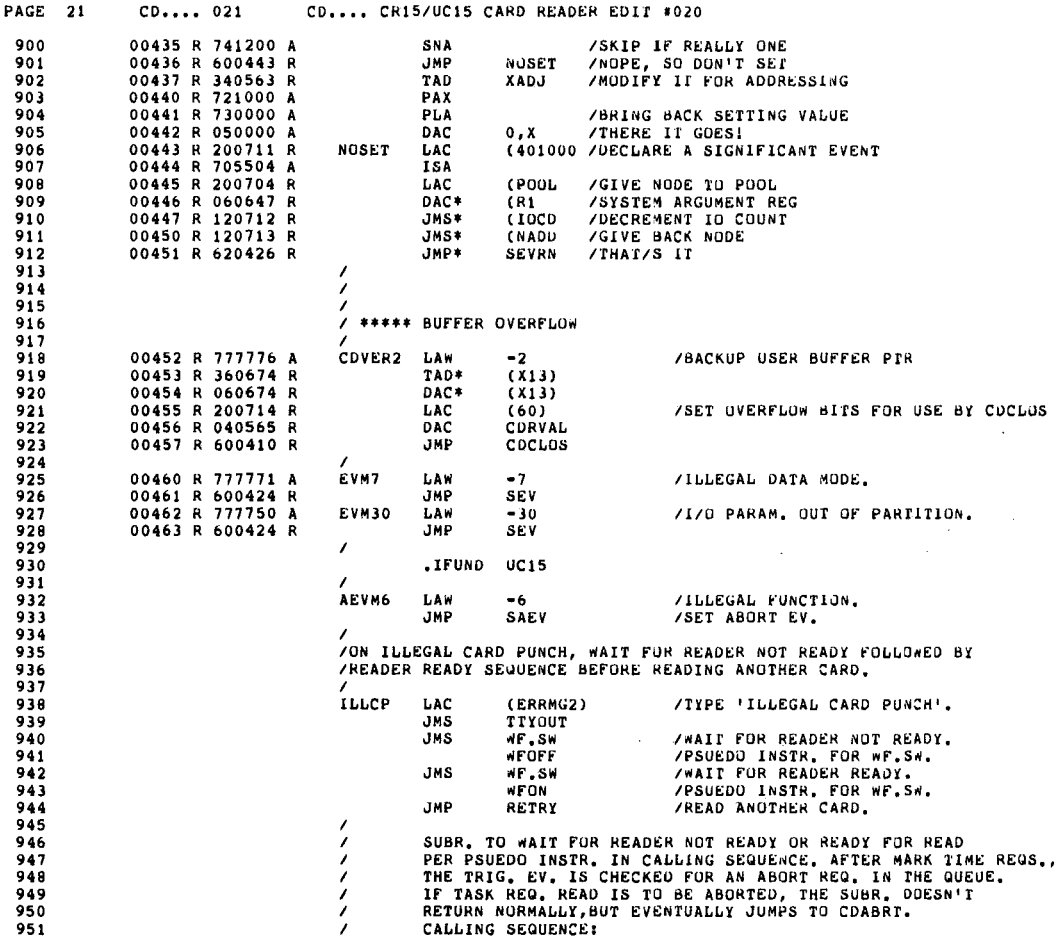

 $\hat{\mathcal{L}}$ 

 $\ddot{\phantom{1}}$ 

Figure 4-2 (Cont.)<br>XVM CR11 XVM/RSX Handler

 $\hat{\mathcal{A}}$ 

 $\sim$   $\sim$ 

k,

 $\bar{t}$ 

 $\hat{\mathcal{A}}$ 

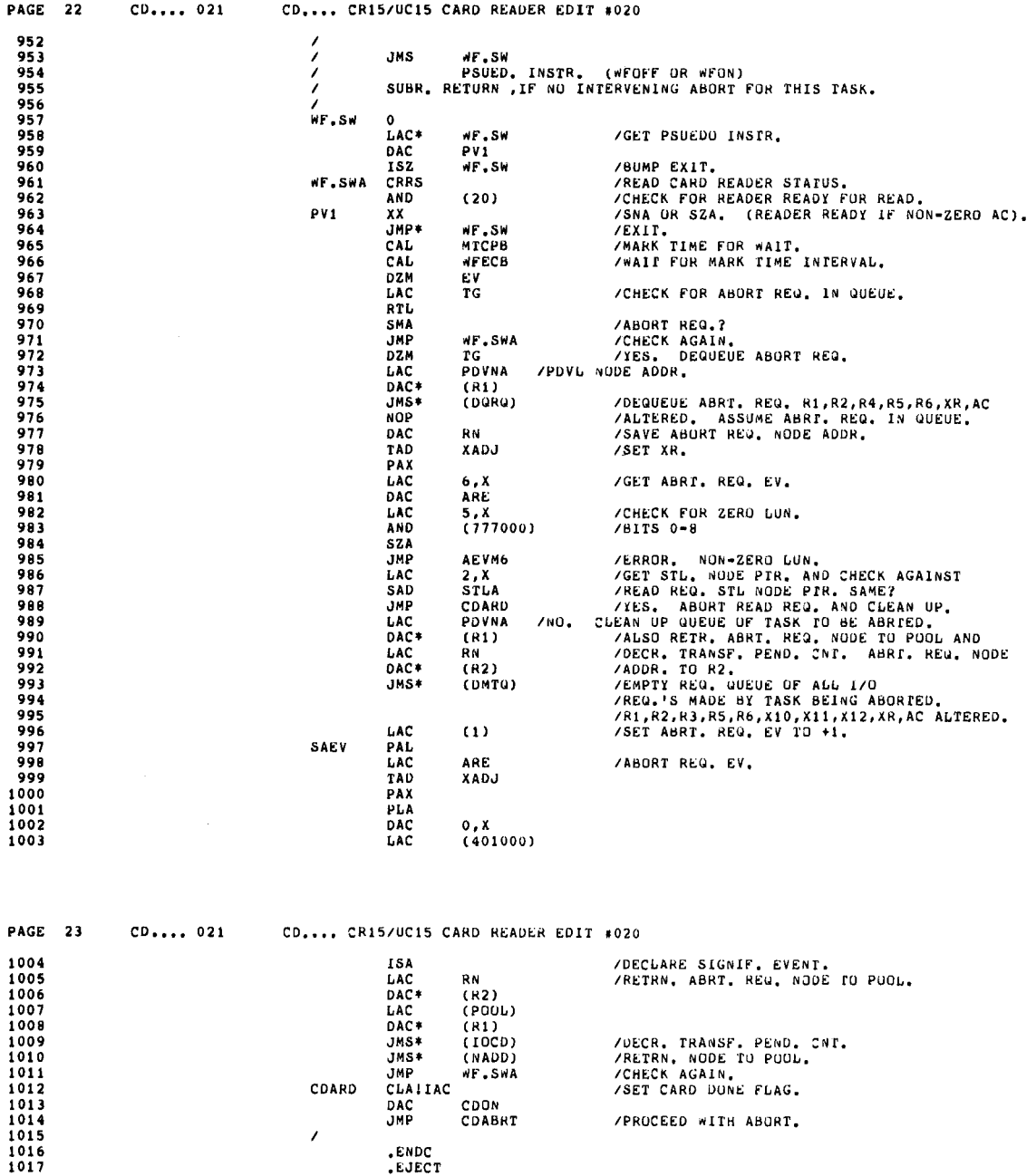

Figure 4-2 (Cont.)<br>XVM CR11 XVM/RSX Handler

à,

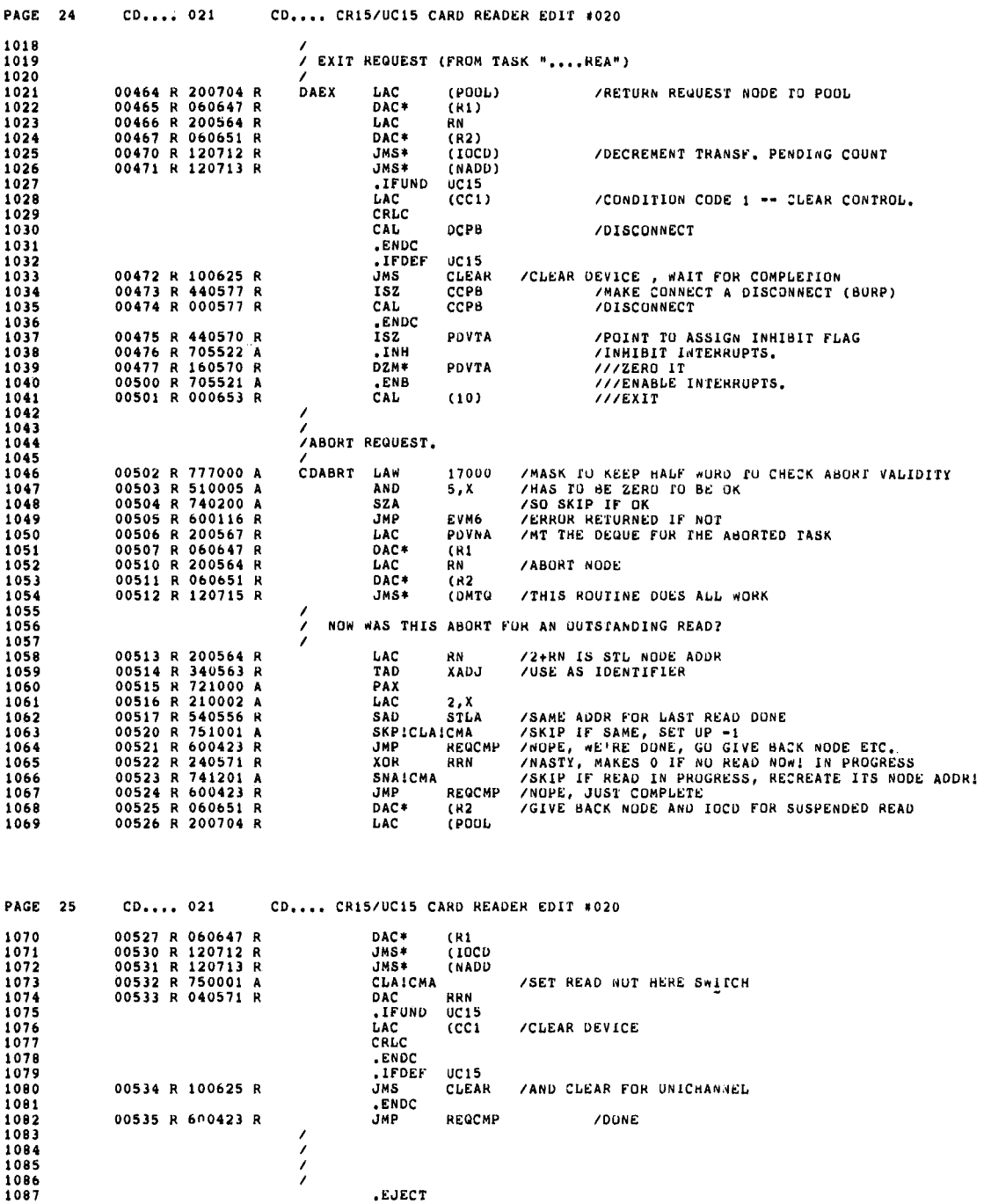

Figure 4-2 (Cont.) XVM CRII XVM/RSX Handler

.EJECT

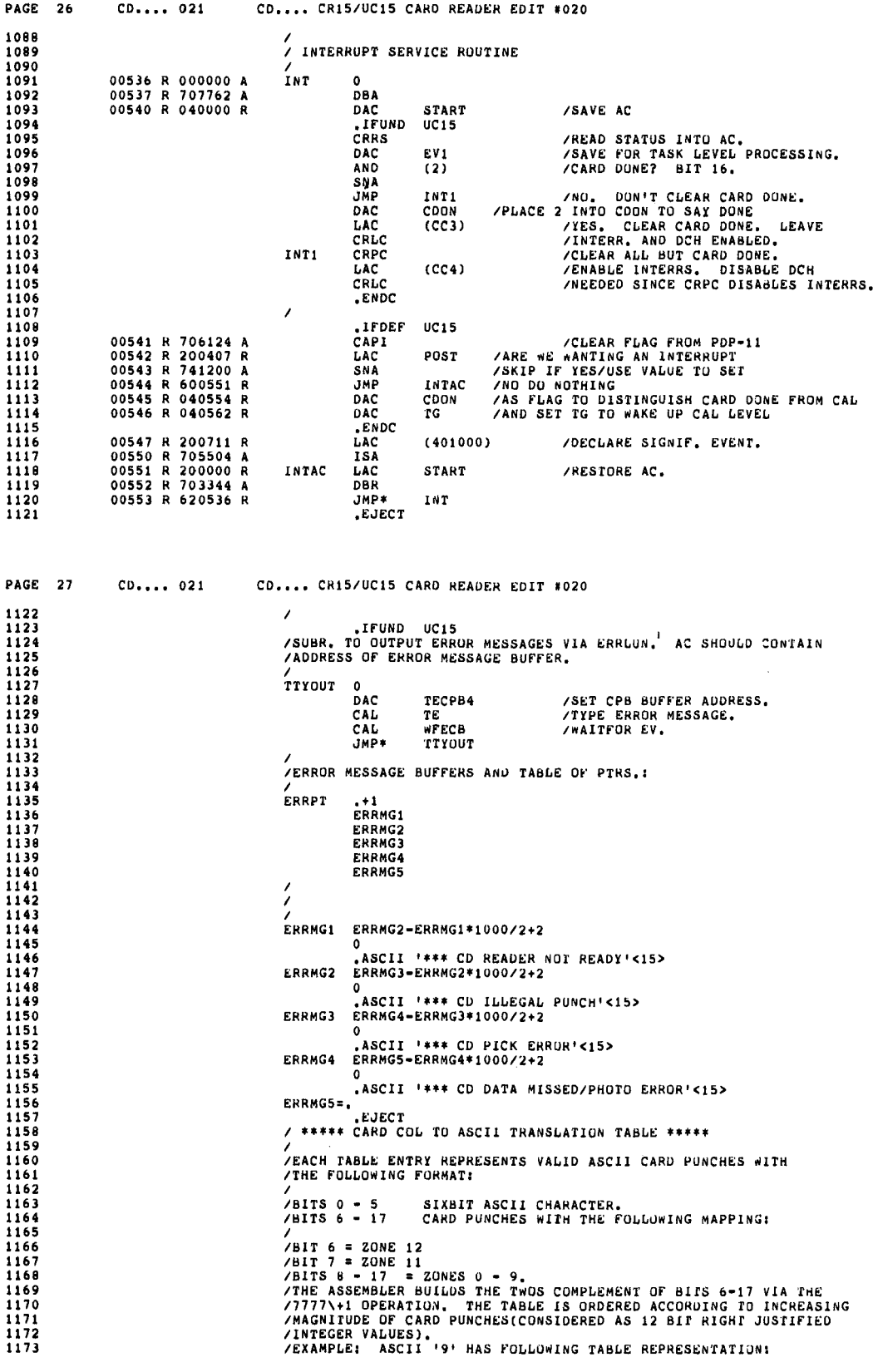

 $\bar{t}$ 

Figure  $4-2$  (Cont.) XVM CRll XVM/RSX Handler

 $\sim$ 

 $\bar{\mathbf{y}}$ 

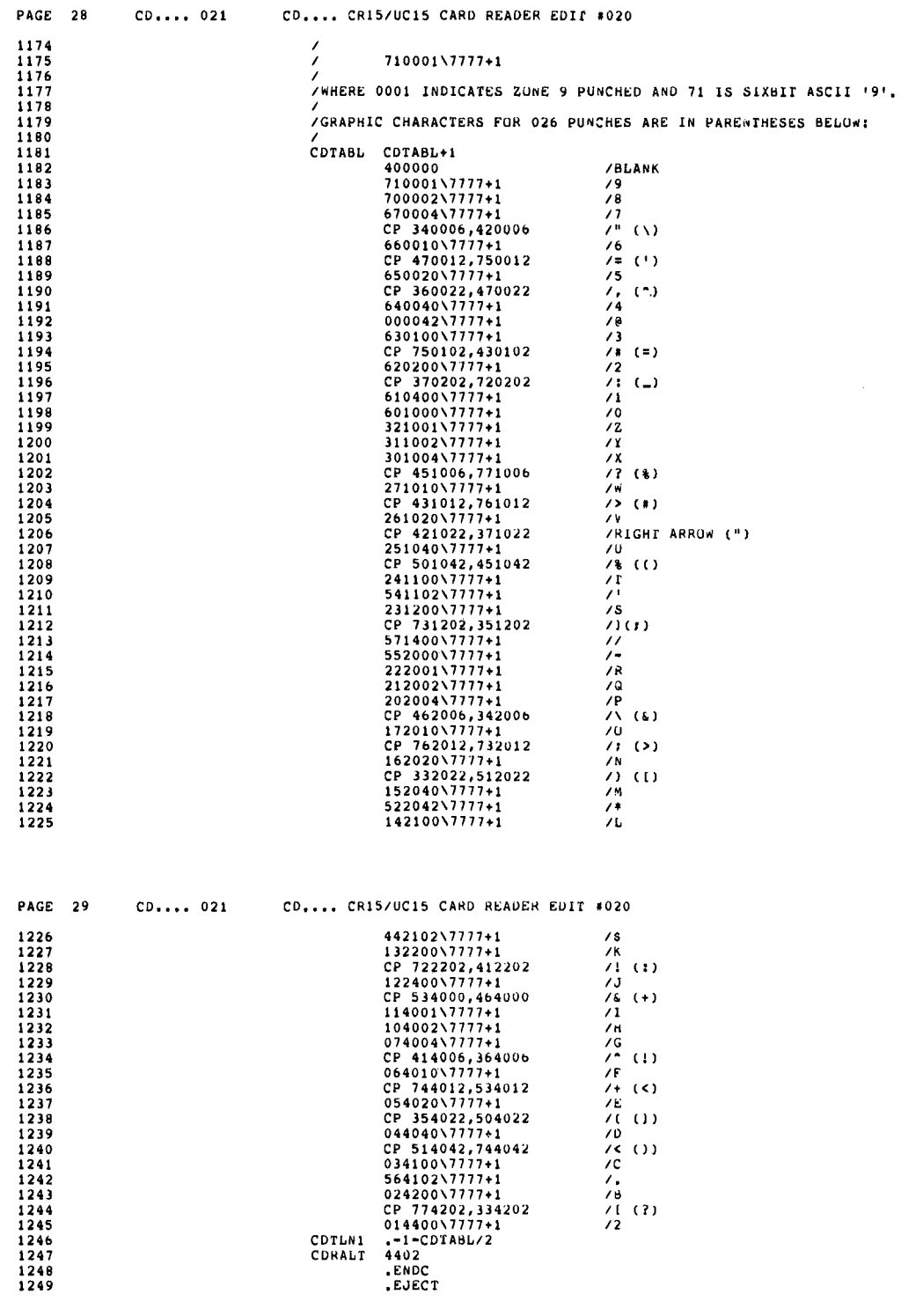

Figure  $4-2$  (Cont.) XVM CR11 XVM/RSX Handler

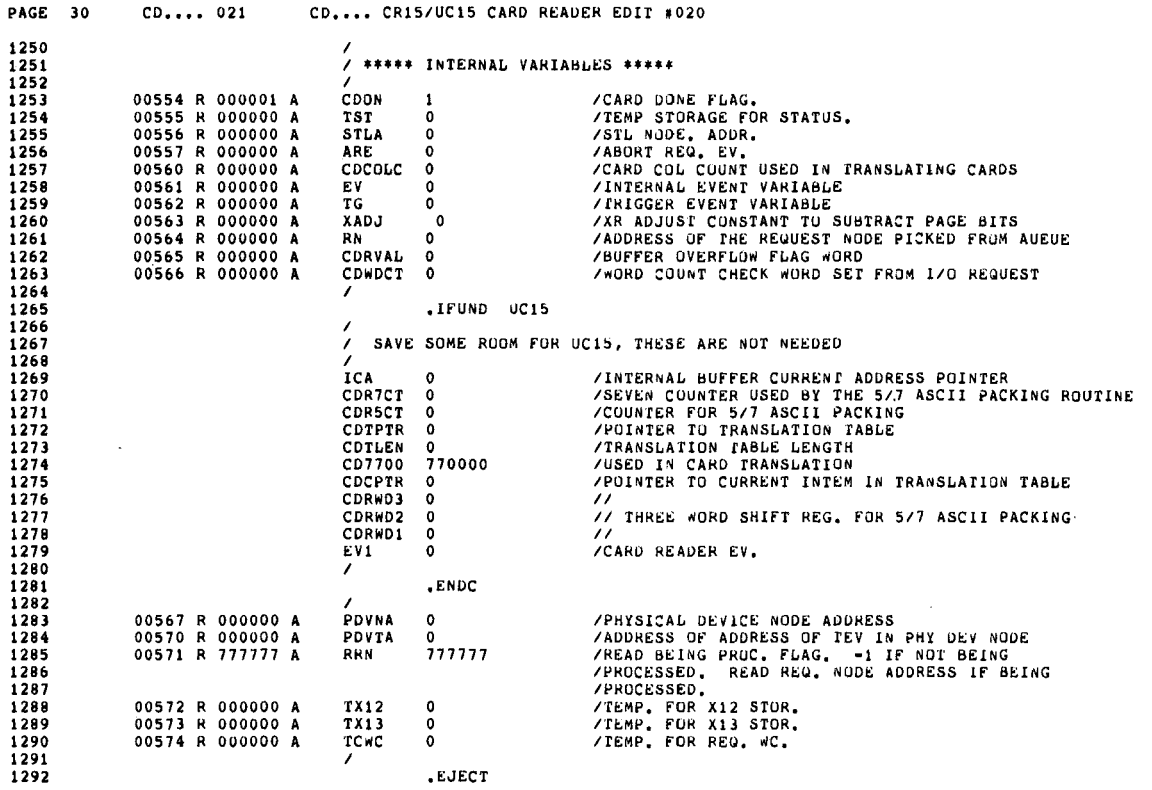

 $\boldsymbol{f}$ 

Figure 4-2 (Cont.)<br>XVM CR11 XVM/RSX Handler

 $\cdot$ 

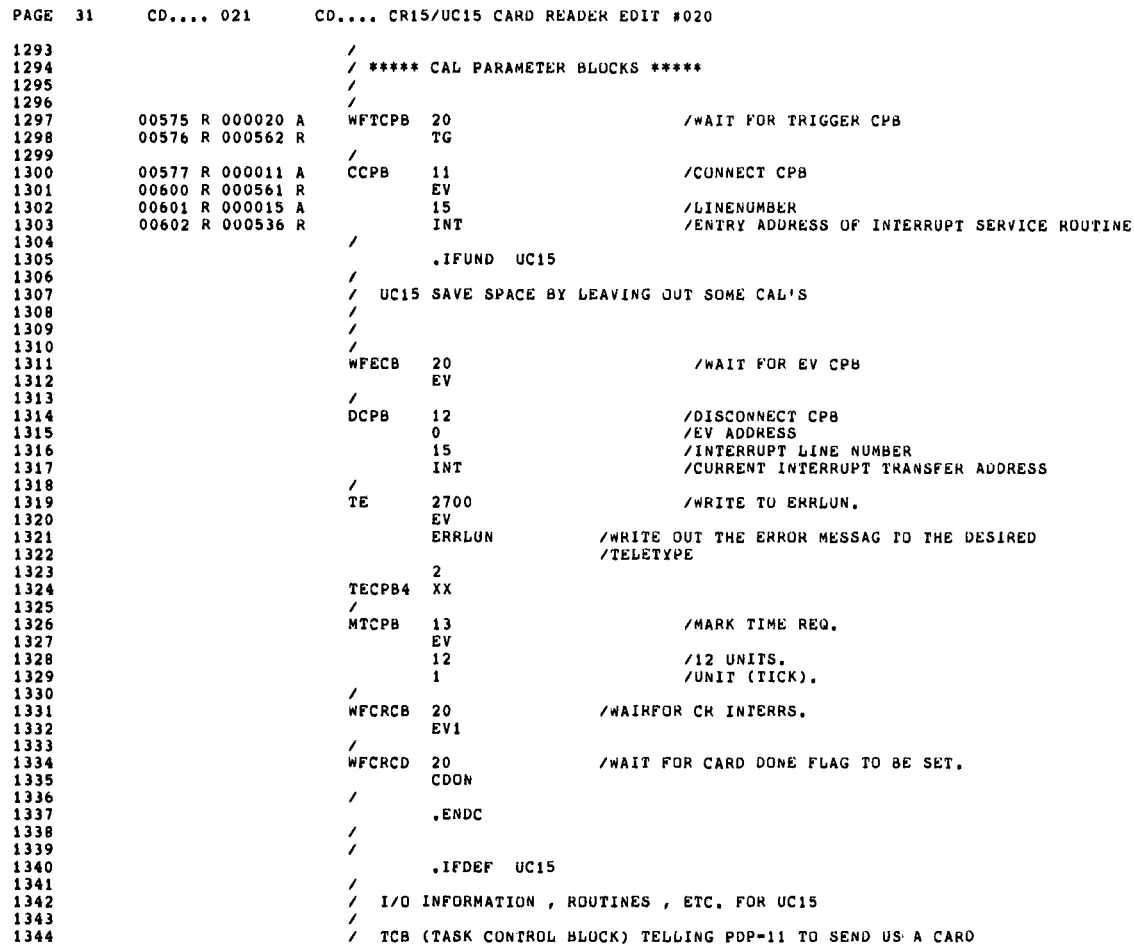

Figure 4-2 (Cont.)<br>XVM CR11 XVM/RSX Handler

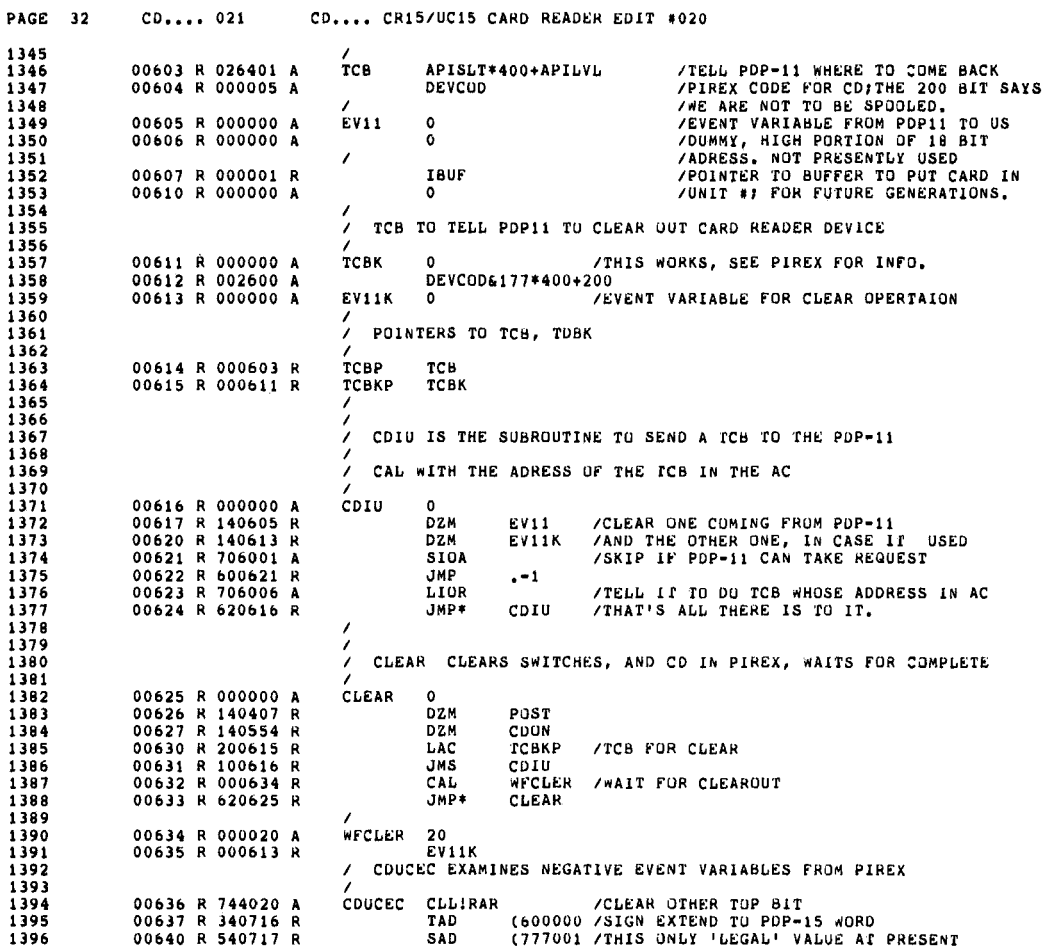

 $\bar{f}$ 

Figure 4-2 (Cont.) XVM CRll XVM/RSX Handler

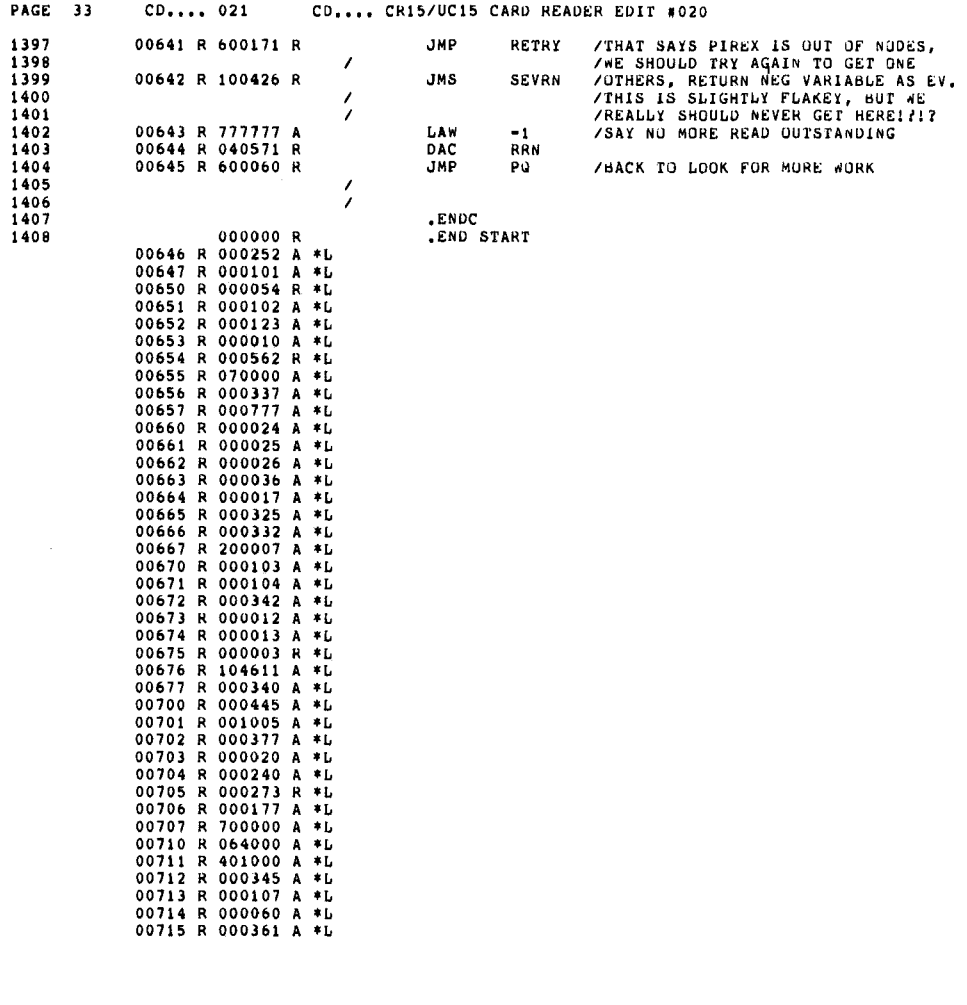

PAGE 34 CD.... 021 CD.... CR15/UC15 CARD READER EDIT #020 00716 R 600000 A ≉L<br>00717 R 777001 A ≉L<br>SIZE≃00720 NO ERROR LINES

 $\hat{\mathcal{L}}$ 

Figure 4-2 (Cont.) XW1 CRll XVH/RSX Handler  $\lambda$ 

4.6.3.3 Requests - Following handler initialization, requests can be processed. Note that the request dequeuing algorithm (see Figure 4-2 lines 352-407) is executed whenever Q-I/O places a request node in the list associated with the handler's PDVL node or whenever an interrupt for the device has occurred on the XVM. The latter condition implies that the handler's interrupt service routine (Figure 4-2, lines 1091-1120) will set the trigger event variable on each interrupt.

4.6.3.4 ABORT Requests - Because of the nature of the UNICHANNEL configuration, ABORT requests should be handled on a high priority basis. Hence, whenever the trigger event variable is set, the handler should first check to see if an ABORT request has been issued. (Figure 4-2, lines 353-357). This condition can be tested using the following algorithm:

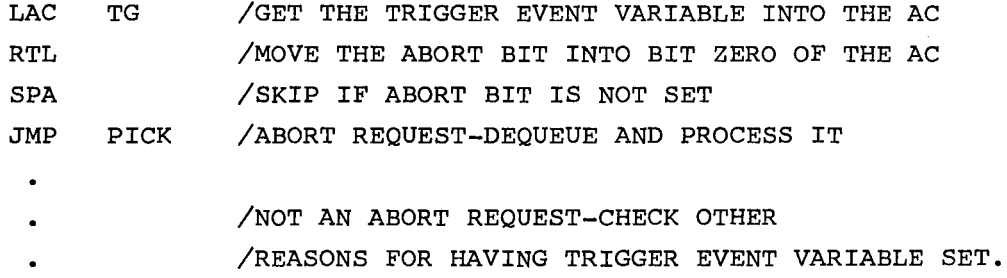

4.6.3.5 Interrupts - If the trigger event variable was not set due to an ABORT request, either PIREX has issued an interrupt or a new request for I/O is pending. Before checking for new requests, the handler should see if an interrupt occurred (see Figure 4-2, lines 359-362). If it did, the handler should check to see if an interrupt was requested. Unrequested interrupts should be ignored but the handler should finish processing the outstanding I/O request if the interrupt indicates that I/O is now complete.

If the trigger event variable was not set due to an interrupt and no I/O is being processed by PIREX, the handler can pick off the new I/O request and begin processing it (see Figure 4-2, lines 368-407).

On ABORT requests, the handler should determine if I/O is in progress on the PDP-II for the task being aborted (see Figure 4-2, lines 1058-1067). If so, the handler should issue a "clear device directive" to PIREX to stop the I/O in progress (see Figure 4-2, lines 1073-1080).

The "clear device directive" must also be issued whenever a DISCONNECT and EXIT request from the MCR function REASSIGN is processed (see Figure 4-2, line 1033).

4.6.3.6 READ and WRITE Requests - READ and WRITE request processing usually involves the following procedures:

- 1. Checking the range of the issuing task's TCB and buffer.
- 2. Making data conform to PDP-11 standards for WRITE requests and XVM standards for READ requests.
- 3. Sending a TCB directive to PIREX.
- 4. Waiting for PIREX to complete the operation initiated by sending the TCB directive.
- 5. Checking the event variable sent back to the handler by PIREX.
- 6. Setting data into the issuing task's request buffer for READ.
- 7. Sending an event variable to the task which initiated the request for I/O.

The following is a brief outline of the procedure used by the UNI-CHANNEL Card Reader handler when it processes a read request. (Refer to Figure 4-2).

- 1. Dequeue the I/O request node (lines 352-407)
- 2. Check the range of the task TCB and buffer (lines 440-465).
- 3. Clear the TCB event variable (line 1372).
- 4. Clear the "I/O Done" flage (line 642).
- 5. Set the "Interrupt Expected" flage (lines 640-641).
- 6. Issue the READ TCB to the Card Reader Driver in PIREX (lines 1374-1376).
- 7. Wait for the Trigger Event Variable (line 352).
- 8. When the Card Reader Driver has completed the request, the Card Reader handler interrupt service routine sets the Trigger Event Variable and the "I/O Done" flage (lines  $113 - 114$ ).
- 9. The handler then checks the Event Variable sent back by PIREX (lines 653-656).
- 10. Convert the data to XVM card format and transfer it to the task's buffer (lines 670-879).

11. Set the task's Event Variable (lines 880-881).

12. Wait for the next request (line 352).

Note that in order for a UNICHANNEL handler to function properly, the PDP-11 must be able to access the handler's internal buffers and TCBs. Hence, all locations within these TCBs and buffers must be within the common memory accessible to the PDP-11.<sup>1</sup> Also, note that the XVM/RSX paLLER task should be modified to interrogate PIREX concerning the status of the new device.

4.7 BUILDING A XVM/PIREX DEVICE DRIVER

A device driver is a software routine that performs rudimentary I/O functions. PIREX device drivers typically operate in conjunction with more complex XVM handlers. While a rudimentary device driver is typical, a PIREX task can be as complex as a full handler. The PIREX XY driver is a good example of a very complex driver. The PIREX line printer driver, a typical rudimentary driver, will be used to examine the construction of a device driver.

4.7.1 General Layout

 $\epsilon$ 

The general layout of a driver task (see Figure 4-3 and Section 4.5) consists of:

- 1. Entries on PIREX internal lists.
- 2. A stack area which will be used when the task is executing.
- 3. The address of a device control register. This is used to stop the device during STOP I/O requests. Dummy addresses are used for tasks which are not device drivers.
- 4. A 2-word busy/idle switch used to store the caller's 18-bit TCBP. When the busy/idle switch is zero, the routine is not busy.
- 5. The task request setup/processing section.
- 6. The task interrupt processing section, if the task is a device driver.

 $\overline{1}_{\text{Depending on Driver task design the buffers for an NPR device may}$ not have to be in common memory.

The task request setup/processing section obtains the parameters from the TCB and uses them to set up the referenced device or process the request. Entry into this section is made from the ATL scanner or DEQU with the current task stack area active at the priority level associated with that task. All general purpose registers are available for use by the current task at this time. The TCBP is stored in the busy/idle switch preceding the request section and signifying that the task is busy. Once some operation is underway or completed, the task returns to the ATL scanner by issuing the "SEXIT" macro instruction (refer to Section 4.7.2.4).

If the task is a device driver, the interrupt section is called at the completion of an I/O request. All device interrupt priority vectors specify priority 7. This is done to allow the interrupt routine to save the general-purpose registers on the current task stack pointer and lower the system to the priority level of this task. (The interrupt section accomplishes this by calling R.SAVE.)

Control is transferred to the driver, which then checks for errors, stores status information into the TCB, clears the device busy switch (the driver becomes idle when the busy switch is cleared) and sends an optional interrupt (via SEND15, see Figure 3-6) to the system informing it that the request has been processed. The driver then transfers control to the routine DEQU (see Figure 3-7) to determine if more requests are in its TRL. If not, control is transferred to the ATL scanner, after saving the task stack pointer and setting the task status to the wait state in the ATL node.

4.7.2 Task Program Code

The task program code is necessary to carry out the task's function.

4.7.2.1 Code Sections - The program code section of a device driver is composed of three or four of the following subsections (refer to Figure  $4-3)$ .<sup>1</sup>

<sup>1</sup> Page number refers to the page number at the top of the PIREX listing.

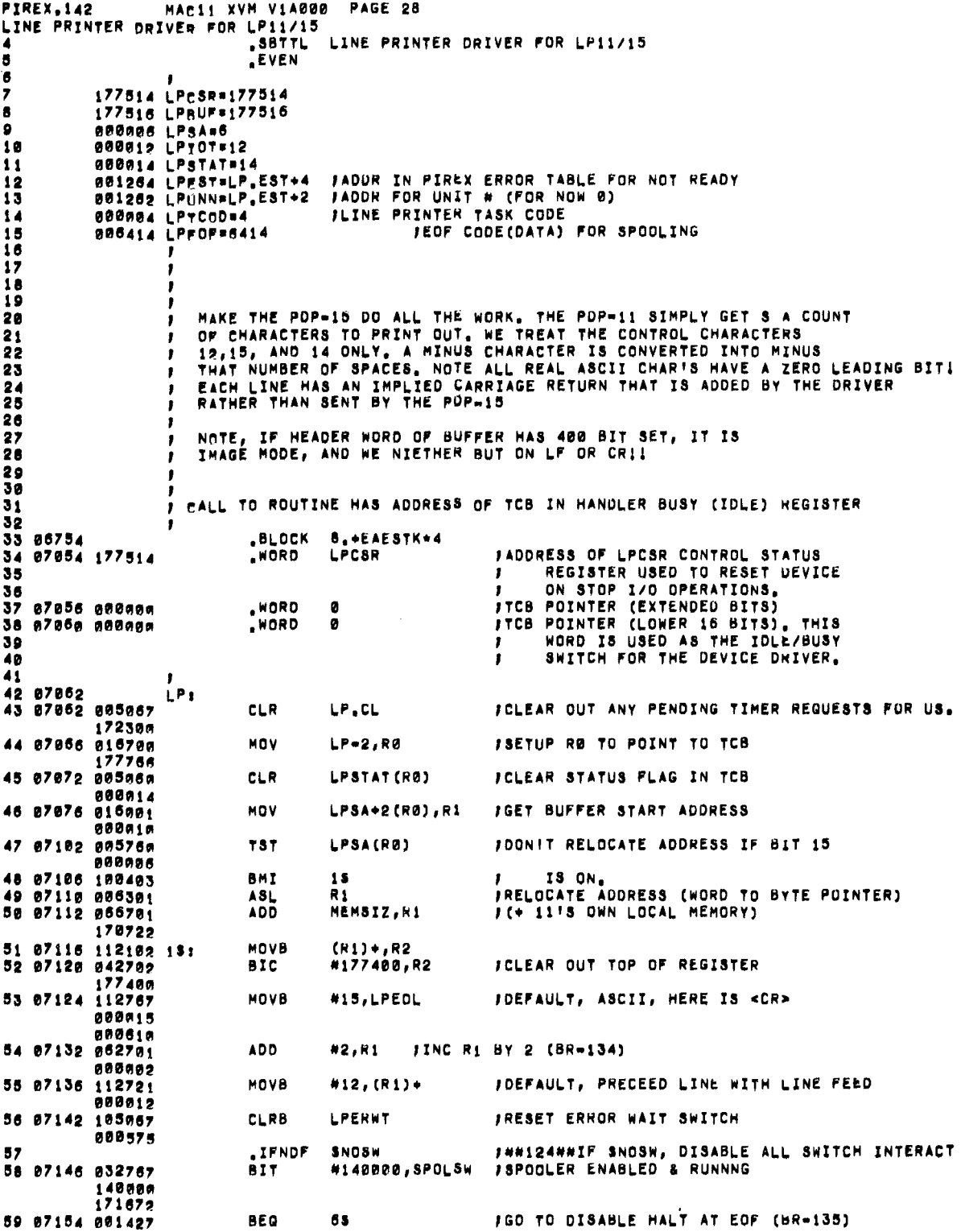

 $\epsilon$ 

 $\sim$ 

Figure 4-3<br>UNICHANNEL LP Driver

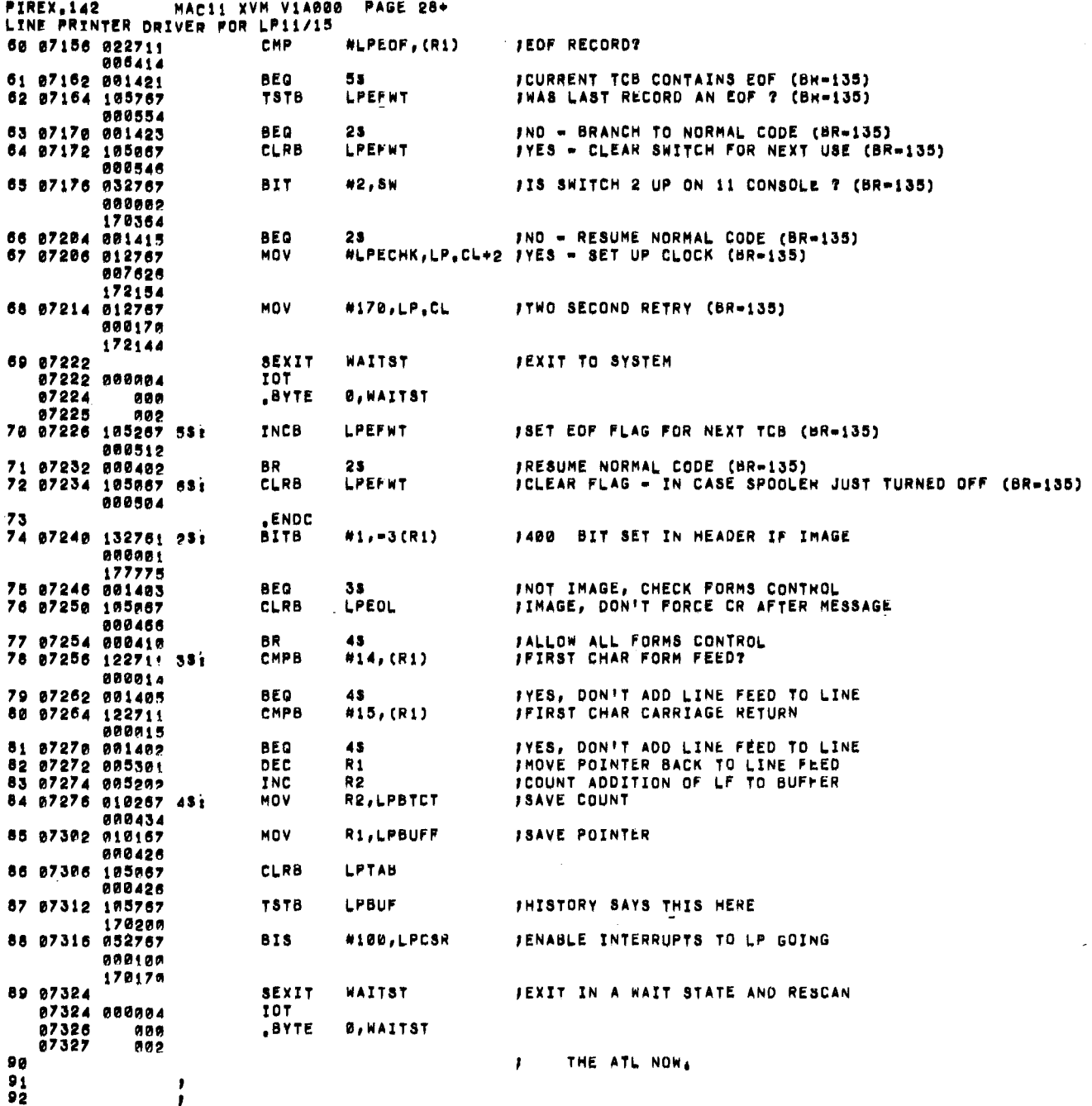

 $\bar{\mathbf{v}}$ 

Figure 4-3 (cont)<br>UNICHANNEL LP Driver

 $\overline{\mathcal{L}}$ 

 $\sim$ 

 $\sim$ 

 $\overline{\mathcal{L}}$ 

 $\bar{\mathcal{S}}$ 

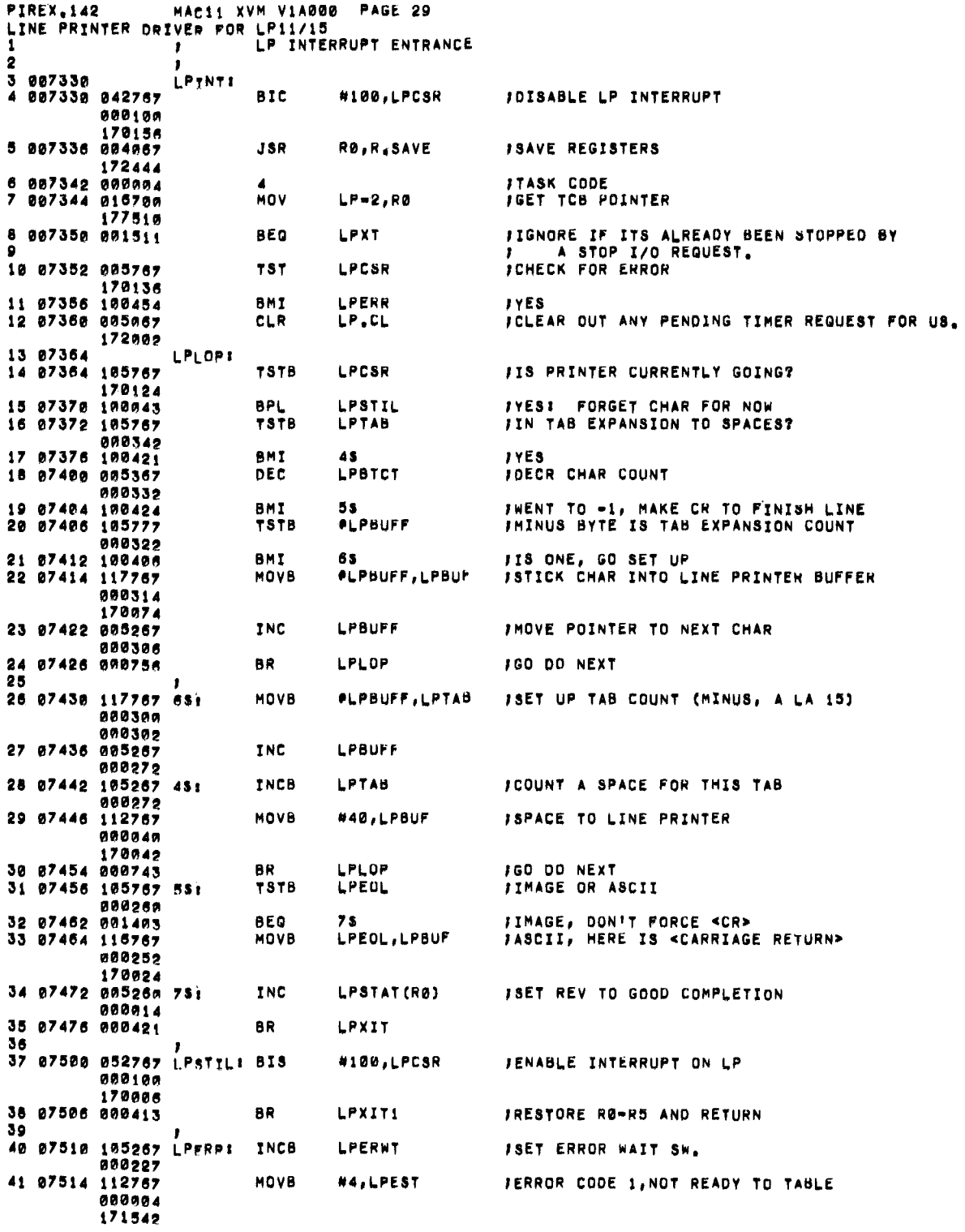

Figure 4-3 (cont)<br>UNICHANNEL LP Driver

 $\mathcal{L}_{\mathcal{A}}$ 

 $\lambda$ 

 $\bar{\bar{z}}$ 

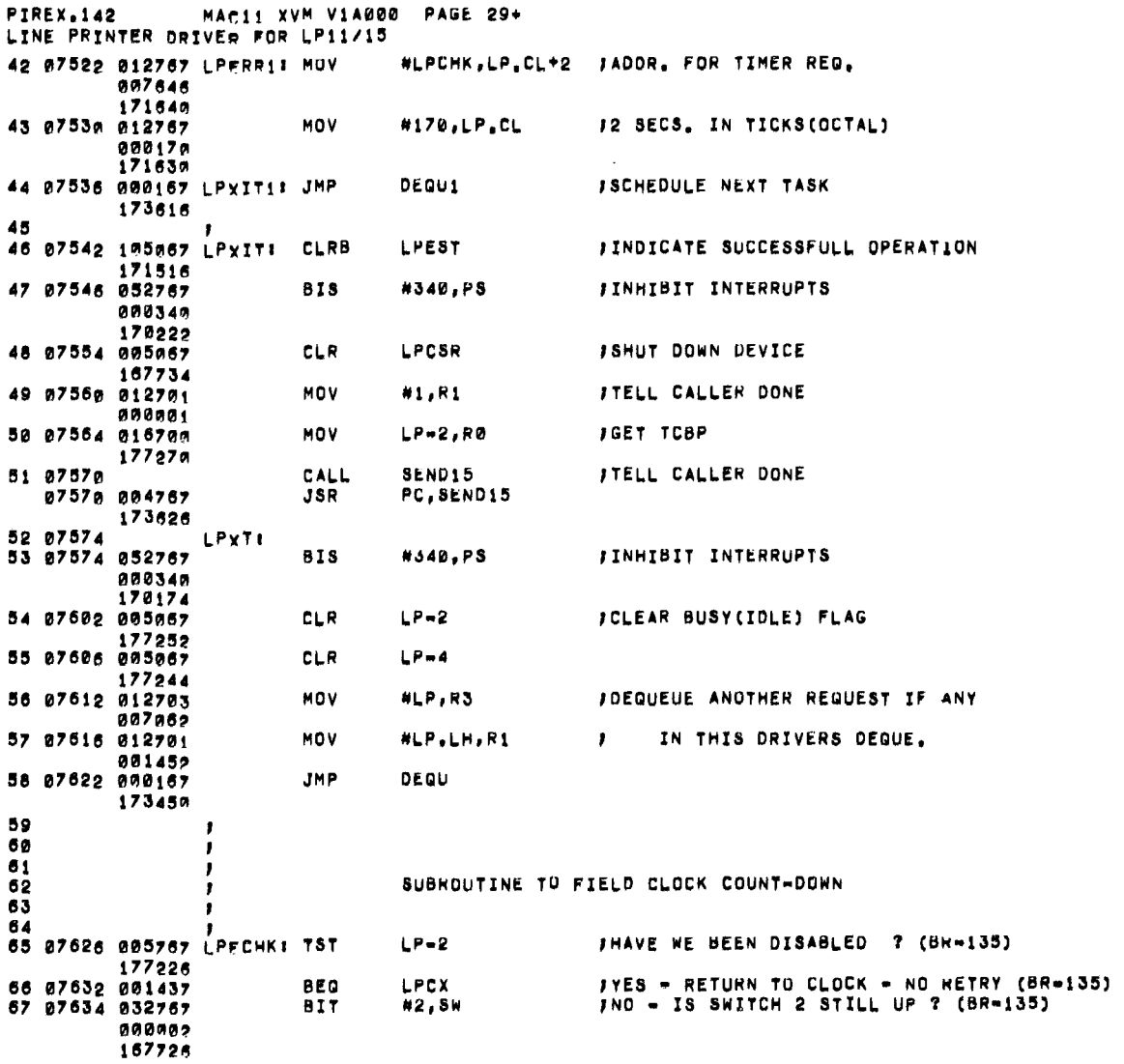

ł,

 $\mathcal{A}^{\mathcal{A}}$ 

Figure 4-3 (cont)<br>UNICHANNEL LP Driver

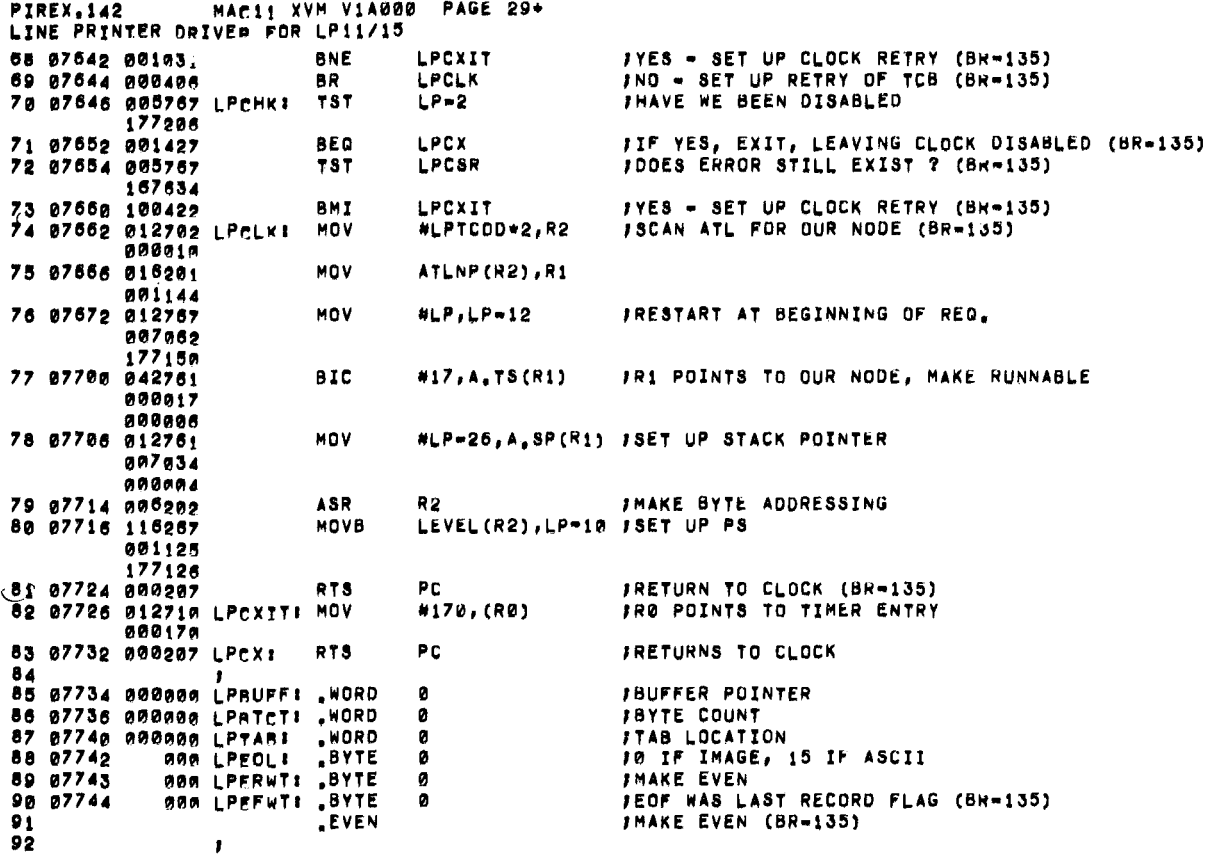

 $\sim 10^{-1}$ 

 $\mathcal{L}^{\mathcal{L}}$ 

 $\sim 10^{11}$  km s  $^{-1}$ 

Figure 4-3 (cont)<br>UNICHANNEL LP Driver

 $\label{eq:2.1} \frac{1}{\sqrt{2}}\int_{\mathbb{R}^3}\frac{1}{\sqrt{2}}\left(\frac{1}{\sqrt{2}}\right)^2\left(\frac{1}{\sqrt{2}}\right)^2\left(\frac{1}{\sqrt{2}}\right)^2\left(\frac{1}{\sqrt{2}}\right)^2\left(\frac{1}{\sqrt{2}}\right)^2\left(\frac{1}{\sqrt{2}}\right)^2.$ 

- 1. Equates, device locations, etc. (Page 28, lines 7-15).
- 2. Initialization and I/O request section (Page 28, lines 1-90); used to set up and initiate a device operation.
- 3. Interrupt section, used to respond to the completion of a device operation and to check for errors (Page 30, lines 1-59).
- 4. An optional clock wake-up section; used to check the correction on an error condition on the clearing of a wait-at-end of file condition and either retry the offending operation or set another wake-up call (Page 29, lines 61-91).

4.7.2.2 Task Entry - Initialization - When the task is initially called, the user stack area is reset. Execution normally begins at the first location of the program code. At this point, all general purpose registers are available for use by the task. If the task is interrupted by a higher priority task before completing the request, execution will resume at the point of interruption when program control is returned. Various steps in device driver (Figure 4-3) initialization include:<sup>1</sup>

- 1. Clearing out any pending timer requests (if the task uses wakeup services). (Page 28, line 43).
- 2. Setting up a pointer to the data buffer and relocating the pointer value if it comes from the XVM (Page 28, lines 44-50, 74-87).
- 3. Various device dependent operations (page 28, lines 51-56).
- 4. Detect and initiate halt at end of file procedure (Page 28, line 57-73).
- 5. Start up the device (Page 28, line 88).
- 6. Exit in a WAIT state (Page 28, line 89) until reawakened by an interrupt (see Section 4.7.2.4).

4.7.2.3 Interrupt Processing - An interrupt transfers control to the device driver interrupt section at priority 7. Interrupt processing (Figure 4-3) is composed of the following steps:

- 1. Disable the device interrupt (Page 29, line 4).
- 2. Save the interrupted task registers switch stacks and drop down to the task's actual priority as specified in the LEVEL table. This is all accomplished by a JSR RO, R.SAVE (Page 29, lines 5 and 6). R.SAVE is called the task's "TCN" as a parameter and passed.

<sup>&</sup>lt;sup>1</sup>Page number refers to the page number at the top of the PIREX listing.

- 3. Test the task busy idle switch to see if the request has been cancelled (Page 27, lines 7 and 8). If it was cancelled, use the normal DEQU exit without sending a completion message to the caller (see Section 4.7.2.4).
- 4. Perform task interrupt processing and error checking (Page 29, lines 10-36).
- 5. If a correctable error is detected, set the error code in the DEVST table. This error code should indicate a correctable error. The DEQU1 return should be used in conjunction with The DEQU1 return should be used in conjunction with a clock wake-up call to allow automatic retry of the operation (Page 29, lines 40-44). See Section 4.7.2.4 for information on DEQUI and Section 4.7.3 for information on the timed wake-up.
- 6. If a fatal error occurs, the event variable should be set to indicate this error.
- 7. If the operation was successfully completed, use the normal exit procedure described in Section 4.7.2.4 (Page 29, lines  $46 - 58$ ).

4.7.2.4 Exit Techniques - When a task has finished execution, it can exit by issuing the SEXIT macro (exit and change state of task to "s").

• MACRO SEXIT s IOT  $BYTE$   $0, s$ .ENDM

The SEXIT macro allows a task to change status to state "s" after exiting. A task state of " $0$ " indicates the task is runnable, a state of "2" indicates a wait state, and a state of "4" indicates a stop state with removal of the ATL node. Task states must always be an even number since they are used to compute a word index in the PDP-II. A SEXIT in state "0" causes the system to rescan the ATL list for the highest priority task.

There are actually three modes in which a task may exit. In the first mode, is used on completion of a request. Before a task exits, it must:

- 1. Zero the busy/idle switch.
- 2. Set the caller's Event Variable to indicate the nature of task completion and send an optional interrupt to the XVM or the PDP-II.

3. Dequeue a request from its deque and process it if found; otherwise exit.

Before a task can begin the three previously mentioned steps, it must be executing at level 7 (the highest priority level in the PDP-ll). As an example, assuming a task name is "XR" (the first executable instruction of every task has the task name as its label), then the following program code would accomplish the three necessary steps:

BIS #340, @#PS;INHIBIT INTERRUPTS

MOV #?,Rl ;SET CALLER'S EV TO ? (APPROPRIATE VALUE)

CALL SEND15 ; AND SEND CALLER

- AN OPTIONAL INTERRUPT
- TELLING THE REQUESTOR THAT THE
- REQUEST HAS BEEN PROCESSED  $\mathbf{r}$
- (A COMPLETE LIST OF EVENT)  $\mathbf{r}$
- VARIABLE SETTINGS MAY BE
- FOUND IN SECTION 3.2.5.4

BIS #340, @#PS;INHIBIT INTERRUPTS,

- CLR XR-2 ;CLEAR THE BUSY/IDLE SWITCH ("XR" is the tag associated with the first executable instruction in the task program code)
- CLR XR-4

MOV #XR,R3 ;DEQUEUE ANOTHER REQUEST IF ANY

MOV #XR,LH,Rl

- JMP DEQU EXISTS IN THIS TASK'S DEQUE
	- IF A REQUEST EXISTS, NO RETURN  $\mathbf{r}$ 
		- IS MADE FROM ROUTINE DEQUE  $\mathbf{r}$
		- AND THE REQUEST IS AUTOMATICALLY
		- REMOVED AND PROCESSED AS IF IT  $\mathbf{r}$
		- WERE JUST RECEIVED WHEN THE  $\mathcal{L}$
		- TASK WAS IDLE
- This first method is used in the task interrupt section upon successful completion of a request.

4-64

The second method is one where the task exits from the initialization section (Figure 4-3, Page 29, lines 46-58) in a wait state using the SEXIT macro, and an interrupt routine or other task will complete the previously mentioned three steps at a later time. A device driver is typically exited in this way (Figure 4-3, Page 29, line 57). The initial section of the device driver is used to set up the device controller and begin the I/O operation. The task will then exit in a wait state until the I/O is complete, the interrupt section is called, the device is shut down, and the previously mentioned three steps are done informing the requestor that the I/O operation has been completed.

The third method of exiting is one used either when a recoverable error is detected in the interrupt section of a driver and the intention is to exit and wait for an error recovery or when another I/O request is issued in the interrupt section and another interrupt is expected. This exit through DEQUl does not cause the dequeuing of pending requests but simply places the task in a WAIT state. This method assumes that an R.SAVE has been performed upon entry to the interrupt process routine. The required code to use this exit is:

JMP DEQUl

No registers are preserved by this exit. Control is returned to the interrupt section upon occurrence of an interrupt or via the clock routine wake-up, to a location chosen by the clock set up section. (Figure 4-3, Page 29, line 44).

4.7.3 Timed Wakeup

In the design of a device driver it is useful to include features that eliminate operator intervention whenever possible.

For instance, in the example of the PIREX Line Printer Task, an OFF Line condition is handled by retrying the printing every two seconds until successful. This is accomplished by using the wakeup feature of the Clock Task. This is done by simply placing the return address and the time dealy into the Clock Table "CLTABL" (See Section 3.3.4) Figure 4-3, Page 29, lines 42-43) and the exits using the DEQUl type exit.

When the wakeup call occurs, the clock wakeup subsection specified by the return address will be invoked. In this subsection:

- 1. Test the task IDLE/BUSY switch to see if the task has been shut down. If shut down, a RTS PC return to the Clock Task is in order. (Page 29, lines 65, 70-71, 83.)
- 2. Determine if the error has been corrected. If not, reset the timer and RTS PC to the Clock Task. (page 29, lines  $72, 73, 82, 83.$ )
- 3. If the error has been corrected, reprocess the original TCB request and return to the Clock Task. (Page 29, lines 74-81.) This will cause PIREX to retry the TCB.

 $\bar{\chi}$ 

4.7.4 Assembly and Testing

4.7.4.1 Assembly and Loading - New PIREX device driver should be assembled as a part of the PIREX monitor. Background tasks may be assembled separately.

In the background task case, the user should construct an XVM program to load the background task binary into XVM memory. (See SPOL15 for an example of the required technique.) The XVM program must then issue a CONNECT Directive. To start the task, if the task is to execute in PDP-11 local memory, two additional steps are required:

- 1. Issue a local memory size directive to determine if there is enough local memory to accommodate the new task.
- 2. Issue a CONNECT directive (assuming there was enough room in local memory for the task).
- 3. After issuing the CONNECT directive, use the initial portion of the PDP-11 code to move the remainder of the task into the local memory starting at the first free location.

4.7.4.2 Testing - Since the typical UNICHANNEL system does not have a terminal device attached to the PDP-11 processor, the only debugging facility present is the console indicators on the PDP-11. An additional aid is the UDMP11 paper tape provided with all UC15 XVM/DOS systems. This program provides a destructive dumping facility that recovers the entire state of the PDP-11 LOCAL memory and dumps it into the LP11/LS11/LV11 Printer.

 $\overline{t}$ 

 $\ddot{\phantom{a}}$ 

### NOTE

The UDMPII program is an unsupported package that can only be used on systems with a printer device on the PDP-II UNICHANNEL Processor. For tasks executing in the common memory, the traditional <sup>1</sup> Q-DUMP feature of the XVM/DOS monitor should be used.

### CHAPTER 5 SPOOLER DESIGN AND THEORY OF OPERATION

#### 5.1 INTRODUCTION

This chapter discusses the design concepts of the XVM UNICHANNEL SPO-OLER software and its theory of operation. This information is provided to enable the user to understand the SPOOLER software in order to add new SPOOLED tasks or to modify existing software. The actual modification process is described in Chapter 6. Flowcharts are provided whenever it is necessary.

5.2 OVERVIEW

 $\epsilon$ 

### 5.2.1 SPOOLER

The word 'spool' and 'spooling' originated in the textile industry. During thread manufacture, the threads are wound on small spools by first storing them on large spindles and then transferring them onto small spools. This entire process is called spooling. In the computing industry, the term spooling is used to describe the process of collecting and storing data on a large high-speed medium and controlling the flow of this data to slow speed devices. The "SPOOLER" is a distinct piece of software that controls the entire spooling operations. Spooling permits data flow between a data source and a data sink to proceed at independent rates. This feature gives the user greater computing power and faster turn-around time because of better system resource utilization under an integrated operating system.

#### 5.2.2 XVM UNICHANNEL Spooler

In the XVM UNICHANNEL system, spooling is achieved by using the dual processing capability of the system. The two processors, XVM and PDP-II, operate in the Master and Slave mode respectively. The Slave processor (PDP-II) controls the entire spooling operation. Data to be spooled is supplied by either the master processor (XVM) , or by tasks running under PIREX. Spooled data is stored on a disk cartridge.

5-1

The Line Printer, Card Reader, and the Incremental Plotter, all being UNIBUS devices, are supported by the XVM UNICHANNEL spooler.

#### 5.3 SPOOLER DESIGN

 $\zeta\to\gamma$  $\partial \mathcal{B}_k$ 

> The XVM UNICHANNEL SPOOLER is based on a simple design. Spooling of data is done through the RK05 disk. A contiguous portion of disk is allocated via SPLGEN for this purpose by the operating system on the XVM. The starting block number and the size in terms of number of blocks is conveyed to the SPOOLER when it is issued the 'BEGIN' directive. The SPOOLER allocates and deallocates this space on the disk through a BITMAP it maintains. The spooling and despooling operations of every task are performed through a central "TABLE", in which every spooled task has a slot. Against each slot there are several entries used to keep track of the data during spooling and despooling. Provisions are made in the SPOOLER to permit spooling of data regardless of the number of blocks occupied in the spool space and the number of buffers in the SPOOLER provided despooling operations are going on. This prevents system lockout. All the data blocks on the disk belonging to a spooled task are linked together by forward pointers stored in the last word (377 $_{\text{g}}$ ) of each data block. The end of data in a block is indicated by a zero word. Records are assumed to be less than  $374<sub>g</sub>$  words in size. The last block in a spooled file has a pointer to the previous file's last block in word  $'1_{8}'$  or a -1 if there is no active previous file, if the last spooled file has not yet been despooled. Also the last block in a spooled file contains an end of file indicator in word '376 $_8$ ' of the data block. Sections 5.3 and 5.4 describe the static layout of the spooler. The dynamic layout is described in Section 5.5.

### 5.4 SPOOLER COMPONENTS

The following are the major components of the SPOOLER software:

- 1. request dispatcher
- 2. directive processing routine
- 3. task call service routine
- 4. device interrupt dispatcher
- 5. device interrupt service routine

- 6. utility routines
- 7. buffers, TABLE, BITMAP, TCBs

A brief description of each of the above components follows.

#### 5.4.1 Request Dispatcher

This routine dispatches (routes) all requests made by the SPOOLER and requests to the spooled tasks. This is done by using the TCN in word 'I' of the TCB. The dispatcher transfers control to the appropriate directive processing routines, in the case of spooler requests and to the task call service routine, in the case of requests to spooled tasks.

#### 5.4.2 Directive Processing Routines

These routines process directives issued to the SPOOLER to control spooling operations. The basic operations are "BEGIN" spooling and "END" spooling. These routines may initialize switches, TABLE, BIT-MAP, pointers, buffers, set up TCB, start tasks, stop tasks, **•••** etc.

### 5.4.3 Task Call Service Routines

A task call service routine processes requests addressed to tasks running under PIREX. It spools data onto disk in case of output tasks, and for input tasks it despools the data from disk. Output tasks buffer data from several requests into blocks and transfer the blocks to disk when full. Input tasks read into core, data blocks stored on disk, and unpack the data into the requestor's buffer. Task Call Service Routines update the TABLE, pointers, and switches, and use the utility routines present in the SPOOLER to write or read a block onto or from the disk, get or give a buffer, get or give a TCB, etc. (Refer to Figure 5-2.)

### *5.4.4 Device* Interrupt Dispatcher

All interrupts from devices interacting with the SPOOLER are dispatched by this routine to the appropriate service routines. This is done by using the TCN of the requestor for that task request present in word '13 $_{\text{g}}$ ' of the TCB.

#### 5.4.5 Device Interrupt Service Routines

These routines handle completion of I/O requests from devices. They supplement the driver routines present in PIREX as in the device handlers. Besides the disk interrupt service routine, each spooled task has its own interrupt service routine. The disk interrupt service routine is made up of the "read interrupt processor" and the "write interrupt processor". These are in turn made up of routines handling read/write operation for each specific spooled task. The interrupt service routine of a spooled task controls the despooling operation for output tasks and the spooling operation for input tasks. These operations are driven by the table entries which determine the end of the operation. Device interrupt service routines update the TABLE, pointers, switches and use the utility routines to write or read a block onto or from the disk, get or give a buffer, get or give a TCB, etc.

### 5.4.6 Utility Routines

Each SPOL11 utility routine performs a specific function. They are:

| FINDBK        | Find a free block on disk, and set its bit in the<br>BITMAP Table (protected). |
|---------------|--------------------------------------------------------------------------------|
| FREEBK        | Free the block indicated and reset its bit in the<br>BITMAP Table.             |
| <b>GETBUF</b> | Get an unused buffer from the buffer pool<br>$(protected)$ . <sup>1</sup>      |
| GIVBUF        | Give the used buffer back to the buffer pool.                                  |
| GETRKT        | Get a disk TCB from the Disk TCB pool.                                         |
| GIVRKT        | Give back the TCB to the Disk TCB pool.                                        |
| GETBLK        | Read a block from disk.                                                        |
| PUTBLK        | Put a block on disk.                                                           |
| GETPUT        | Get or put a block on disk.                                                    |
| RESTRO        | Reissue a delayed request.                                                     |
| DEQREQ        | Tell requestor that a request is done and dequeue<br>the next request, if any. |

<sup>1&</sup>lt;br>Protected routines are those run at priority level 7.

- 5.4.7 Buffers, TABLE, BITMAP, TCBs
	- Buffers The SPOOLER maintains a pool of buffers in a doubly linked list for general use. Buffers are used to pack data into blocks to be written onto disk (by output task call service routines) and to unpack data from data blocks read from disk into requestor buffers (by input task call service routines).
	- TABLE The entire spooling and despooling operation of all tasks is controlled by entries in this table. Every spooled task has the following entries:
		- WORD 0: DEV device mnemonic (set by the BEGIN routine)
		- WORD 1: CBN current despooling block number (set by the despooler).
		- WORD 2: CRP current record pointer (set by the despooler) •
		- WORD 3: NBN next despooling block number (set by the despooler).
		- WORD 4: LSB last spooled block number (set by the spooler).
		- WORD 5: LFB last spooled file block number (set by the spooler).
	- BITMAP A record of availability of disk spooling space is maintained in the BITMAP. corresponding to each disk block reserved for spooling is a bit which is 'ON' if the block is in use and 'OFF' if free.
	- TCBs Buffered blocks of data are read from disk and written onto disk using TCBs. Output spooled tasks despool data to devices using TCBs and input spooled task spool data from devices using TCBs.

5.5 THEORY OF OPERATION

This section will describe in detail the flow of control in the SPOOLER among the above components. To illustrate this process, the spooling and despooling operations of the Line Printer will be discussed. The routines in the SPOOLER listing (Figure 5-1) are broken up into logic boxes and referenced by line numbers.

### 5.5.1 SPOOLER Startup

Spooling under an operating system on the XVM is accomplished as follows. The SPOOLER task should be added to PIREX, by reading it into local memory and connecting it at run time via SPOOL (SPOL15). As supplied by DEC, the SPOOLER is a separate binary program from PIREX. A special XVM program referred to as the system/SPOOLER interface (SPOL15) is responsible for loading the SPOOLER into PDP-11 local memory and then issuing requests to PIREX to connect the SPOOLER and then begin its operation.

SPOL15 (SPOOL) determines if the spooler is running. If so, SPOL15 asks "END?". If the reply is yes, a terminate spooling directive is sent to PIREX and the SPOOLER is disabled. If the SPOOLER is not running, SPOL15 asks on which RK drive the user wishes to begin spooling. Spooling may be done on any RK unit that has a cartridge that has been initialized with a SPOOLER area by the SPLGEN program. If the cartridge has a SPOOLER area and if there is room in the PDP-11 local memory, the SPOOLER is read from the system disk (DPO, DK, or RKO) and transferred to local PDP-11 memory and started. Note that the questions "RK UNIT#" and "BEGIN?" must be answered in this process.

All questions have default replies displayed. These replies may be selected by entering a carriage return. The options on YES/NO questions are "Y" or "N". The default valve for the RK unit is the unit upon which spooling was done previously (or unit 0 if PIREX was just loaded).

> Example: XVM/DOS Vnxnnn \$SPOOL SPOOL XVM Vnxnnn RK UNIT # **[1]** 1 BEGIN? (Y) Y SPOOLING ENABLED XVM/DOS Vnxnnn \$SPOOL SPOOL XVM Vnxnnn END? (Y) Y SPOOLING DISABLED XVM/DOS Vnxnnn \$

Subsequently when PIREX schedules the SPOOLER task to run, the "BEGIN" request is processed. On gaining control, the 'request dispatcher'

5-6

transfers control to the 'BEGIN' routine. The first time the SPOOLER processes a directive it also executes a once only section of code, which builds a central address table. This table contains addresses of frequently addressed locations in the SPOOLER and is necessary since the SPOOLER is coded in Position Independent Code (PIC) and thus can be loaded anywhere in the PDP-11 memory. SPOOLER is coded in PIC to permit additional tasks to be added to PIREX without necessitating SPOOLER changes. The BEGIN routine performs the following; general startup operations and the specific line printer startup operations (refer to Figure 5-1):

GENERAL OPERATIONS - BEGIN DIRECTIVE:

 $\overline{t}$ 

page 7, lines 9-12 Set up the SOFTWARE INTERRUPT trap address in the PIREX SEND11 table Save the SPOOLER start address line 13 in the "disconnect SPOOLER" **TCB** Initialize the FINDBK routine lines 15-18, 40 switches and pointers.

| SPOL11.141 MAC11 XVM V1A000 PAGE 3 |                          |                          |                    |  |            |        |            |  |  |                  |                           |                                           |                                                      |
|------------------------------------|--------------------------|--------------------------|--------------------|--|------------|--------|------------|--|--|------------------|---------------------------|-------------------------------------------|------------------------------------------------------|
| <b>ASSEMBLY PARAMETERS</b>         |                          |                          |                    |  |            |        |            |  |  |                  |                           |                                           |                                                      |
| -1                                 |                          |                          |                    |  |            |        |            |  |  |                  | SBTTL ASSEMBLY PARAMETERS |                                           |                                                      |
| $\overline{\mathbf{c}}$            |                          |                          |                    |  |            |        |            |  |  |                  |                           |                                           |                                                      |
| 3                                  |                          |                          |                    |  |            |        |            |  |  |                  |                           |                                           | CONDITIONAL ASSEMBLY, SLP, SCD, SPL, FOR LINEPRINTER |
| $\boldsymbol{A}$                   |                          |                          | FOR LP USE 40000   |  |            |        |            |  |  |                  |                           |                                           |                                                      |
| 5                                  |                          |                          | FOR PL USE 10000   |  |            |        |            |  |  |                  |                           |                                           |                                                      |
| $\ddot{\mathbf{6}}$                |                          |                          | 1 FOR CD USE 20000 |  |            |        |            |  |  |                  |                           |                                           |                                                      |
| $\overline{\phantom{a}}$           | 040000 SLP=40000         |                          |                    |  |            |        |            |  |  |                  |                           |                                           |                                                      |
| 8<br>9                             |                          |                          | <b>JSPL=10000</b>  |  |            |        |            |  |  |                  |                           |                                           |                                                      |
|                                    |                          |                          |                    |  |            |        |            |  |  |                  |                           |                                           |                                                      |
| 10                                 |                          |                          |                    |  |            |        |            |  |  |                  |                           | CARD READER, AND XY PLOTTER, RESPECTIVELY |                                                      |
| 11                                 | <b>GOOGOO DEVSPP=0</b>   |                          |                    |  |            |        |            |  |  |                  |                           |                                           |                                                      |
| 12                                 | 000000 DEVCNT=0          |                          |                    |  |            |        |            |  |  |                  |                           |                                           |                                                      |
| 13                                 |                          |                          |                    |  |            | .IFDF  | <b>SLP</b> |  |  |                  |                           |                                           |                                                      |
| 14                                 | 000001 DEVCNT=DEVCNT+1   |                          |                    |  |            |        |            |  |  |                  |                           |                                           |                                                      |
| 15                                 | 040000 DEVSPPODEVSPPISLP |                          |                    |  |            |        |            |  |  |                  |                           |                                           |                                                      |
| 16                                 |                          | , ENDC                   |                    |  |            |        |            |  |  |                  |                           |                                           |                                                      |
| 17                                 |                          |                          | .TPDF -            |  | <b>SCD</b> |        |            |  |  |                  |                           |                                           |                                                      |
| 18                                 |                          | DEVENT=DEVENT+1          |                    |  |            |        |            |  |  |                  |                           |                                           |                                                      |
| 19                                 |                          | DEVSPP=DEVSPPISCD        |                    |  |            |        |            |  |  |                  |                           |                                           |                                                      |
| 20                                 |                          | <b>ENDC</b>              |                    |  |            |        |            |  |  |                  |                           |                                           |                                                      |
| 21                                 |                          |                          | .IFDF SPL          |  |            |        |            |  |  |                  |                           |                                           |                                                      |
| 22                                 |                          | DEVCNT=DEVCNT+1          |                    |  |            |        |            |  |  |                  |                           |                                           |                                                      |
| 23                                 |                          | <b>DEVSPP=DEVSPPISPL</b> |                    |  |            |        |            |  |  |                  |                           |                                           |                                                      |
| 24                                 |                          | <b>.ENDC</b>             |                    |  |            |        |            |  |  |                  |                           |                                           |                                                      |
| 25                                 |                          |                          |                    |  |            |        |            |  |  |                  |                           |                                           |                                                      |
| 26                                 |                          |                          |                    |  |            |        |            |  |  |                  |                           |                                           |                                                      |
| 27                                 |                          |                          |                    |  |            |        |            |  |  |                  |                           |                                           |                                                      |
| 28                                 |                          |                          |                    |  |            |        |            |  |  |                  |                           |                                           |                                                      |
| 29                                 |                          |                          |                    |  |            | .SBTTL |            |  |  | SYMBOLIC EQUATES |                           |                                           |                                                      |

Figure 5-1 UNICHANNEL Spooler Components

SPOL11.141 MAC1: XVM V14000 PAGE 6<br>SPOOLER DISPATCHER

### **NOTE**

The A assembly errors contained in this figure are warning<br>messages, and, do not indicate actual errors in this example.

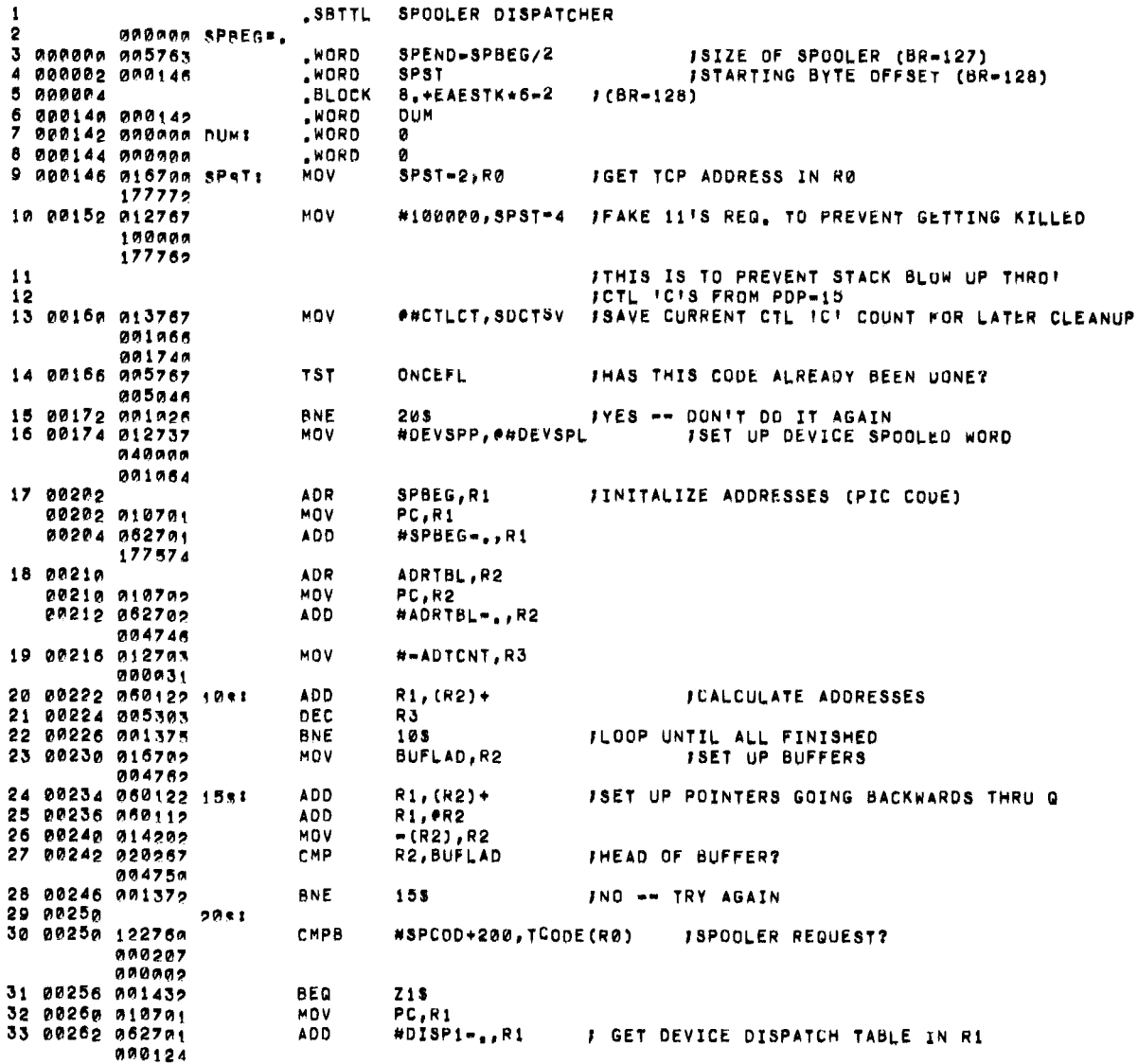

 $\ddot{\phantom{0}}$ 

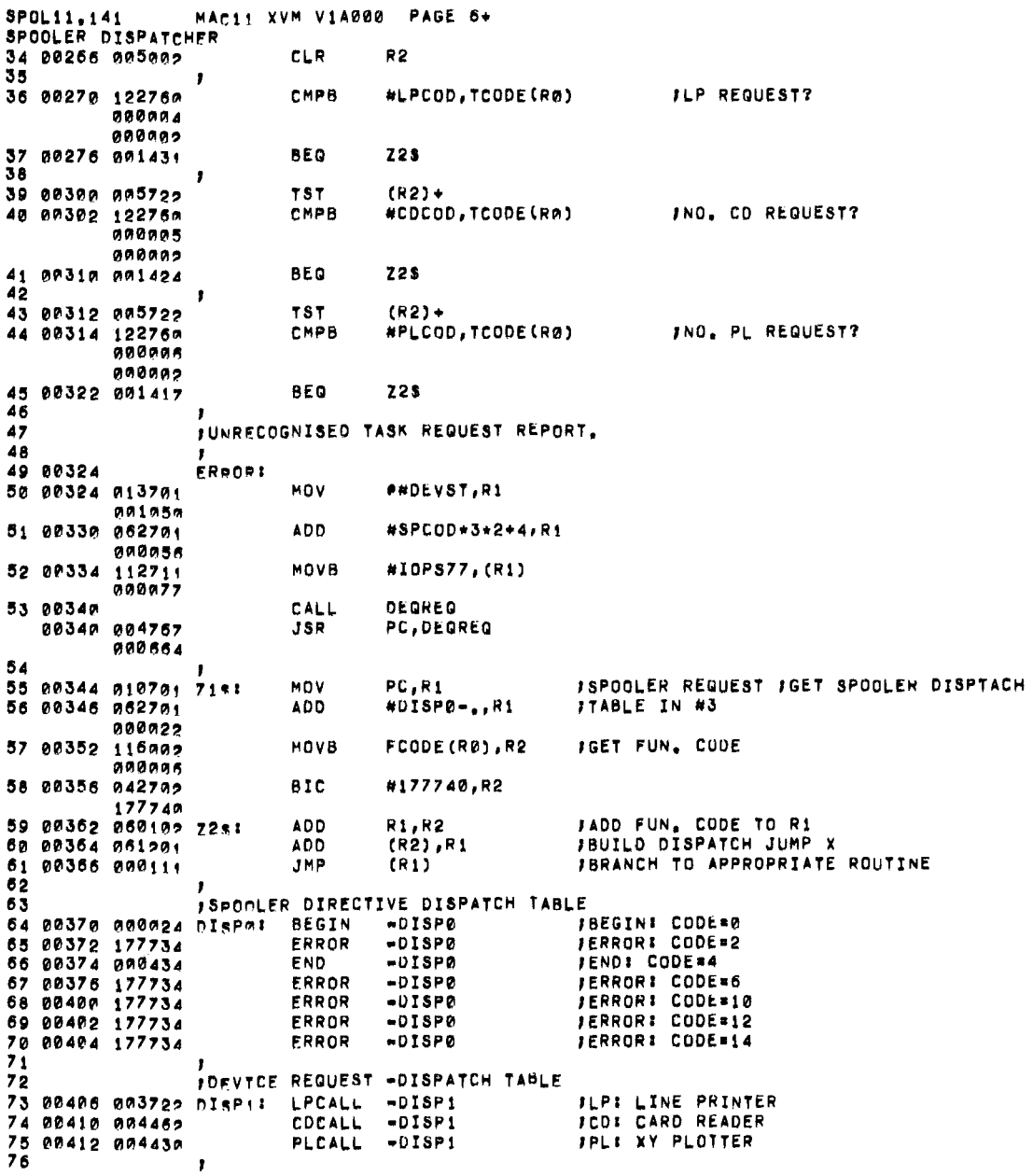

 $\sqrt{2}$ 

 $\ddot{\phantom{a}}$ 

 $\mathbb{R}^2$ 

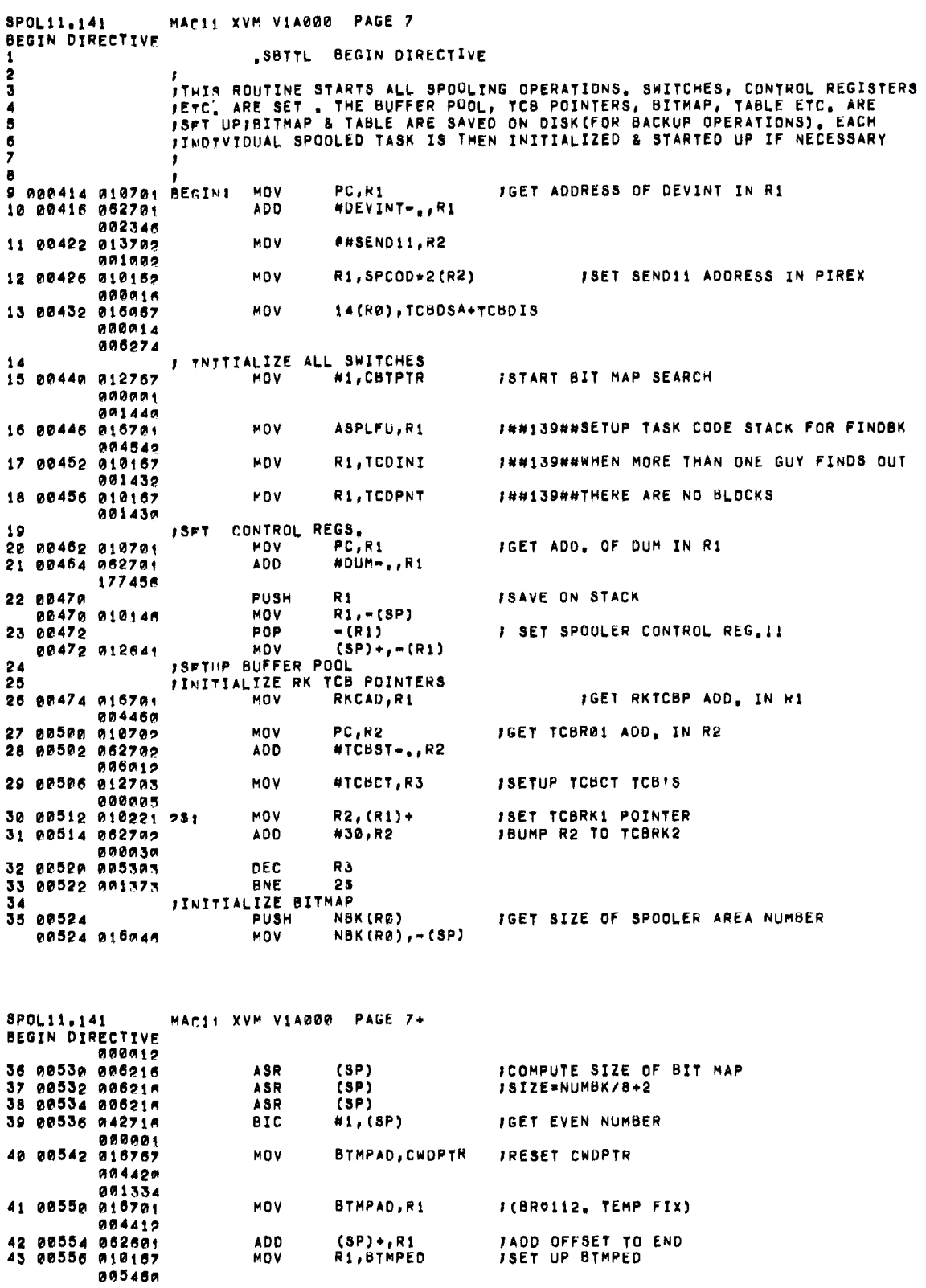

 $\bar{\mathbf{r}}$ 

 $\ddot{\phantom{a}}$ 

 $\omega$ 

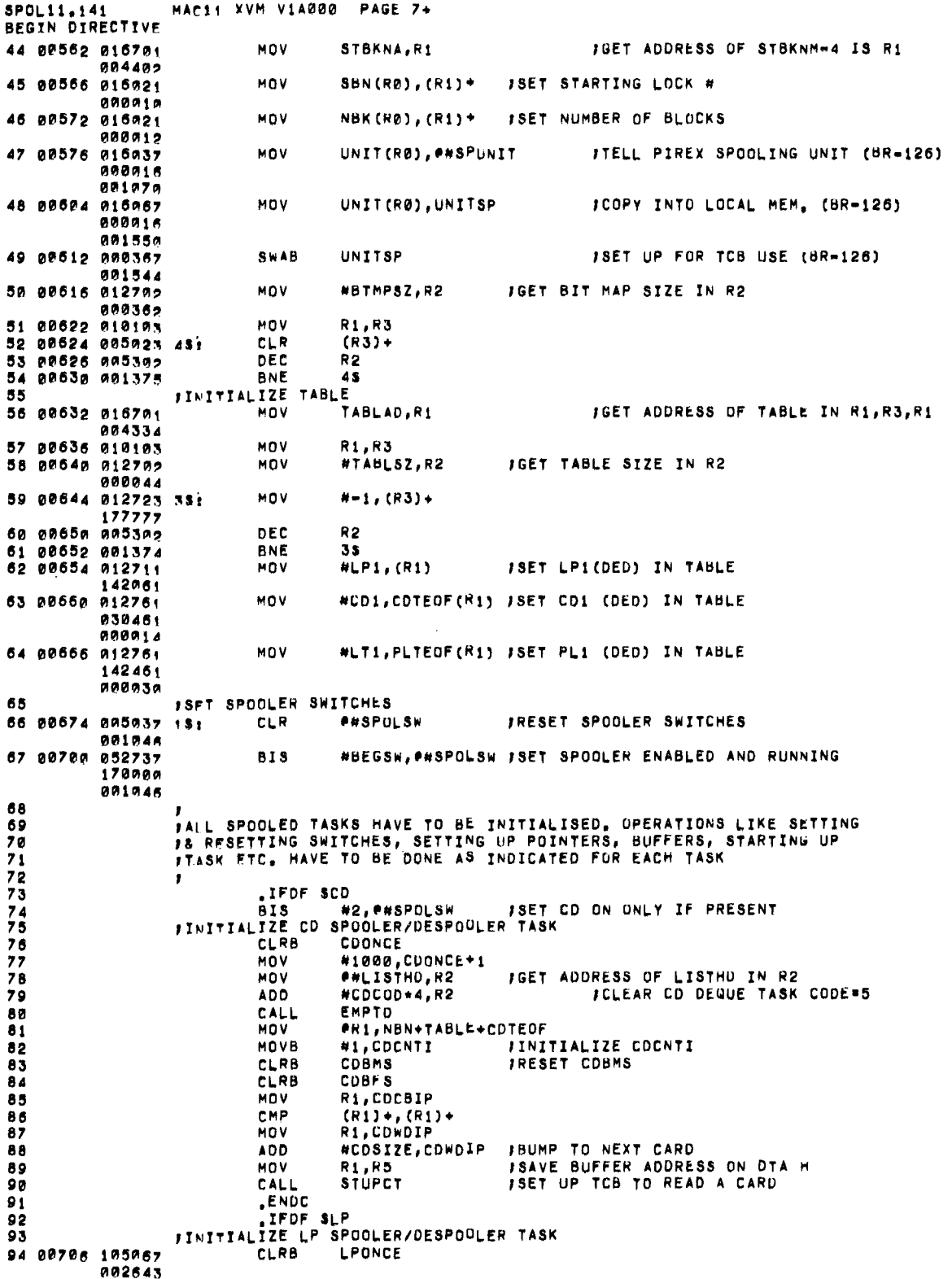

 $\bar{\epsilon}$ 

 $\bar{z}$ 

 $\bar{\beta}$
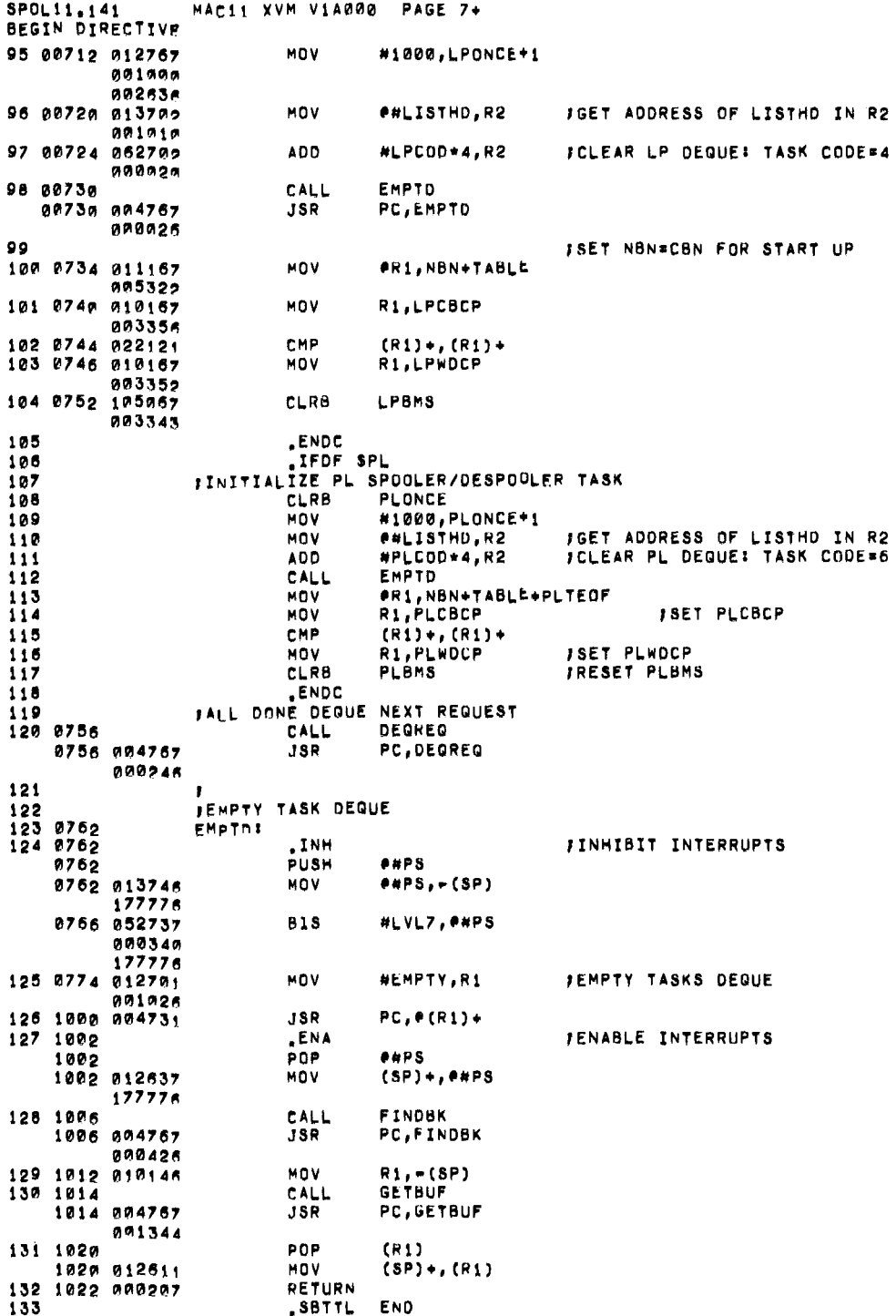

 $\bar{\mathbf{r}}$ 

 $\alpha$  and  $\alpha$ 

 $\bar{\mathbf{v}}$ 

 $\bar{\gamma}$ 

 $\ddot{\phantom{a}}$ 

 $\epsilon$ 

 $\mathcal{A}^{\mathcal{A}}$ 

 $\sim$ 

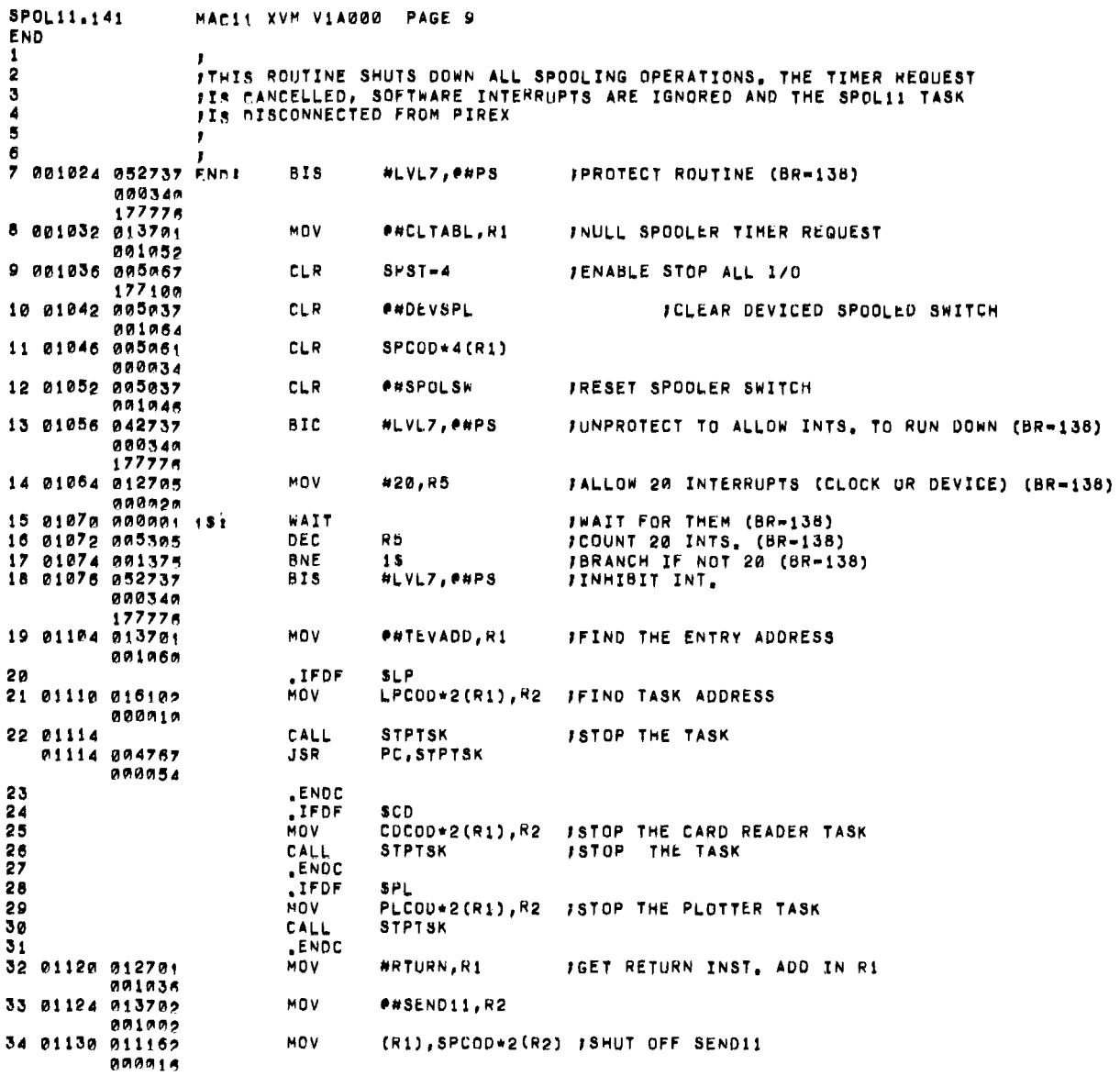

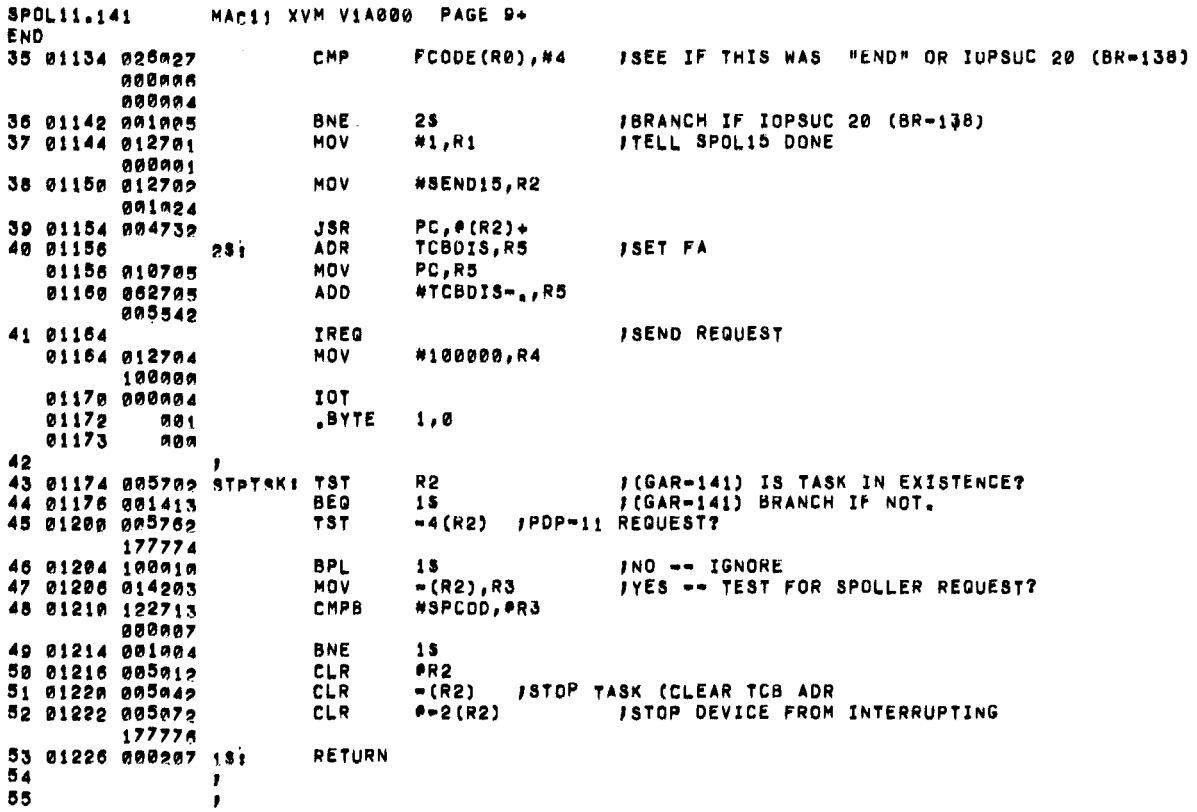

SPOL11.141 > ><br>UTILITY ROUTINES MAC11 XVM V1A000 PAGE 11 .SBTTL U<br>.IFDF SCD UTILITY ROUTINES  $\overline{\mathbf{z}}$ 3 ,<br>JSFT UP TCB TO READ A CARD FROM CD<br>JCALLING SEQUENCE: MOV BU 4 BUFAD, R5  $\dot{\mathbf{5}}$  $\ddot{\bullet}$ CALL **STUPCT** ż  $\overline{\mathbf{r}}$ 8 STUPCT: MOV PC,R1 **JGET ADDRESS OF TCBCD IN R1**  $\bullet$ **ADD** #TCBCD-..R1  $10$ **BR STUCOM** JENTER COMMON ROUTNINE  $\overline{\mathbf{1}}$ **ENDC**  $\begin{array}{c} 12 \\ 13 \end{array}$ .IFDF SLP **JSET UP TCB TO WRITE A LINE ON LP**  $\overline{14}$  $15$ **FCALLING SEQUENCE!** MOV BUFAD, R5  $16$ CALL **STUPLT**  $17$ 18 81328 810781 STUPLT: MOV<br>19 81322 862781 ADD PC,R1<br>#TCBLP=.,R1 **JGET ADDRESS OF TCBLP IN R1 & R5** 005362 20 01326 000400<br>21<br>22 **BR STUCOM** .ENDC .IFDF SPL  $\frac{2}{2}$ ISET UP TOB TO WRITE A LINE ON PL **JCALLING SEQUENCE:** 25 MOV BUFAD, R5 26 CALL **STUPPT**  $\overline{27}$ STUPPT: MOV 28  $PC, R1$ JGET ADDRESS OF TCBPL IN R1 & R5 29 #TCBPL-,,R1 **ADD**  $30$ .ENDC 31 01330 01056; STIJCOME MOV R5,10(R1)  $000010$ 32 01334 010105 **MOV** R1,R5 **IRESET REV**  $CLR$ 4(R1) **888084** 34 01342 1REQ **JSEND** MOV #100000,R4  $198999$ 01346 000004 101  $-991$ .BYTE 01350  $1,0$ 01351 000 RETURN 36 **SPT UP DISK TCB TO READ A BLOCK WITH NO INTERRUPTS & RETURN ADDRESS<br>
The CALLING SEQUENCE:**<br>
ADR = CON,R3<br>
ADR = CON,R3  $37$ 38 39 40 TCBDK-, R2 **ADR**  $4<sub>1</sub>$ CALL **STUPDT**  $42$ 43 01354 010205 STUPDTE MOV<br>44 01356 022222<br>45 01360 005022 CLR *1* SAVE TCBP IN R5<br>18UMP TO REV<br>1RESET REV R2, R5  $(R2)$ +,  $(R2)$ +<br> $(R2)$ +

 $\epsilon$ 

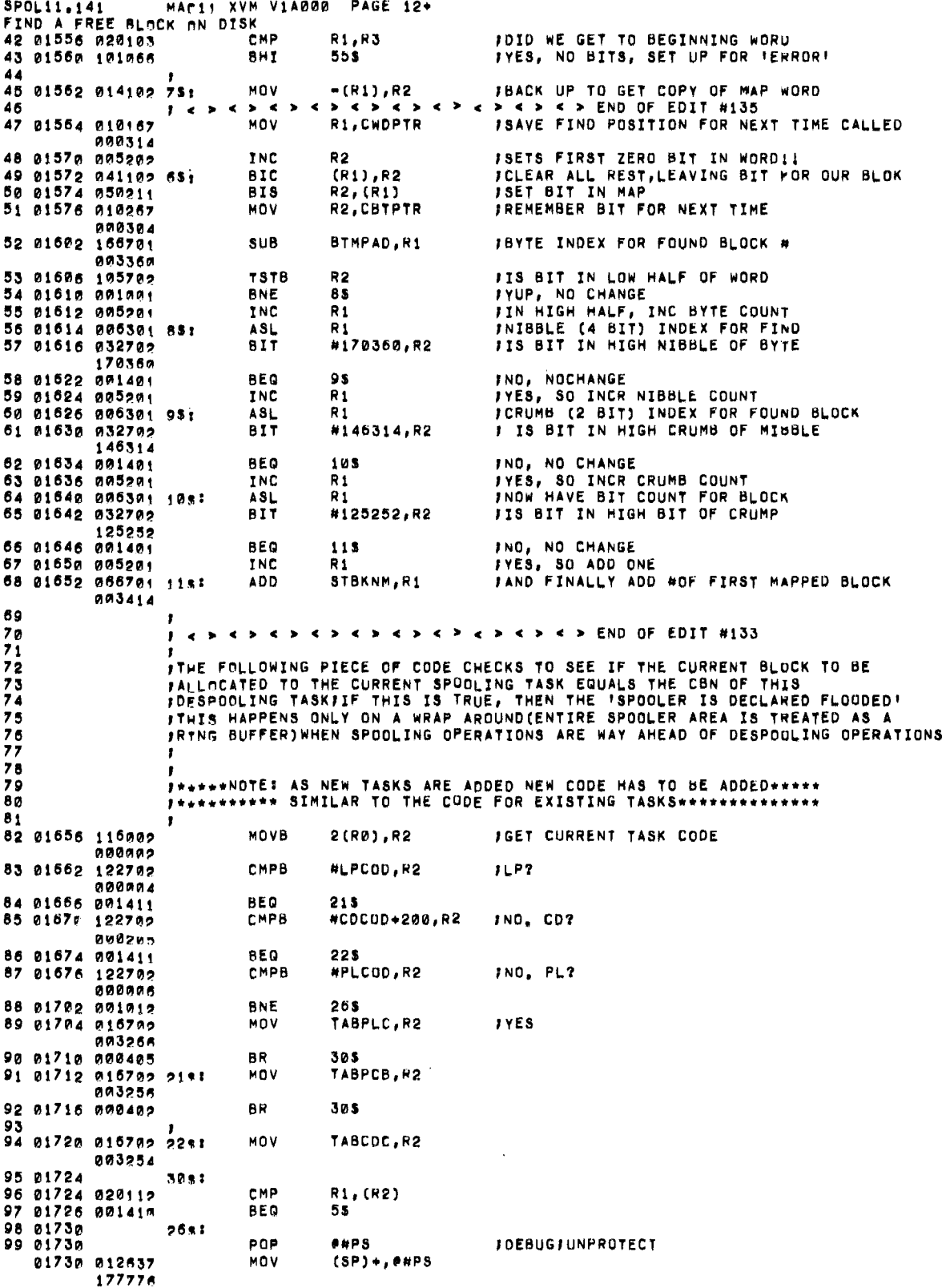

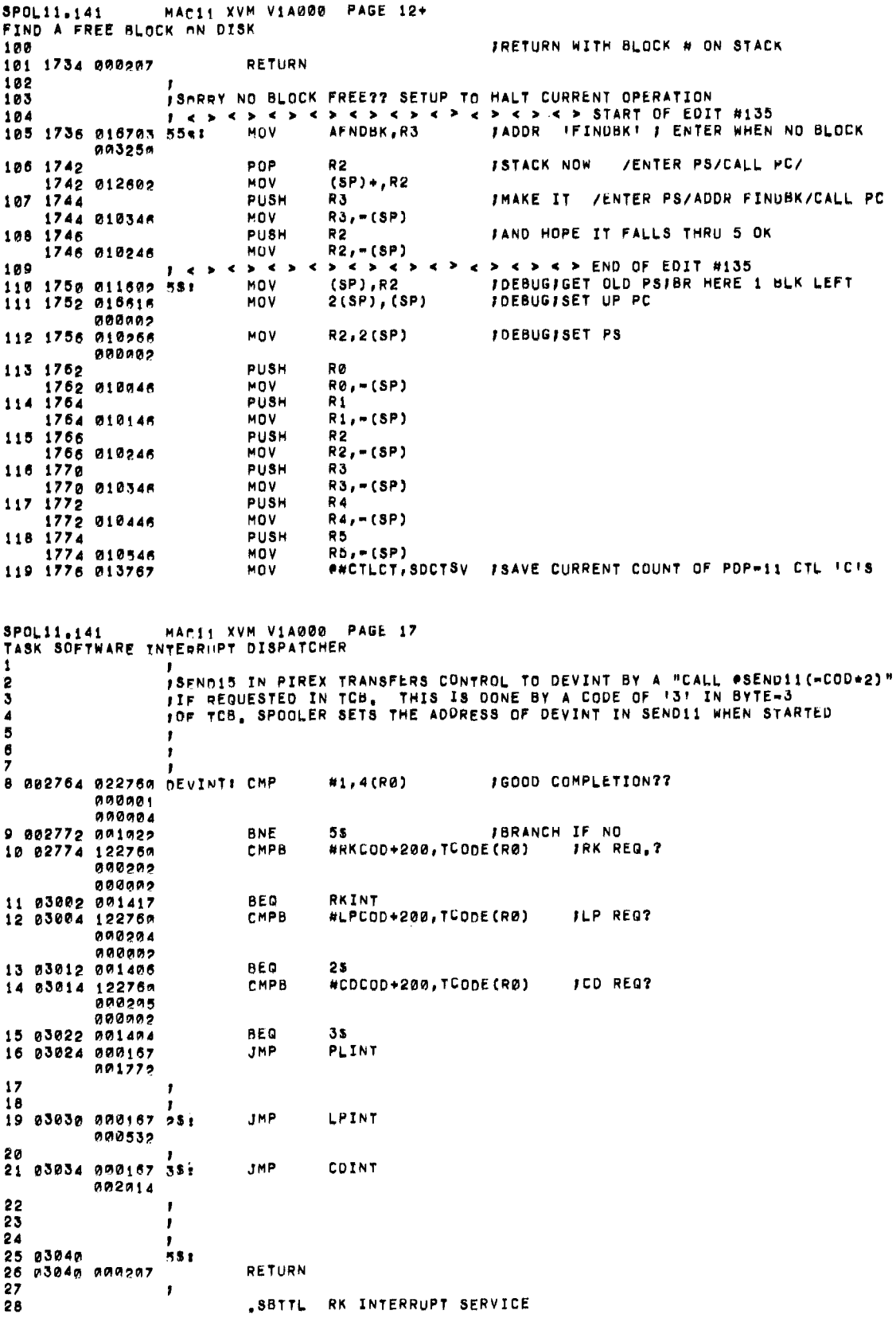

 $\hat{\epsilon}$ 

 $\bar{\gamma}$ 

 $\hat{\boldsymbol{\beta}}$ 

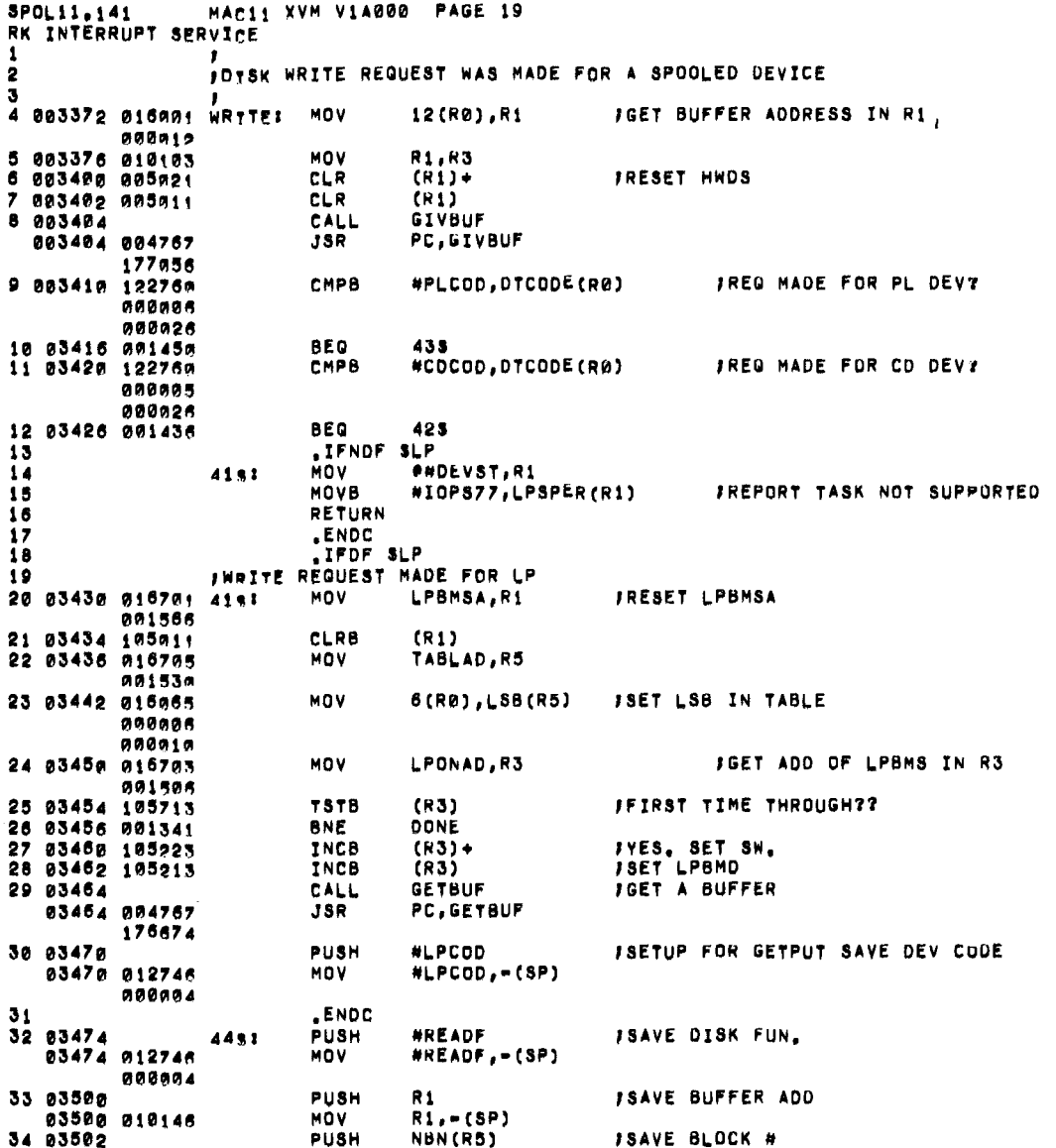

Figure 5-1 (Cont.)<br>UNICHANNEL Spooler Components

 $\mathbb{R}^2$ 

 $\hat{\mathbf{r}}$ 

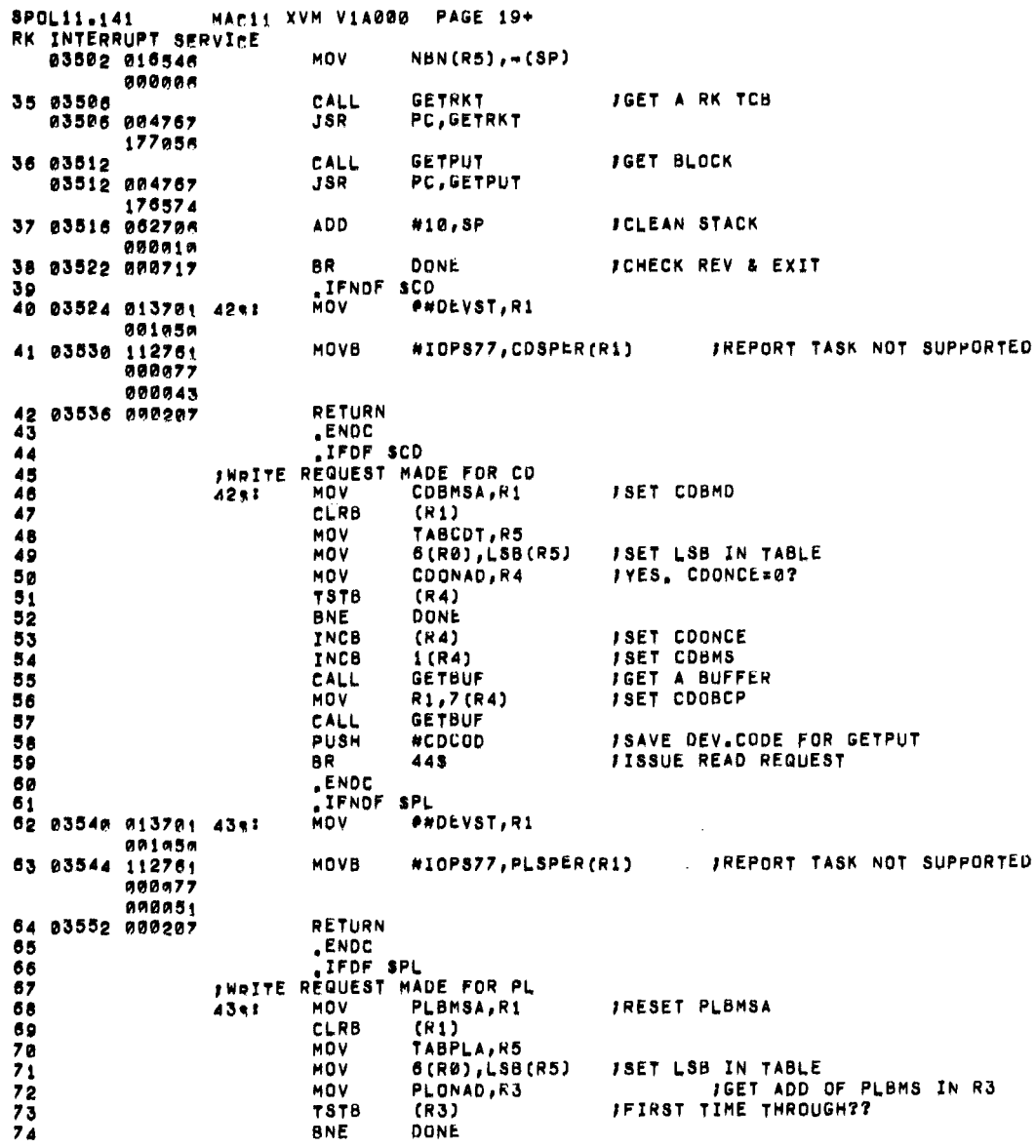

 $\epsilon$ 

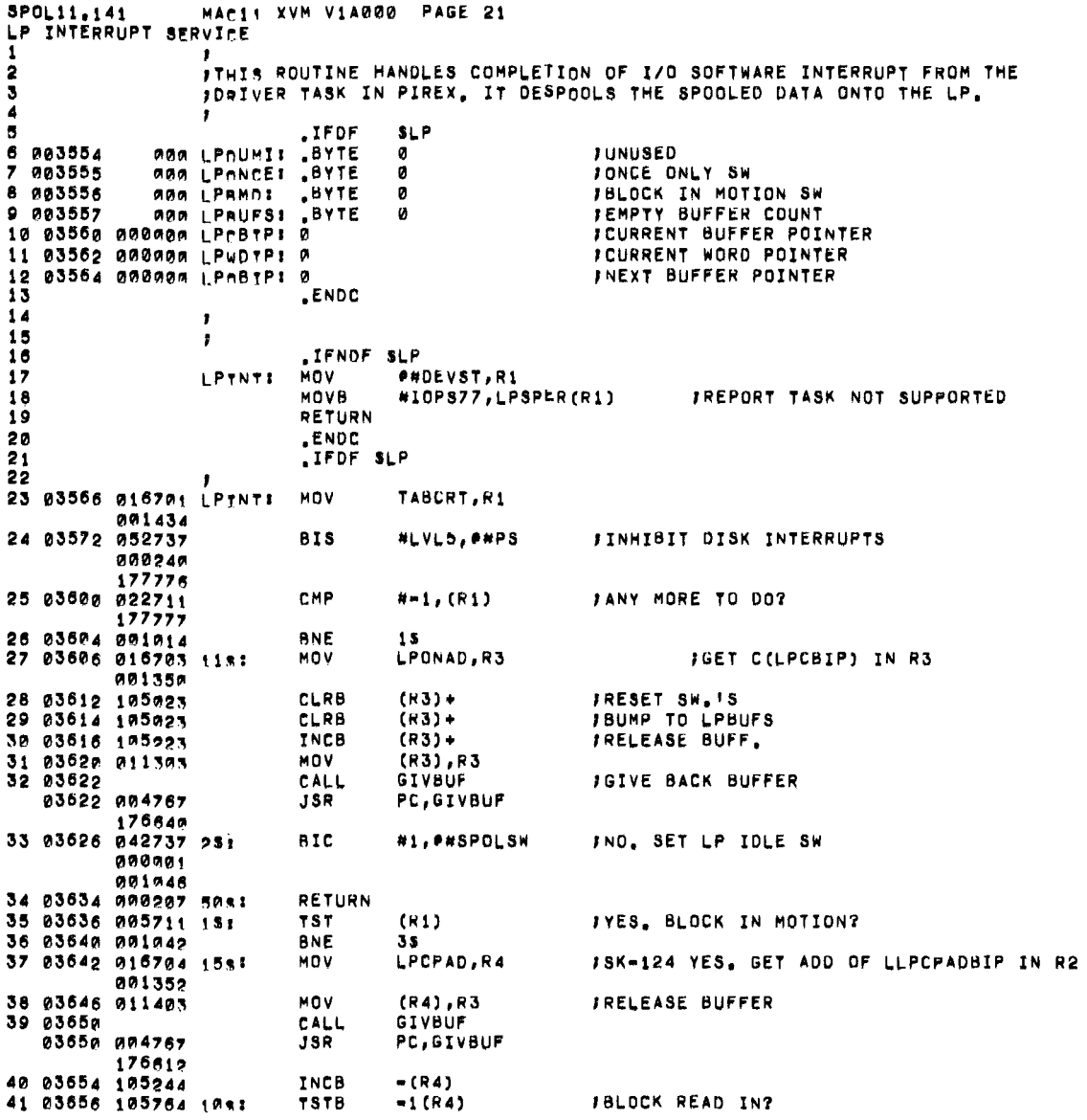

 $\sim$ 

 $\bar{t}$ 

 $\hat{\mathbf{v}}$ 

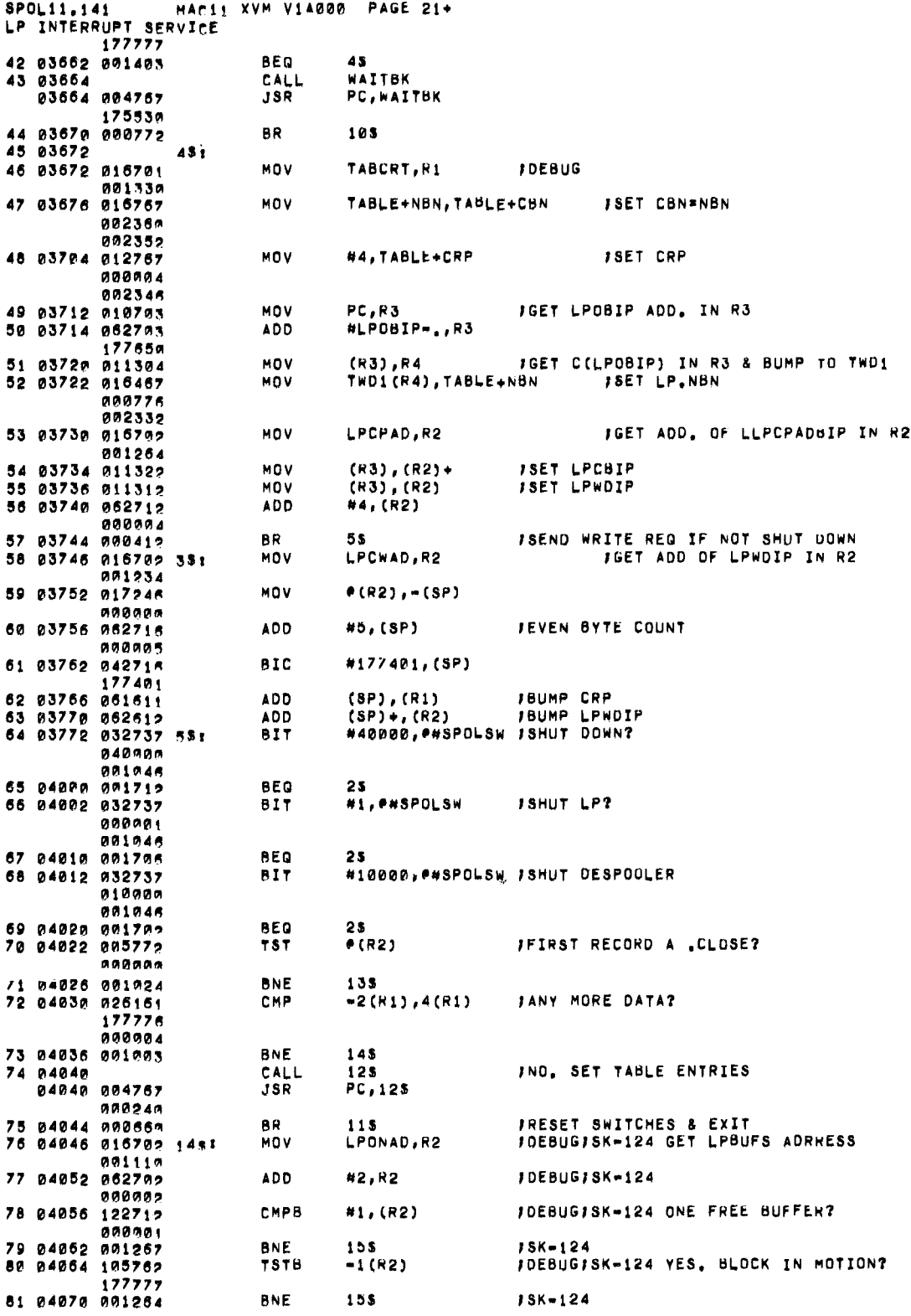

Figure 5-1 (Cont.)<br>UNICHANNEL Spooler Components

 $\bar{\mathcal{A}}$ 

 $\sim$ 

 $\sim$ 

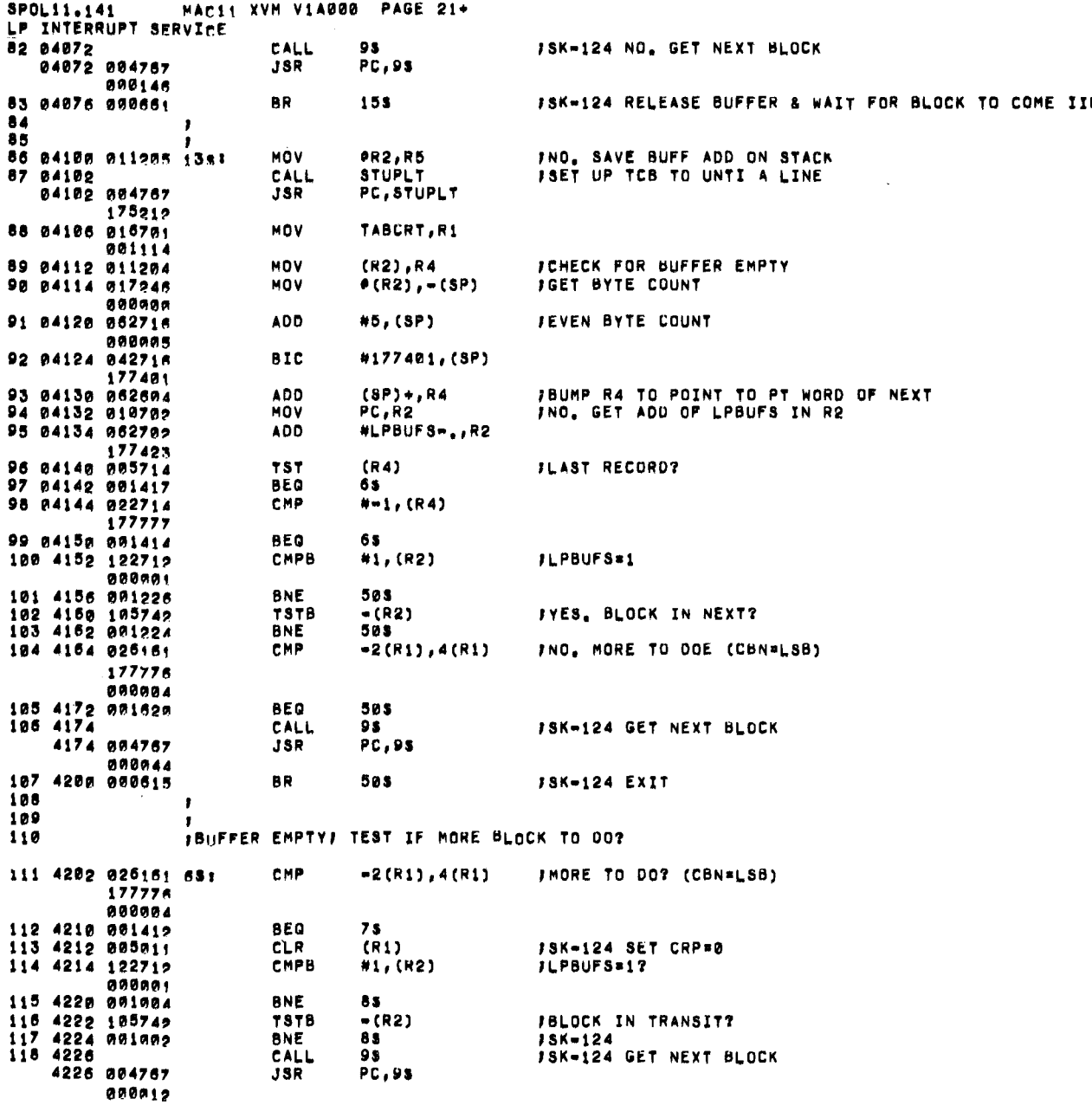

Figure 5-1 (Cont.)<br>UNICHANNEL Spooler Components

 $\label{eq:2.1} \frac{1}{\sqrt{2}}\int_{0}^{\infty} \frac{1}{\sqrt{2\pi}}\left(\frac{1}{\sqrt{2\pi}}\right)^{2} \frac{1}{\sqrt{2\pi}}\int_{0}^{\infty} \frac{1}{\sqrt{2\pi}}\left(\frac{1}{\sqrt{2\pi}}\right)^{2} \frac{1}{\sqrt{2\pi}}\int_{0}^{\infty} \frac{1}{\sqrt{2\pi}}\frac{1}{\sqrt{2\pi}}\frac{1}{\sqrt{2\pi}}\frac{1}{\sqrt{2\pi}}\int_{0}^{\infty} \frac{1}{\sqrt{2\pi}}\frac{1}{\sqrt{2\pi}}\$ 

 $\bar{\mathcal{A}}$ 

 $\hat{\boldsymbol{\beta}}$ 

 $\pmb{\epsilon}$ 

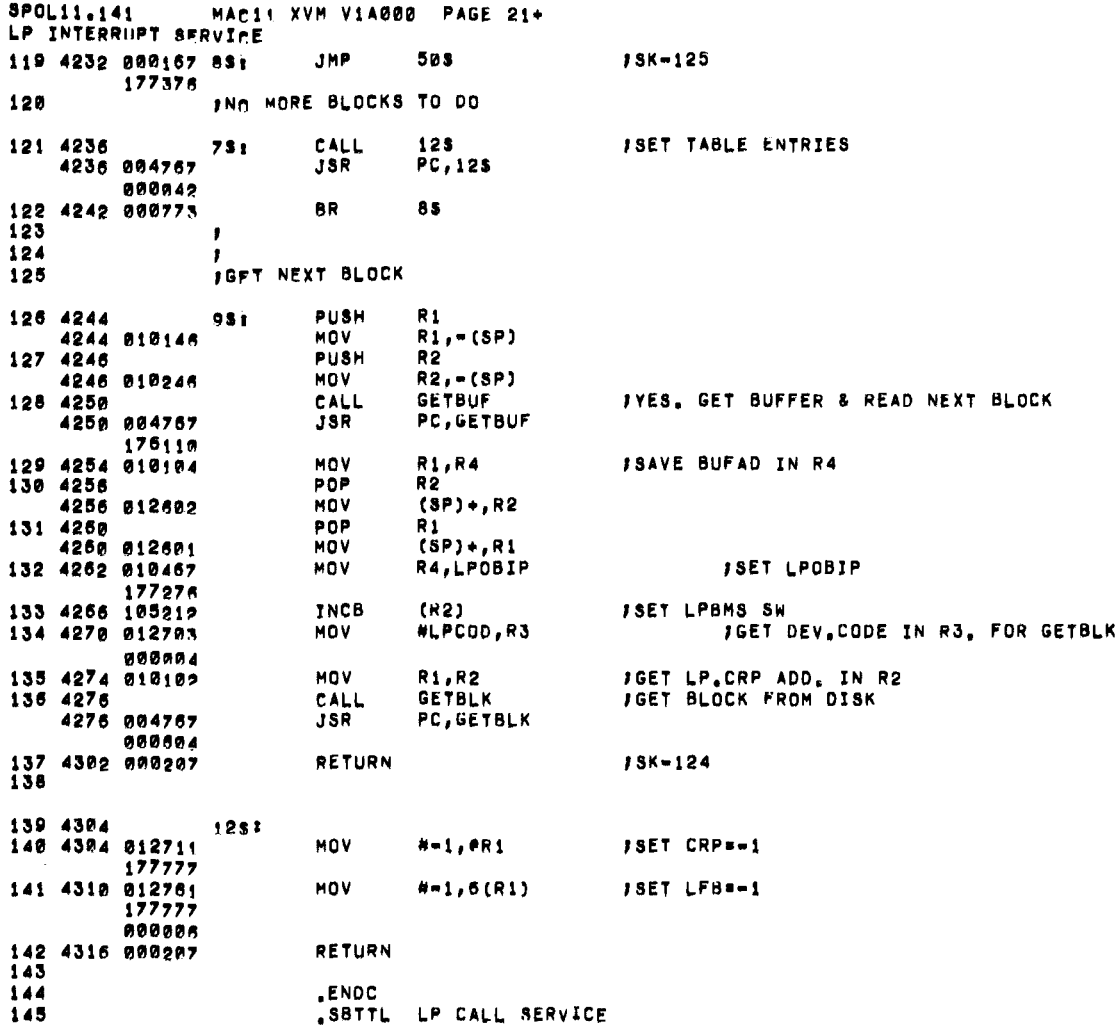

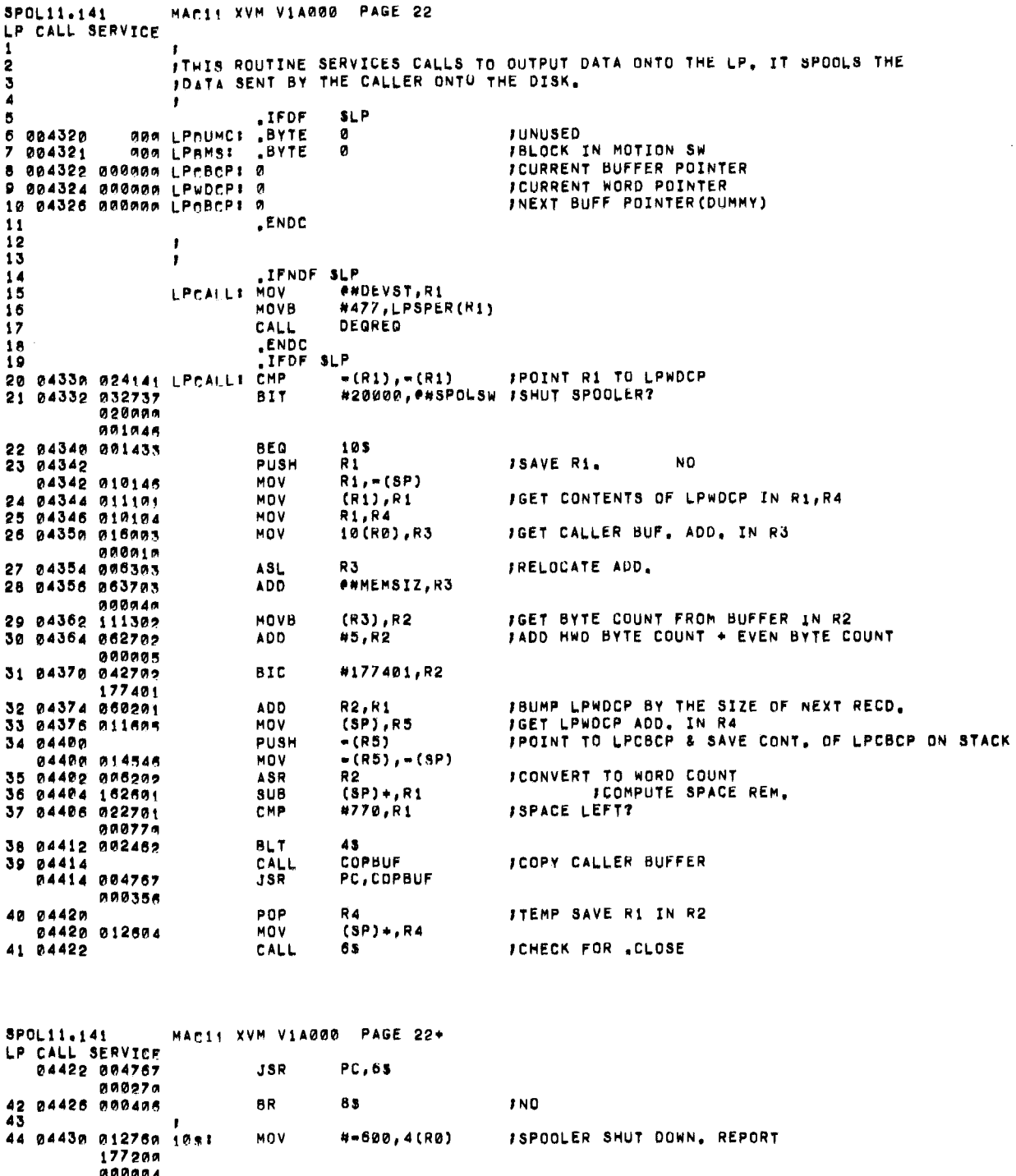

000004<br>45 04436<br>04436 010146<br>46 04440 000167<br>174576 174576 PUSH<br>MOV<br>JMP R1<br>R1,\*(SP)<br>DEGRQ **FDUMMY** 47<br>48 04444 005741 831 TST - (R1)

FPOINT R1 LPCBCP

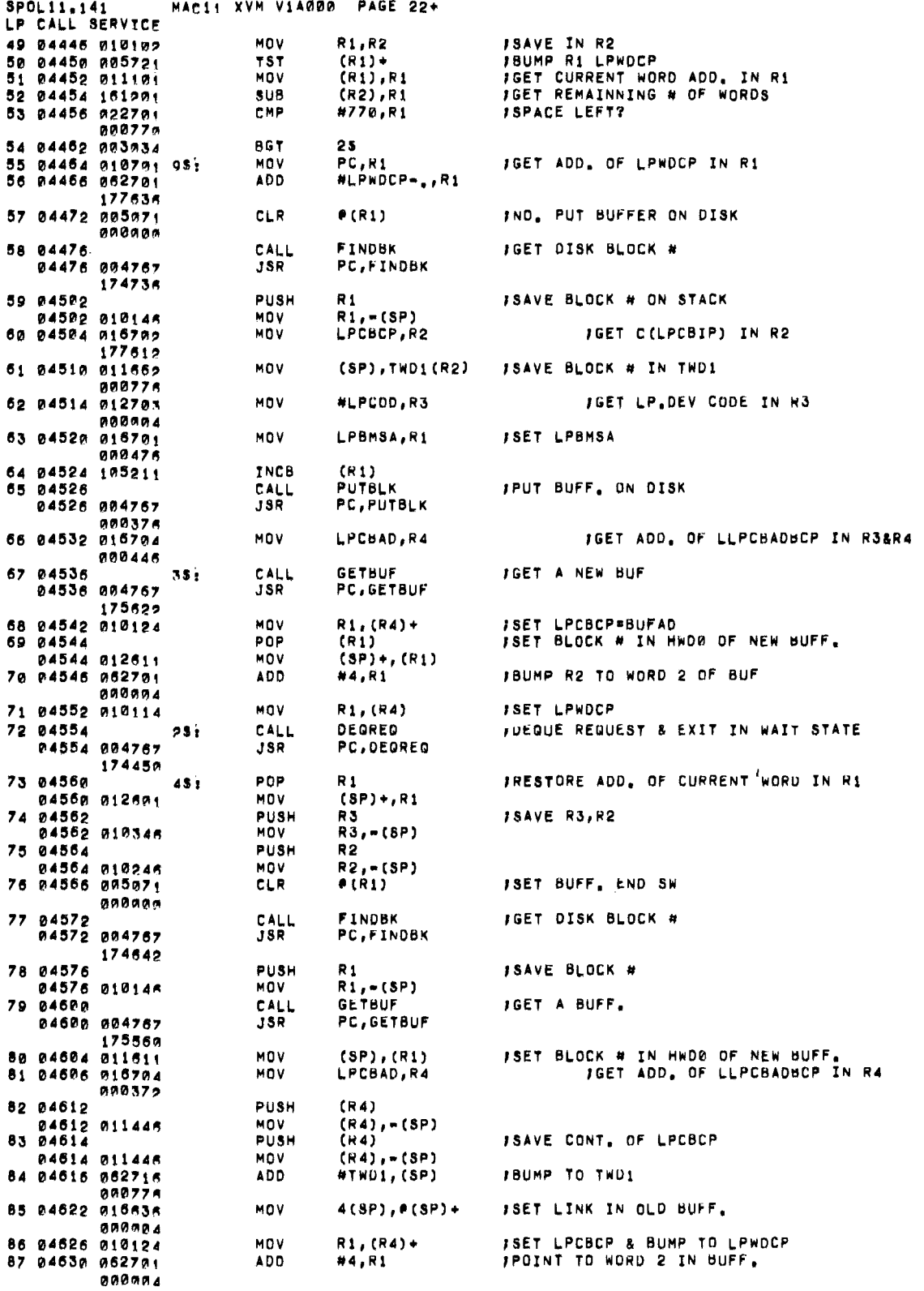

 $\bar{f}$ 

 $\mathcal{L}_{\mathcal{A}}$ 

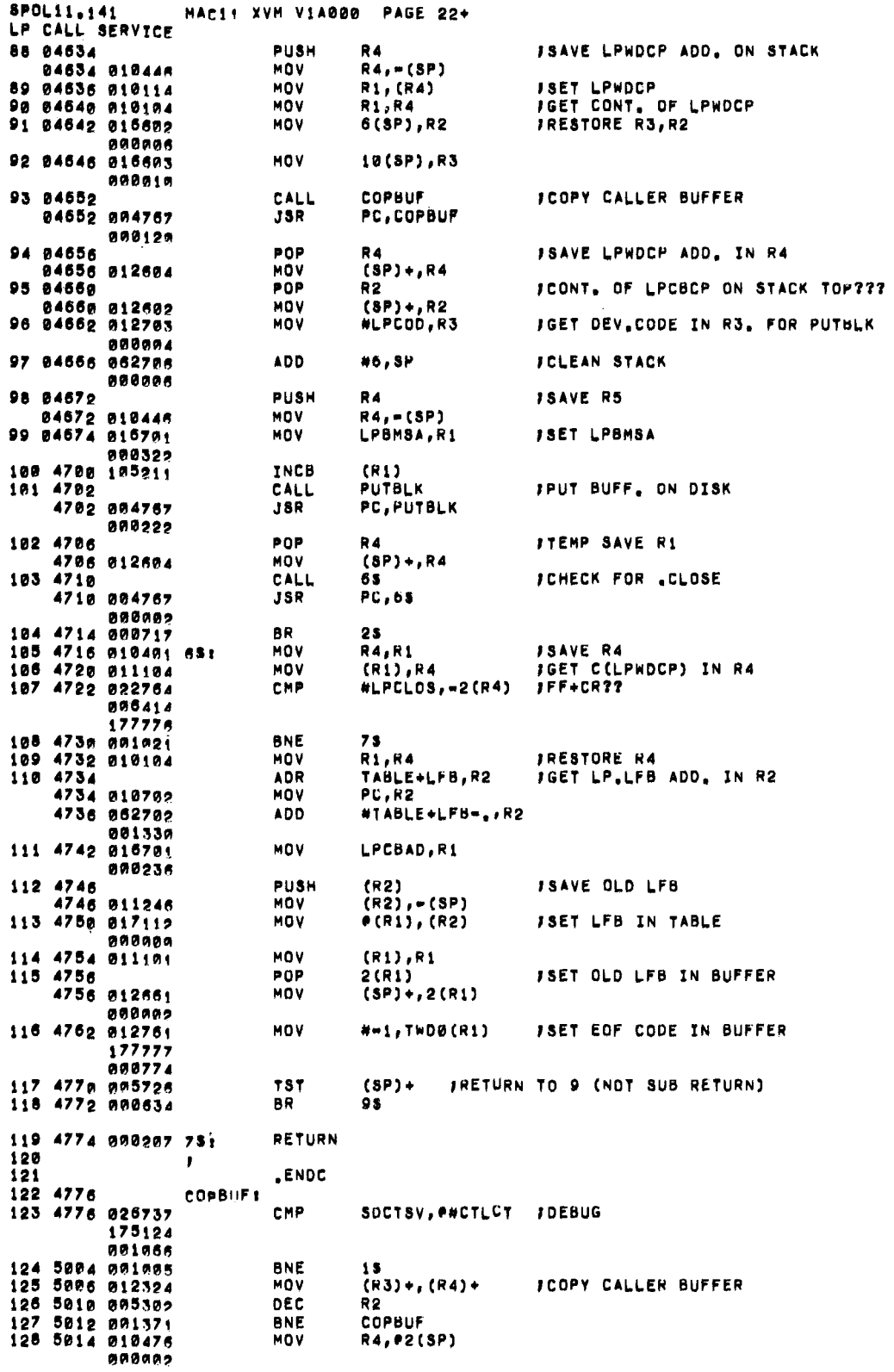

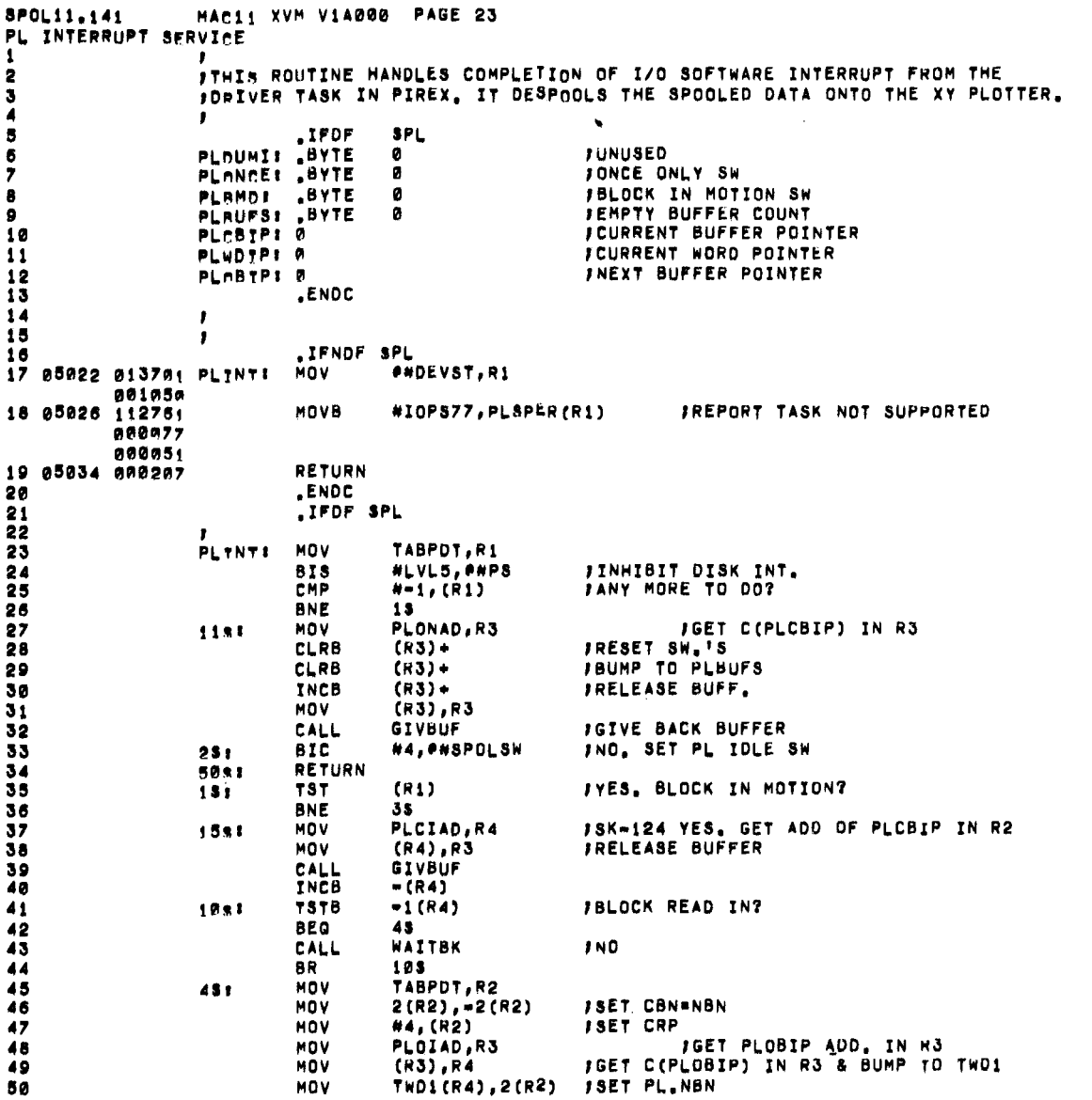

 $\bar{\mathbf{z}}$ 

 $\sim$ 

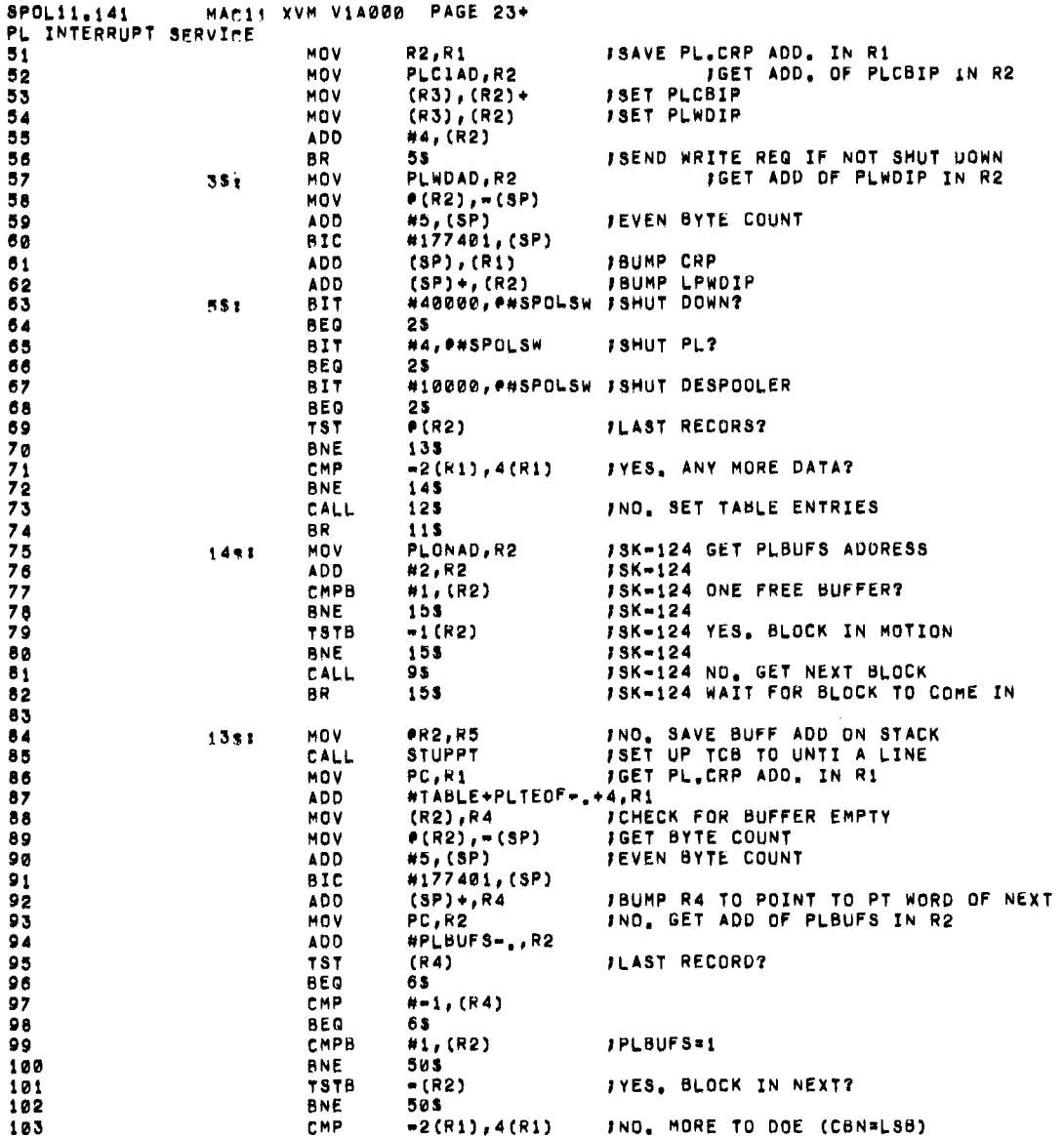

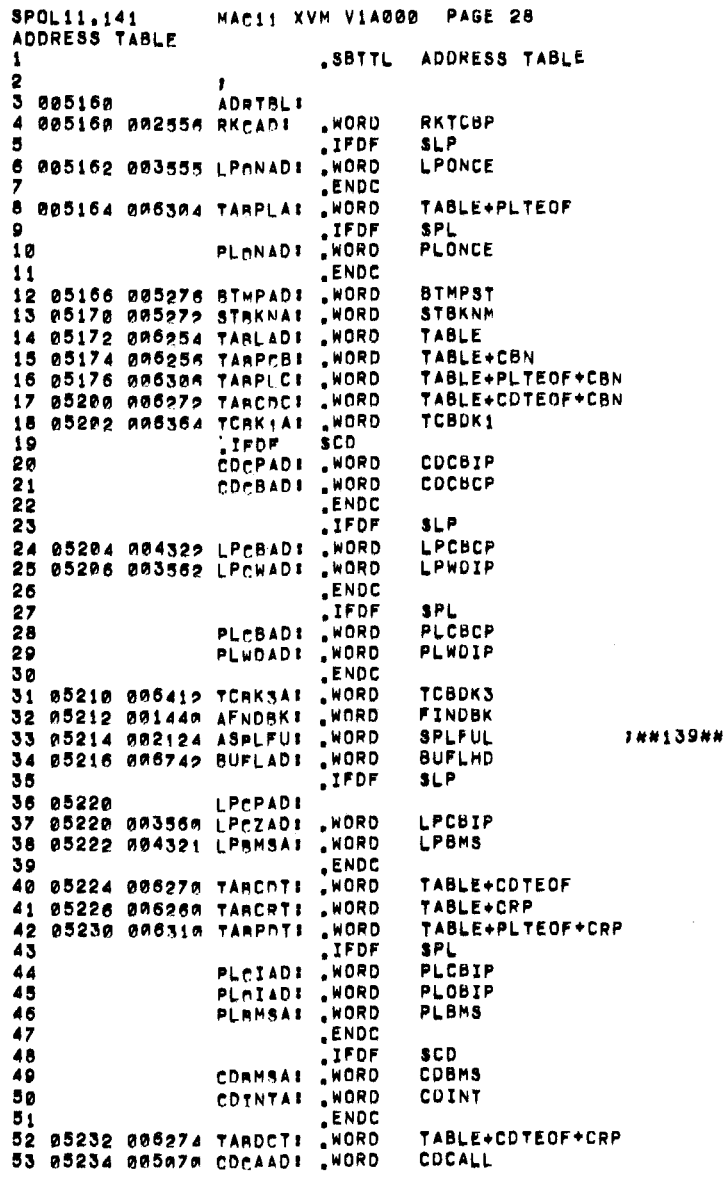

 $\sim$ 

 $\epsilon$ 

 $\hat{\mathcal{A}}$ 

 $\sim$ 

 $\sim 10^{11}$ 

Figure 5-1 (Cont.)<br>UNICHANNEL Spooler Components

 $\sim 10^{11}$ 

 $\ddot{\phantom{a}}$ 

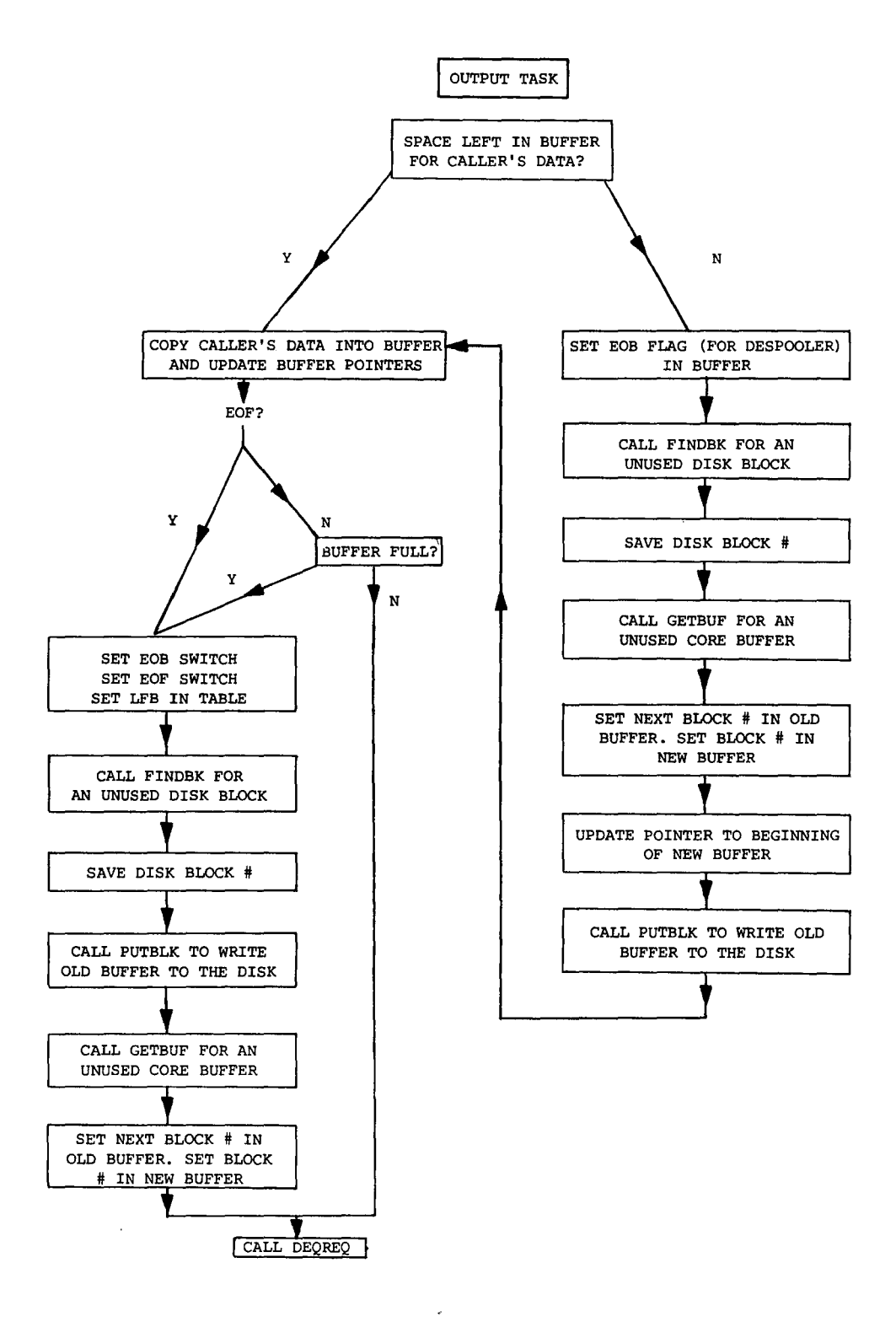

Figure 5-2 Task Call Service Routine

5-30

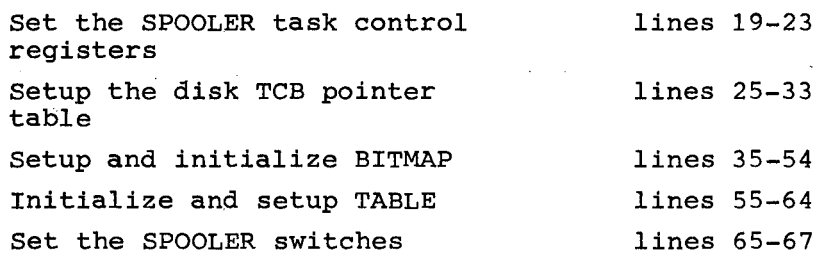

#### LINE PRINTER OPERATIONS:

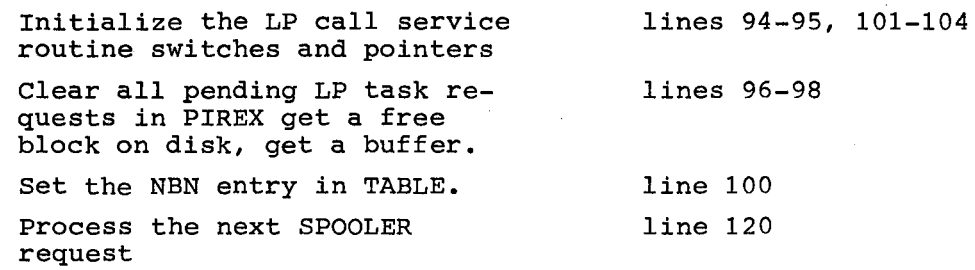

 $\sim$ 

#### 5.5.2 LP SPOOLING

 $\epsilon$ 

All requests issued to spooled tasks (TCN = 0-177) after a 'BEGIN' directive to the SPOOLER, are processed by the SPOOLER. This is effected by PIREX. When the LP handler in the XVM issues a request to the LP driver task in PIREX, the SPOOLER processes this request. The 'request dispatcher' transfers control to the 'LP call service routine' and the following operations are performed (refer to Figure 5-1):

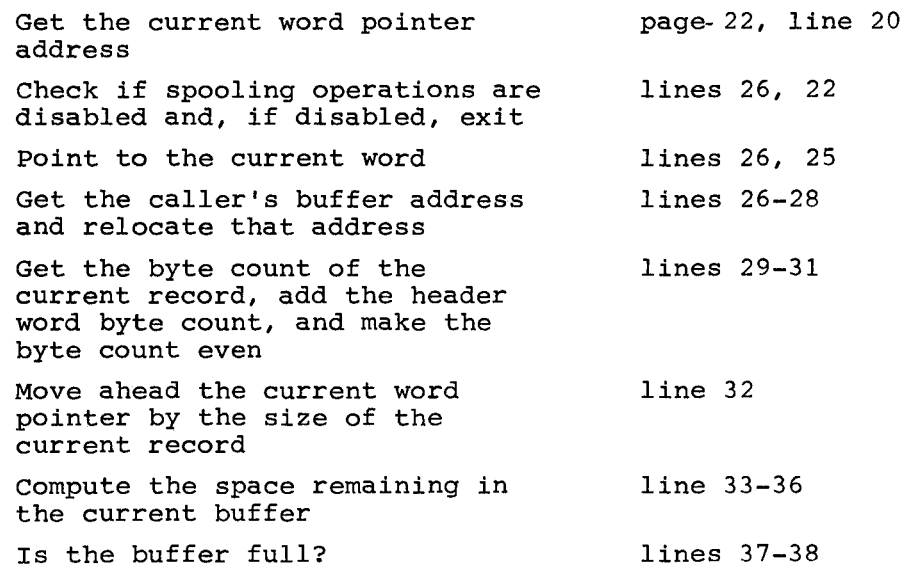

Copy the caller's buffer Check for a .CLOSE record The record is not a .CLOSE; one more record can fit. Process the next request The record is a .CLOSE record; save the old Last File Block (LFB) in TABLE Set the new LFB in TABLE Set the old LFB in Header word 2 of the buffer Set an end of file indicator in the buffer Go to line 55 The buffer is full. Set an indicator to this effect in the buffer Get a free block on disk (FINDBK) Set a pointer to the next block in trailer word 1 Set the "write block in motion" switch Put the buffer on disk (PUTBLK) Get another buffer (GETBUF) Set the "current buffer" pointer for the new buffer Set the block number in the current buffer Set the current word pointer to word 2 in the buffer Process the next request lines 39, 123-127 lines 41, 105-108 lines 42, 48-54 lines 109, 110, 112 Line 113 lines 114, 115 line 116 lines 55-57 line 58 lines 59-61 lines 63, 64 lines 62, 65 line 67 lines 66, 68 line 69 lines 70, 71 line 72

As disk blocks are written on the disk the Last Spooled Block (LSB) entries in TABLE are updated when the completion of I/O interrupt is processed by the 'disk interrupt service routine' in the SPOOLER (RKINT) •

#### 5.5.3 LP Despooling

When the LP device is idle and the first spooled data block is written onto the disk the despooling operations are started in the RKINT routine as follows (refer to Figures 5-1 and 5-3).

5-32

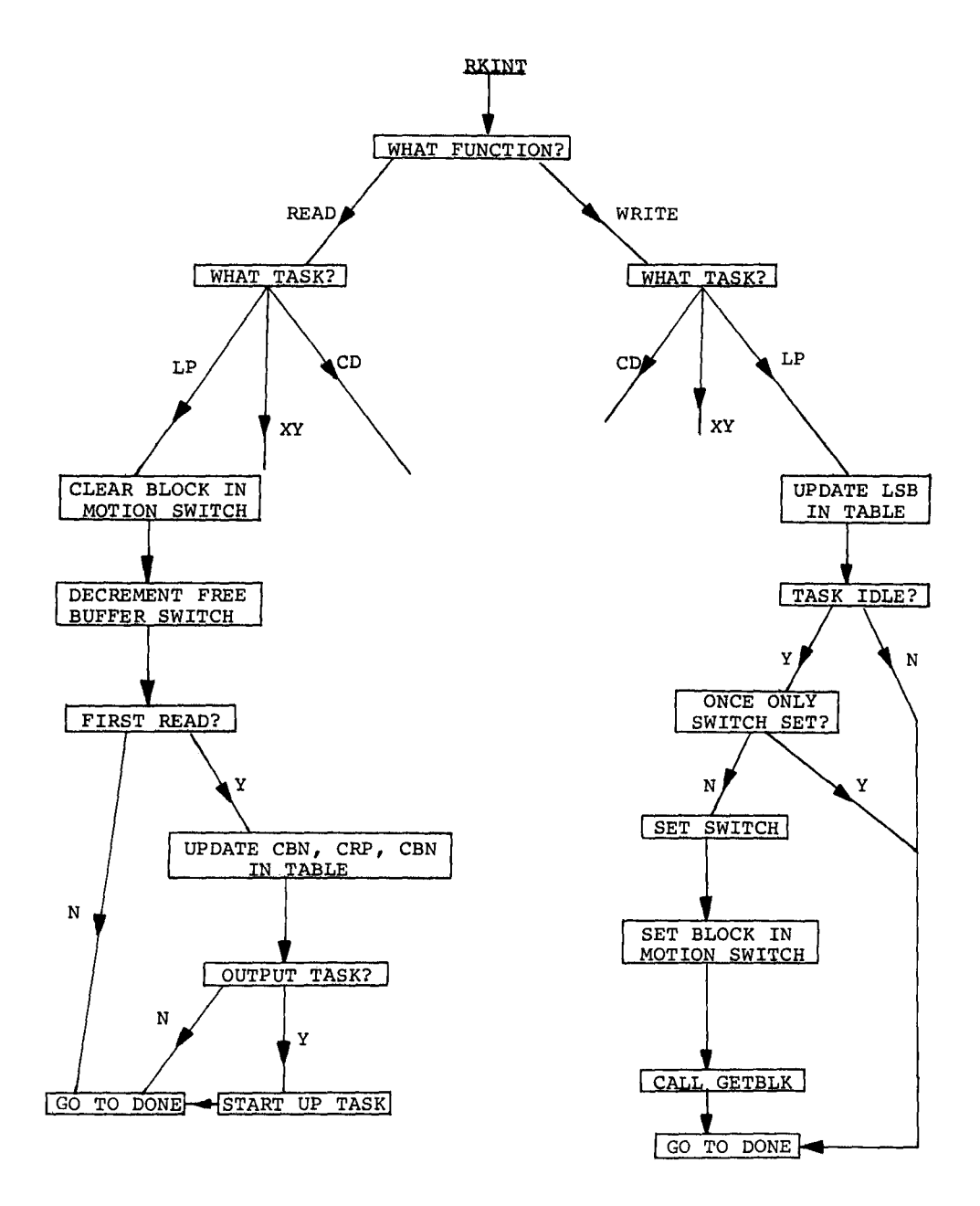

 $\bar{\ell}$ 

Figure 5-3 Device Interrupt Servicing Logic (For LP)

#### WRITE PROCESSOR:

Reset the "write block in motion" switch Set the LSB in TABLE  $L$  PONCE = 0, first time through set  $LPONCE = 1$ Set the "read block in motion" switch Get a buffer (GETBUF) Get a disk TCB (GETRKT) Read a block from disk (GETPUT) Return the disk TCB and then EXIT  $_{\frac{1}{2}}$  lines 32-34, 36, 37 page 19, lines 20, 21 lines 22, 23 lines 24-27 line 28 line 29 line 35 line 38

#### READ PROCESSOR:

Is the block read = LFB? Yes, set  $LFB = 1$ Reset the "read block in motion" switch Decrement the LP free buffer count  $L$  PONCE = 1, first time through, start up LP Set Current Block Number (CBN) in TABLE Set the current despooling buffer pointer Set the current despooling word pointer Set the Next Block Number (NBN) in TABLE Set Current Record Pointer (CRP) in TABLE Set  $L$ PONCE = 2 LP despooling is not shut down; send the LP write request Set the LP busy switch Return the disk TCB and then EXIT page 23, lines 43-45 line 46 line 48 line 49 lines 50-53 line 66 lines 67-68 lines 69-70 lines 71-72 line 73 line 54 lines 55-58 line 60

Once despooling operations are started the 'LP interrupt service routine' continues the despooling operations until there is no more data to be despooled.

The following operations are performed here (refer to Figure 5-1):

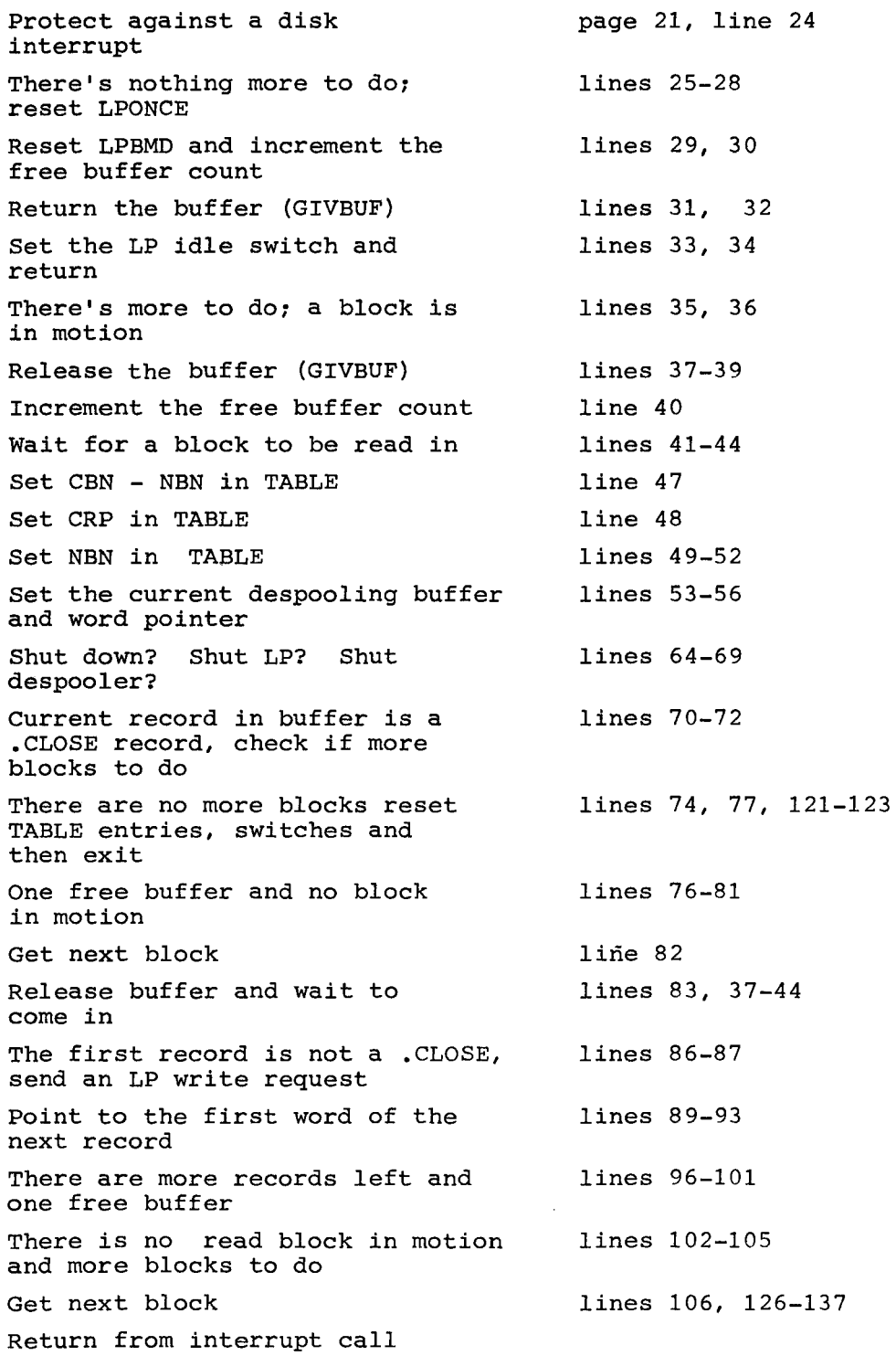

 $\bar{\epsilon}$ 

### 5.5.4 SPOOLER Shutdown

All spooling operations can be terminated by issuing the 'END' directive to the SPOOLER. The following operations are performed (refer to Figure 5-1):

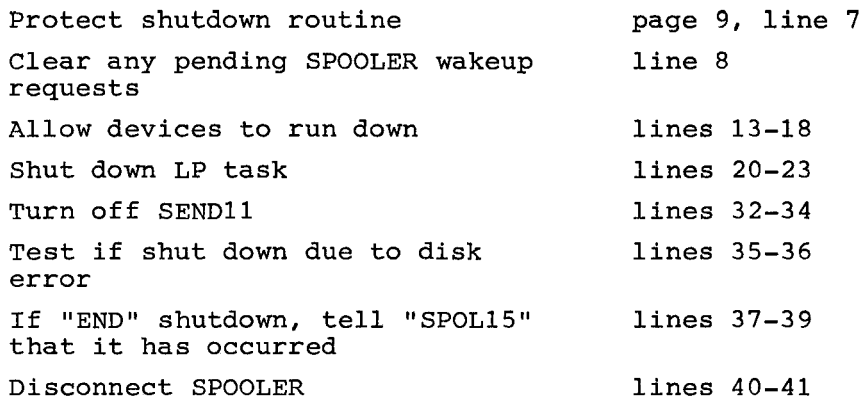

### CHAPTER 6 SPOOLER TASK DEVELOPMENT

#### 6.1 INTRODUCTION

This chapter discusses in detail the procedure for developing a spooled task, and, for integrating it into the SPOOLER software. The development of a spooled task in the UC15 system begins with the development and installation of the task under the PIREX system, if not already present (see Chapters 4 and 5).

Once this has been done, the following summary describes the steps necessary to integrate it into the SPOOLER software:

- 1. Design and code the call service routine.  $6-1.$ (Refer to Figure
- 2. Design and code the interrupt service routine. (Refer to Figure 6-1.)

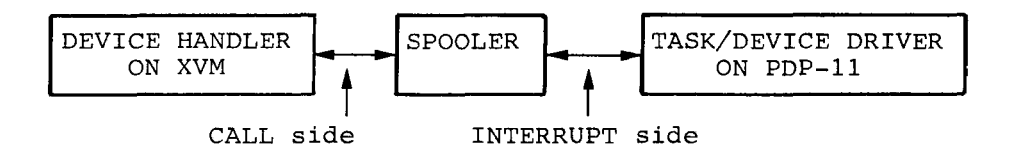

#### Figure 6-1 SPOOLER Schematic

#### NOTE

The logical structure of the 'task call service routine' and the 'task interrupt service routine' depends upon whether the task is an input or an output task. The 'task call service routine' is the despooler for an input task and it is the spooler for an output task. The 'task interrupt service routine' is the spooler for input tasks and it is the despooler for output tasks.

 $1$ There is no program logic or coding connections between the device driver tasks under PIREX and the spooler task. All communication to the device driver is through the TCB only.

- 3. Add code in the RKINT routine to handle the disk read or write operations for this task.
- 4. Code a routine to setup TCB and issue request.
- 5. Add a TCB for this task.
- 6. Add code to the BEGIN directive processing routine to initialize, and, (if necessary) startup this task.
- 7. Add code to the END directive processing routine to clear up this task.
- 8. Add code to the 'request dispatcher' to dispatch calls to this routine.
- 9. Add code to the 'device interrupt dispatcher' to dispatch interrupts from this device.
- 10. Increase the size of TABLE by 6 words if not sufficient.
- 11. Add entries of frequently addressed tags to the central address table.
- 12. Update DEVCNT and DEVSPP to ensure sufficient buffers and TCBs.
- 13. Update FINDBK routine.

The remaining sections describe the above steps in more detail. The Line Printer spooler task is used as a descriptive example.

#### 6.1.1 Call Service Routine

This is the routine that normally processes calls from the handler on the XVM. For an output task this routine spools data onto the disk as indicated in Section 5.3.3. The operations performed by this routine are discussed in detail in Section 5.4.2.

Normally, data from records are copied into a buffer until it is full. As soon as a buffer is full, it is written onto the disk with a pointer to the next block; and then a new buffer is obtained. This process is continued until a special record that indicates the end of the file is received. For the Line Printer, this is a record with form feed and carriage return characters only. On receipt of this record, the call service routine copies this record into the current buffer and writes it out; regardless of whether the buffer is full or not. This is done to ensure complete processing of a distinct logical entity, a file. The call service routine sets only the LFB entry in the TABLE. It uses the utility routines GETBUF, FINDBK, PUTBLK, and DEQREQ.

#### 6.1.2 Interrupt Service Routine

Completion of I/O interrupts from the device driver in PIREX is processed by this routine. For an output task, this routine despools the data onto the device as indication in Section 5.3.5. The operations performed by this routine are discussed in detail in Section 5.4.3.

The interrupt service routine for the Line Printer despools data from the buffer onto the device by issuing requests to the task running under PIREX. This routine, like other despooling routines in the SPO-OLER, is double buffered to increase throughput. Provision is made in the routine to wait for a block to be read into core during heavy disk utilization. This is done using the "block in motion" switch.

6.1.3 Code to Handle the Disk Read/Write Operations

All spooled tasks must perform certain functions on completion of a read/write block disk operation, as, Section 5.5.3 describes in detail.

On completion of a read disk block request the TABLE entries must be updated and the Line Printer started up if idle. If the Line Printer is busy, control is transferred to the "DONE" section of code where the disk TCB is returned to the pool and control is relinquished.

On completion of a "write block on disk" request, the buffer is returned and the LSB entry in TABLE is updated. If the Line Printer is idle, a request is issued for the Line Printer task to read in the next despooling block. This is done by supplying the  $NBN^1$  entry in TABLE for the Line Printer. If the Line Printer is not busy or after issuing the read request as in read, control is transferred to the 'DONE' section of code.

6.1.4 Routine to Setup TCB and Issue Request

These operations are performed at several places in the SPOOLER. To optimize code this subroutine performs the TCB setup and request issuing functions.

 $1$ See Section 5.4.7.

The Line Printer routine performs the following operations (Figure 5-1) at tag STUPLT:

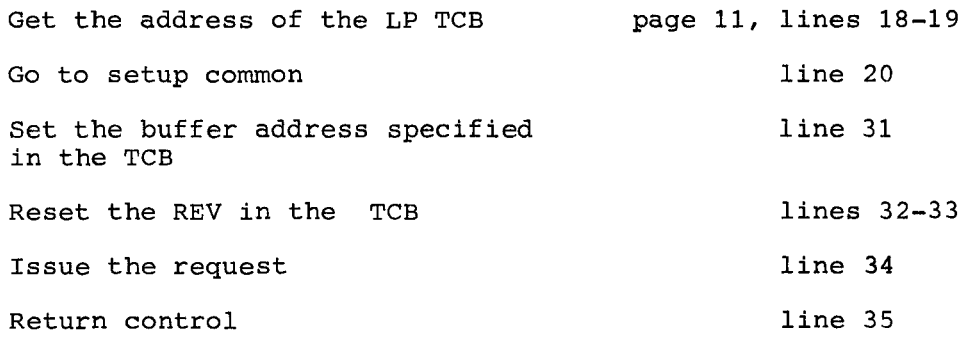

#### 6.1.5 TCB

The format of the TCB used by spooler tasks is almost identical to the format of TCBs for tasks running under PIREX, except for the disk TCB which has an extra word. The extra word is used to store the TCN of the task for which the I/O transfer was requested. Another difference is that the TCN present in word '1' of all TCBs in the SPOOLER has the unspooled bit set, i.e., TCN' =  $200<sub>g</sub>$  + TCN  $(0-177<sub>g</sub>)$ . This is to prevent the request from being queued to the SPOOLER. Also, word '0' of all TCBs contains the SPOOLER task code instead of the API information. This is to permit PIREX to transfer control to the 'device interrupt dispatcher' in the SPOOLER on receipt of an I/O completion interrupt from a SPOOLER request.

#### 6.1.6 Initialization in the BEGIN Routine

All SPOOLER tasks have to be initialized before starting of spooling operations. The initialization normally consists of setting the pointers, switches and variables to the right value, obtaining buffers, block number on disk, etc. Section 5.5.1 explains these operations for the Line Printer in more detail.

#### 6.1.7 Cleanup in the END Routine

All SPOOLER tasks have to be cleaned up before termination of spooling operations. The cleanup for the Line Printer consists of stopping the LP driver task in PIREX and clearing all pending requests in the task's TRL.

6.1.8 Updating the Request Dispatcher

The request dispatcher in the SPOOLER contains code to check the TCN of the current request being processed and to transfer control to the appropriate routine. For the Line Printer (Figure 5-1) this is done at:

page 6, lines 36-38, 73

6.1.9 Updating the Device Interrupt Dispatcher

The SPOOLER is informed of completion of I/O requests through the PIREX Software Interrupt facility. PIREX calls the device interrupt dispatcher, which determines the task that issued the request and transfers control to the tasks interrupt service routine.

For the Line Printer this is done at:

page 17, lines 12-13, 19

6.1.10 Updating TABLE

The TABLE contains the complete record of the data being spooled and despooled. Each task has a 6 word entry in this TABLE. TABLE size must be increased (change the 'BLOCK XXX' statement at page 33, line 73) based upon the number of tasks in the SPOOLER. Currently there is sufficient space in the TABLE for 3 additional tasks.

6.1.11 Updating the Central Address TABLE

Code optimization in a PIC program is done by maintaining a table of addresses for frequently used tags. This table contains the unrelocated addresses of tags at assembly time. These are converted to absolute addresses (by adding the SPOOLER first address) by the once only section of code in the SPOOLER (Figure 5-1, page 6, lines 12-26).

For the Line Printer (Figure 5-1) the following tags are present in this table:

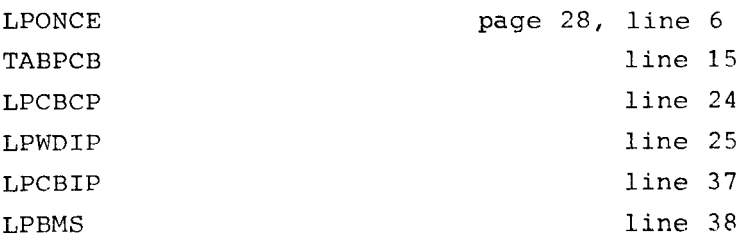

6-5

#### 6.1.12 Update DEVCNT and DEVSPP

To facilitate automatic updating (increase or decrease) of buffers and disk TCBs in the SPOOLER based upon the number of tasks in it, a conditional parameter exists for each task.

DEVCNT and DEVSPP are modified for the Line Printer (Figure 5-1) at:

page 3, line 13-16

Tasks are assembled into the SPOOLER by defining the conditional parameters of the form:

 $$XX = ZZZZ00$ 

where

 $XX$  = mnemonic of the task (LP for Line Printer)  $ZZZZ = a$  bit configuration (0400 for LP - there is a bit for each task)

6.1.13 Updating the FINDBK Routine

Code is present in this routine to prevent allocation of the disk block that is currently being despooled. This is necessary to insure proper operation of the spooler because despooling operations are halted when  $CBN = LSB$ . For the line printer task (Figure 5-1) this is done at:

page 12, lines 83-84, 91-92

6.2 ASSEMBLING THE SPOOLER

To assemble the SPOOLER with the required task in it, it may be necessary to edit the SPOL11 XXX source file to supply the appropriate assembly parameter. To assemble the SPOOLER with the Card Reader task also insert the line:

 $$CD = 20000$  after the sub-title conditional assembly parameters. (For Plotter insert: \$PL = 10000)

An assembly of the above source (Figure 5-1) will produce a SPOOLER with Line Printer and Card Reader tasks.

### APPENDIX A ABBREVIATIONS

 $\sim 10$ 

 $\mathcal{A}$ 

 $\mathcal{A}^{\mathcal{A}}$ 

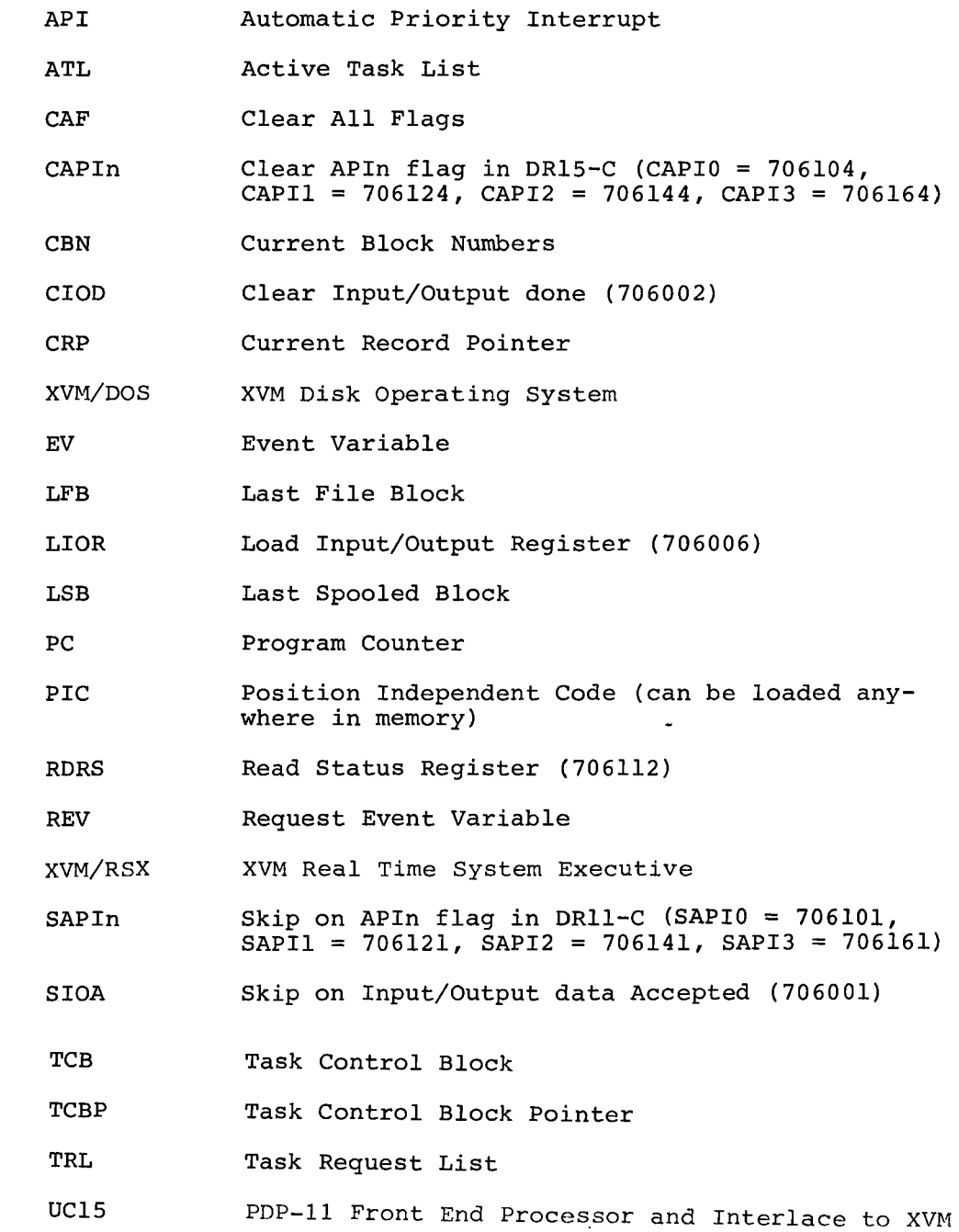

 $\label{eq:2.1} \frac{1}{\sqrt{2}}\int_{\mathbb{R}^3}\frac{1}{\sqrt{2}}\left(\frac{1}{\sqrt{2}}\right)^2\frac{1}{\sqrt{2}}\left(\frac{1}{\sqrt{2}}\right)^2\frac{1}{\sqrt{2}}\left(\frac{1}{\sqrt{2}}\right)^2\frac{1}{\sqrt{2}}\left(\frac{1}{\sqrt{2}}\right)^2.$  $\mathcal{A}^{\pm}$ 

### APPENDIX B CURRENTLY IMPLEMENTED TCBs

The general format for all task control blocks is as follows:

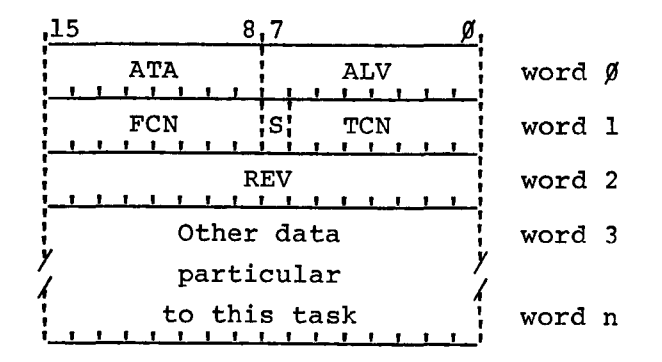

- ATA XVM API interrupt vector address
- ALV XVM API interrupt priority level. Must be 0, 1, 2, or 3 (unless  $FCN = 3$ ).
- FCN Function to perform upon completion of this request. Valid values are:
	- 000 Interrupt XVM at location ATA, priority ALV.
	- 001 Do nothing (except set REV)
	- 003 Cause software interrupt to the PDP-ll task whose task code number is in ALV.
- S 0 if this request may be spooled.

1 if this request may not be spooled.

- TCN Task code number of the task which is to process this request
- REV Request Event Variable. Initially zero, set to a nonzero value to indicate completion of the request. The meaning of the various return values is described below.

Returned REV value:

- 1 Successful (normal) completion.
- $-200$ Non-existent task. The task code number (TCN) does not correspond to any task currently in the PIREX system.
- $-300$ Illegal ALV value. The request mayor may not have been performed - see individual request descriptions. The XVM is interrupted at API level 3.
- -777 Node Pool empty. PIREX is temporarily out of nodes, and therefore is unable to insert this request into the appropriate list. Reissue the request after a brief delay.
- Other The meanings of other returned REV values are given with the descriptions of the task control blocks to which they apply.

In the sections that follow, many of the task control block diagrams show Sand TCN combined into a single 8-bit quantity. This is done to indicate that the particular task may never be spooled, and thus S is always 1.

B.1 STOP TASK (ST)

This task provides the capability to stop one or all tasks in PIREX. Stopping a task may immediately abort processing of the request the task is currently processing, and also any XVM originated requests on the task request list. The format of the task control block for the stop task is as follows (note that this is a non-standard task control block):

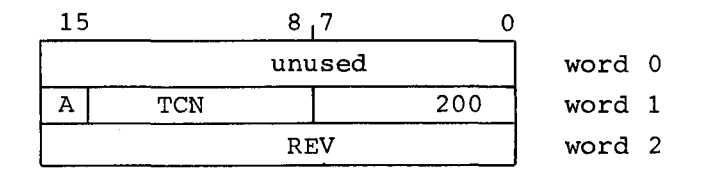

TCN If zero, this is a stop all tasks directive.

A If set unconditionally, abort the current request for this (or all) task(s). If clear, allow the request currently being processed by this (or each) task to complete if and only if the request originated from the PDP-I1. Only XVM requests on the task request list will be aborted regardless of the setting of this bit.

#### currently Implemented TCBs

All requests which are aborted via this request will never complete; the request event variables (REVs) of such requests will never be set to a non-zero value. A permanent task which is stopped via this request will be placed in the wait state; a temporary task will be placed in the stopped state.

Returned REV values:

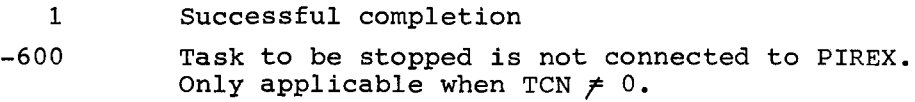

#### B.2 SOFTWARE DIRECTIVE TASK (SD)

Descriptions of the software directives, including details of their task control block formats, are given in Section 3.6, Software Directive Processing. The general task control block format for all software directives is as follows:

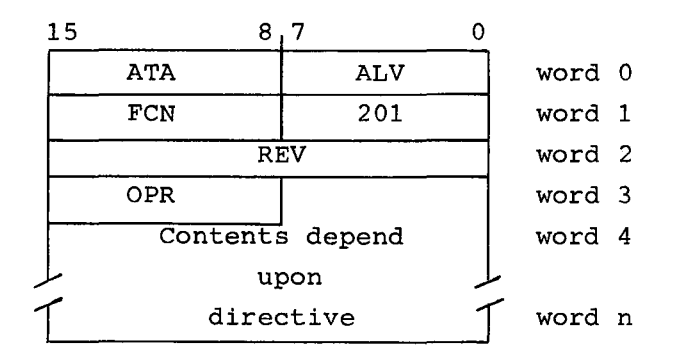

OPR Indicate the exact operation (directive) to be performed. For details see Section 3.6.

Returned REV values:

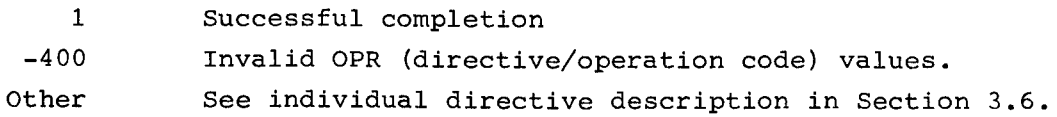

B.3 DISK DRIVER TASK (RK)

The disk driver task provides the capability of using the RK05 cartridge disk system. Task control blocks directed to this task have the following format:
# Currently Implemented TCBs

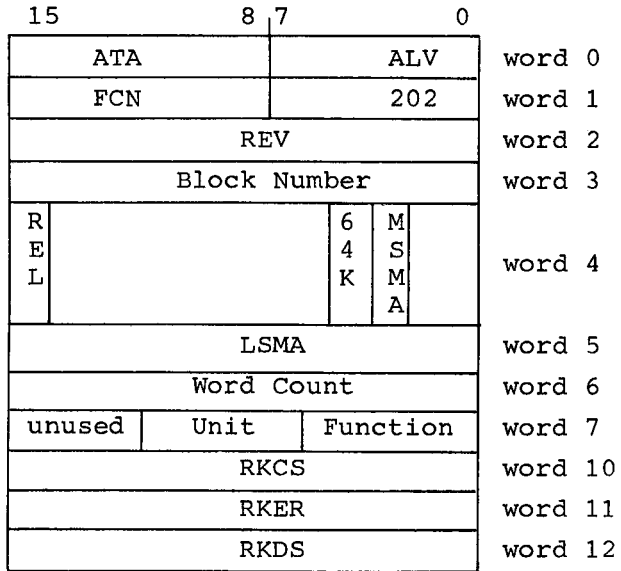

ATA Usually 047<sub>8</sub> ALV Usually 000 REV Set to 1 upon completion regardless of errors. Block Number Disk block number to transfer. REL 0 if request comes from XVM 1 if request comes from PDP-II  $64K<sup>1</sup>$  When 1 causes an additional 64K words to be transferred. MSMA Core address at which to begin transfer - most significant bits. LSMA Core address at which to begin transfer - least significant bits. Word Count Two's complement of the number of words to transfer. Unit **Disk drive (unit)** number on which to perform the operation. Function Operation to be performed.

 $\overline{1_{A}}$  zero in the word count field (word 6) causes a 64K word transfer. The 164K" field (word 4) is used in conjunction with the word count to specify transfers greater than 64K words. Thus to transfer 65K words, the user would set the "64K" bit and place a minus -1024 10 in the word count field.

Valid values are:

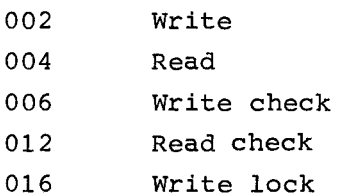

For detailed descriptions of the functions, see the RK11-E Disk Drive Controller Manual (DEC-11-HRKDA-B-D).

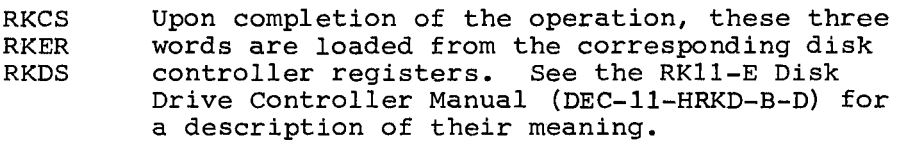

If the request originates from the PDP-11, LSMA is the 16-bit PDP-11 byte address at which the transfer is to begin. If the request originates from the XVM, MSMA and LSMA together are the 17-bit XVM word address at which the transfer is to begin. Upon completion of the transfer, REV is always set to 1, regardless of whether or not the transfer succeeded. RKCS, RKER, and RKDS must be examined to determine whether the transfer succeeded or an error occurred.

### Returned REV Values:

 $\sim$  4.

1 -300 Request complete. Request may or may not have succeeded. Illegal ALV value. Request complete.

B.4 LINE PRINTER DRIVER TASK (LP)

The task control block format is as follows:

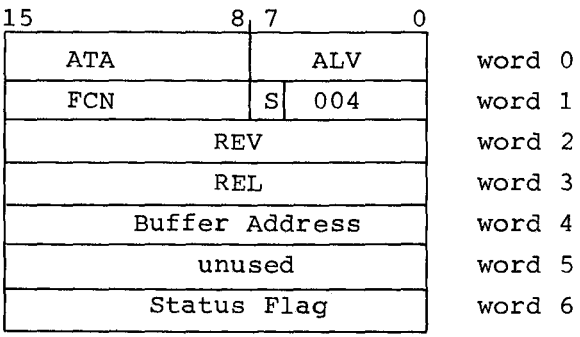

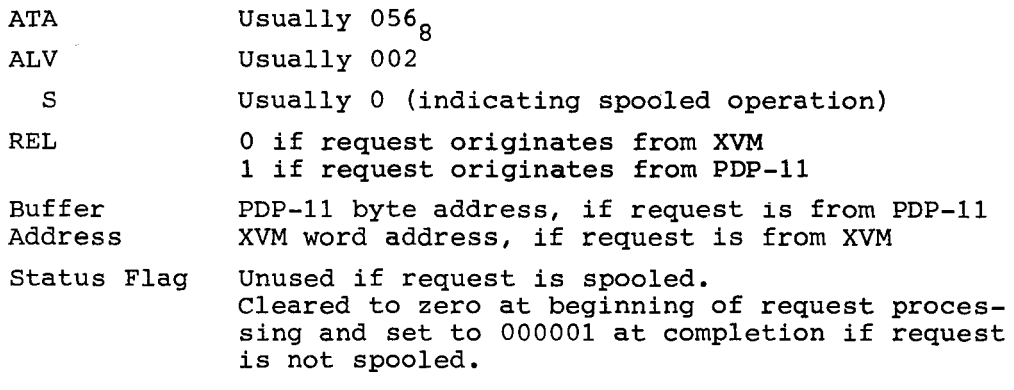

The buffer address argument refers to a line buffer of the following format:

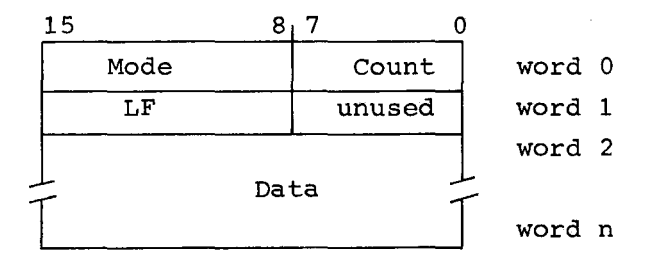

Count Mode LF The number of bytes of data in the buffer. Excludes the four byte header. Indicates transfer mode. Legal values are: o lOPS ASCII 1 Image May be altered by the driver.

Data One line of output for the line printer.

The data sent to the line printer driver is a series of independent bytes. If a byte is positive, it represents a 7-bit ASCII character. If a byte is negative, it represents some number of spaces, the number of spaces being equal to the absolute value of the byte. If a line is in image mode, only the characters represented by the data bytes are output. If a line is in lOPS ASCII mode, a line feed is output before the beginning of the line unless the first character of the line is a carriage return or form feed. A carriage return is always output at the end of lines in lOPS ASCII mode. A line containing just the characters carriage return followed by form feed causes no output in either mode, but rather represents a .CLOSE (end of file) operation.

B-6

Line printer errors are not reported via returned REV values. The only line printer error which can occur is for the printer to go off line (become not ready). The line printer driver reports this by placing the value 4 in the device error byte of its entry in the DEVST table (see Section 3.6.4 on the Error Status Report Directive). When the printer comes back on line the driver clears the device error byte and outputs the line. Upon completion the REV is set to 1.

Returned REV Values:

- 1 Successful completion
- -300 Illegal ALV value. Action mayor may not have been taken.
- -600 Spooler shut down. No action has been taken.

B.5 CARD READER DRIVER TASK (CD)

The task control block format is as follows:

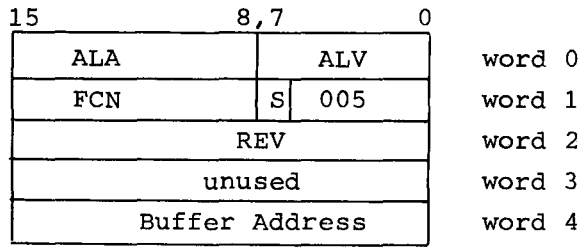

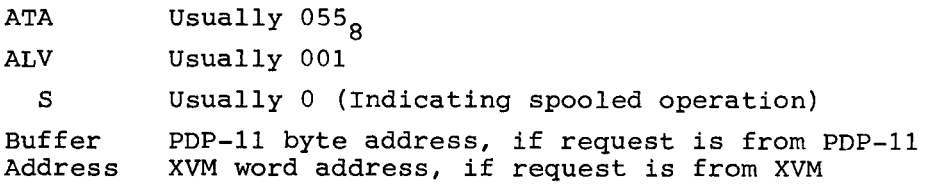

The buffer address argument refers to a card buffer of the following format:

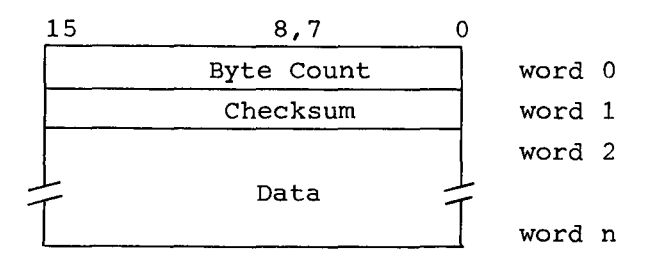

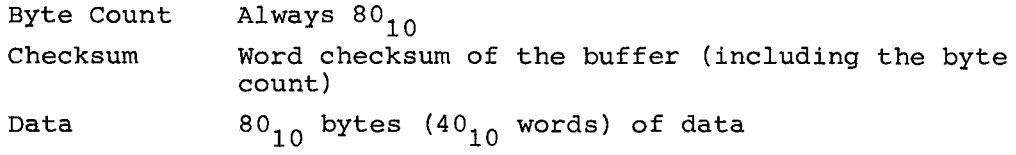

The card data is not in ASCII. Each card column occupies one byte in the following format:

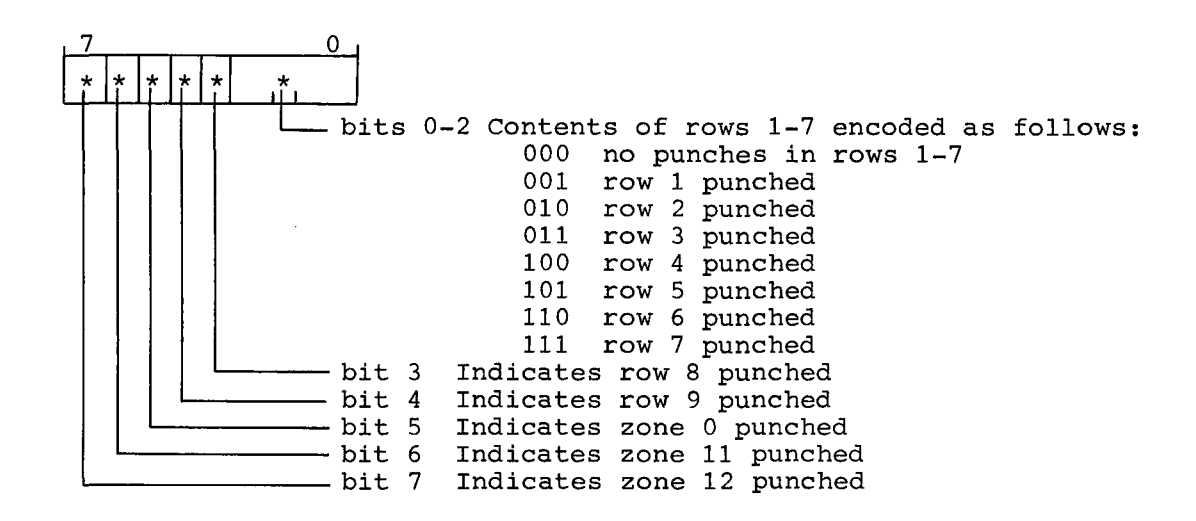

NOTE

All combinations of punches which cannot be spec1tied in this manner are illegal.

Any errors that occur are not reported by returned REV values. Instead the IOPSUC numeric error code is placed in the device error byte of the card reader's entry in the DEVST table (see Section 3.6.4, Error Status Report Directive). When the error condition is remedied, the driver clears the device error byte and the read operation continues. Ultimately the read completes and REV is set to 1.

Returned REV Values:

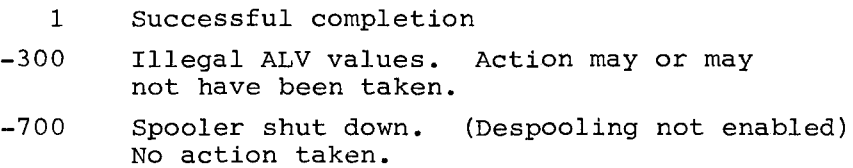

# B.6 PLOTTER DRIVER TASK (XY)

The task control block format is as follows:

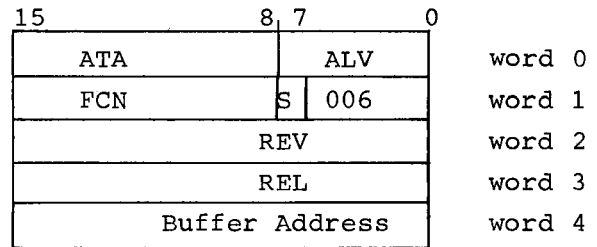

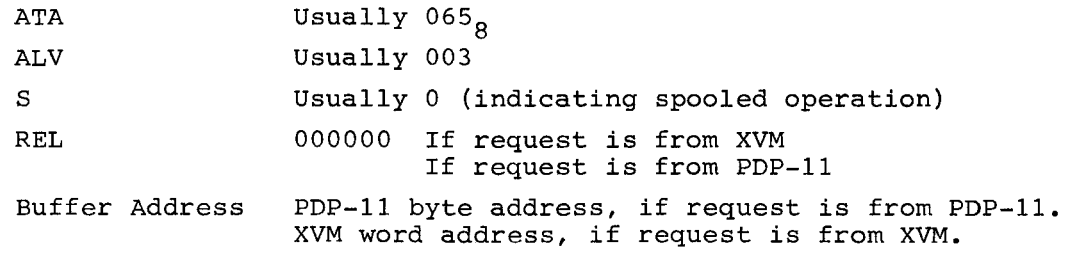

The buffer address argument refers to a data buffer of the following format:

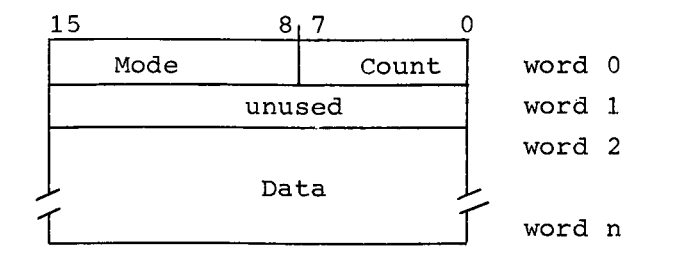

Count The number of bytes of data in the buffer. Excludes the four byte header.

Mode

Indicates the function to perform and/or the mode in which the data should be interpreted. Valid modes are:

- 1 Line mode
- 2 Character mode
- 3 Initialize
- 4 Pen select $<sup>1</sup>$ </sup>
- 377 End of file

Line mode data takes the following form. Each line is represented by a pair of data words. The first word is the incremental change in the X coordinate from the beginning to the end of the line, the second word the change in the Y coordinate. If this is to be an invisible line i.e., it is to be drawn with the pen raised -  $100000<sub>g</sub>$  should be added to the first word (change in X) •

Character mode data is a series of ASCII characters to be drawn, one character per byte. Initialize requires 8 words of data which specify the character size and orientation for character mode plotting. The pen select operation<sup>1</sup> takes two words of data. The first is the pen number for the XY311 plotter (1, 2, or 3). The contents of this word are destroyed by the pen select operation. The second word must be zero. An end of file merely raises the pen. (It also forces the XY data through the spooler buffers if spooling is enabled.)

Returned REV Values:

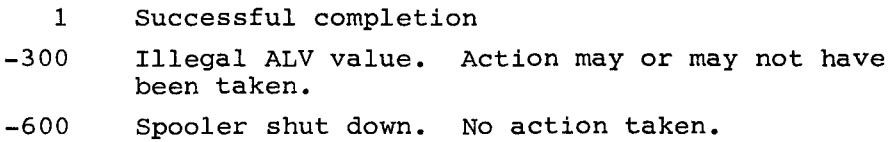

 $\frac{1}{1}$ This is used only by the XY311 plotter.

# APPENDIX C UClS RELATED ERROR MESSAGES

IOPSUC YYY XXXX

Where YYY denotes one of the following:

 $\mathcal{L}_{\text{max}}$  . The set of  $\mathcal{L}_{\text{max}}$ 

 $\mathcal{L}^{\text{max}}_{\text{max}}$ 

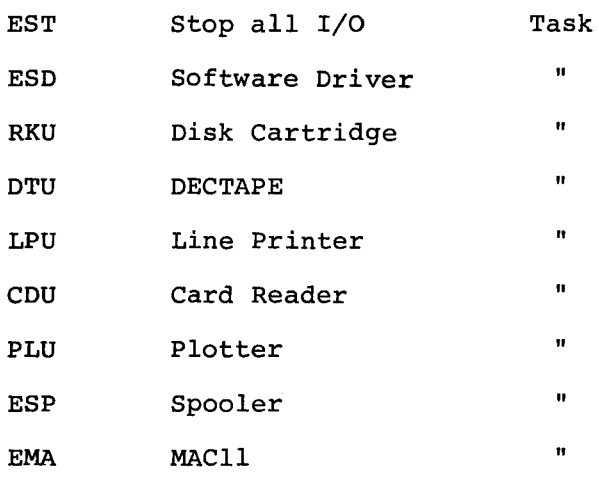

XXXX denotes one of the following:

3 - ILLEGAL INTERRUPT TO DRIVER 4 - DEVICE NOT READY 12 - DEVICE FAILURE 15 - SPOOLER FULL WARNING MESSAGE 20 - SPOOLER DISK FAILURE - SPOOLING DISABLED 45 - GREATER THAN 80 COLUMNS IN CARD 55 - NO SPOOLER BUFFERS AVAILABLE 72 - ILLEGAL PUNCH COMBINATION

 $C-1$ 

- 74 TIMING ERROR CARD COLUMN LOST - RETRY CARD
- 75 HARDWARE BUSY DRIVER NOT
- 76 HARDWARE ERROR BETWEEN CARDS
- 77 UNRECOGNIZED TASK REQUEST DEVICE NOT PRESENT
- 400 SPOOLER EMPTY PDR-15 INPUT REQUEST PENDING

Standard format lOPS error messages:

Error Code

 $\epsilon$ 

 $\ddot{\phantom{a}}$ 

 $\ddot{\phantom{a}}$ 

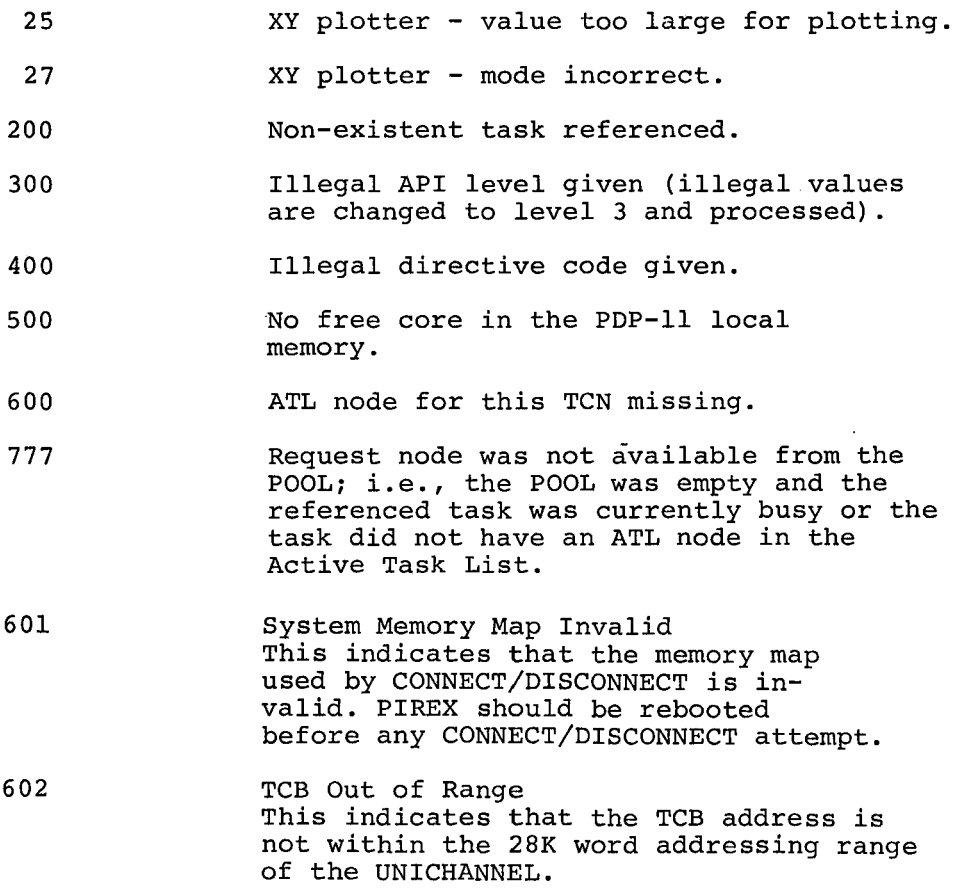

GLOSSARY

### Active Task

An Active Task is one which:

- 1. is currently executing
- 2. has a new request pending in its queue
- 3. is in a wait state
- 4. has been interrupted by a higher priority task.

# Active Task List

A priority-ordered linked list of Active Tasks used for scheduling tables. The ATL is a queue consisting of one node for each Active Task in the system.

#### Busy/Idle Switch

A two-word storage area used to save TCBP's when processing a request. Every task has a two-word Busy/Idle Switch. If the two words are zero, the task is currently not busy and is able to accept and process a new request. Bit 15 of the first word is used by the system to determine if the TCB came from an XVM or PDP-11 request. If zero, the request came from the XVM, otherwise it came from the PDP-11.

# Call Side

All spoolers have a 'call side' where a set of data is passed by the caller to the spooler (for output spooled devices/tasks) or data is passed by the spooler to the caller (for input spooled devices/tasks). This is done only when a request is made to the spooler.

### Context Save

۴.

The storing of all active registers, including the program counter (PC) and program status (PS), on the current task's stack. These saves are done when higher priority tasks interrupt lower priority ones and by device driver interrupt routines to allow them free use of the general purpose registers.

#### Context Switching

The process of saving the active registers belonging to the current task executing (a context save), determining a new task to execute, and finally restoring the registers belonging to it.

#### Deque

Deque, pronounced deck, is a double-ended queue consisting of a listhead and list elements, circularly linked by both forward and backward pointers. Deques (linked lists) are used, instead of tables, to store TCB pOinters and ATL information. The list elements (commonly called nodes) are initially obtained from a pool of empty nodes called the POOL. Nodes consist of listhead and 2 words of data used to store the caller's TCB pointer or ATL information. When a node is needed, it is removed from the POOL and queued to the referenced task deque of the ATL. When a node is no longer needed, it is'zeroed and returned to the POOL.

#### Dequeue

Remove a node from a queue.

#### Directive

A task which performs some specific operation under PIREX, e.g., connecting and disconnecting tasks.

#### Driver

A task which controls a hardware device. Drivers usually consist of necessary program only rudimentary operations (e.g., read, write or search). The more complex operations such as file manipulations and syntax checking are usually performed by handlers.

### Event Variable

A word or variable used to determine the status of a request. The Event variable is set to indicate successful completion, rejection, status, or a request still pending condition.

#### Interrupt Side

All spoolers have an 'Interrupt Side' where data is passed by the spooler to the device/tasks (for output spooled device/tasks) or data is passed from the device/tasks to the spooler (for input spooler devices/tasks). This occurs whenever output of data is complete or input data is ready.

### Linked List

A deque consisting of nodes and listhead used to store system information. An empty list consists of only a listhead.

### Listhead

A two-word core block with forward and backward pointers pointing to the next and previous list node or to itself if empty. The listhead is a reference point in a circularly-linked list.

### Local Memory

Core memory only addressable by the PDP-II. This is ordinary 16-bit PDP-II core memory.

### Node Manipulation

The process of transferring nodes from one deque structure to another.

#### Nodes

The list elements of a deque. All nodes consist of listhead, followed by 2 words of data (list elements).

### Nul Task

The Nul Task is a task which runs when no other task can. It consists of only PDP-ll WAIT and BR Instruction to increase UNIBUS operations.

Permanent Task

A task in PIREX is said to be a permanent task if it is assembled into PIREX, has space in all PIREX system tables and has a fixed task code number.

#### POOL

A linked list of empty four-word nodes for use in any deque in the system. The POOL is generated at assembly time and currently has 20 decimal nodes available.

Pop

To remove an Item (word) from the current task's stack.

### Push

To put an item (word) onto the current task stack.

#### Queue

To enter into a waiting list. Queues in PIREX consist only of deque structures.

#### Scheduling

The process of determing which task will be executed next. The operation is based on a priority ordered list of active tasks in the system (ATL) •

### Shared Memory

Core memory addressable by both the XVM and PDP-ll. The shared memory is ordinary l8-bit XVM memory.

#### GLOSSARY-4

#### Spare Task

A task that runs under PIREX is said to be a temporary task if it is not assembled into PIREX, has space in all PIREX system tables, does not have a fixed task code number and its start address is not fixed.

The core occupied by the temporary tasks is not freed unless the tasks are disconnected in the order in which they were connected.

#### SPOLSW

This is a register in PIREX which contains the spooler control and status switches as indicated below.

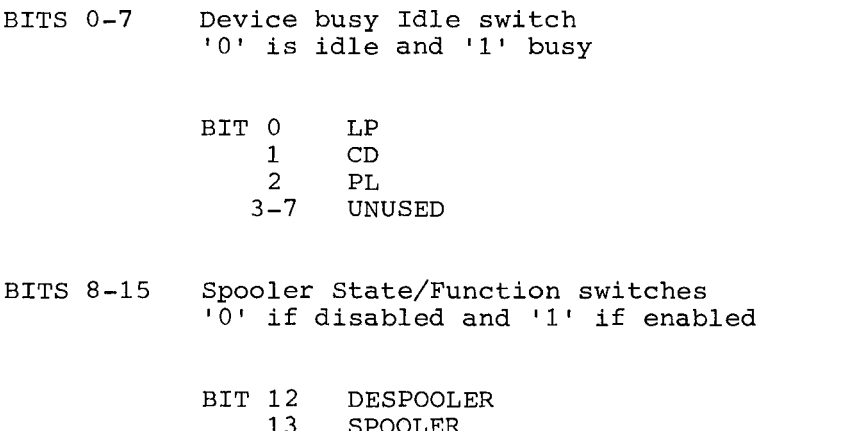

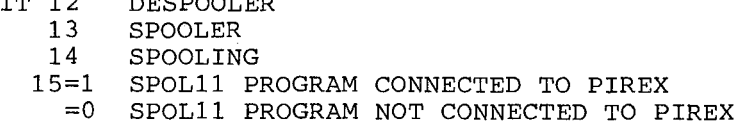

#### Task

A PDP-11 software routine capable of being requested by the XVM or PDP-11 through the PIREX software system. The task may be a device driver, a Directive, or just a software routine used to carry out a specified function. A task must have the format shown in Figure 2-1.

# Task Code Number

All tasks in the PIREX system are differentiated by a numbering system rather than by name. Task Code Numbers are used in TCBs and are currently assigned as follows:

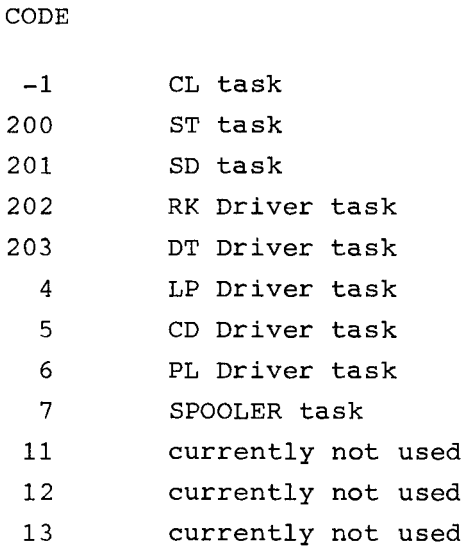

TCB - Task Control Block

A set of continguous memory locations (minimum of three) which contain all necessary information for a task to complete its request. The contents of the TCB must be defined prior to the request by the requesting program (e.g., a XVM program).

A pointer to the TCB (called a TCBP) is then passed to the PDP-11 via the LIOR instruction in the XVM or the IREQ macro in the PDP-11 to actually initiate the request.

TCBP - Task Control Block Pointer

A pointer to a TCB. This pointer is passed to the PDP-11 either via the LIOR instruction in the XVM or the IREQ macro in the PDP-11 when initiating a request to PIREX.

#### INDEX

Abbreviations, list of, A-l ABORT request, 4-53 ABSLll, 1-2, 2-1 Acronyms, list of, A-l Active Task List (ATL) , 3-5 (figure), 3-21 nodes, 3-14 Add a new task, 3-30 API trap locations, 3-1, 3-7 Assembler (ABSLll), 1-2 Assembling spooler, 6-6

BEGIN routine, spooler, 6-4 Bitmap, spooler, 5-5 Block order for tasks, 3-34 Bootstrap load, 1-2 Buffers, spooler, 5-5, 6-2, 6-6 Byte instructions, 1-6

Call Service routine, spooler,  $6 - 2$ Card Reader Driver task, B-7 Card reader operation, 2-4 errors, 2-5 Character mode data, B-10 Checksum errors, 2-2 Clock Request Table (CLTABL), 3-16, 4-65 Clock task, 3-5 Code numbers of tasks, 4-3 Common memory, 1-3, 1-4, 3-5 Connect Task directive, 3-30 Core Status Report directive, 3-32 Crashes of tasks, 2-6 CRll XVM/RSX handler (figure),  $4 - 28$ 

Delete a task, 3-29 Dequeue node (figure), 3-26 Despooling, 5-5, 5-32 Device Error Status Table (DEVST), 3-16 Device driver, assembling and loading, 4-66 testing, 4-66 Device drivers, PIREX, 3-3,  $4 - 55$ Device handler construction,  $4 - 6$ 

Device handlers, XVM/DOS, 4-6 XVM/RSX, 4-27 Device interfaces, 1-5 Device Interrupt Dispatcher, spooler, 5-3, 6-5 Device Interrupt Service routines, spooler, 5-4 Device Interrupt Servicing (LP) (figure), 5-33 Device priorities, 4-2 Directive handling, 3-20 Directive processing routines, spooler, 5-3 Disconnect Task directive, 3-29 Disk cartridge operation, 2-3 errors, 2-5 Disk Driver task, B-3 Disk errors during spooling, 2-6 DL support, optional, 3-4 Drivers, see Device drivers Dump programs, 4-66, 4-67

Editor program (EDIT), 1-3 End-of-deck card, 2-4 END routine, spooler, 6-4 Error handling, 2-5, 2-6 Error messages, UC15, C-l Error status codes, 3-16 Error Status Report directive,  $3 - 33$ Exit techniques, 4-63

FINDBK routine, spooler, 6-6 Function code, 3-8

Hardware errors, card reader, 2-5 Hardware interrupt, 3-1, 3-23 (figure), 3-24 Hardware system, 1-3, 1-4, 1-5

.INIT function, XVM/DOS device handler, 4-23 Initialization, task, 4-62 XVM/DOS handler, 4-23 XVM/RSX device handlers, 4-27 Internal tables, PIREX, 3-18, 3-19 INDEX (CONT.)

Interrupt link, 1-5 Interrupt processing, 4-62 Interrupt requests, 3-23 Interrupt Service routine, spooler, 6-3 Interrupts from PDP-ll to XVM,  $4 - 25$ Interrupts, XVM/RSX device handlers, 4-53 Interrupt vectors, 3-18

LEVEL table, 3-17 Line mode data, B-10 Line Printer driver task, B-5 Line printer operation, 2-4 Listhead (LISTHD), 3-15 Lists and tables, updating, 4-4 Loading, ABSL11, 2-2 spooler, 5-6 system, 2-1 XVM/DOS, 2-2 XVM PIREX, 2-2, 3-1 Logic flow, PIREX, 3-11, 3-12, 3-13, 3-21, 3-22 LP driver (figure), 4-57 LPll DOS handler (figure), 4-7 LP spooling/despooling, 5-31, 5-32 LV support, optional, 3-4

MACll, 1-2 MACll Control program, 1-3 MCLOAD program, 1-3 Memory, common, 1-3, 1-4, 3-5 Memory map (figure), 1-5 Mnemonics for tasks, 3-34 Mnemonics, list of, A-1 Modifying programs, 1-3

NUL task, 3-5, 3-20

Operation of PIREX, detailed, 3-19 flow chart, 3-2 simplified, 3-5 Operation of spooler, 5-5

PDP-ll Requesting Task, 4-26 Peripheral control, 1-3

Peripheral processor (PDP-ll), 1-3, 1-6 Peripherals, operation of, 2-3 UC15, 3-23 Permanent task, 4-4, 4-5, 4-6 PIREX, 1-1 active task list (figure), 3-21 background tasks, 3-4 Dequeue node (figure), 3-26 detailed operation, 3-19 device drivers, 3-3 hardware interrupts (figure), 3-24 loading, 3-1 operation (figure), 3-2 overview, 3-1 request processing (figure), 3-11 save registers (figure), 3-22 services, 3-3 simplified operation, 3-5 software directive processing,  $3 - 27$ STOP TASKS Task, 3-25 system tables and lists, 3-10 task block order, 3-34 task mnemonics, 3-34 PIREX MOVE directive, 3-36 Plotter Driver task, B-9 Plotter operation, 2-3 Poller routine, 3-17 Power Fail routine, PIREX, 3-4 Priority level, of background tasks, 4-2 of devices, 4-2 of tasks, 4-1 Processor, PDP-ll, 1-3, 1-6 Program modification, 1-3 Programs, support, 1-2

### Queueing, 1-1

.READ requests, XVM/DOS handler,  $4 - 26$ READ requests, XVM/RSX handler, 4-54 Read/Write Operations (disk), spooler, 6-3 Registers (figure), 3-22 Request Dispatcher, spooler, 5-3,  $6 - 5$ Request Event Variable (REV), 3-9 Request procedure, 3-19 Request processing, PIREX, 3-5 flow chart, 3-11

Request servicing (figure), 3-2 Request transmission, 4-24 Requests, XVM/RSX device handler, 4-53 Set up TCB and Issue Request routine, 6-3 Software, card reader errors, 2-5 components, 2-6, 2-7, 2-8 directive processing, 3-27 interrupt, 3-25 modification, 1-3 routines in background mode,  $3 - 4$ Software Directive task, B-3 Spooled task, 3-23 SPOLII utility routines, I-I,  $5 - 4$ Spooler, 5-1 assembly, 6-6 components, 5-2 components (figure), 5-7 design, 5-2 errors, 2-6 LP despooling, 5-32 LP spooling, 5-31 operation, 5-5, 5-36 overview, 5-1 task development, 6-1 Spooler Control program (SPOOL),  $1 - 2$ Spooler Disk Area Generation (SPLGEN), 1-2 Spooler Installation program (SPLOAD), 1-2 Spooler Status Report directive,  $3 - 35$ Spooling, 1-1 Stack area, 3-7 Status information, 3-1 status report directives, core, 3-32 errors, 3-33 spooler, 3-35 STOP TASKS task, 3-25, B-2 Support programs, 1-2 Switches, on disk cartridge unit, 2-3 on plotter, 2-4 System tables and lists, 3-10

Table, spooler, 5-5 update, 6-5

Task, code number, 3-8, 4-3 completion, 3-25 czrashes, 2-6 development, 4-1 directives, 3-29 through 3-37 entry, 4-62 format (figure), 3-6 installation, 4-4 mnemonics, 3-34 priority level, 4-1 program code, 4-56 structure, 3-5 Task Call Service routines, spooler, 5-3 (figure), 5-30 Task Control Block Pointer (TCBP),  $3 - 5$ Task Control Blocks (TCB) , B-1 format and location for new blocks, 4-2 format for PIREX, 3-7 format for spooler, 6-4 spooler operation, 5-5 Task Request List (TRL) , 3-15 Tasks, PDP-II, 4-26 spooled or unspooled, 3-23 unsupported, 3-4 Task Starting Address (TEVADD), 3-17 Temporary task, 4-4, 4-5 Timed wakeup, 4-65 Transfer vector Table (SENDll),  $3 - 18$ 

UC15 peripherals, 3-23 UC15 software components, 2~7 UNICHANNEL system (figures), 1-4,  $1 - 6$ Unspooled tasks, 3-23 utility routines, spooler (SPOLll), 5-4

Wakeup feature, 4-65 .WRITE requests, XVM/DOS handler,  $4 - 26$ WRITE requests, XVM/RSX handler, 4-54

XVM/DOS software components, 2-7 XVM/RSX software components, 2-8

 $\label{eq:2.1} \frac{1}{\sqrt{2}}\int_{\mathbb{R}^3}\frac{1}{\sqrt{2}}\left(\frac{1}{\sqrt{2}}\right)^2\frac{1}{\sqrt{2}}\left(\frac{1}{\sqrt{2}}\right)^2\frac{1}{\sqrt{2}}\left(\frac{1}{\sqrt{2}}\right)^2\frac{1}{\sqrt{2}}\left(\frac{1}{\sqrt{2}}\right)^2.$  $\label{eq:2.1} \mathcal{L}(\mathcal{L}^{\text{max}}_{\mathcal{L}}(\mathcal{L}^{\text{max}}_{\mathcal{L}})) \leq \mathcal{L}(\mathcal{L}^{\text{max}}_{\mathcal{L}}(\mathcal{L}^{\text{max}}_{\mathcal{L}}))$  $\label{eq:2.1} \frac{1}{\sqrt{2}}\sum_{i=1}^n\frac{1}{\sqrt{2}}\sum_{i=1}^n\frac{1}{\sqrt{2}}\sum_{i=1}^n\frac{1}{\sqrt{2}}\sum_{i=1}^n\frac{1}{\sqrt{2}}\sum_{i=1}^n\frac{1}{\sqrt{2}}\sum_{i=1}^n\frac{1}{\sqrt{2}}\sum_{i=1}^n\frac{1}{\sqrt{2}}\sum_{i=1}^n\frac{1}{\sqrt{2}}\sum_{i=1}^n\frac{1}{\sqrt{2}}\sum_{i=1}^n\frac{1}{\sqrt{2}}\sum_{i=1}^n\frac$  $\label{eq:2.1} \frac{1}{\sqrt{2}}\left(\frac{1}{\sqrt{2}}\right)^{2} \left(\frac{1}{\sqrt{2}}\right)^{2} \left(\frac{1}{\sqrt{2}}\right)^{2} \left(\frac{1}{\sqrt{2}}\right)^{2} \left(\frac{1}{\sqrt{2}}\right)^{2} \left(\frac{1}{\sqrt{2}}\right)^{2} \left(\frac{1}{\sqrt{2}}\right)^{2} \left(\frac{1}{\sqrt{2}}\right)^{2} \left(\frac{1}{\sqrt{2}}\right)^{2} \left(\frac{1}{\sqrt{2}}\right)^{2} \left(\frac{1}{\sqrt{2}}\right)^{2} \left(\$ 

XVM UNICHANNEL Software Manual DEC-XV-XUSMA-A-D

#### READER'S COMHENTS

NOTE: This form is for document comments only. Problems with software should be reported on a Software Problem Repcrt (SPR) form.

Did you find errors in this manual? If so, specify by page.

ne.<br>E  $\equiv$  $\mathbf{e}$ r:E Ig>

f.

 $\mathbf{I}$  $\mathbf{1}$  $\mathbf{I}$ 

 $\int$ 

 $\blacksquare$  $\mathbf{I}$ 

 $\mathbf{I}$ 

 $\frac{1}{2}$  and

IS! Ig  $15$ I I I I I I I I I I I I

Did you find this manual understandable, usable, and well-organized? Please make suggestions for improvement.

Is there sufficient documentation on associated system programs required for use of the software described in this manual? If not, what material is missing and where should it be placed?

Please indicate the type of user/reader that you most nearly represent.

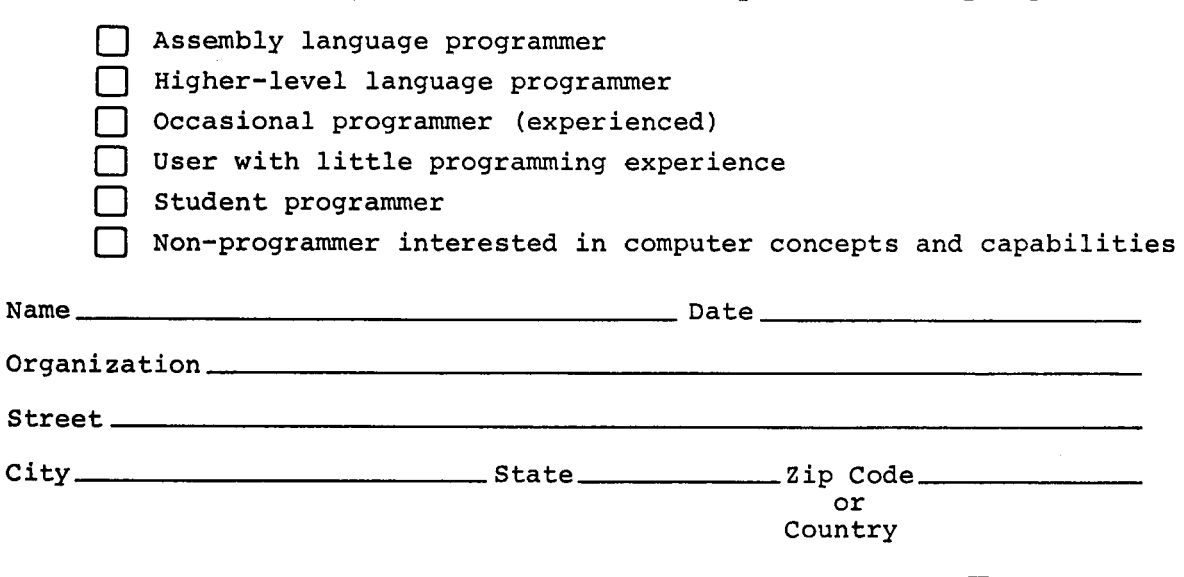

If you require a written reply, please check here.  $\Box$ 

-------------------------------------------------------------Fold lIere------------------------------------------------------------

.----------------------------------------------- Do Not Tear - Fold lIere and Staple -----------------------------------------------

FIRST CLASS PERMIT NO. 33 MAYNARD, MASS.  $\lambda$ 

BUSINESS REPLY MAIL NO POSTAGE STAMP NECESSARY IF MAILED IN THE UNITED STATES

Postage will be paid by:

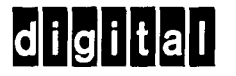

Software Communications P. O. Box F Maynard, Massachusetts 01754

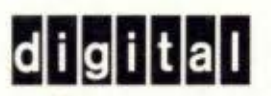

**digital equipment** corporation

÷.